# L1

```
p::= ((i ...) (label i ...) ...)
    i::=
(
x
<
-
s
)
       (x \leq - \text{ (mem x n4)})|
(
(mem
x n4
) <-
s
)
       |
(
x
a
o
p
=
s
)
       |
(
x sop=
n
u
m
)
       |
(
x sop= sx
)
       |
(
c
x <-
s cmp
s
)
       |label |(goto label
)
       |
(
c
j
u
mp
s cmp
s label label
)
       |
(call
s
)
       |
(tail-call
s
)
       | (return)
       |
(eax <-
(print
s
)
)
       |
(eax <-
(allocate
s
s
)
)
aop=::=
+
= | -= | 
*
= | 
&
=
 sop::=<<= | 
>
>=
 cmp::=
< | <= | 
=
    s::=
x | num | label
 x, 
y::=cx | esi | 
e
d
i | ebp | esp
  cx::=eax | ecx | edx | ebx
  sx::=ecx
```

```
p::=
(
(
i ...
)
(label
i ...
) ...
)
    i::=
(
x <-
s
)
       |
(
x <-
(mem
x n4
)
)
       |
(
(mem
x n4
) <-
s
)
       |
(
x aop=
s
)
       |
(
x sop= num
)
       |
(
x sop= sx
)
       |
(cx <-
s cmp
s
)
       |label |(goto label
)
       |
(cjump
s cmp
s label label
)
       |
(call
s
)
       |
(tail-call
s
)
       |
(return
)
       |
(eax <-
(print
s
)
)
       |
(eax <-
(allocate
s
s
)
)
aop=::=+= | -= | *= | &=
 sop::=<<= | >>=
 cmp::=
< | <= | 
=
    s::=
x | num | label
 x, 
y::=
a
n
y
-
v
a
r
i
a
b
l
e
-
a
t
-
a
l
l | reg
  cx::=any-variable-at-all | reg
  sx::=any-variable-at-all | reg
 reg::=eax | ecx | edx | ebx | esi | edi | ebp | esp
```
# L2 semantics: variables

L2 behaves just like L1, except that non-reg variables are function local, e.g.,

 $\text{(define (f x)} \Rightarrow (\text{(; } \text{:main})$  **(+ (g x) 1)) (define (g x) (:f (temp <- 1) (+ x 2)) (f 10) (eax <- 10) (call :f)) (call :g) (eax += temp) (return)) (:g (temp <- 2) (eax += 2) (return)))**

The assignment to **temp** in **g** does not break **f**, but if **temp** were a register, it would.

# L2 semantics: esp & ebp

L2 programs must use neither **esp** nor **ebp**. They are in L2 to facilitate register allocation only, *not* for the L3  $\rightarrow$  L2 compiler's use.

# From L2 to L1

Register allocation, in three parts; for each function body we do:

- **Liveness analysis**  $\Rightarrow$  interference graph (nodes are variables; edges indicate "cannot be in the same register")
- **Graph coloring**  $\Rightarrow$  register assignments
- **Spilling** coping with too few registers
- Bonus part, **coalescing** eliminating redundant **(x <- y)** instructions

# Example Function

$$
f(x) = 2*x^2
$$
  
\n
$$
f(x) = 2*x^2
$$
  
\n
$$
f(x) = 4x^2
$$
  
\n
$$
f(x) = 4x^2
$$
  
\n
$$
f(x) = 4x^2
$$
  
\n
$$
f(x) = 4x^2
$$
  
\n
$$
f(x) = 4x^2
$$
  
\n
$$
f(x) = 4x^2
$$
  
\n
$$
f(x) = 4x^2
$$
  
\n
$$
f(x) = 4x^2
$$
  
\n
$$
f(x) = 4x^2
$$
  
\n
$$
f(x) = 4x^2
$$
  
\n
$$
f(x) = 4x^2
$$
  
\n
$$
f(x) = 4x^2
$$
  
\n
$$
f(x) = 4x^2
$$
  
\n
$$
f(x) = 4x^2
$$
  
\n
$$
f(x) = 4x^2
$$
  
\n
$$
f(x) = 4x^2
$$
  
\n
$$
f(x) = 4x^2
$$
  
\n
$$
f(x) = 4x^2
$$
  
\n
$$
f(x) = 4x^2
$$
  
\n
$$
f(x) = 4x^2
$$
  
\n
$$
f(x) = 4x^2
$$
  
\n
$$
f(x) = 4x^2
$$
  
\n
$$
f(x) = 4x^2
$$
  
\n
$$
f(x) = 4x^2
$$
  
\n
$$
f(x) = 4x^2
$$
  
\n
$$
f(x) = 4x^2
$$
  
\n
$$
f(x) = 4x^2
$$
  
\n
$$
f(x) = 4x^2
$$
  
\n
$$
f(x) = 4x^2
$$
  
\n
$$
f(x) = 4x^2
$$
  
\n
$$
f(x) = 4x^2
$$
  
\n
$$
f(x) = 4x^2
$$
  
\n
$$
f(x) = 4x^2
$$
  
\n
$$
f(x) = 4x^2
$$
  
\n
$$
f(x)
$$

# Example Function

$$
f(x) = 2*x^2
$$
  
\n
$$
f(x) = 2*x^2
$$
  
\n
$$
f(x) = 4x^2
$$
  
\n
$$
f(x) = 4x^2
$$
  
\n
$$
f(x) = 4x^2
$$
  
\n
$$
f(x) = 4x^2
$$
  
\n
$$
f(x) = 4x^2
$$
  
\n
$$
f(x) = 4x^2
$$
  
\n
$$
f(x) = 4x^2
$$
  
\n
$$
f(x) = 4x^2
$$
  
\n
$$
f(x) = 4x^2
$$
  
\n
$$
f(x) = 4x^2
$$
  
\n
$$
f(x) = 4x^2
$$
  
\n
$$
f(x) = 4x^2
$$
  
\n
$$
f(x) = 4x^2
$$
  
\n
$$
f(x) = 4x^2
$$
  
\n
$$
f(x) = 4x^2
$$
  
\n
$$
f(x) = 4x^2
$$
  
\n
$$
f(x) = 4x^2
$$
  
\n
$$
f(x) = 4x^2
$$
  
\n
$$
f(x) = 4x^2
$$
  
\n
$$
f(x) = 4x^2
$$
  
\n
$$
f(x) = 4x^2
$$
  
\n
$$
f(x) = 4x^2
$$
  
\n
$$
f(x) = 4x^2
$$
  
\n
$$
f(x) = 4x^2
$$
  
\n
$$
f(x) = 4x^2
$$
  
\n
$$
f(x) = 4x^2
$$
  
\n
$$
f(x) = 4x^2
$$
  
\n
$$
f(x) = 4x^2
$$
  
\n
$$
f(x) = 4x^2
$$
  
\n
$$
f(x) = 4x^2
$$
  
\n
$$
f(x) = 4x^2
$$
  
\n
$$
f(x) = 4x^2
$$
  
\n
$$
f(x) = 4x^2
$$
  
\n
$$
f(x) = 4x^2
$$
  
\n
$$
f(x)
$$

**x2** and **2x2** are not both live at the same time. Ditto for **x2** and **3x**. But **3x** and **2x2** are. Thus **3x** and **2x2** have to be in different registers, but **x2** can share a register with either.

# Liveness analysis

Fixed point computation:

- Define which variables are set and which are used, for each instruction: **kill** & **gen** functions
- Specify how nearby instructions transmit live values around the program: **in** & **out** functions
- Iterate until nothing changes

### **kill, gen : i → register set**

 $kill(s) = {all assigned registers in stem s}$  $gen(s) = {all referenced registers in stem s}$ 

# Gen & Kill

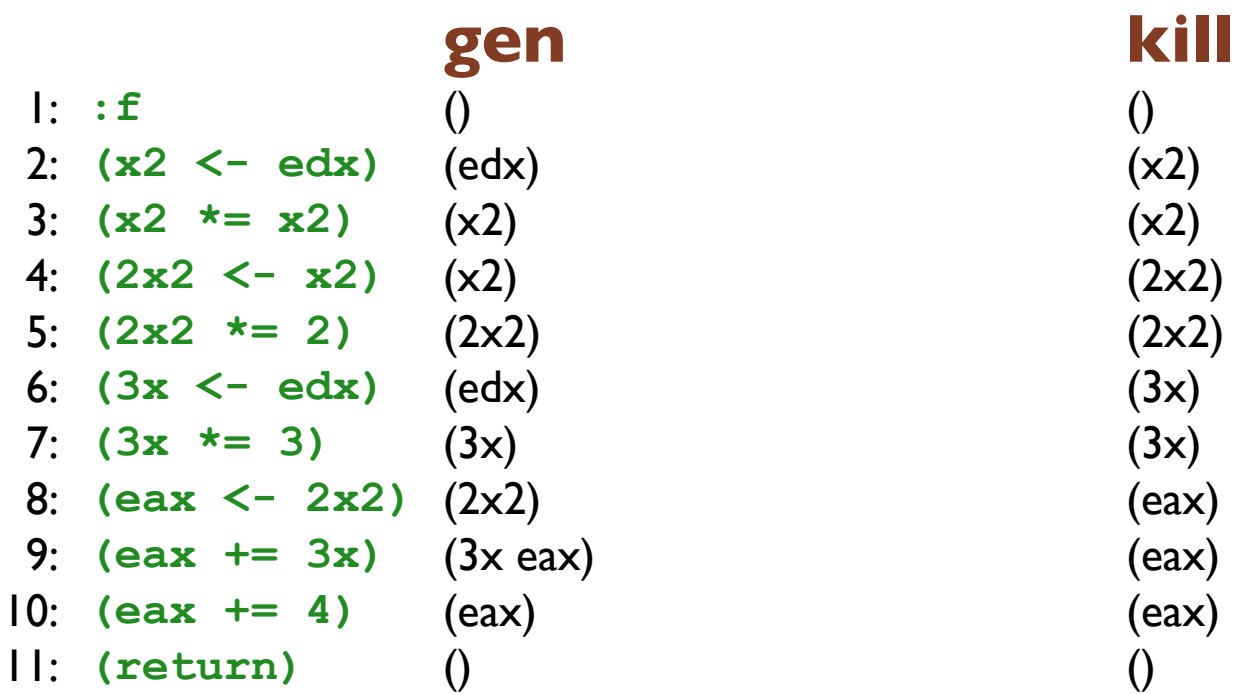

**in, out : Nat → register set**  $in(n) = gen(n-th-inst) \cup (out(n) - kill(n-th-inst))$ out(n) = ∪{in(m) | m  $\in$  succ(n)}

Intuition behind the definitions: if  $x \in \text{in}(n)$  then we know that x is live between instructions n-1 and n. Similarly, if  $x \in out(n)$  then we know that x is live between instructions n and n+1.

**in, out : Nat → register set**  $in(n) = gen(n-th-inst) \cup (out(n) - kill(n-th-inst))$ out(n) = ∪{in(m) | m  $\in$  succ(n)}

One possible solution: every variable is in **in**(n) and in **out**(n) for every n.

But that isn't super helpful... since we want to know what values don't need to be in registers at each point.

```
in, out : Nat → register set
 in(n) = gen(n-th-inst) \cup (out(n) - kill(n-th-inst))
```
out(n) = ∪{in(m) | m  $\in$  succ(n)}

Instead, compute **in** and **out** by iterating the equations until we reach a fixed point. Starting out with the assumption that they map everything to the empty set. Then repeatedly apply the right hand sides until nothing changes.

That result will satisfy the definitions of **in** and **out** but will it be the smallest solution?

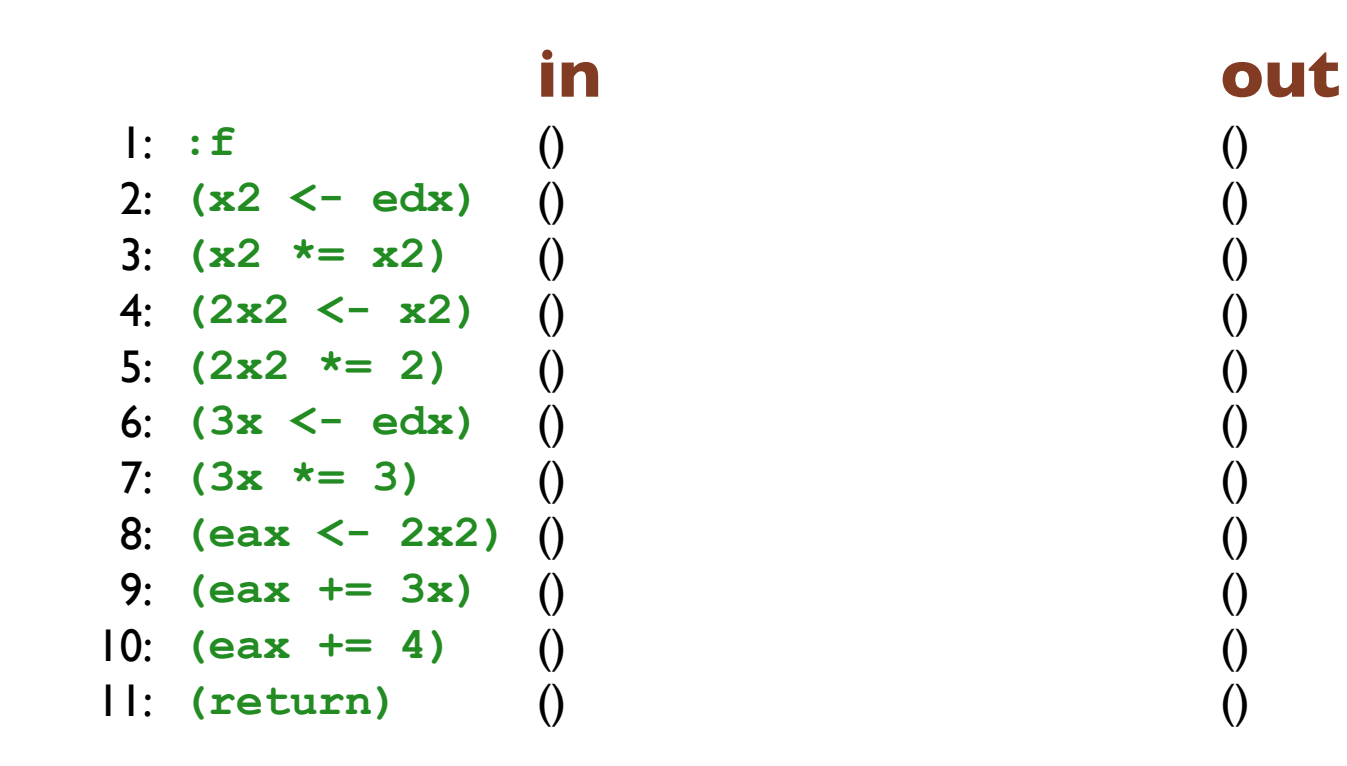

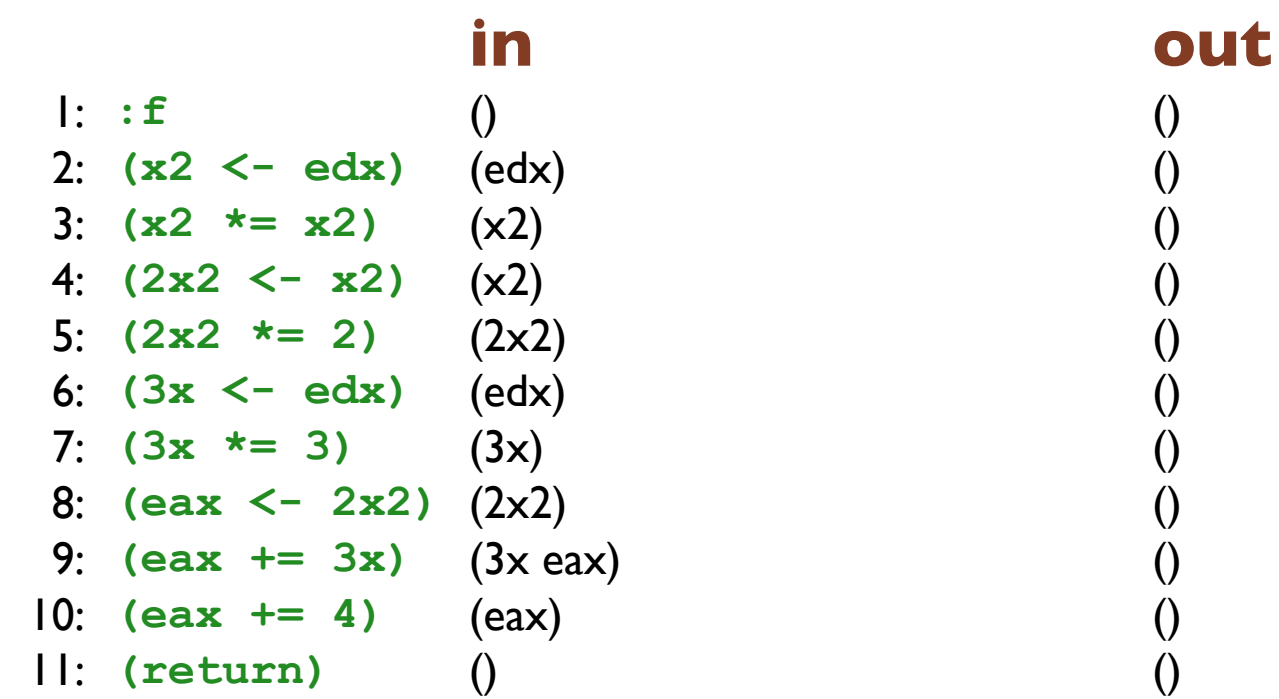

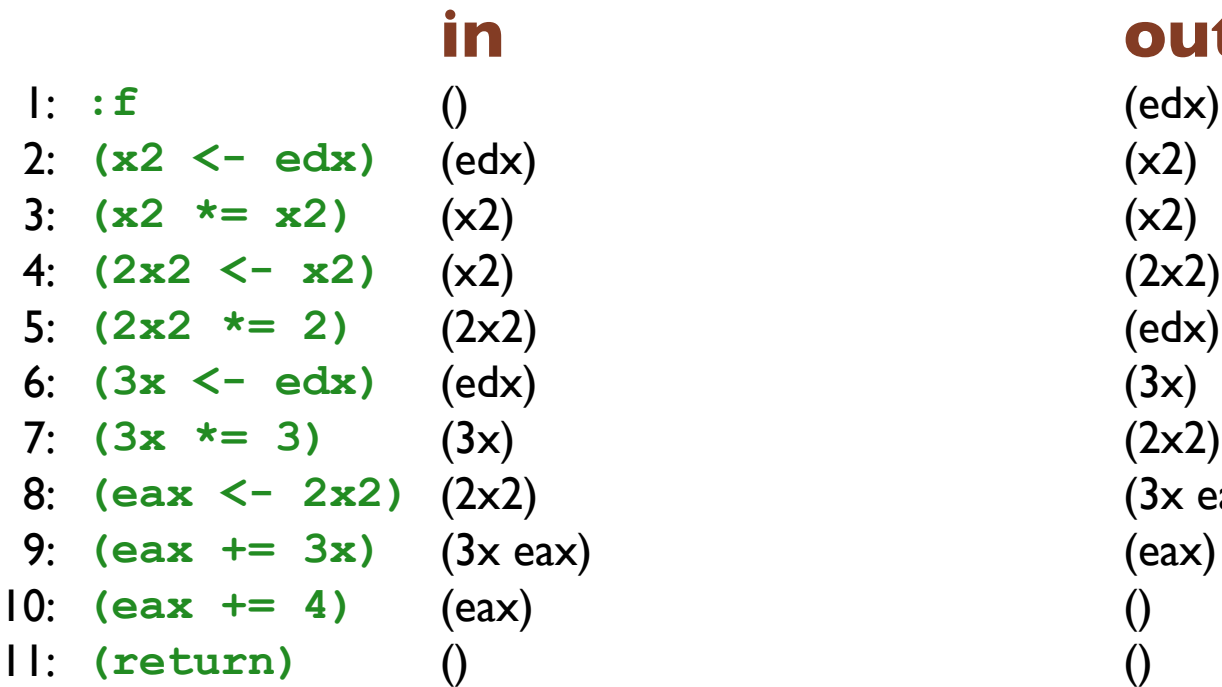

**out** (edx)

- 
- $(3x \text{ eax})$ <br>(eax)

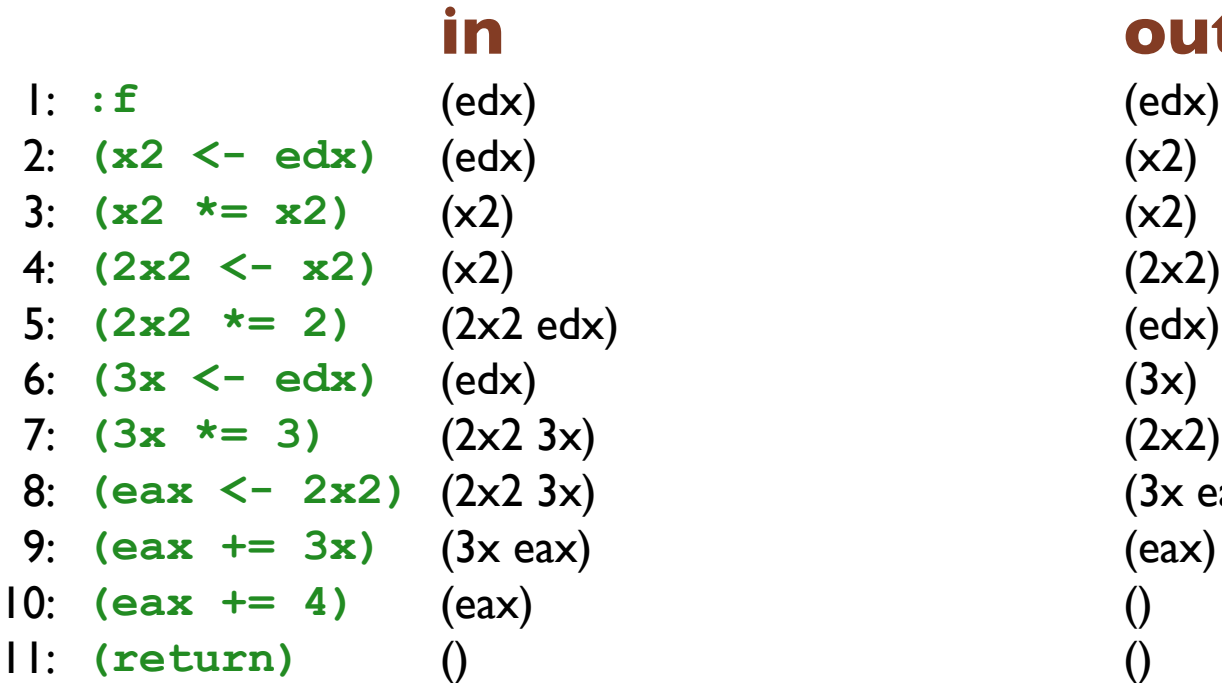

# **out** (edx)

- (3x eax)<br>(eax)
- 

### **in out** 1: **:f** (edx) (edx) 2: **(x2 <- edx)** (edx) (x2) 3:  $(x2 \neq x2)$   $(x2)$   $(x3)$ 4: **(2x2 <- x2)** (x2) (2x2 edx) 5: **(2x2 \*= 2)** (2x2 edx) (edx) 6: **(3x <- edx)** (edx) (2x2 3x) 7:  $(3x \neq 3)$   $(2x2 3x)$   $(2x2 3x)$ 8: **(eax <- 2x2)** (2x2 3x) (3x eax) 9: **(eax += 3x)** (3x eax) (eax) 10: **(eax += 4)** (eax) () 11: **(return)** () ()

### **in out** 1: **:f** (edx) (edx) 2: **(x2 <- edx)** (edx) (x2) 3:  $(x2 \neq x2)$   $(x2)$   $(x3)$ 4: **(2x2 <- x2)** (edx x2) (2x2 edx) 5: **(2x2 \*= 2)** (2x2 edx) (edx) 6: **(3x <- edx)** (2x2 edx) (2x2 3x) 7:  $(3x \neq 3)$   $(2x2 3x)$   $(2x2 3x)$ 8: **(eax <- 2x2)** (2x2 3x) (3x eax) 9: **(eax += 3x)** (3x eax) (eax) 10: **(eax += 4)** (eax) () 11: **(return)** () ()

### **in out** 1: **:f** (edx) (edx) 2: **(x2 <- edx)** (edx) (x2) 3:  $(x2 \neq x2)$   $(x2)$   $(edx x2)$ 4: **(2x2 <- x2)** (edx x2) (2x2 edx) 5: **(2x2 \*= 2)** (2x2 edx) (2x2 edx) 6: **(3x <- edx)** (2x2 edx) (2x2 3x) 7:  $(3x \neq 3)$   $(2x2 3x)$   $(2x2 3x)$ 8: **(eax <- 2x2)** (2x2 3x) (3x eax) 9: **(eax += 3x)** (3x eax) (eax) 10: **(eax += 4)** (eax) () 11: **(return)** () ()

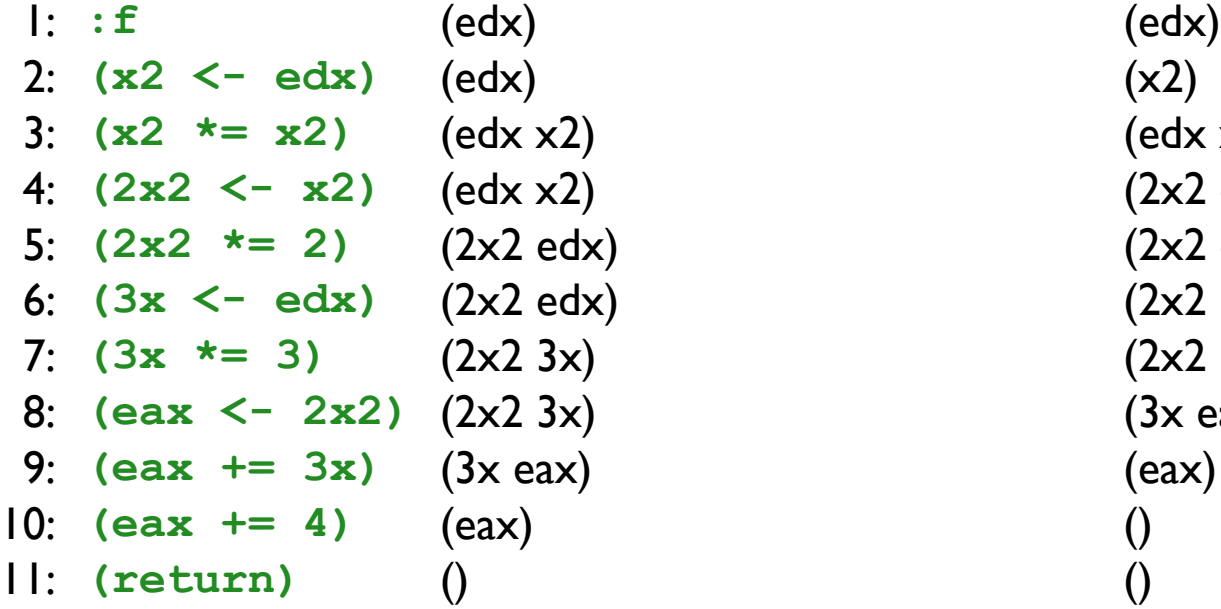

# **in out**

3: **(x2 \*= x2)** (edx x2) (edx x2)  $(2x2$  edx) 5: **(2x2 \*= 2)** (2x2 edx) (2x2 edx)  $(2x2 3x)$ 7: **(3x \*= 3)** (2x2 3x) (2x2 3x) (3x eax)

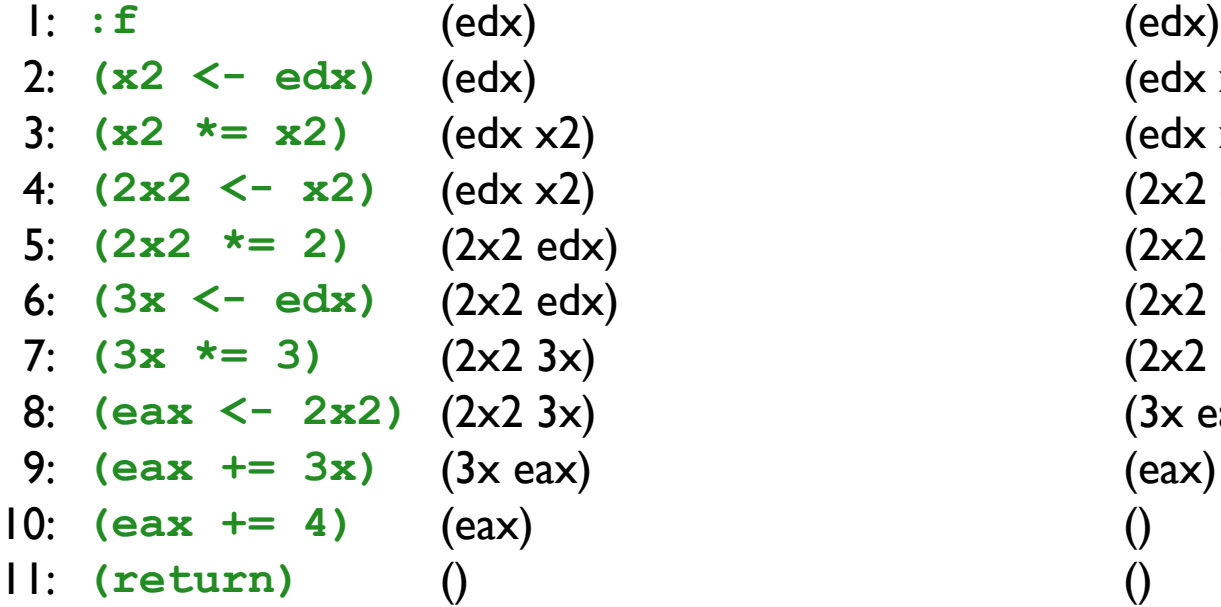

# **in out**

2: **(x2 <- edx)** (edx) (edx x2) 3: **(x2 \*= x2)** (edx x2) (edx x2)  $(2x2$  edx) 5: **(2x2 \*= 2)** (2x2 edx) (2x2 edx) (2x2 3x) 7: **(3x \*= 3)** (2x2 3x) (2x2 3x) (3x eax)

# Graph coloring

Reduce register allocation to the graph coloring problem

- Nodes represent variables
- Edges connect nodes that cannot share a register

# Graph coloring

Build interference graph from the liveness information

- Two variable live at the same time interfere with each other
- Killed variables interferes with all live variables at that point, unless it is a **(x <- y)** instruction (in which case it is fine if **x** and **y** share a register)
- All real registers interfere with each other

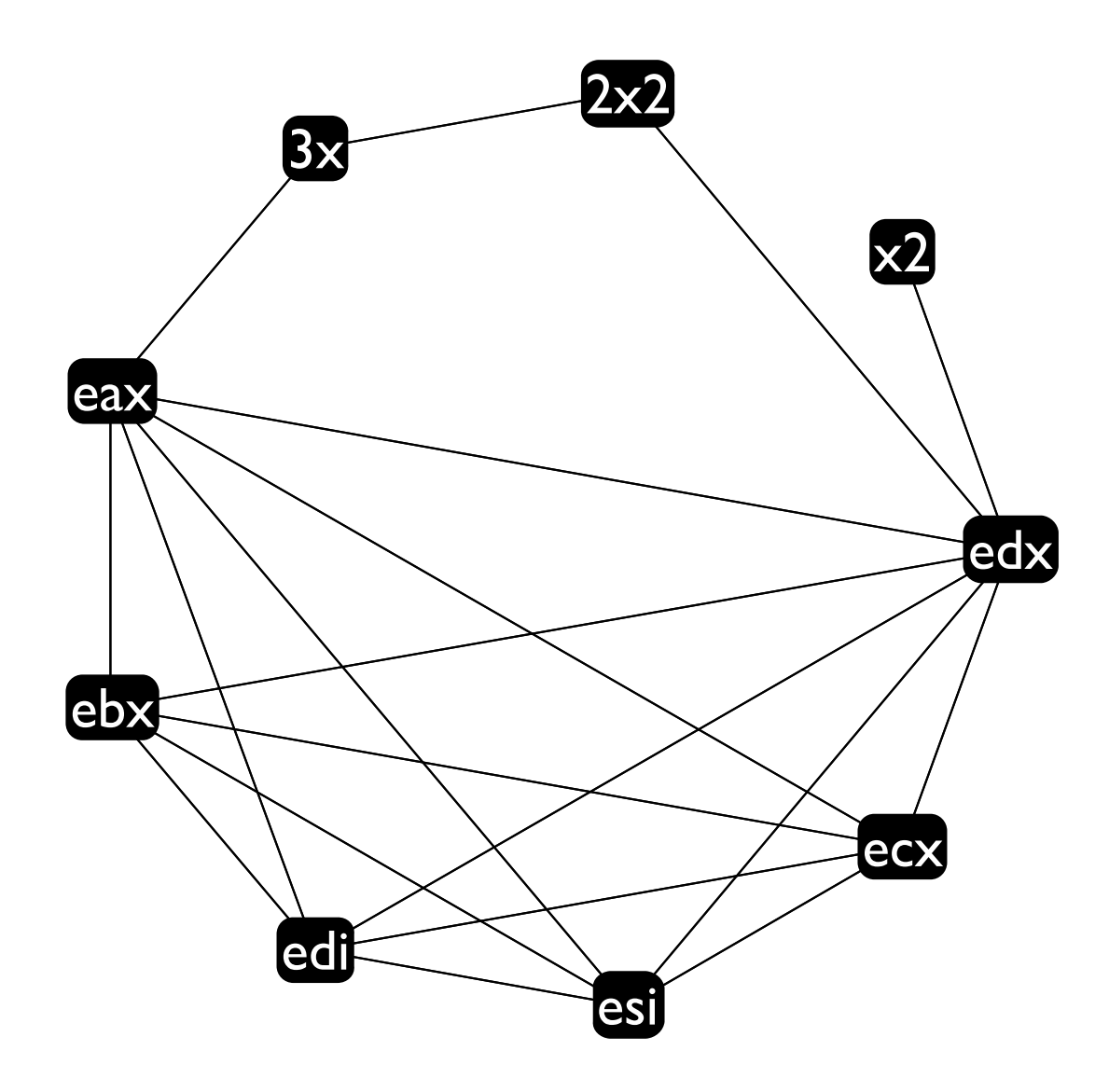

# Graph coloring

### Algorithm:

- Repeatedly select a node and remove it from the graph, putting it onto a stack
- When the graph is empty, rebuild it, putting a new color on each node as it comes back into the graph, making sure no adjacent nodes have the same color
- If there are not enough colors, the algorithm fails (spilling comes in here)
- Make sure real registers come out of the graph last so they get the first 6 colors

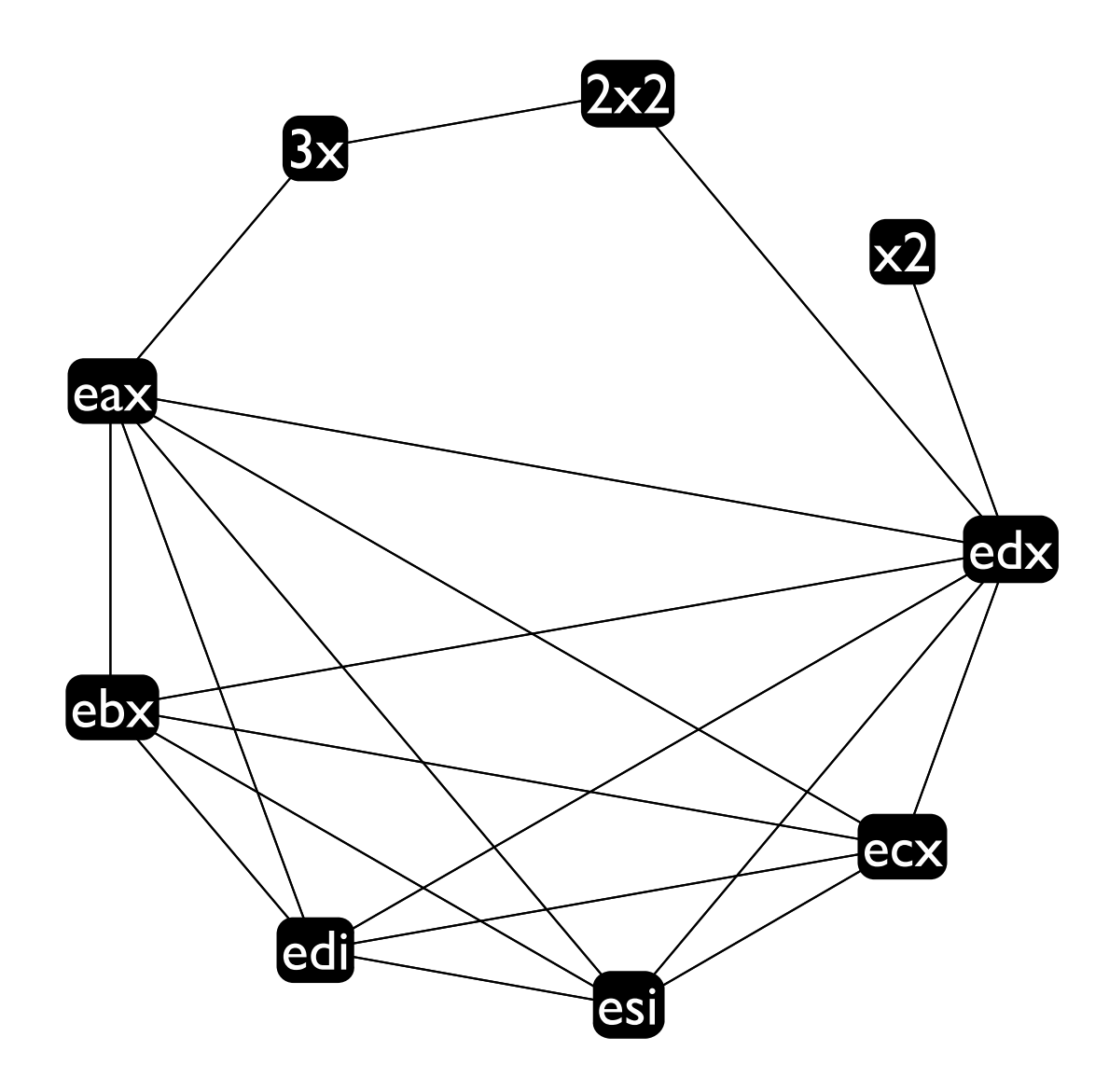

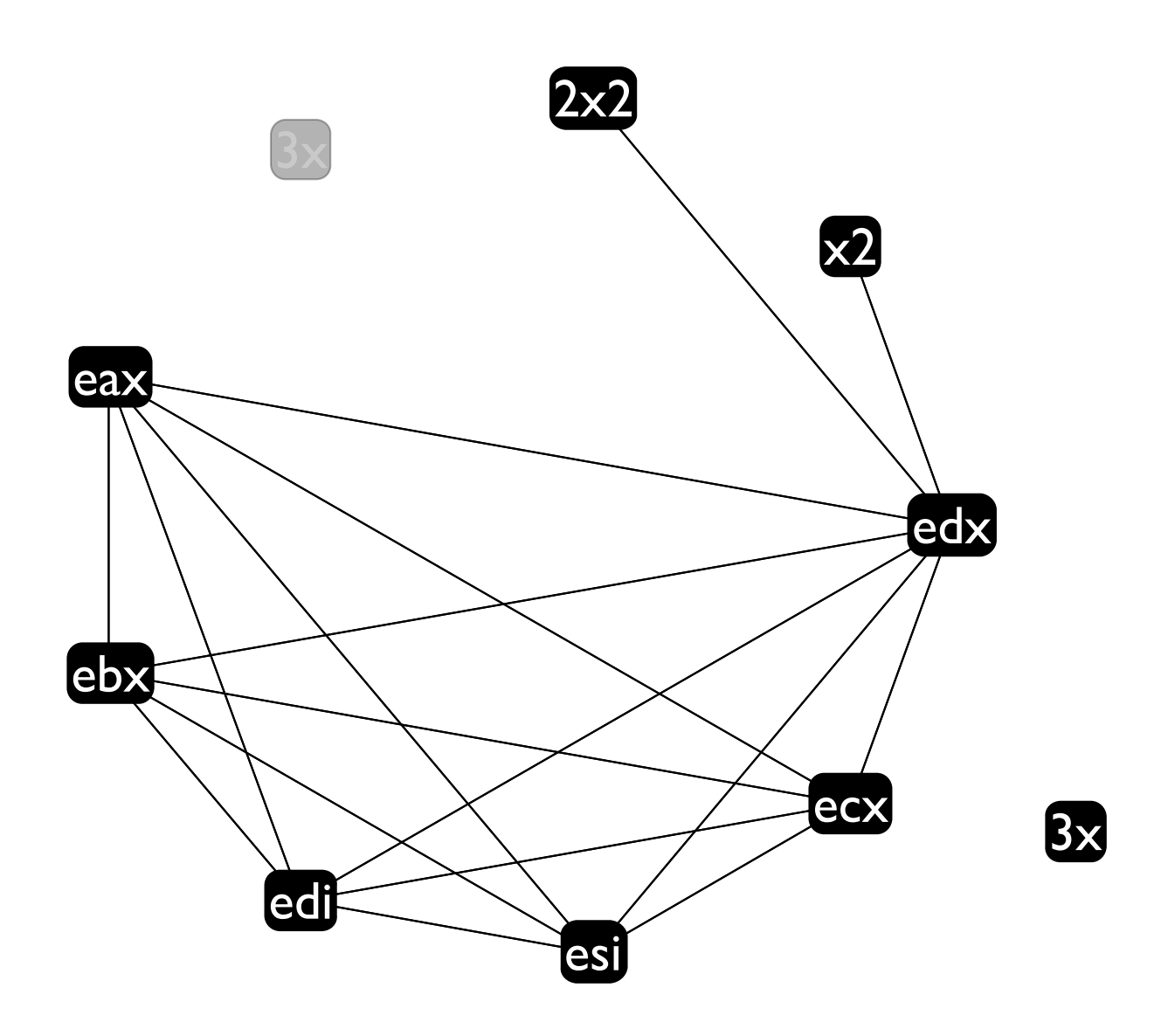

 $28\,$ 

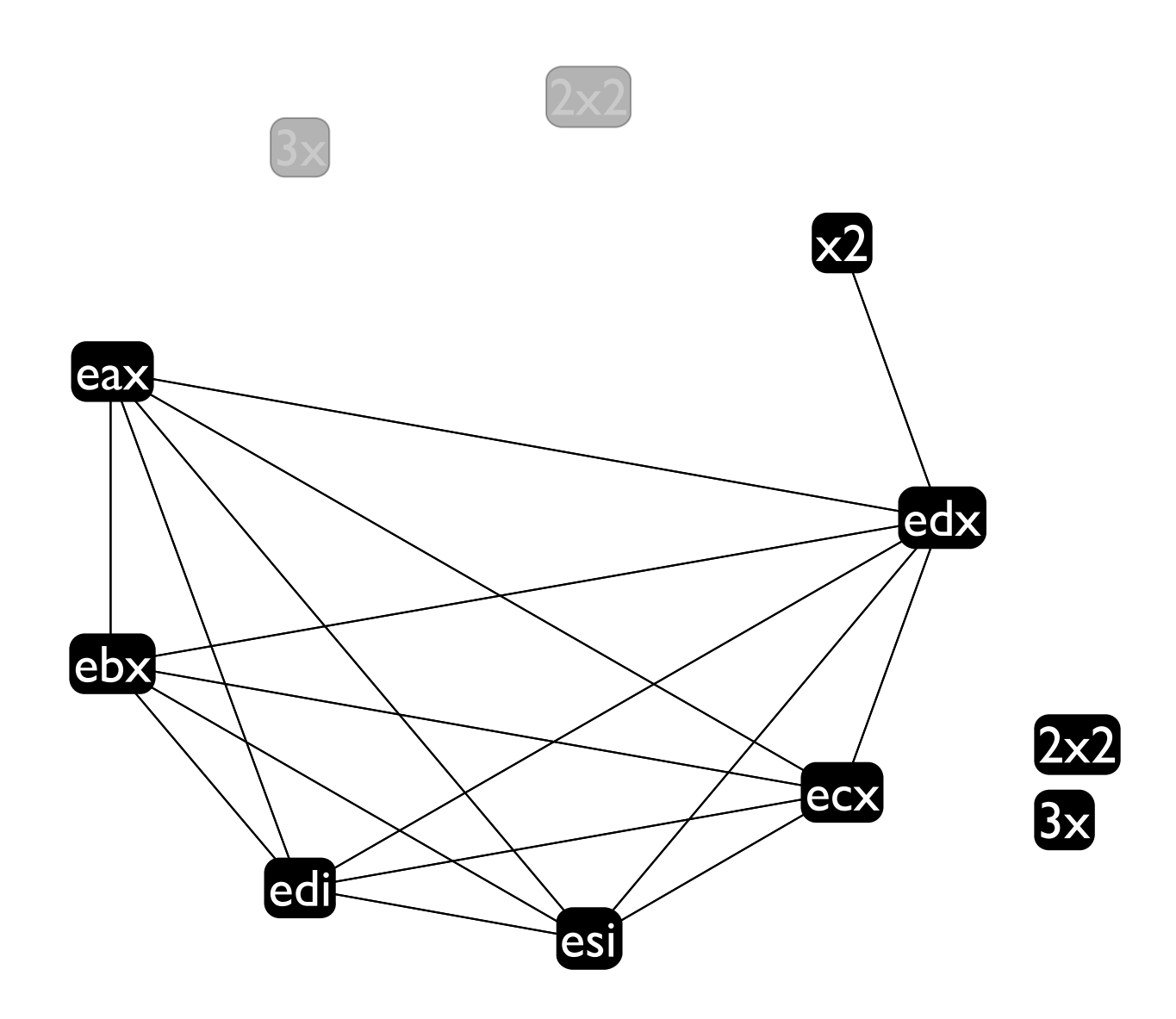

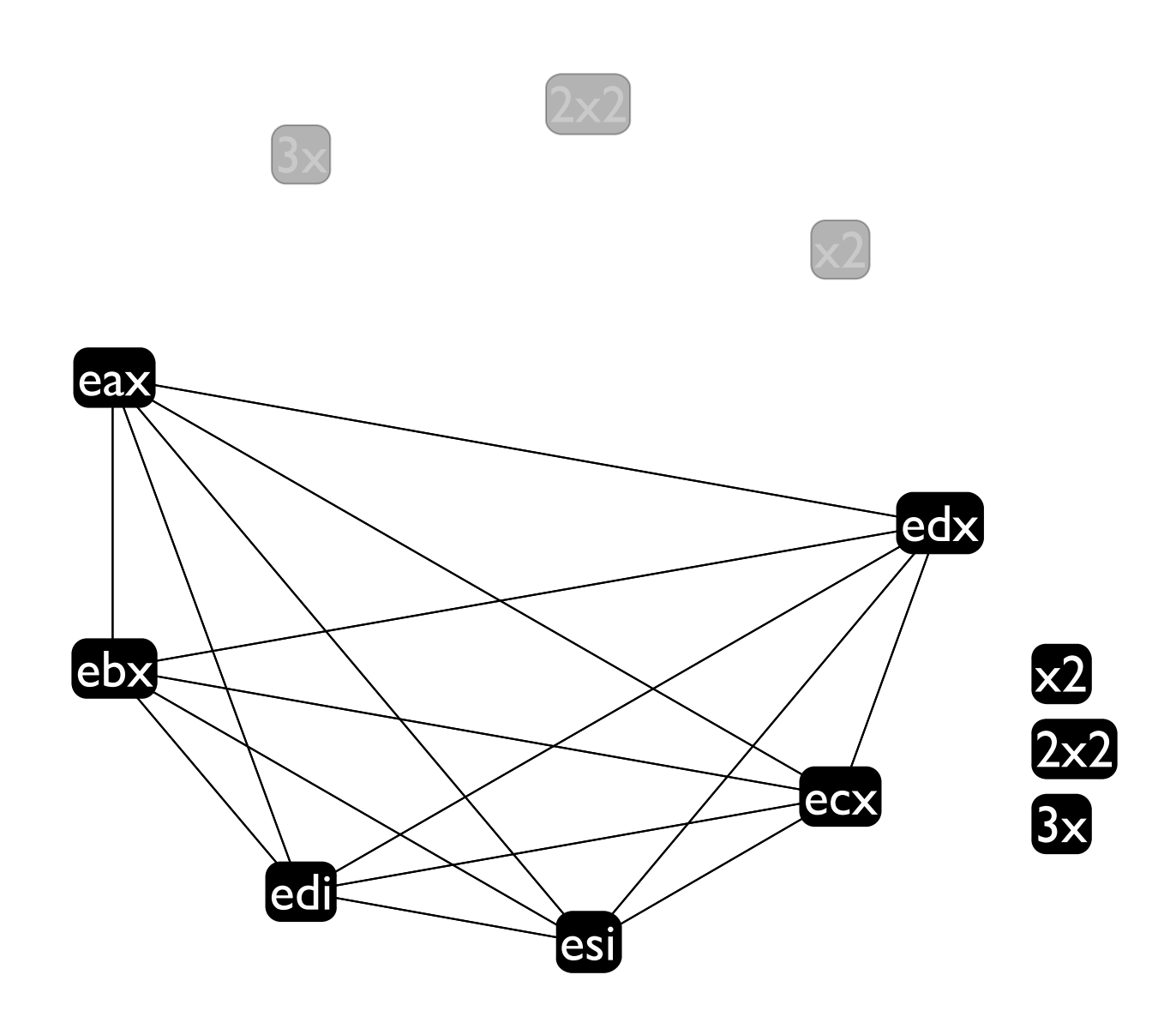

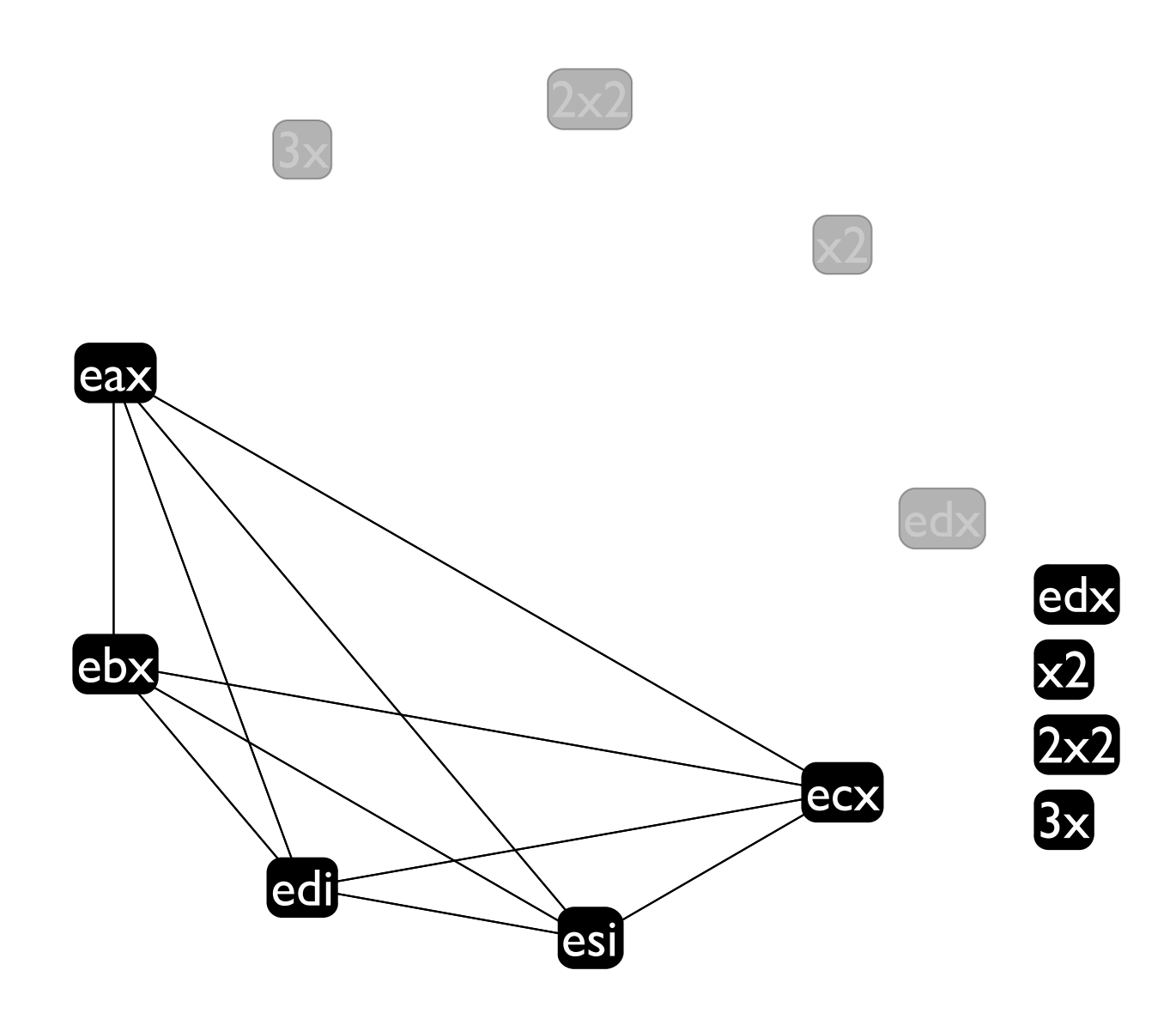

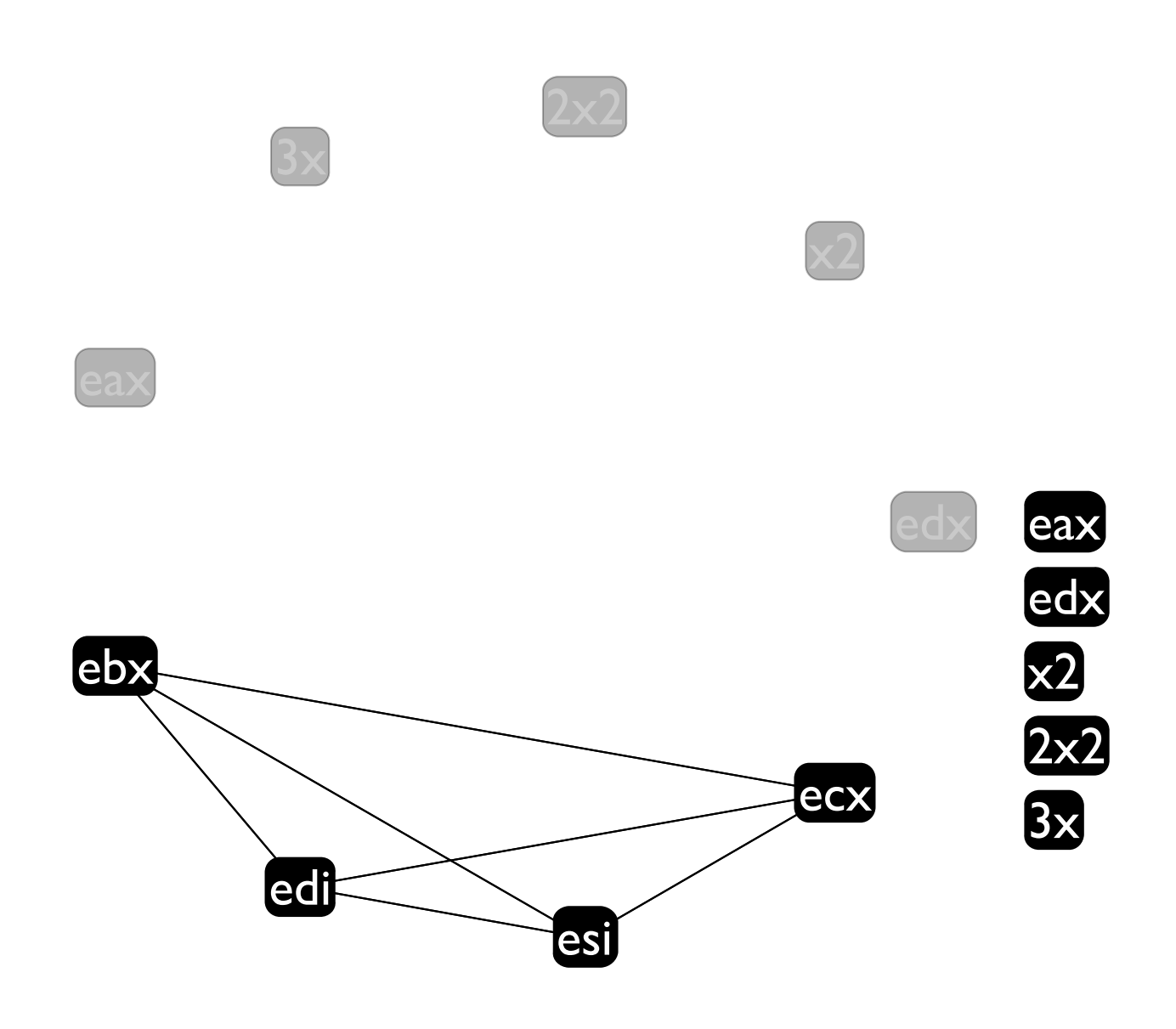

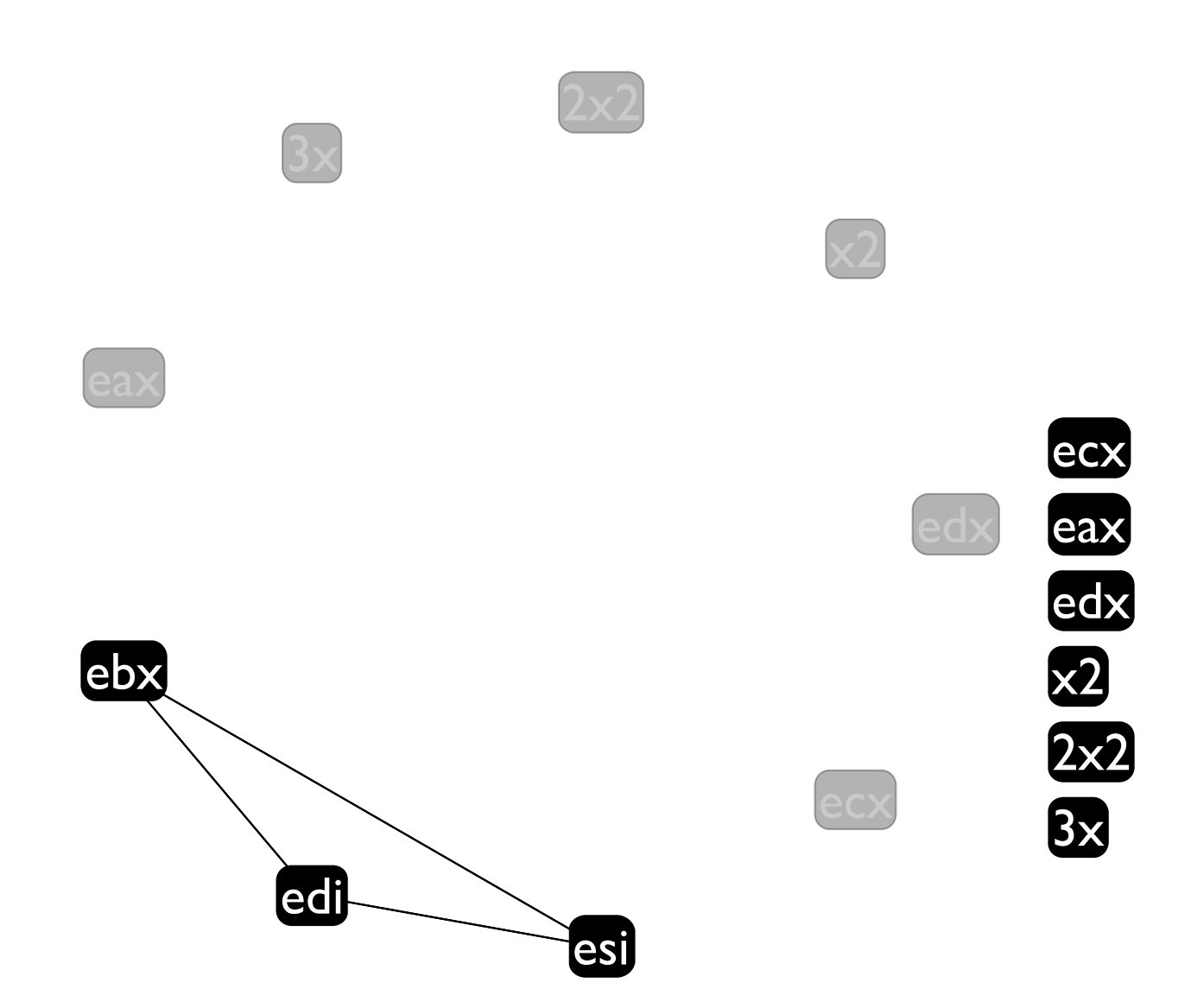

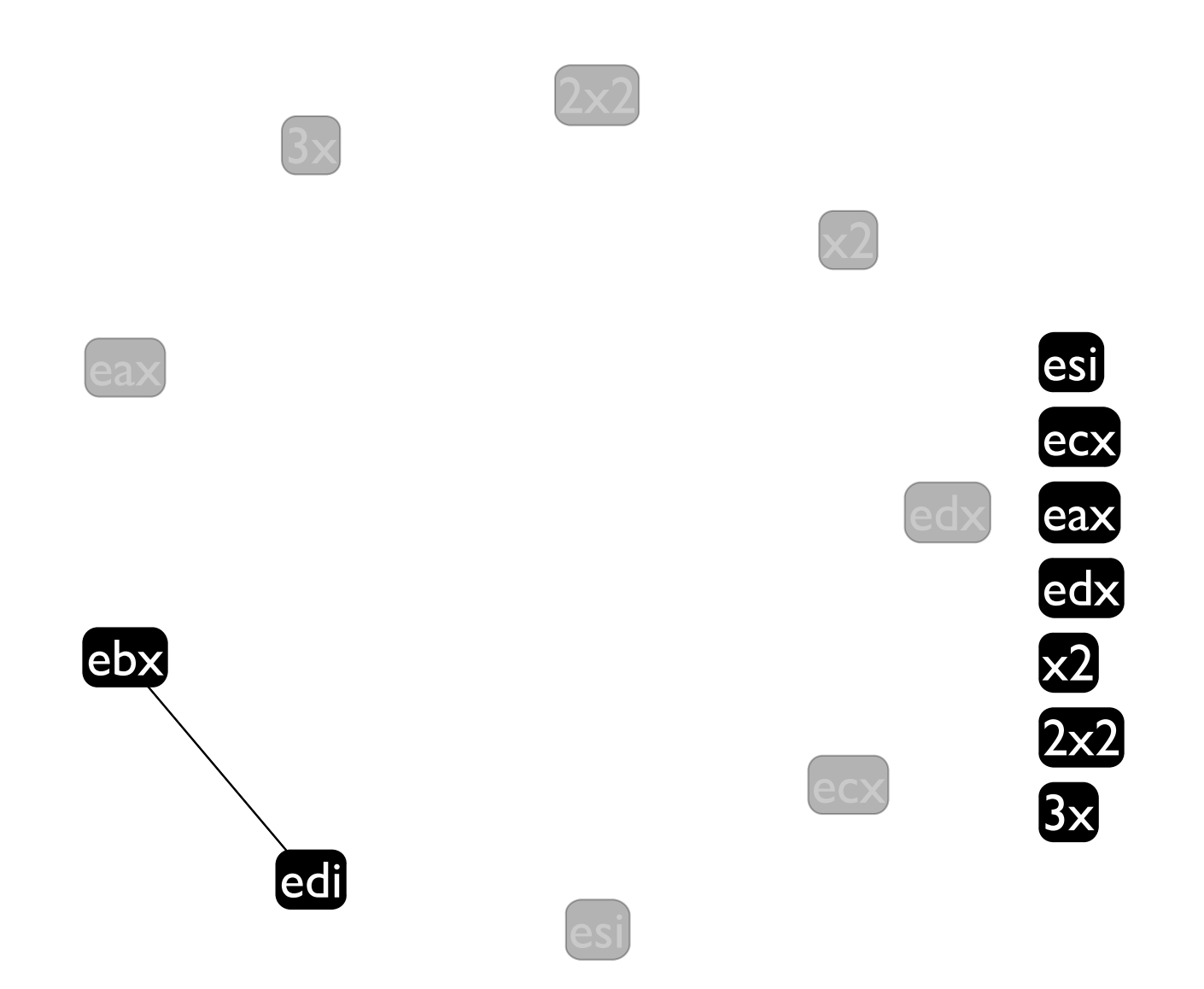

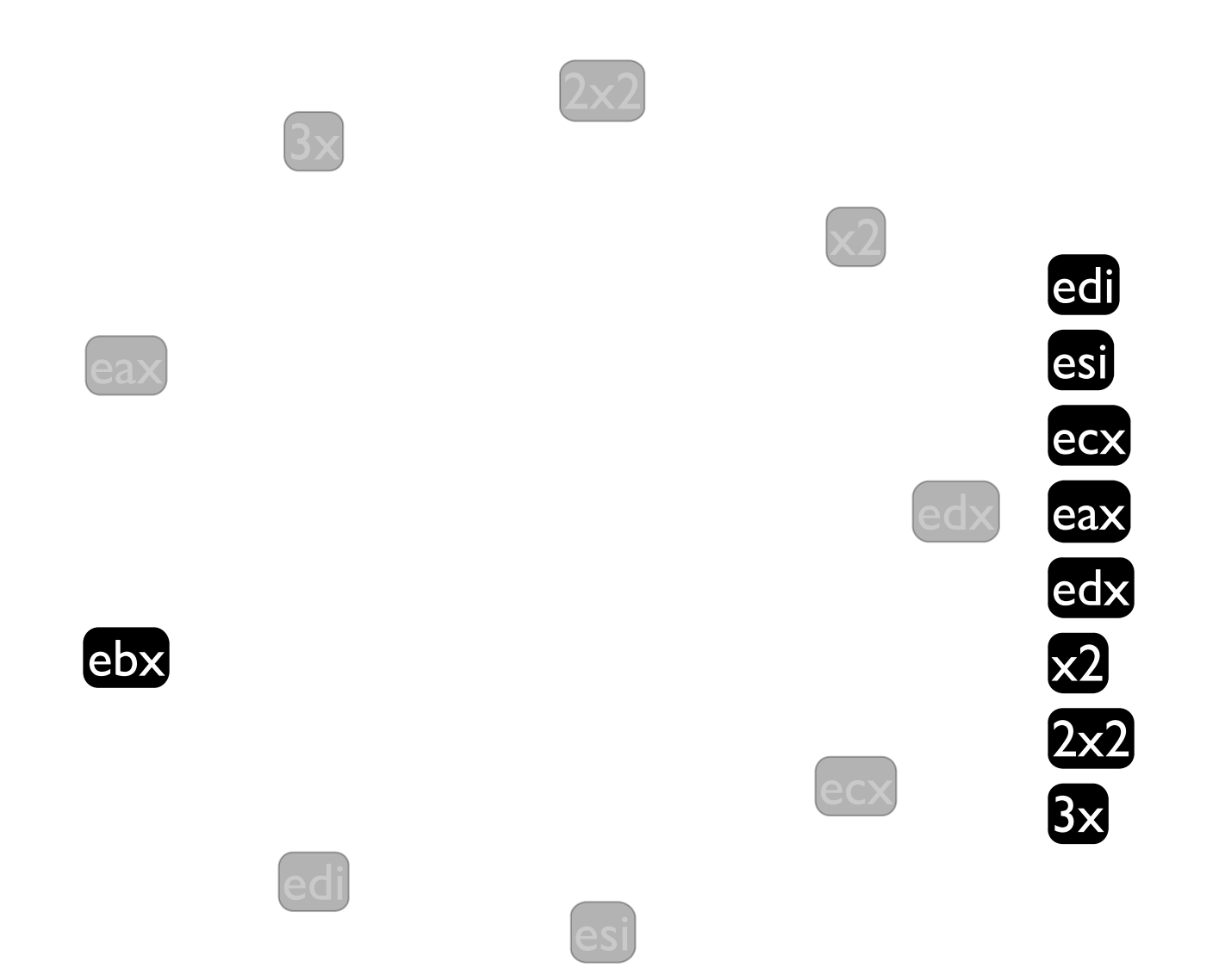

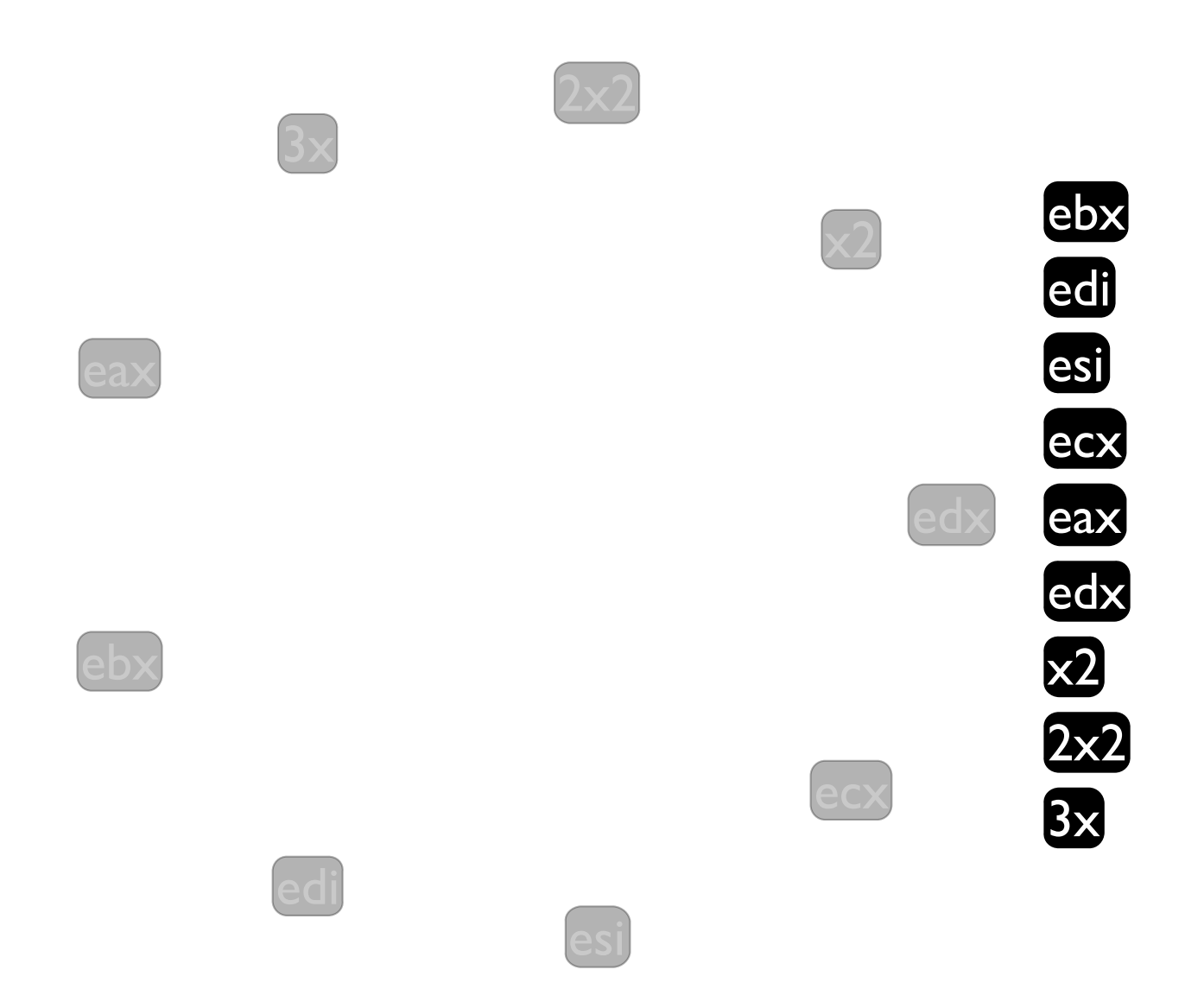
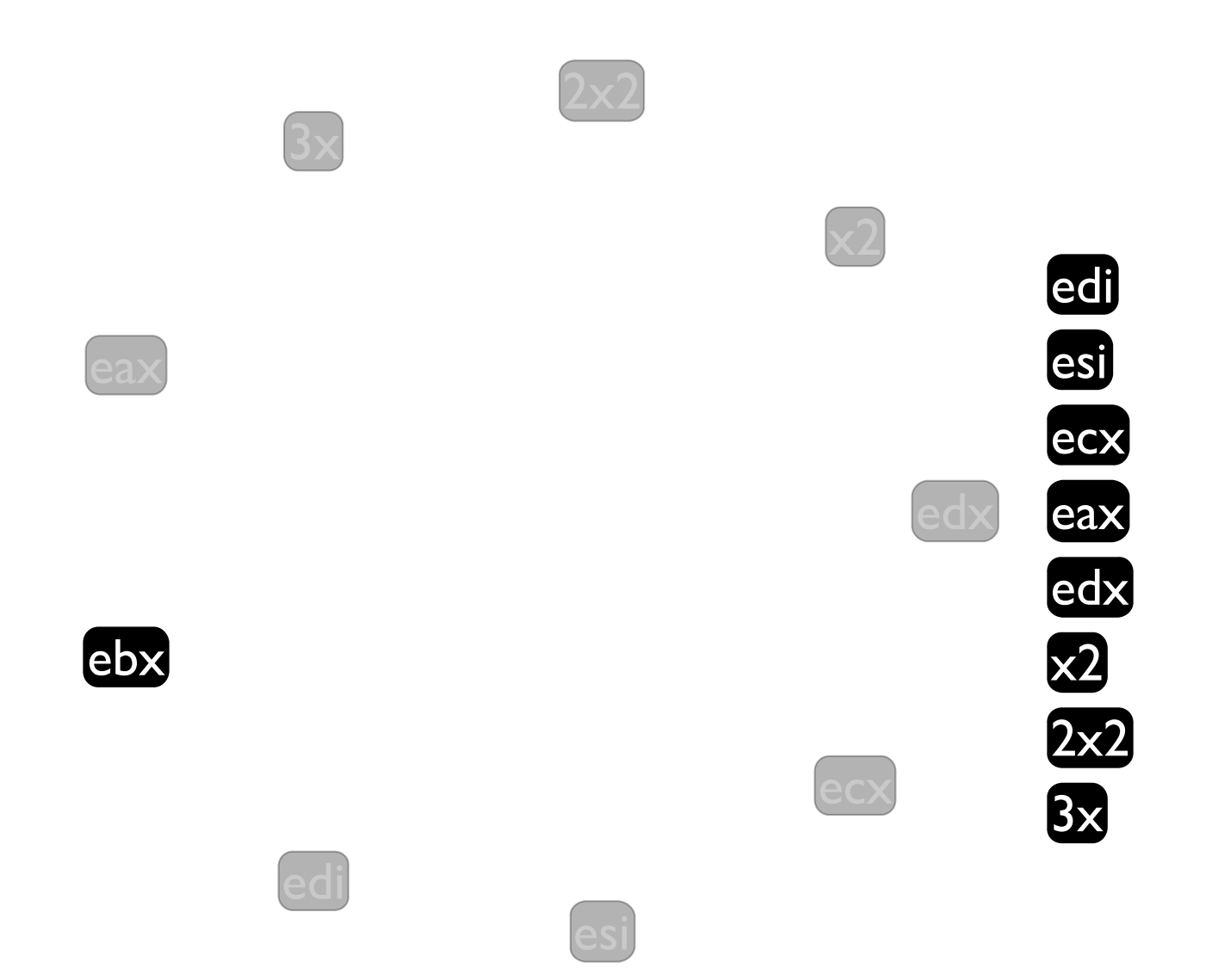

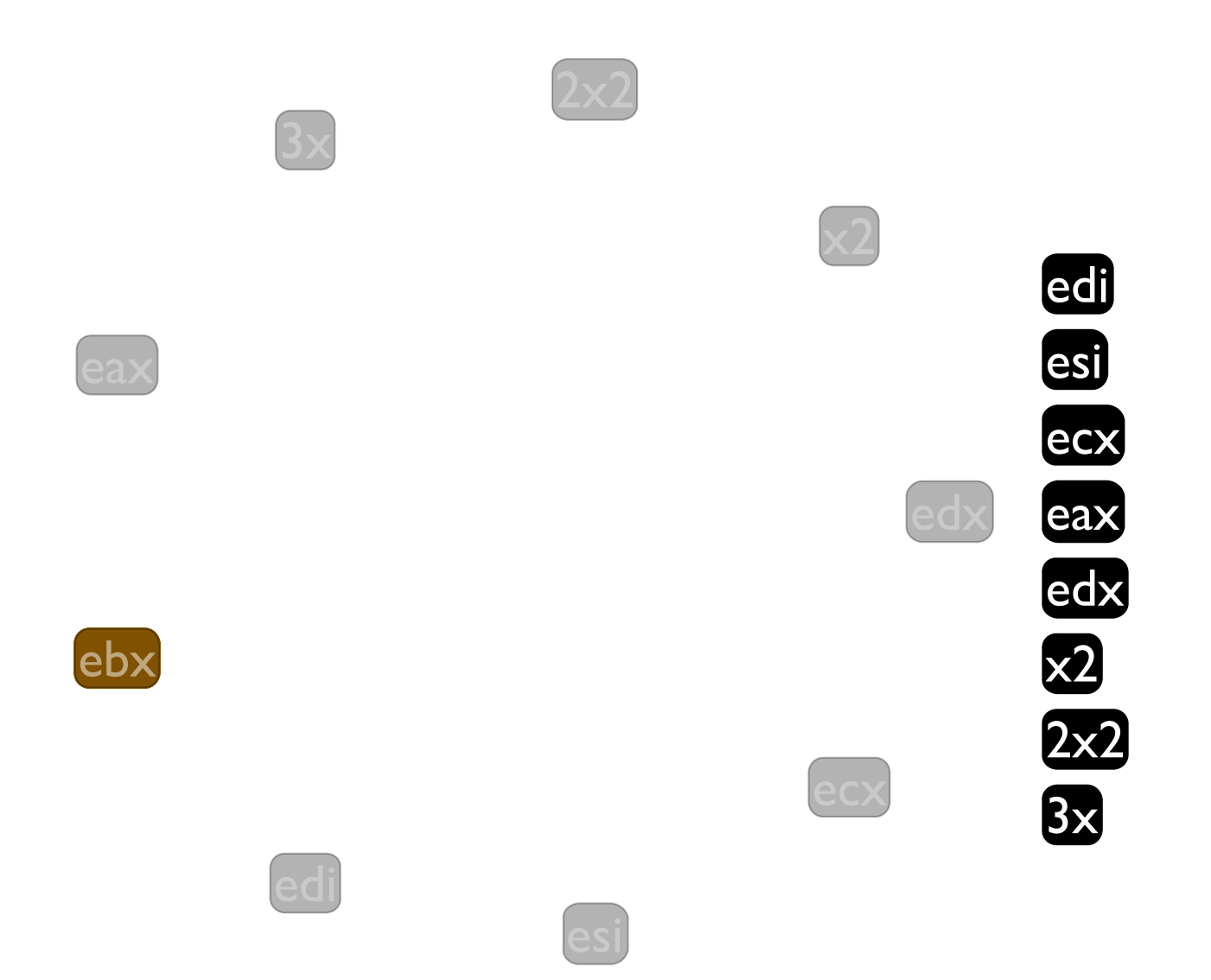

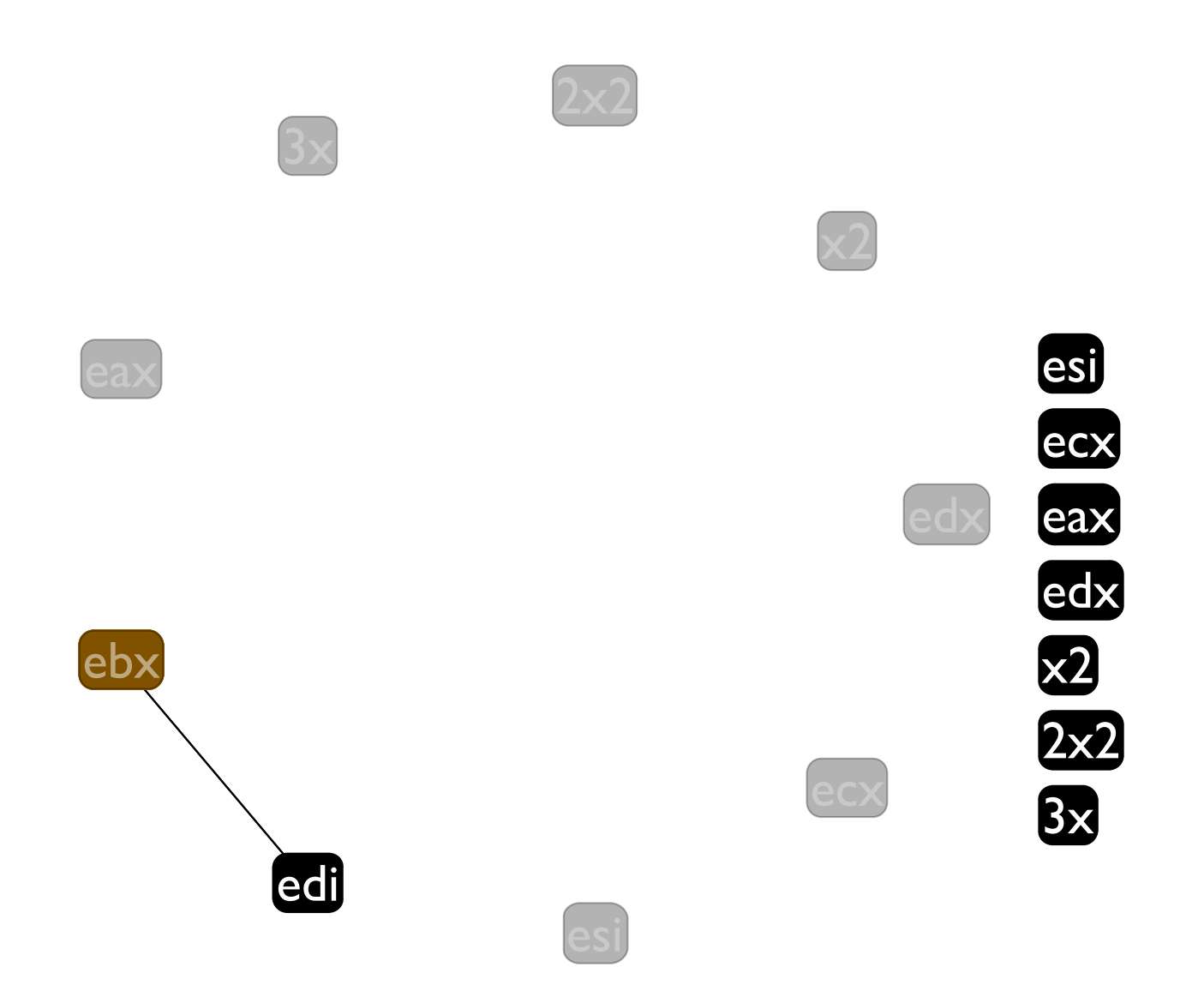

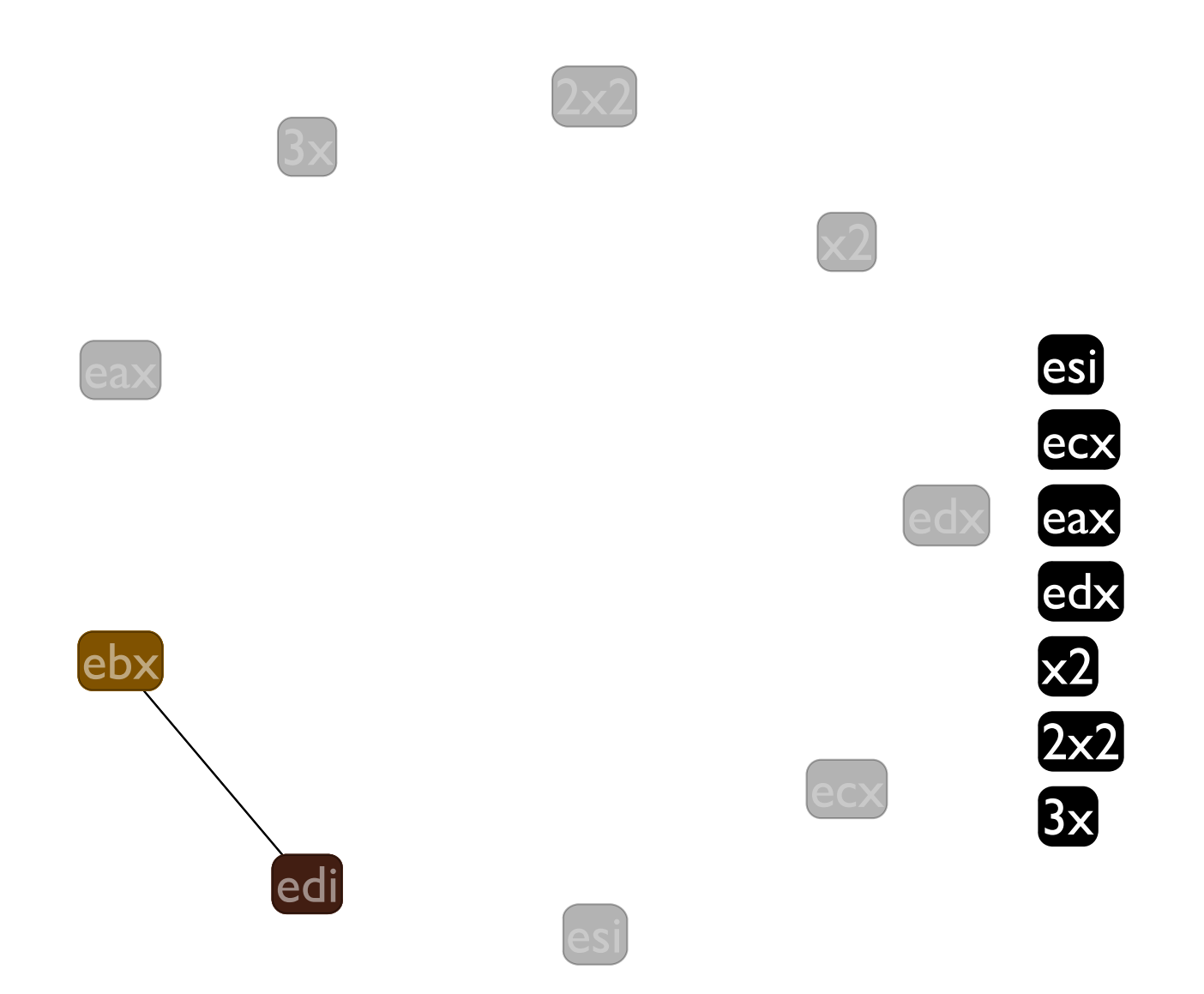

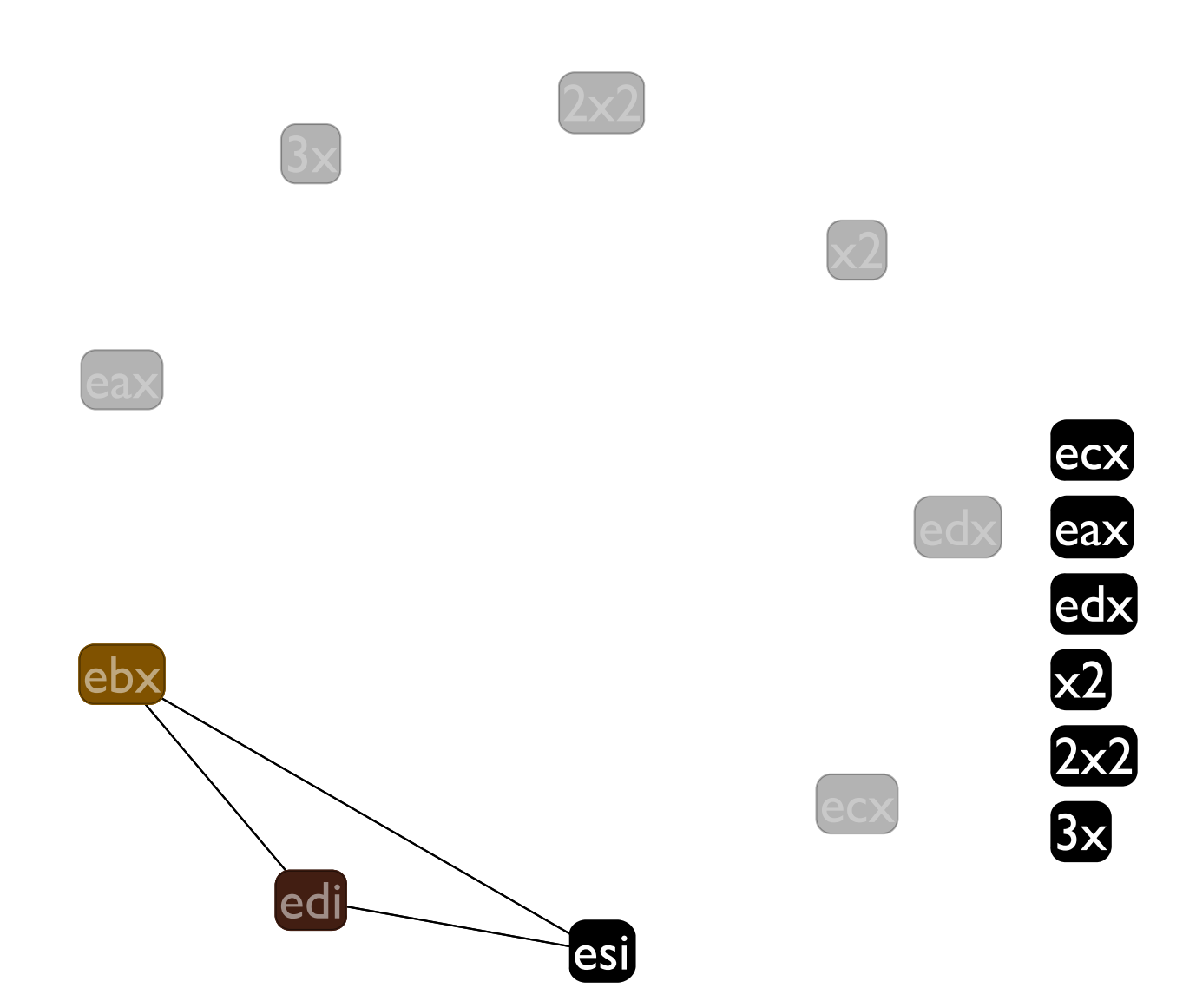

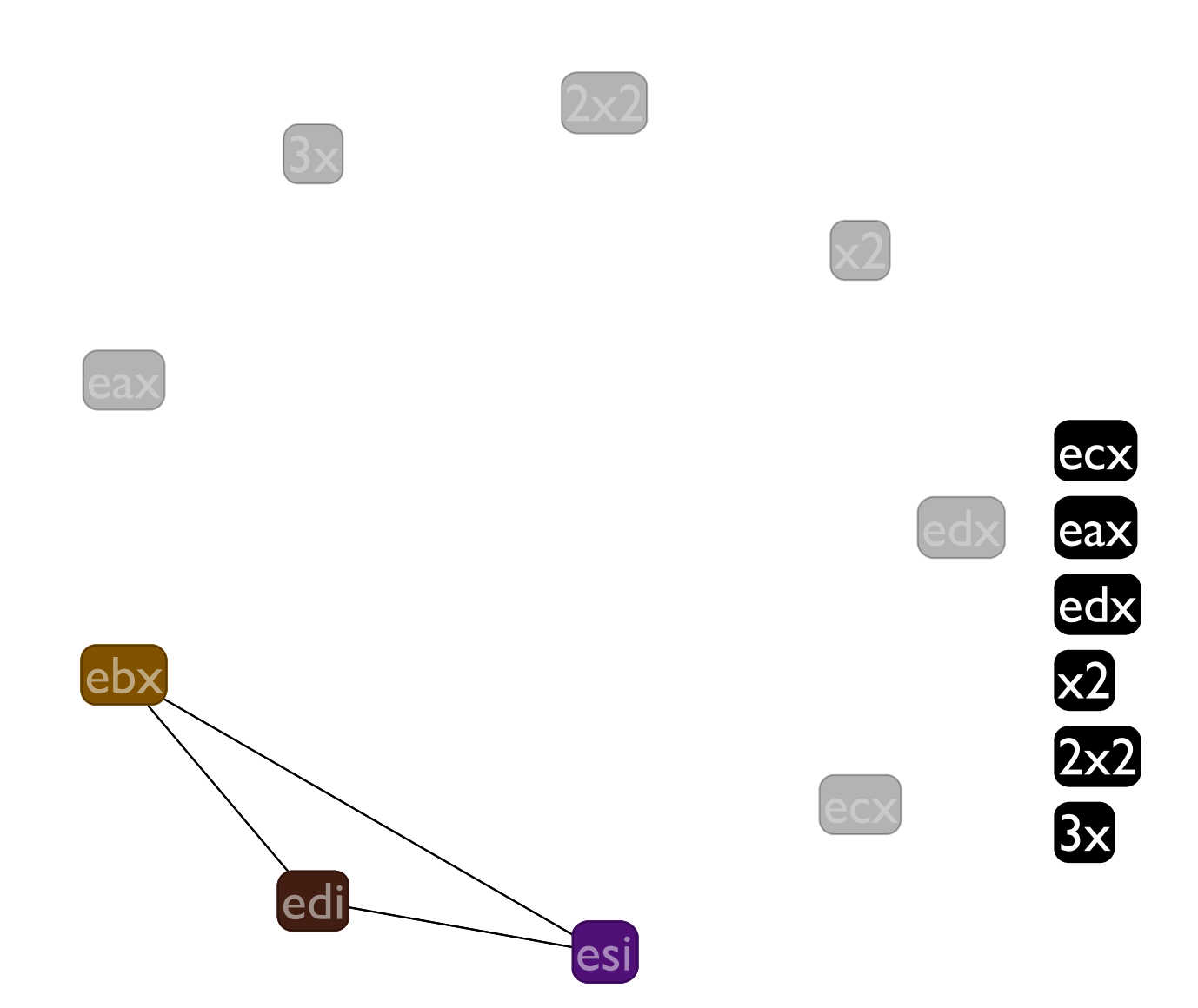

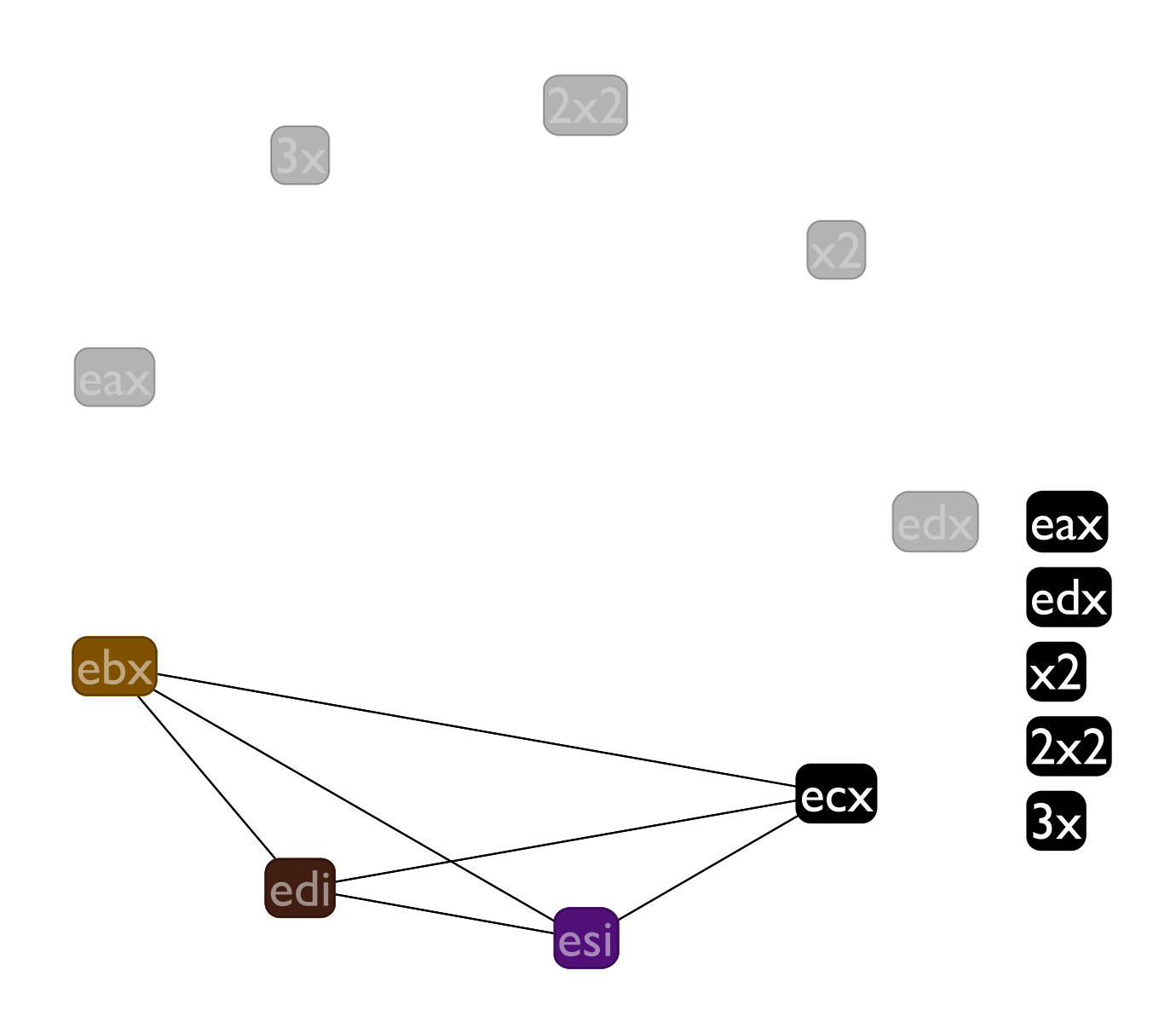

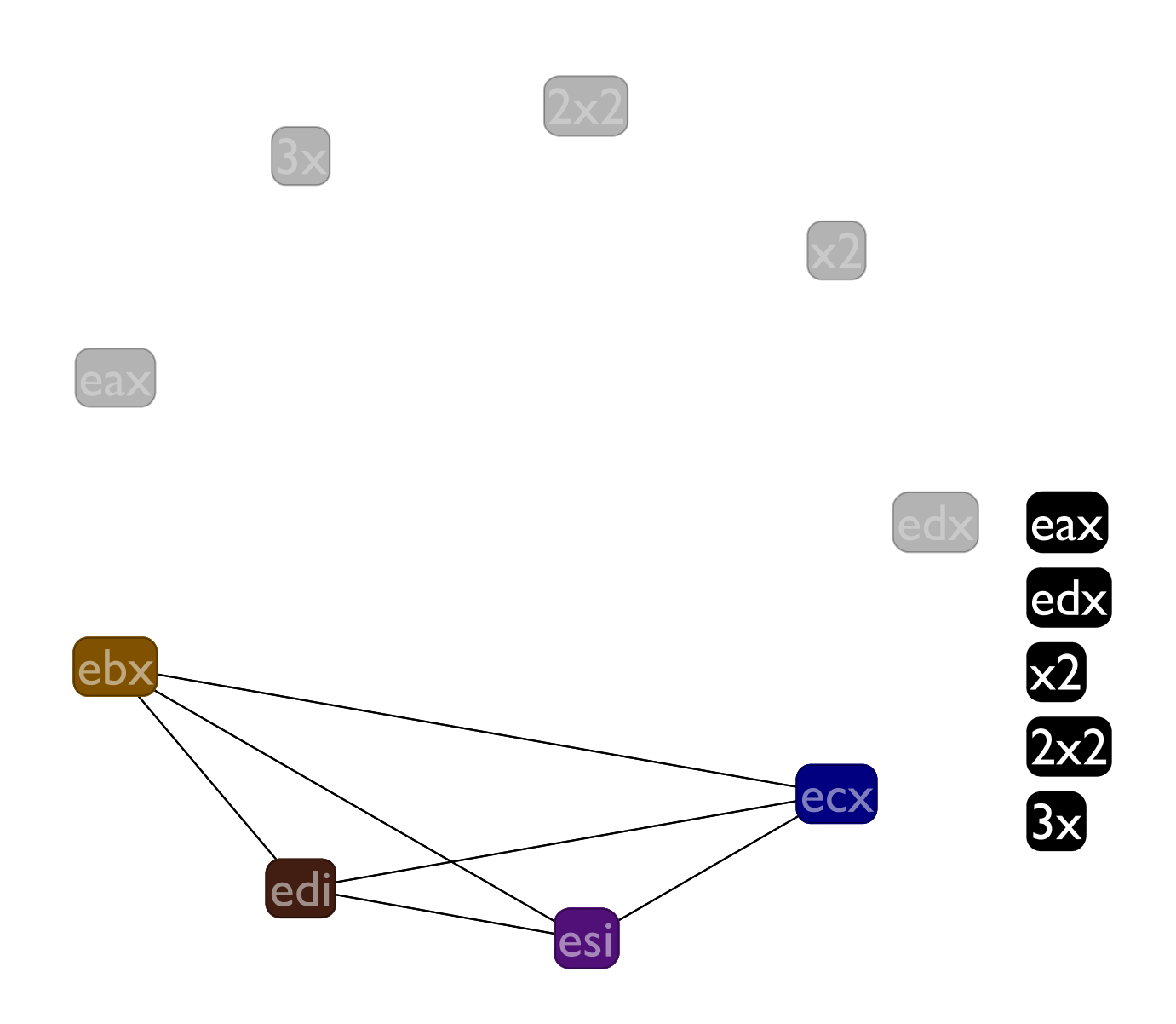

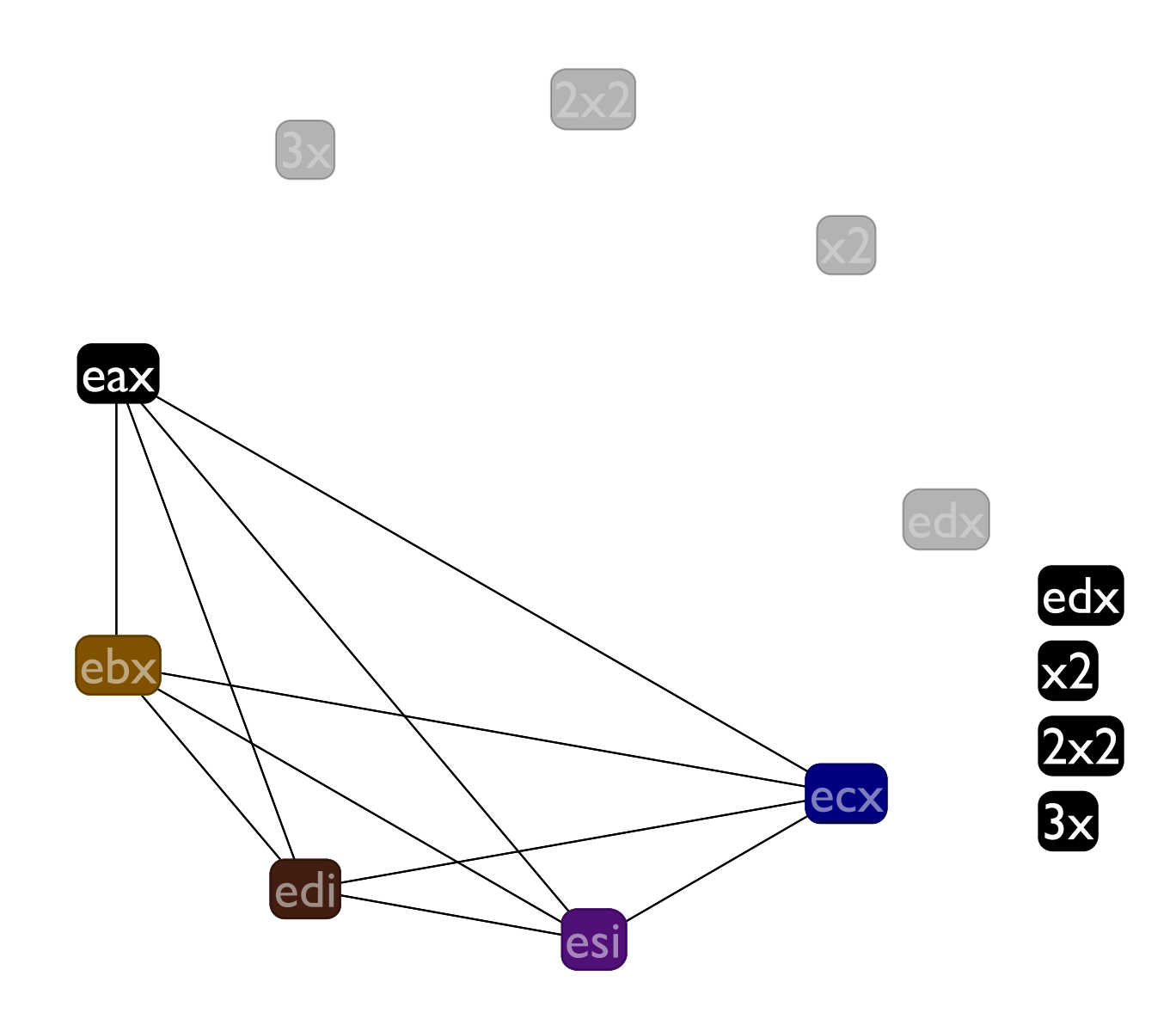

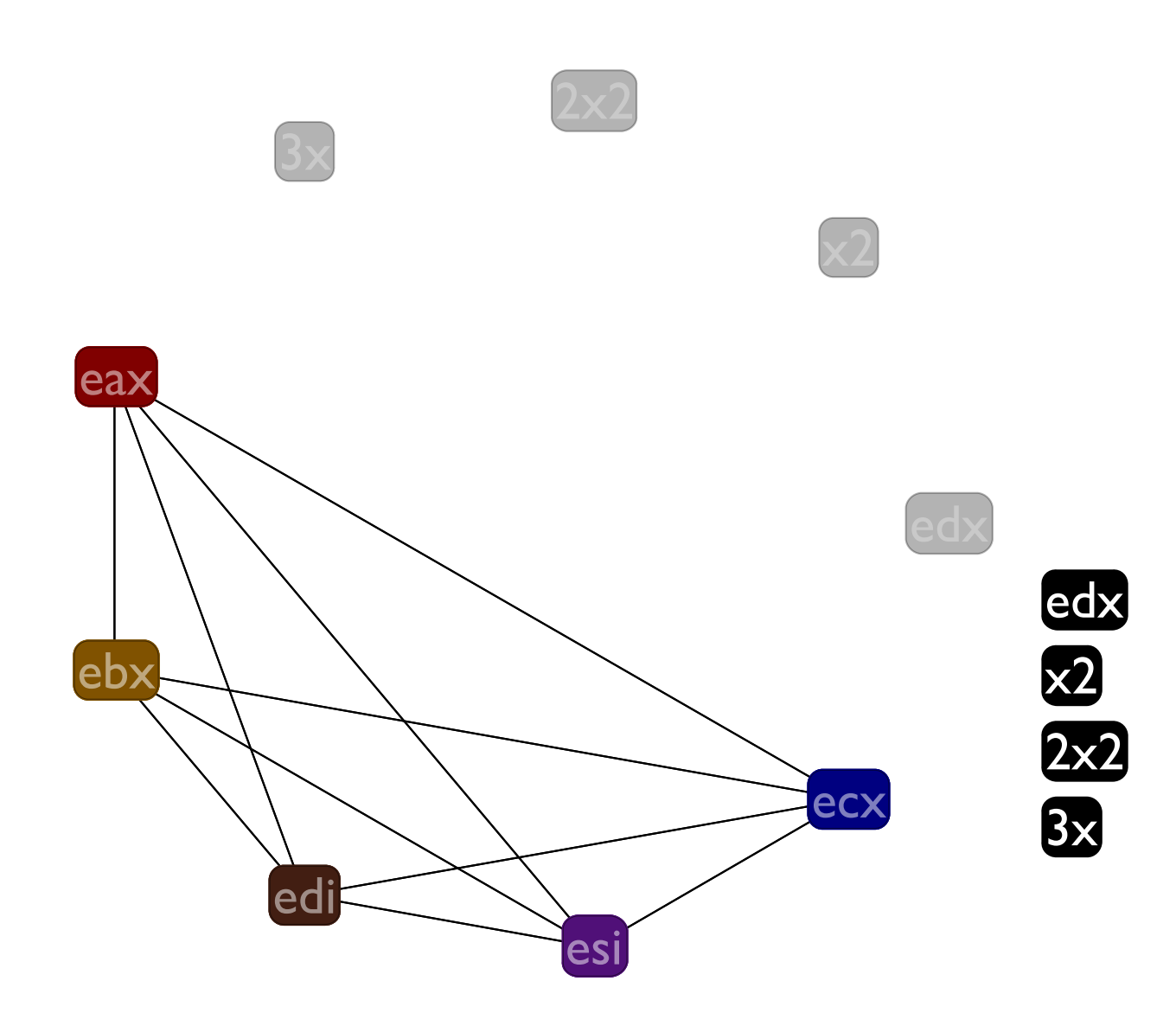

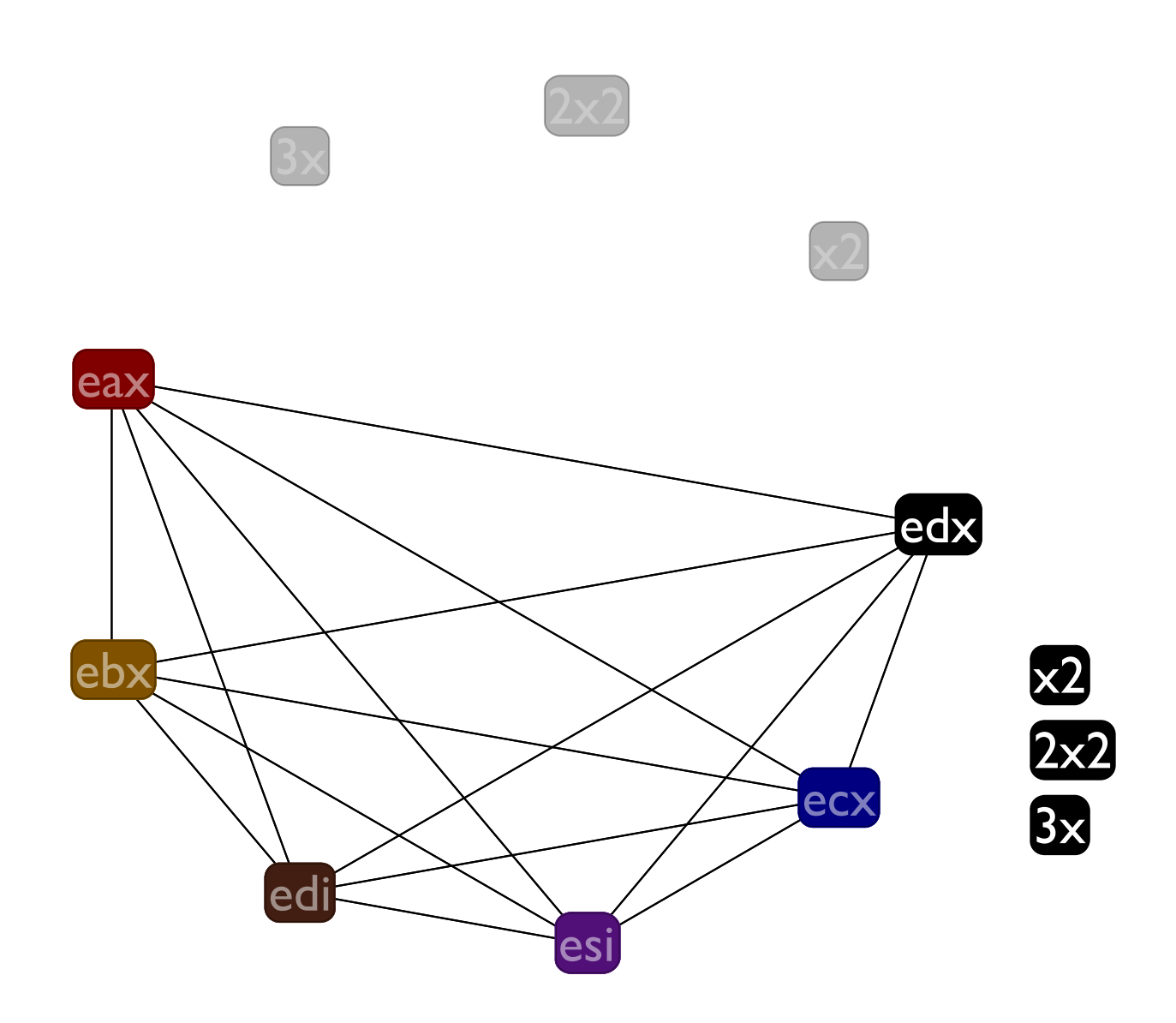

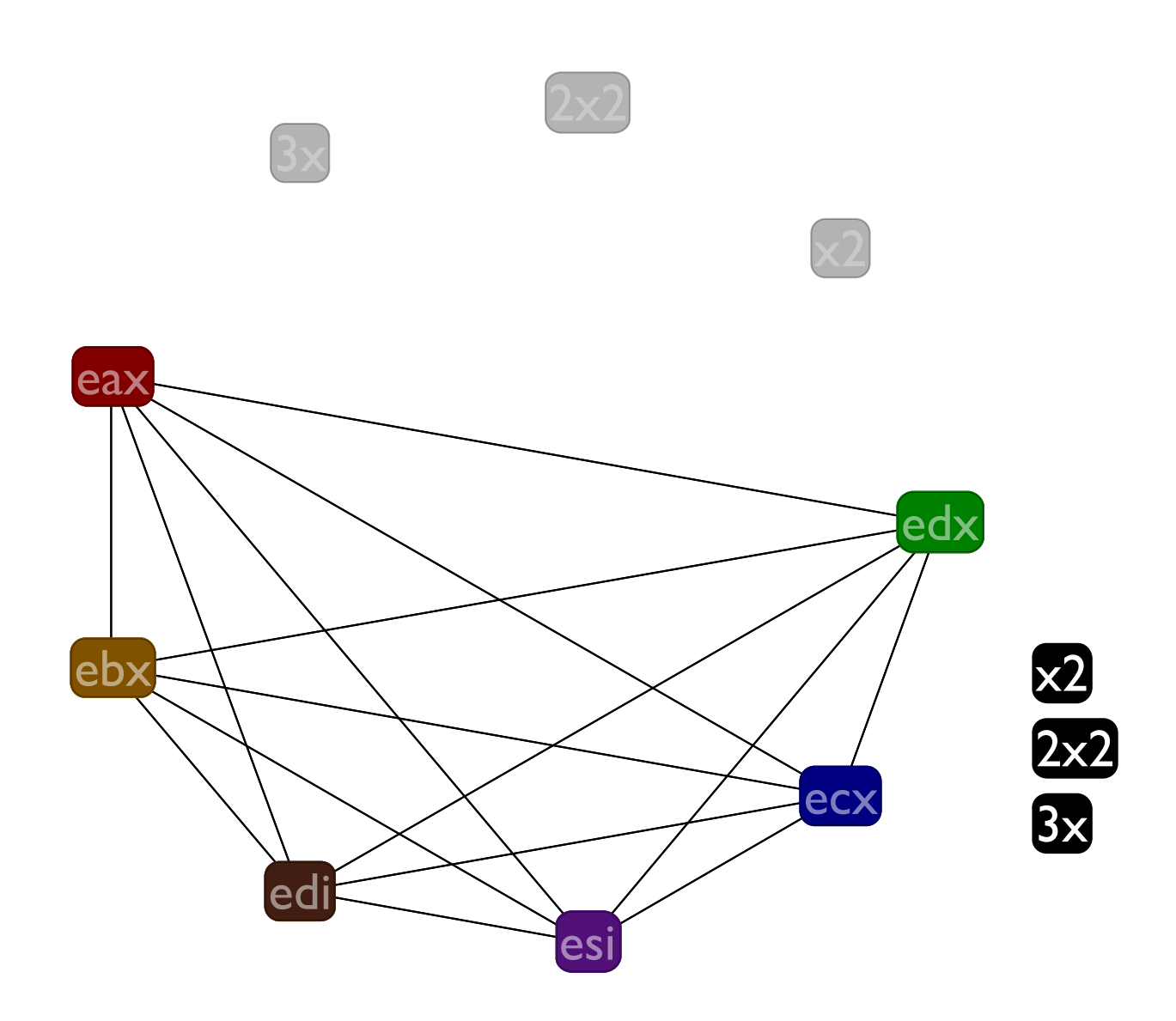

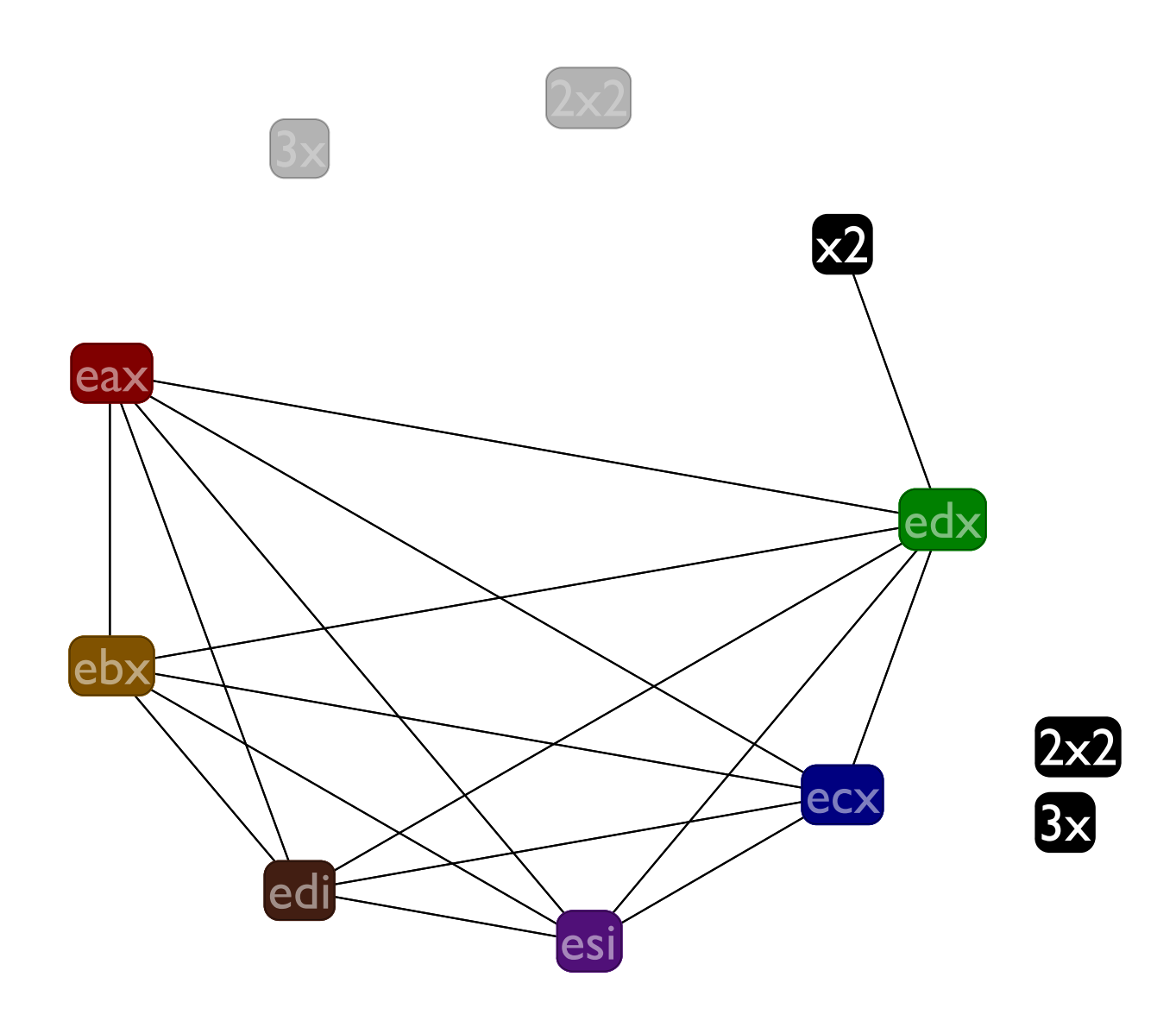

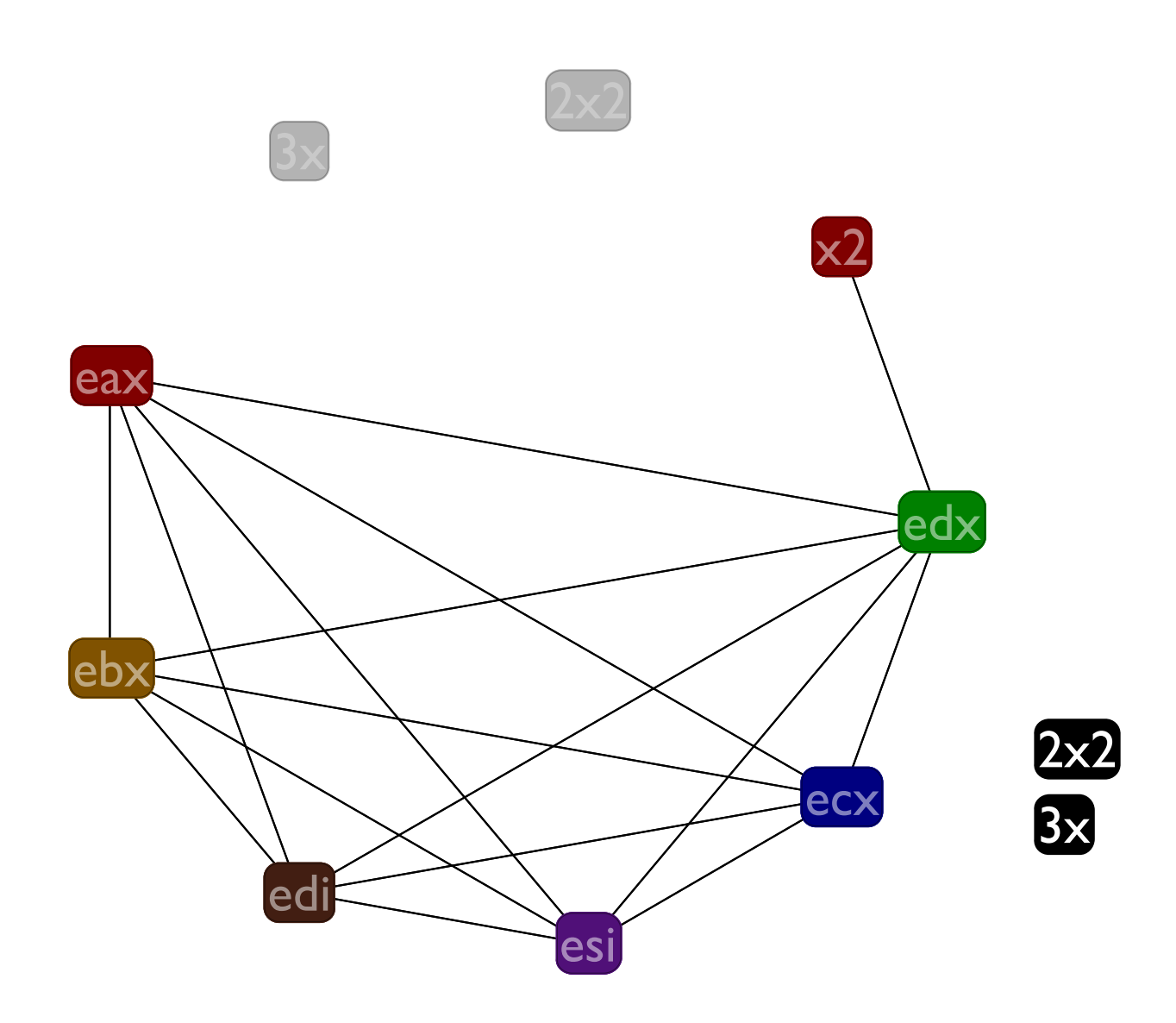

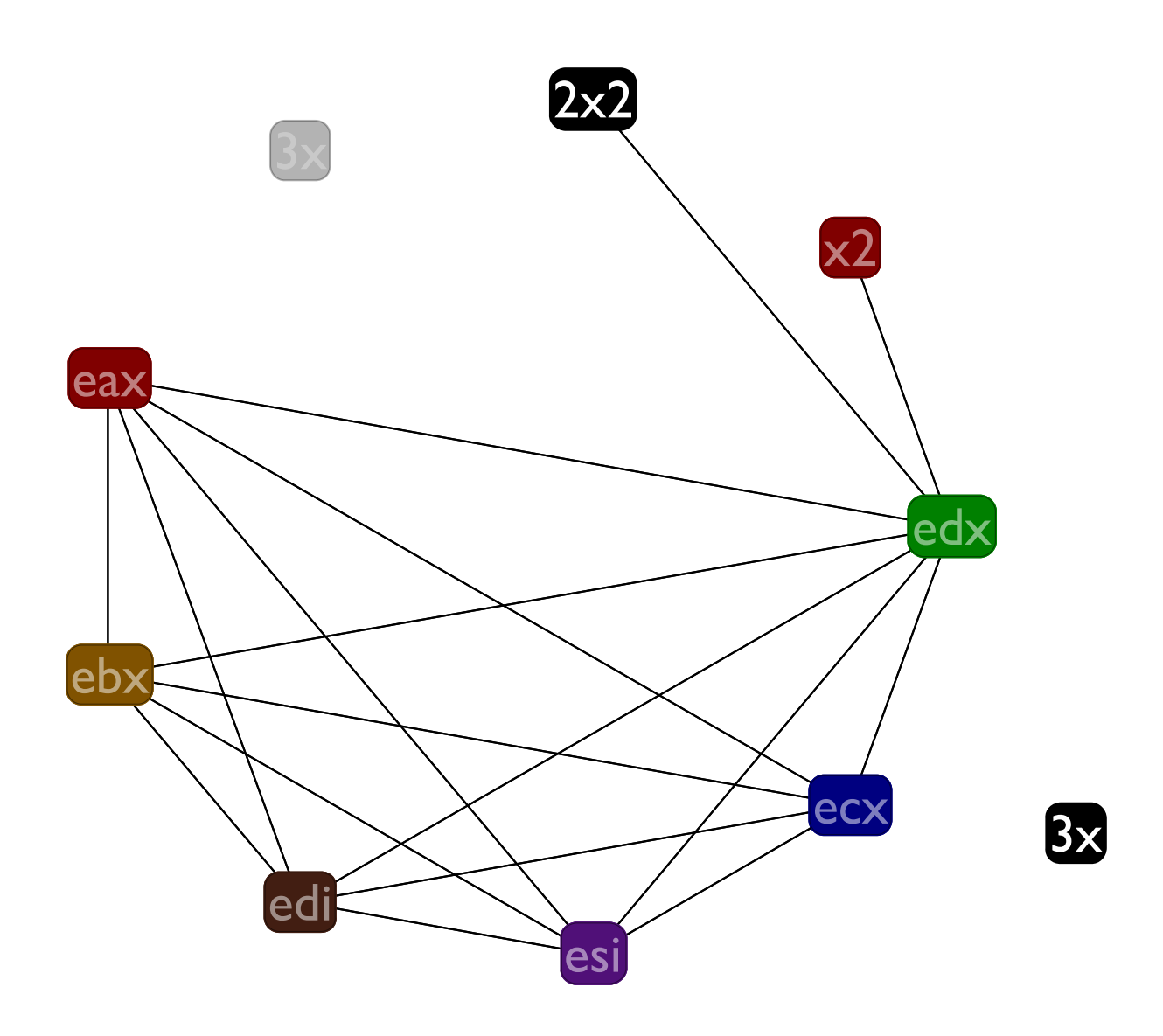

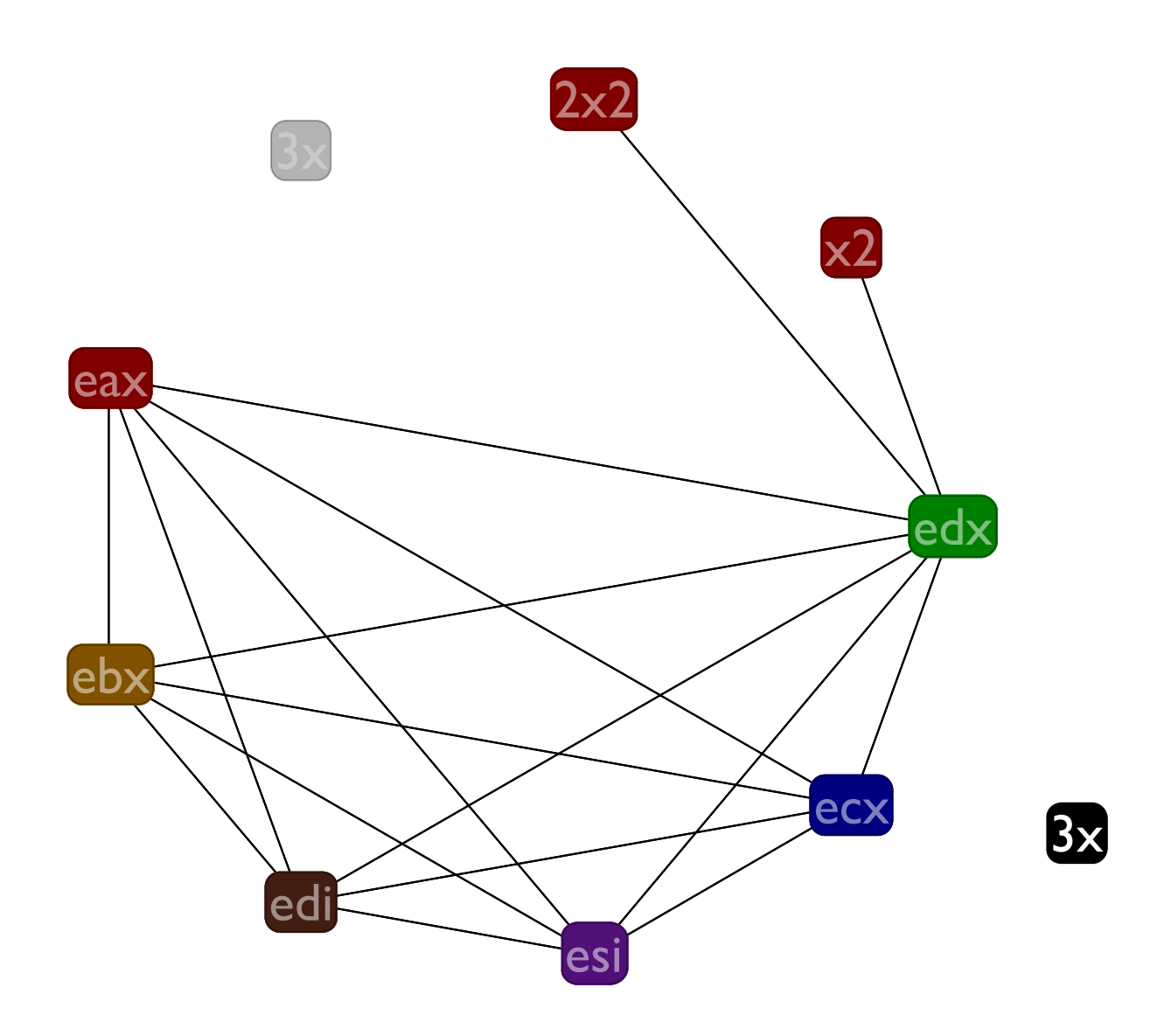

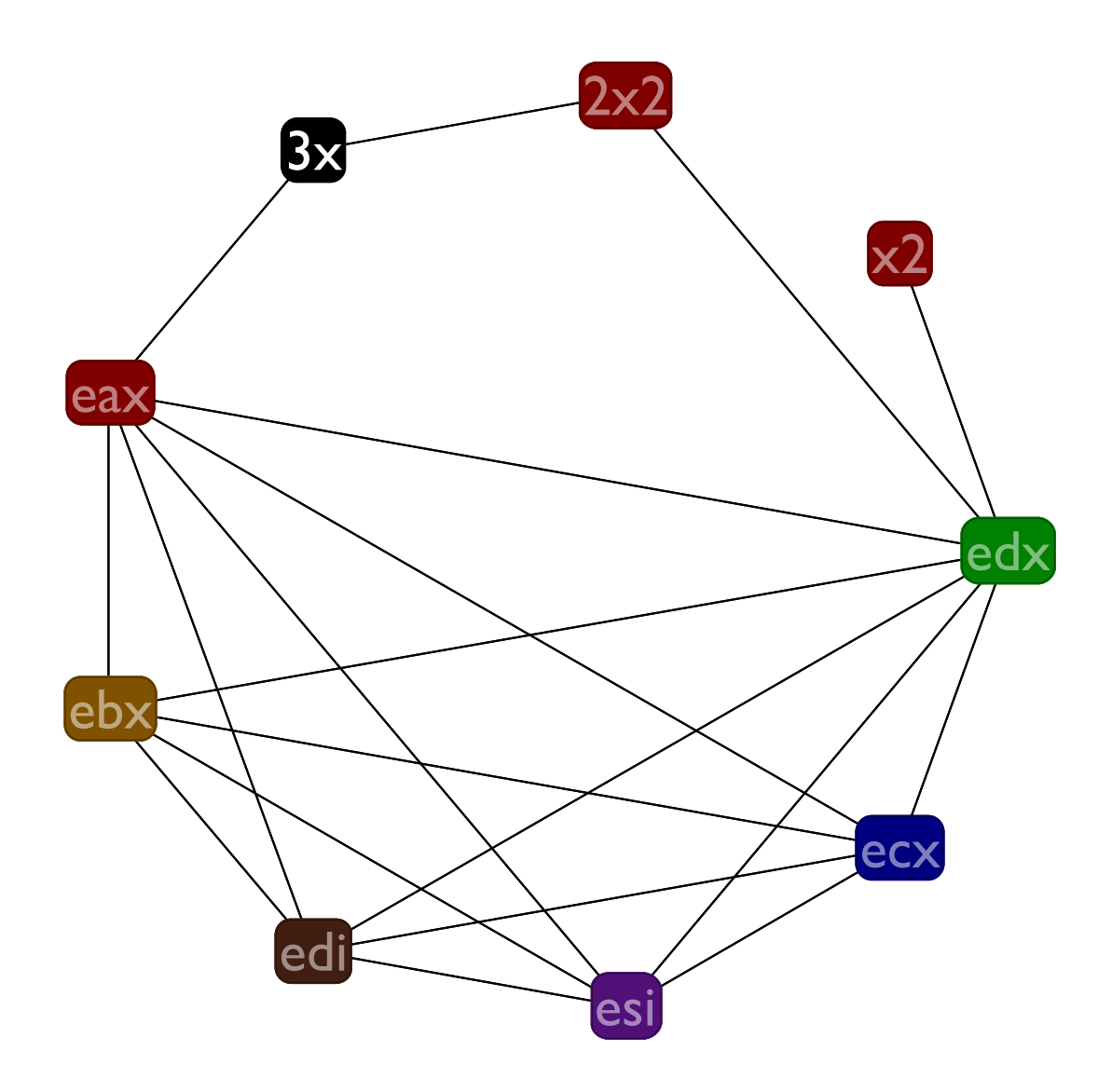

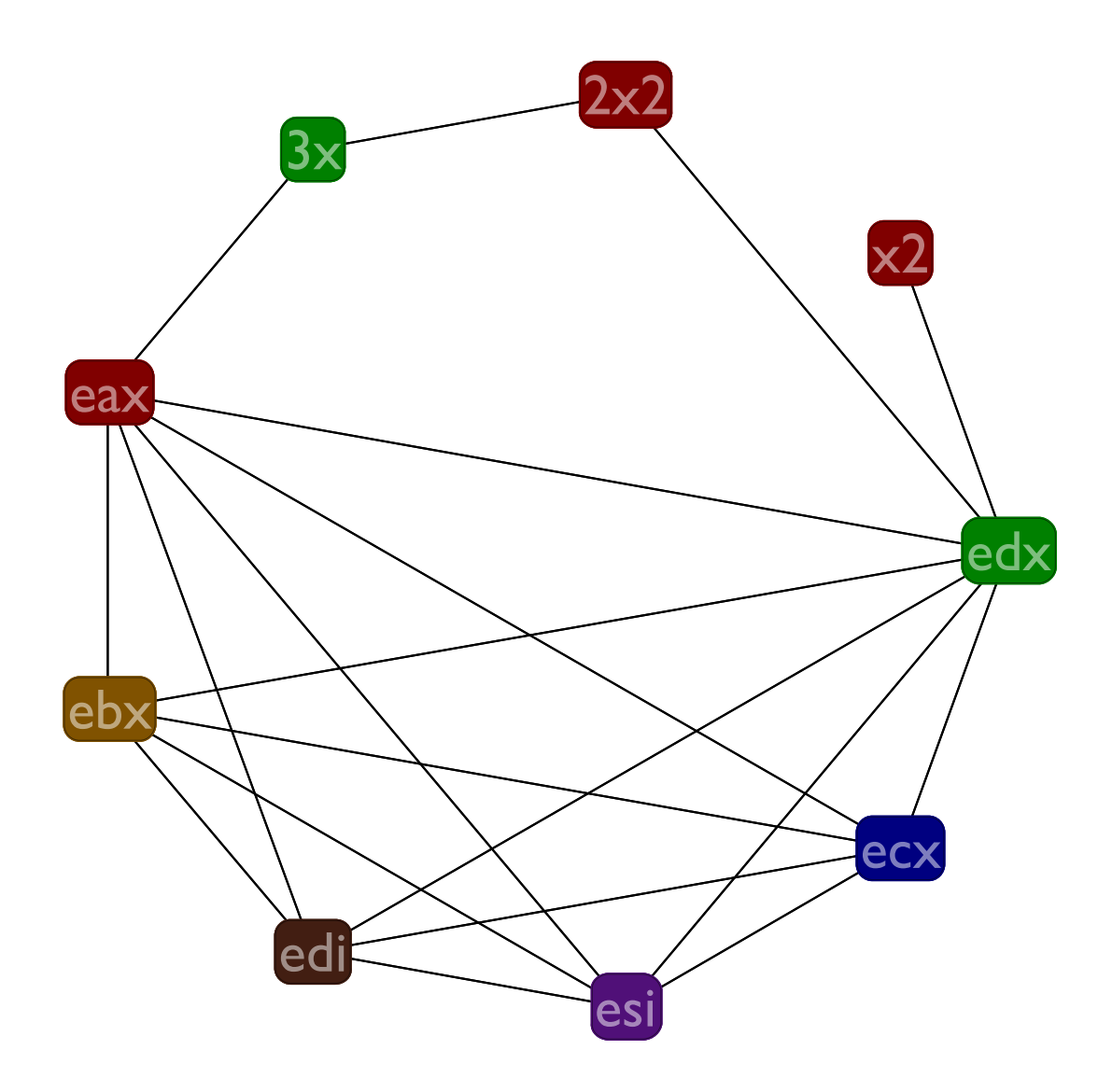

# Graph coloring algorithm

Some of the finer details of the graph coloring algorithm

- If possible, prefer to pull out nodes that have 5 or fewer edges at each stage
- When inserting & coloring nodes, always use the "smallest" color possible (according to any ordering on the colors you want). That is, imagine an ordering on the registers (say, alphabetical) and use the color of the first register in that order that works
- Ignore **ebp** and **esp** registers when building graph

### Caller and callee save registers

But the result of coloring the example graph is wrong, since we didn't account for the callee save registers! Specifically, **3x** clobbers **esi**, breaking the calling convention.

### Caller and callee save registers

- Treat the beginning of the function as an initialization of the callee save registers
- Treat each **(return)** as a reference to the callee save registers
- Treat each **(call)** as an assignment to the caller save registers

### Constrained arithmetic operators

The **(cx <- s cmp s)** instruction in L1 is limited to only 4 possible destinations.

The **(x sop= sx)** instruction in L1 is limited to only shifting by a constant or the value of **ecx**.

So we just add interference edges to disallow the illegal registers when we build the interference graph, before starting the coloring.

### Do over

Lets redo the coloring, now with the callee and caller save register information in the graph

# Gen & Kill

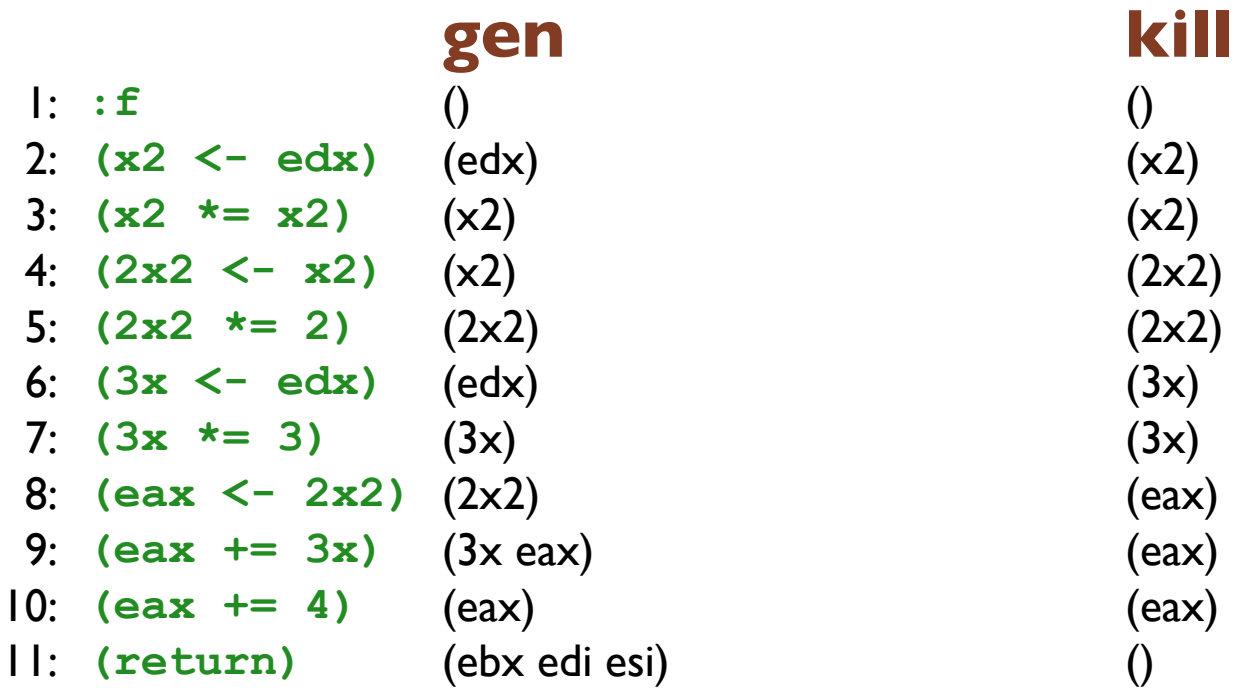

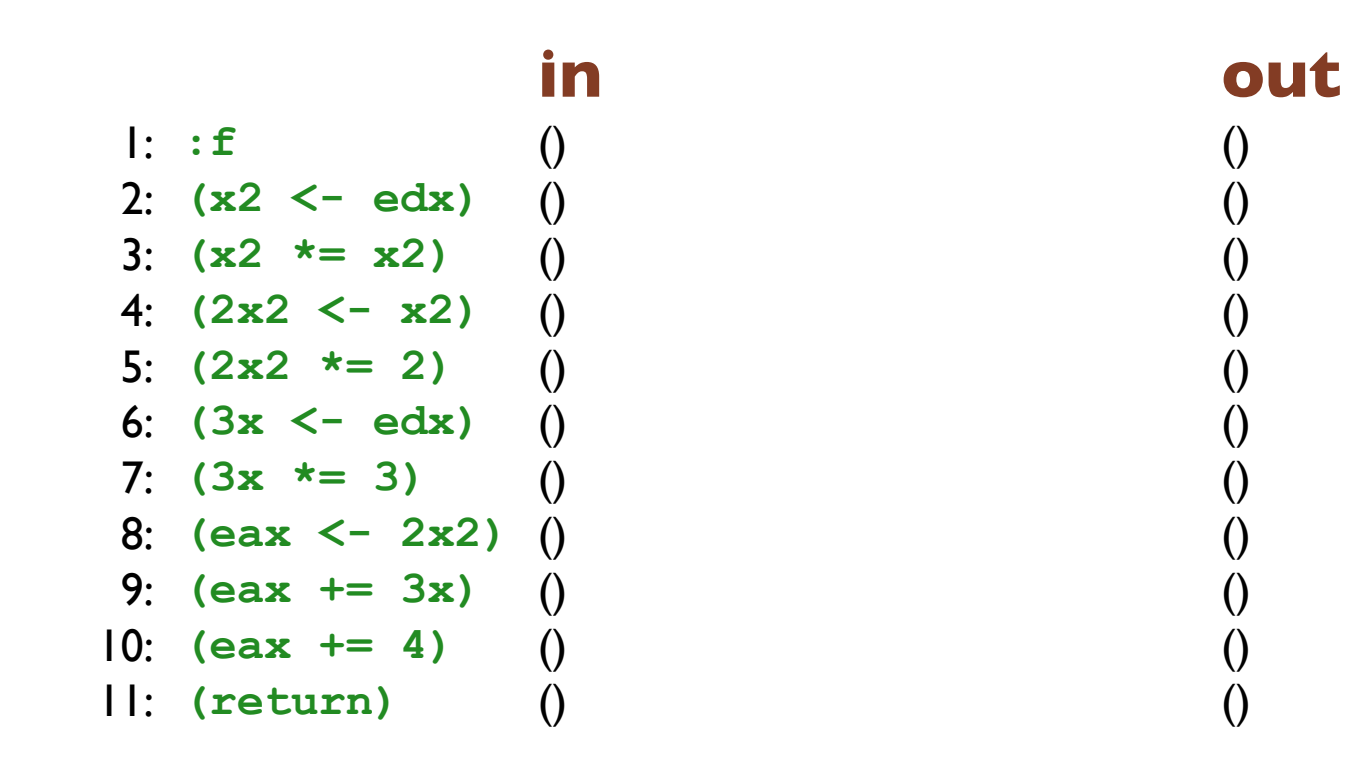

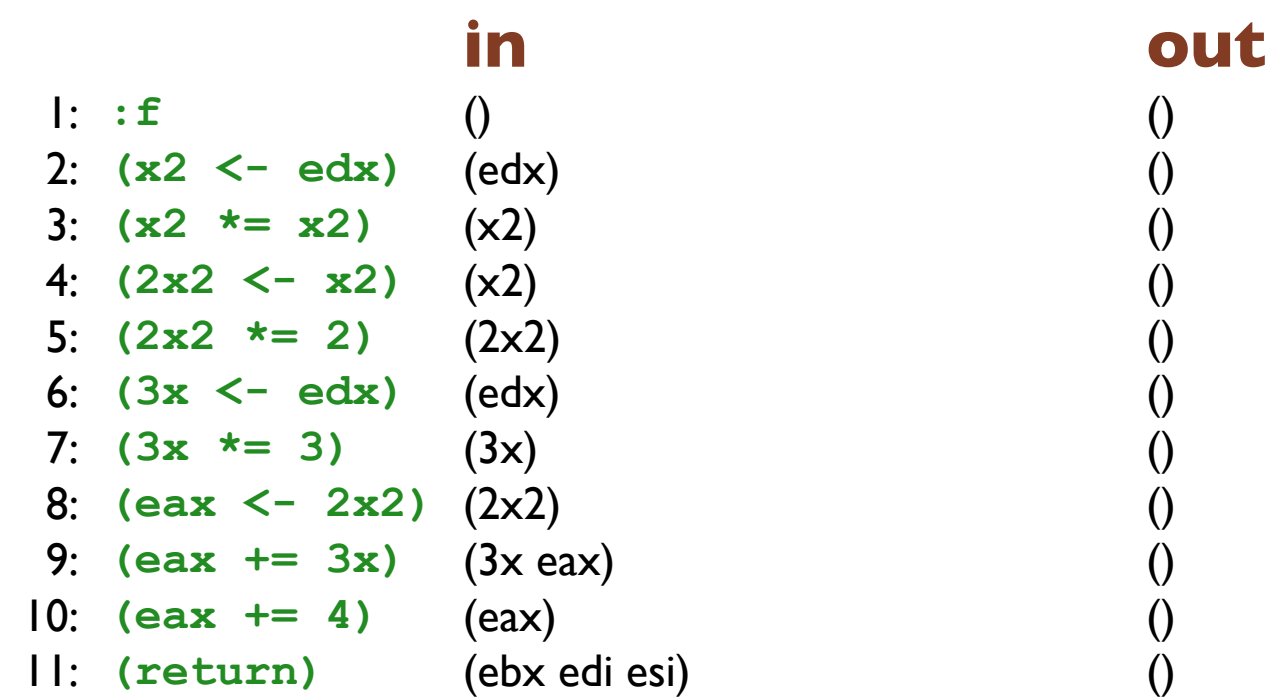

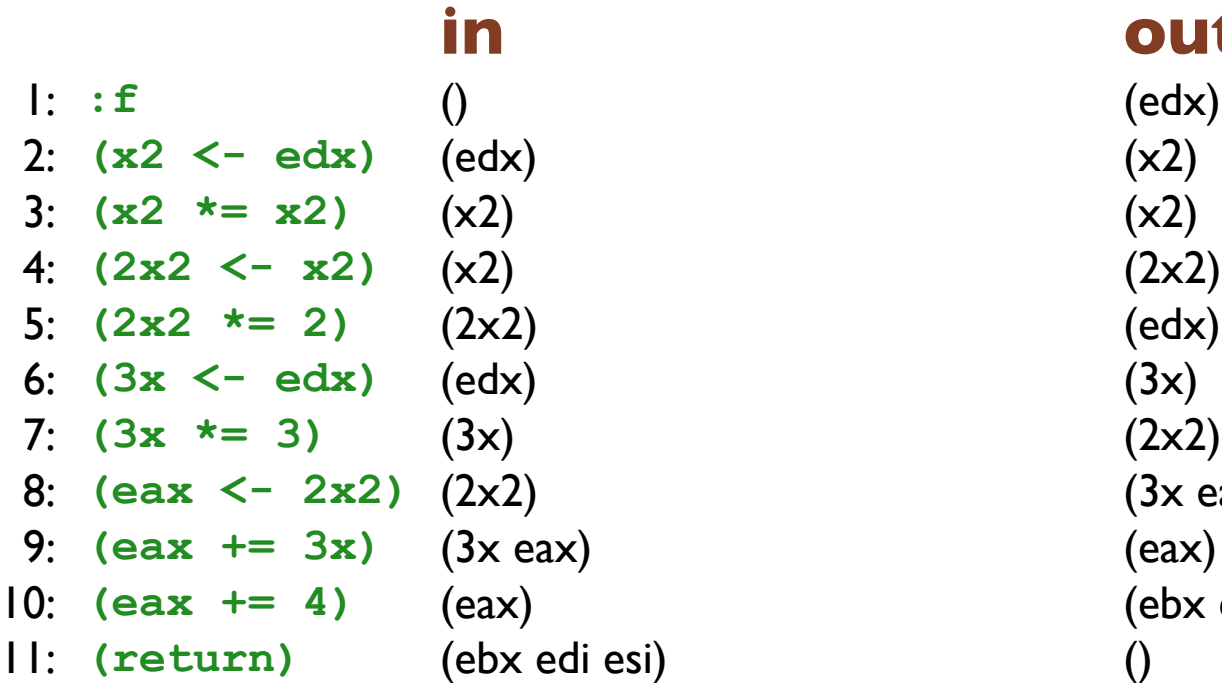

### **in out**

(3x eax)

(ebx edi esi)

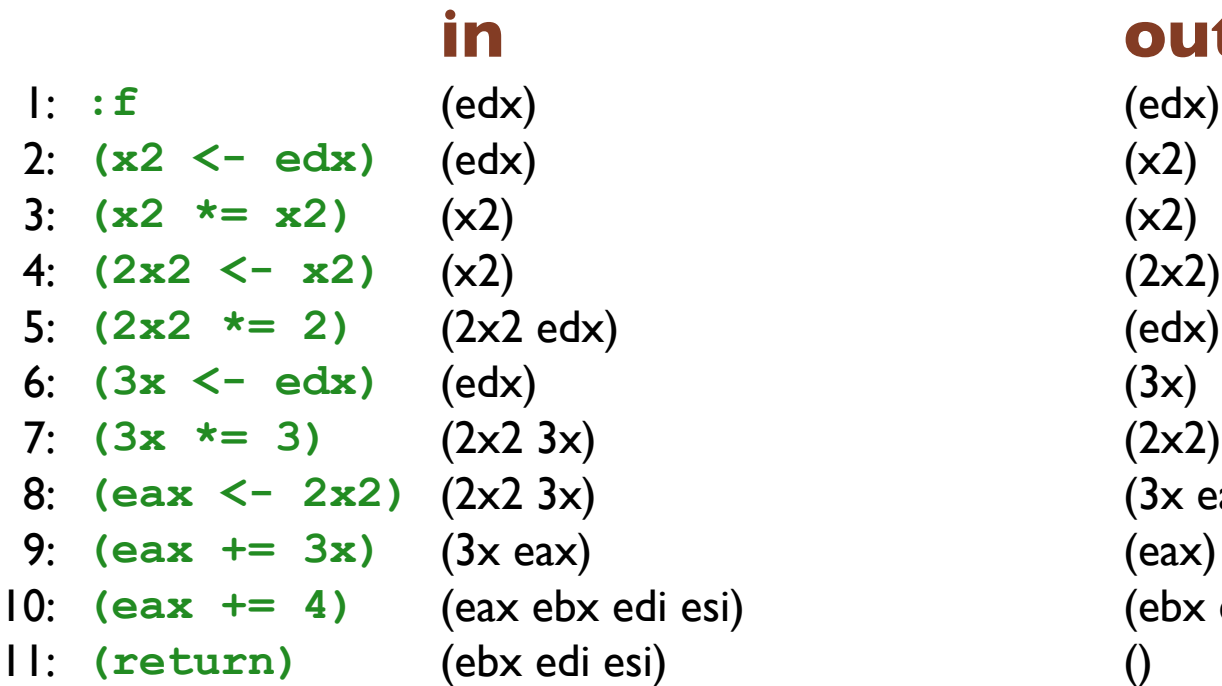

### **in out**

(3x eax)

- 
- esi) (ebx edi esi)

1: **:f** (edx) (edx) 2: **(x2 <- edx)** (edx) (x2) 3:  $(x2 \neq x2)$   $(x2)$   $(x3)$ 4: **(2x2 <- x2)** (x2) (2x2 edx) 5: **(2x2 \*= 2)** (2x2 edx) (edx) 6: **(3x <- edx)** (edx) (2x2 3x) 7:  $(3x * = 3)$   $(2x2 3x)$   $(2x2 3x)$ 8: **(eax <- 2x2)** (2x2 3x) (3x eax) 9:  $(ear += 3x)$   $(3x ear)$  (eax ebx edi esi) 10: **(eax += 4)** (eax ebx edi esi) (ebx edi esi) 11: **(return)** (ebx edi esi) ()

1: **:f** (edx) (edx) 2: **(x2 <- edx)** (edx) (x2) 3:  $(x2 \neq x2)$   $(x2)$   $(x3)$ 4: **(2x2 <- x2)** (edx x2) (2x2 edx) 5: **(2x2 \*= 2)** (2x2 edx) (edx) 6: **(3x <- edx)** (2x2 edx) (2x2 3x) 7:  $(3x \neq 3)$   $(2x2 3x)$   $(2x2 3x)$ 8: **(eax <- 2x2)** (2x2 3x) (3x eax) 9: **(eax += 3x)** (3x eax ebx edi esi) (eax ebx edi esi) 10: **(eax += 4)** (eax ebx edi esi) (ebx edi esi) 11: **(return)** (ebx edi esi) ()

1: **:f** (edx) (edx) 2: **(x2 <- edx)** (edx) (x2) 3:  $(x2 \neq x2)$   $(x2)$   $(edx x2)$ 4: **(2x2 <- x2)** (edx x2) (2x2 edx) 5: **(2x2 \*= 2)** (2x2 edx) (2x2 edx) 6: **(3x <- edx)** (2x2 edx) (2x2 3x) 7: **(3x \*= 3)** (2x2 3x) (2x2 3x) 8: **(eax <- 2x2)** (2x2 3x) (3x eax ebx edi esi) 9: **(eax += 3x)** (3x eax ebx edi esi) (eax ebx edi esi) 10: **(eax += 4)** (eax ebx edi esi) (ebx edi esi) 11: **(return)** (ebx edi esi) ()

1: **:f** (edx) (edx) 2: **(x2 <- edx)** (edx) (x2) 3:  $(x2 \neq x2)$  (edx x2) (edx x2) 4: **(2x2 <- x2)** (edx x2) (2x2 edx) 5: **(2x2 \*= 2)** (2x2 edx) (2x2 edx) 6: **(3x <- edx)** (2x2 edx) (2x2 3x) 7: **(3x \*= 3)** (2x2 3x) (2x2 3x) 8: **(eax <- 2x2)** (2x2 3x ebx edi esi) (3x eax ebx edi esi) 9: **(eax += 3x)** (3x eax ebx edi esi) (eax ebx edi esi) 10: **(eax += 4)** (eax ebx edi esi) (ebx edi esi) 11: **(return)** (ebx edi esi) ()

1: **:f** (edx) (edx) 2: **(x2 <- edx)** (edx) (edx x2) 3:  $(x2 \neq x2)$  (edx x2) (edx x2) 4: **(2x2 <- x2)** (edx x2) (2x2 edx) 5: **(2x2 \*= 2)** (2x2 edx) (2x2 edx) 6: **(3x <- edx)** (2x2 edx) (2x2 3x) 7: **(3x \*= 3)** (2x2 3x) (2x2 3x ebx edi esi) 8: **(eax <- 2x2)** (2x2 3x ebx edi esi) (3x eax ebx edi esi) 9: **(eax += 3x)** (3x eax ebx edi esi) (eax ebx edi esi) 10: **(eax += 4)** (eax ebx edi esi) (ebx edi esi) 11: **(return)** (ebx edi esi) ()

1: **:f** (edx) (edx) 2: **(x2 <- edx)** (edx) (edx x2) 3:  $(x2 \neq x2)$  (edx x2) (edx x2) 4: **(2x2 <- x2)** (edx x2) (2x2 edx) 5: **(2x2 \*= 2)** (2x2 edx) (2x2 edx) 6: **(3x <- edx)** (2x2 edx) (2x2 3x) 7: **(3x \*= 3)** (2x2 3x ebx edi esi) (2x2 3x ebx edi esi) 8: **(eax <- 2x2)** (2x2 3x ebx edi esi) (3x eax ebx edi esi) 9: **(eax += 3x)** (3x eax ebx edi esi) (eax ebx edi esi) 10: **(eax += 4)** (eax ebx edi esi) (ebx edi esi) 11: **(return)** (ebx edi esi) ()

1: **:f** (edx) (edx) 2: **(x2 <- edx)** (edx) (edx x2) 3:  $(x2 \neq x2)$  (edx x2) (edx x2) 4: **(2x2 <- x2)** (edx x2) (2x2 edx) 5: **(2x2 \*= 2)** (2x2 edx) (2x2 edx) 6: **(3x <- edx)** (2x2 edx) (2x2 3x ebx edi esi) 7: **(3x \*= 3)** (2x2 3x ebx edi esi) (2x2 3x ebx edi esi) 8: **(eax <- 2x2)** (2x2 3x ebx edi esi) (3x eax ebx edi esi) 9: **(eax += 3x)** (3x eax ebx edi esi) (eax ebx edi esi) 10: **(eax += 4)** (eax ebx edi esi) (ebx edi esi) 11: **(return)** (ebx edi esi) ()

1: **:f** (edx) (edx) 2: **(x2 <- edx)** (edx) (edx x2) 3:  $(x2 \neq x2)$  (edx x2) (edx x2) 4: **(2x2 <- x2)** (edx x2) (2x2 edx) 5: **(2x2 \*= 2)** (2x2 edx) (2x2 edx) 6: **(3x <- edx)** (2x2 ebx edi edx esi) (2x2 3x ebx edi esi) 7: **(3x \*= 3)** (2x2 3x ebx edi esi) (2x2 3x ebx edi esi) 8: **(eax <- 2x2)** (2x2 3x ebx edi esi) (3x eax ebx edi esi) 9: **(eax += 3x)** (3x eax ebx edi esi) (eax ebx edi esi) 10: **(eax += 4)** (eax ebx edi esi) (ebx edi esi) 11: **(return)** (ebx edi esi) ()
1: **:f** (edx) (edx) 2: **(x2 <- edx)** (edx) (edx x2) 3:  $(x2 \neq x2)$  (edx x2) (edx x2) 4: **(2x2 <- x2)** (edx x2) (2x2 edx) 5: **(2x2 \*= 2)** (2x2 edx) (2x2 ebx edi edx esi) 6: **(3x <- edx)** (2x2 ebx edi edx esi) (2x2 3x ebx edi esi) 7: **(3x \*= 3)** (2x2 3x ebx edi esi) (2x2 3x ebx edi esi) 8: **(eax <- 2x2)** (2x2 3x ebx edi esi) (3x eax ebx edi esi) 9: **(eax += 3x)** (3x eax ebx edi esi) (eax ebx edi esi) 10: **(eax += 4)** (eax ebx edi esi) (ebx edi esi) 11: **(return)** (ebx edi esi) ()

1: **:f** (edx) (edx) 2: **(x2 <- edx)** (edx) (edx x2) 3:  $(x2 \neq x2)$  (edx x2) (edx x2) 4: **(2x2 <- x2)** (edx x2) (2x2 edx) 5: **(2x2 \*= 2)** (2x2 ebx edi edx esi) (2x2 ebx edi edx esi) 6: **(3x <- edx)** (2x2 ebx edi edx esi) (2x2 3x ebx edi esi) 7: **(3x \*= 3)** (2x2 3x ebx edi esi) (2x2 3x ebx edi esi) 8: **(eax <- 2x2)** (2x2 3x ebx edi esi) (3x eax ebx edi esi) 9: **(eax += 3x)** (3x eax ebx edi esi) (eax ebx edi esi) 10: **(eax += 4)** (eax ebx edi esi) (ebx edi esi) 11: **(return)** (ebx edi esi) ()

1: **:f** (edx) (edx) 2: **(x2 <- edx)** (edx) (edx x2) 3:  $(x2 \neq x2)$  (edx x2) (edx x2) 4: **(2x2 <- x2)** (edx x2) (2x2 ebx edi edx esi) 5: **(2x2 \*= 2)** (2x2 ebx edi edx esi) (2x2 ebx edi edx esi) 6: **(3x <- edx)** (2x2 ebx edi edx esi) (2x2 3x ebx edi esi) 7: **(3x \*= 3)** (2x2 3x ebx edi esi) (2x2 3x ebx edi esi) 8: **(eax <- 2x2)** (2x2 3x ebx edi esi) (3x eax ebx edi esi) 9: **(eax += 3x)** (3x eax ebx edi esi) (eax ebx edi esi) 10: **(eax += 4)** (eax ebx edi esi) (ebx edi esi) 11: **(return)** (ebx edi esi) ()

1: **:f** (edx) (edx) 2: **(x2 <- edx)** (edx) (edx x2) 3:  $(x2 \neq x2)$  (edx x2) (edx x2)

9: **(eax += 3x)** (3x eax ebx edi esi) (eax ebx edi esi)

- 10: **(eax += 4)** (eax ebx edi esi) (ebx edi esi)
- 11: **(return)** (ebx edi esi) ()

### **in out**

4: **(2x2 <- x2)** (ebx edi edx esi x2) (2x2 ebx edi edx esi) 5: **(2x2 \*= 2)** (2x2 ebx edi edx esi) (2x2 ebx edi edx esi) 6: **(3x <- edx)** (2x2 ebx edi edx esi) (2x2 3x ebx edi esi) 7: **(3x \*= 3)** (2x2 3x ebx edi esi) (2x2 3x ebx edi esi) 8: **(eax <- 2x2)** (2x2 3x ebx edi esi) (3x eax ebx edi esi)

1: **:f** (edx) (edx) 2: **(x2 <- edx)** (edx) (edx x2) 3:  $(x2 \neq x2)$  (edx x2) (ebx edi edx esi x2) 4: **(2x2 <- x2)** (ebx edi edx esi x2) (2x2 ebx edi edx esi) 5: **(2x2 \*= 2)** (2x2 ebx edi edx esi) (2x2 ebx edi edx esi) 6: **(3x <- edx)** (2x2 ebx edi edx esi) (2x2 3x ebx edi esi) 7: **(3x \*= 3)** (2x2 3x ebx edi esi) (2x2 3x ebx edi esi) 8: **(eax <- 2x2)** (2x2 3x ebx edi esi) (3x eax ebx edi esi) 9: **(eax += 3x)** (3x eax ebx edi esi) (eax ebx edi esi) 10: **(eax += 4)** (eax ebx edi esi) (ebx edi esi)

11: **(return)** (ebx edi esi) ()

1: **:f** (edx) (edx) 2: **(x2 <- edx)** (edx) (edx x2) 3:  $(x2 \neq x2)$  (ebx edi edx esi x2) (ebx edi edx esi x2) 4: **(2x2 <- x2)** (ebx edi edx esi x2) (2x2 ebx edi edx esi) 5: **(2x2 \*= 2)** (2x2 ebx edi edx esi) (2x2 ebx edi edx esi) 6: **(3x <- edx)** (2x2 ebx edi edx esi) (2x2 3x ebx edi esi) 7: **(3x \*= 3)** (2x2 3x ebx edi esi) (2x2 3x ebx edi esi) 8: **(eax <- 2x2)** (2x2 3x ebx edi esi) (3x eax ebx edi esi) 9: **(eax += 3x)** (3x eax ebx edi esi) (eax ebx edi esi) 10: **(eax += 4)** (eax ebx edi esi) (ebx edi esi)

11: **(return)** (ebx edi esi) ()

1: **:f** (edx) (edx) 2: **(x2 <- edx)** (edx) (ebx edi edx esi x2) 3:  $(x2 \times = x2)$  (ebx edi edx esi x2) (ebx edi edx esi x2) 4: **(2x2 <- x2)** (ebx edi edx esi x2) (2x2 ebx edi edx esi) 5: **(2x2 \*= 2)** (2x2 ebx edi edx esi) (2x2 ebx edi edx esi) 6: **(3x <- edx)** (2x2 ebx edi edx esi) (2x2 3x ebx edi esi) 7: **(3x \*= 3)** (2x2 3x ebx edi esi) (2x2 3x ebx edi esi) 8: **(eax <- 2x2)** (2x2 3x ebx edi esi) (3x eax ebx edi esi) 9: **(eax += 3x)** (3x eax ebx edi esi) (eax ebx edi esi) 10: **(eax += 4)** (eax ebx edi esi) (ebx edi esi) 11: **(return)** (ebx edi esi) ()

1: **:f** (edx) (edx) 2: **(x2 <- edx)** (ebx edi edx esi) (ebx edi edx esi x2) 3:  $(x2 \times = x2)$  (ebx edi edx esi x2) (ebx edi edx esi x2) 4: **(2x2 <- x2)** (ebx edi edx esi x2) (2x2 ebx edi edx esi) 5: **(2x2 \*= 2)** (2x2 ebx edi edx esi) (2x2 ebx edi edx esi) 6: **(3x <- edx)** (2x2 ebx edi edx esi) (2x2 3x ebx edi esi) 7: **(3x \*= 3)** (2x2 3x ebx edi esi) (2x2 3x ebx edi esi) 8: **(eax <- 2x2)** (2x2 3x ebx edi esi) (3x eax ebx edi esi) 9: **(eax += 3x)** (3x eax ebx edi esi) (eax ebx edi esi) 10: **(eax += 4)** (eax ebx edi esi) (ebx edi esi) 11: **(return)** (ebx edi esi) ()

2: **(x2 <- edx)** (ebx edi edx esi) (ebx edi edx esi x2) 3:  $(x2 \times = x2)$  (ebx edi edx esi x2) (ebx edi edx esi x2) 4: **(2x2 <- x2)** (ebx edi edx esi x2) (2x2 ebx edi edx esi) 5: **(2x2 \*= 2)** (2x2 ebx edi edx esi) (2x2 ebx edi edx esi) 6: **(3x <- edx)** (2x2 ebx edi edx esi) (2x2 3x ebx edi esi) 7: **(3x \*= 3)** (2x2 3x ebx edi esi) (2x2 3x ebx edi esi) 8: **(eax <- 2x2)** (2x2 3x ebx edi esi) (3x eax ebx edi esi) 9: **(eax += 3x)** (3x eax ebx edi esi) (eax ebx edi esi) 10: **(eax += 4)** (eax ebx edi esi) (ebx edi esi)

11: **(return)** (ebx edi esi) ()

### **in out**

1: **:f** (edx) (ebx edi edx esi)

- 
- 
- 
- 
- -
- 
- 
- 
- 
- 
- 
- 
- 9: **(eax += 3x)** (3x eax ebx edi esi) (eax ebx edi esi) 10: **(eax += 4)** (eax ebx edi esi) (ebx edi esi)
- 11: **(return)** (ebx edi esi) ()

### **in out**

1: **:f** (ebx edi edx esi) (ebx edi edx esi) 2: **(x2 <- edx)** (ebx edi edx esi) (ebx edi edx esi x2) 3:  $(x2 \times = x2)$  (ebx edi edx esi x2) (ebx edi edx esi x2) 4: **(2x2 <- x2)** (ebx edi edx esi x2) (2x2 ebx edi edx esi) 5:  $(2x2 \neq 2)$   $(2x2 \neq 2)$   $(2x2 \neq 2)$   $(2x2 \neq 2)$   $(2x2 \neq 2)$ 6: **(3x <- edx)** (2x2 ebx edi edx esi) (2x2 3x ebx edi esi) 7: **(3x \*= 3)** (2x2 3x ebx edi esi) (2x2 3x ebx edi esi) 8: **(eax <- 2x2)** (2x2 3x ebx edi esi) (3x eax ebx edi esi)

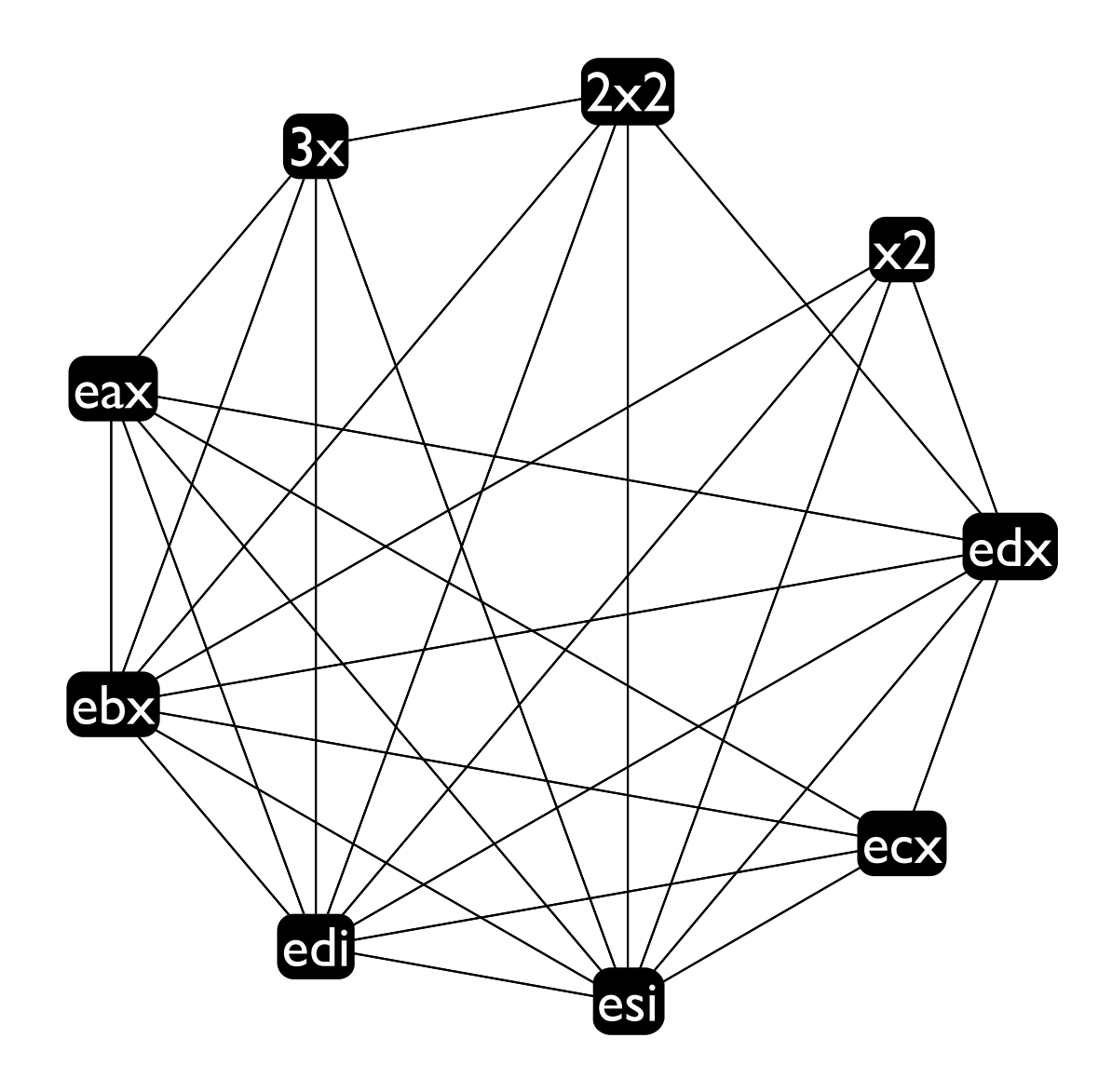

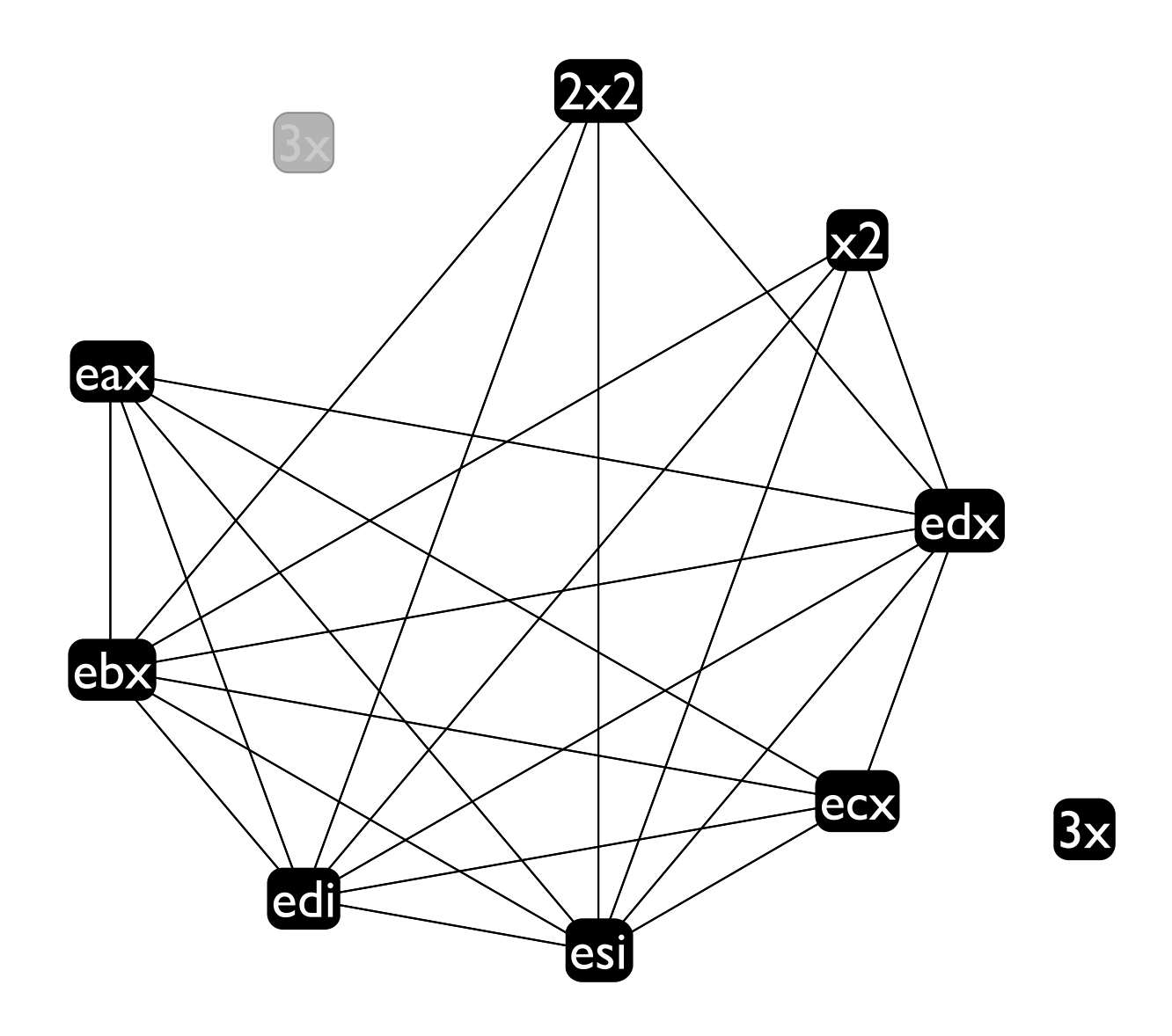

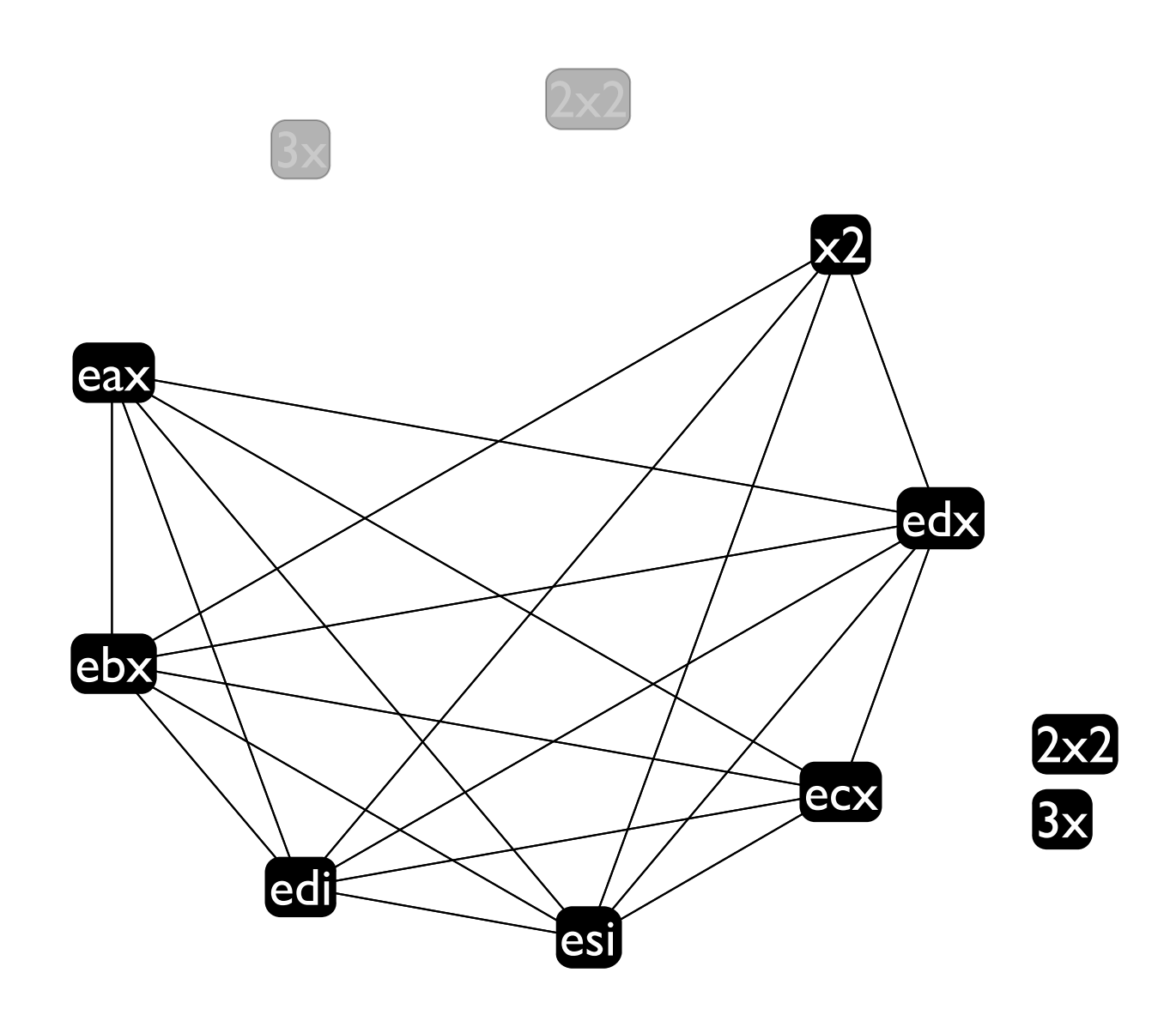

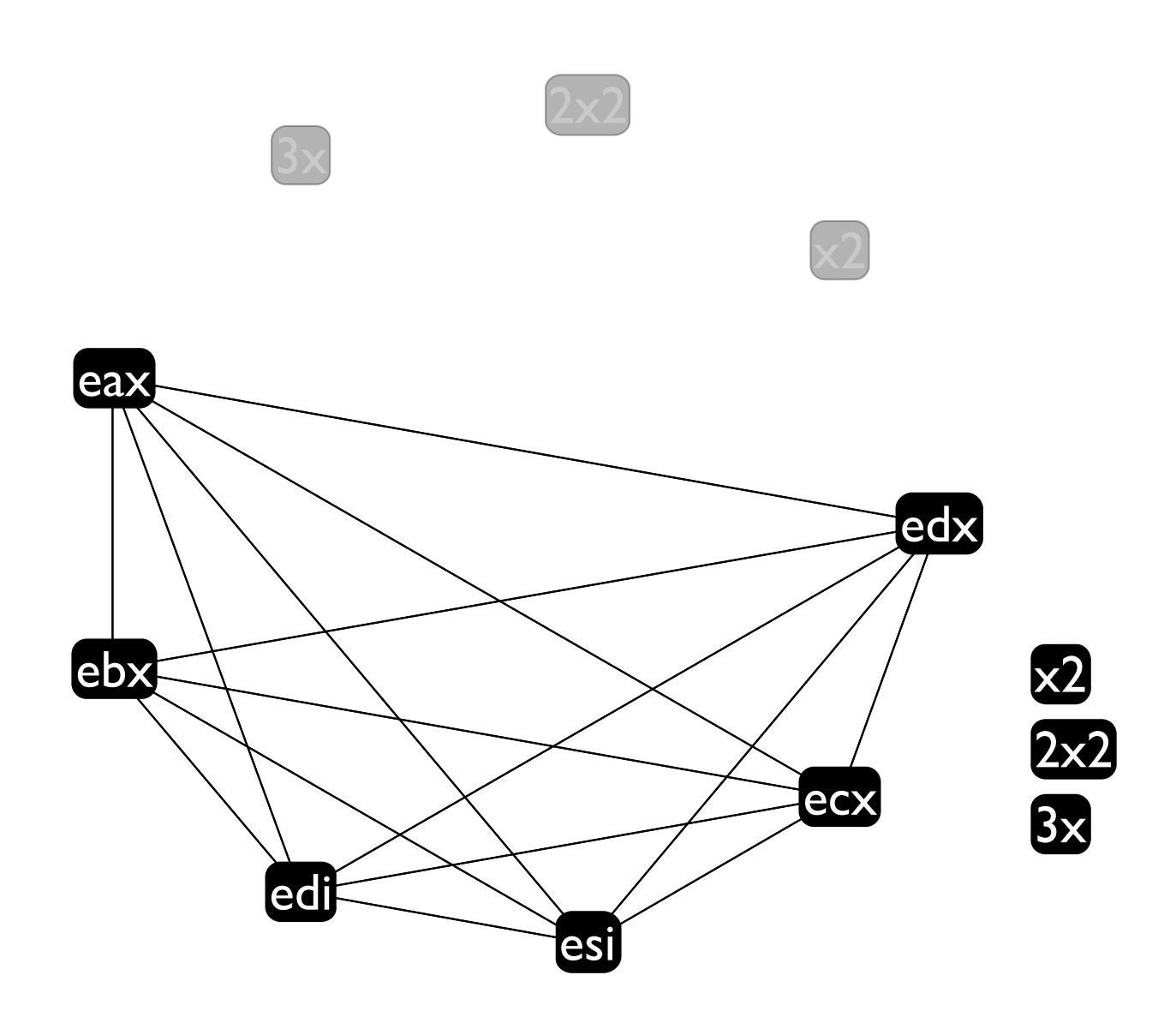

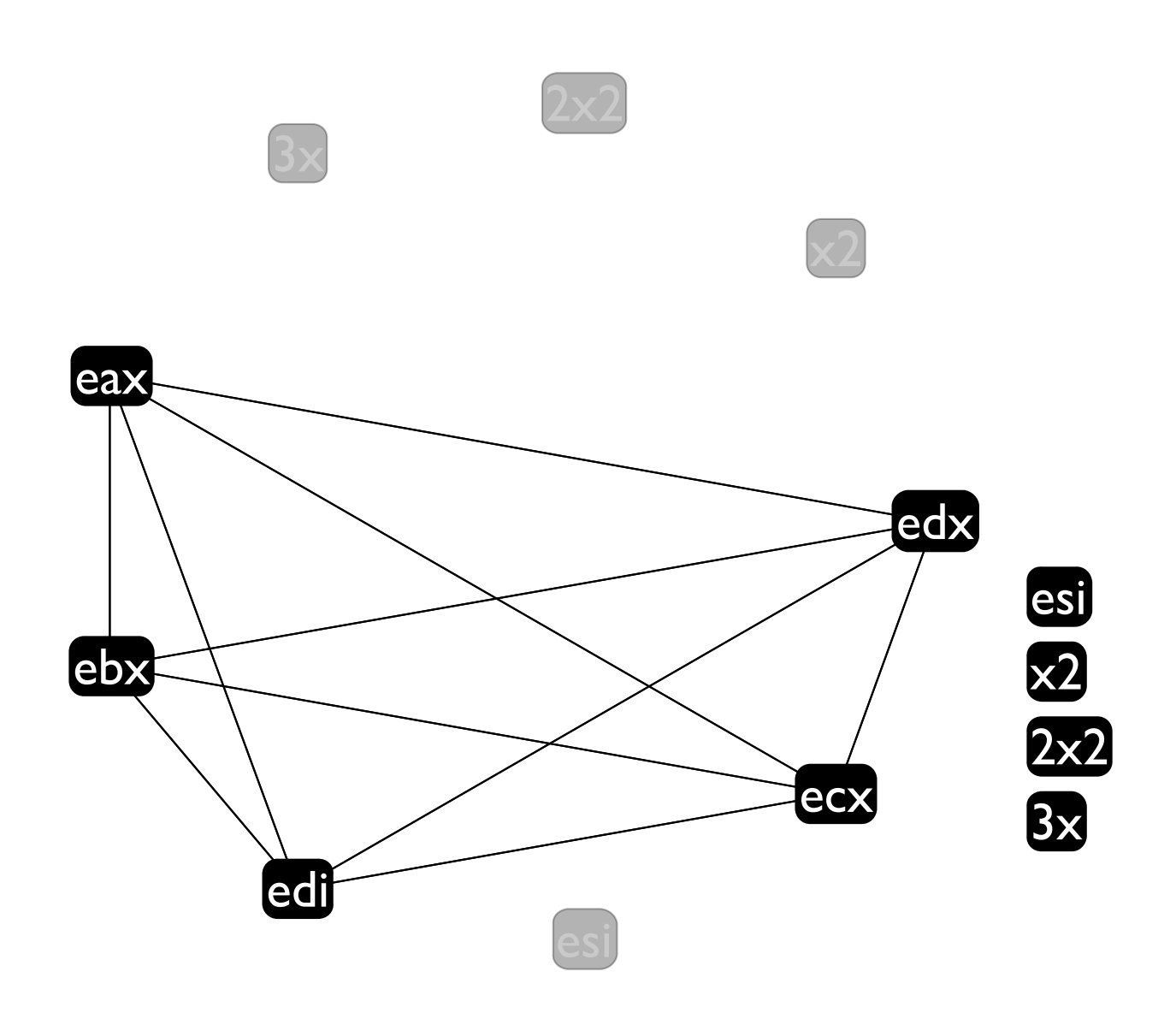

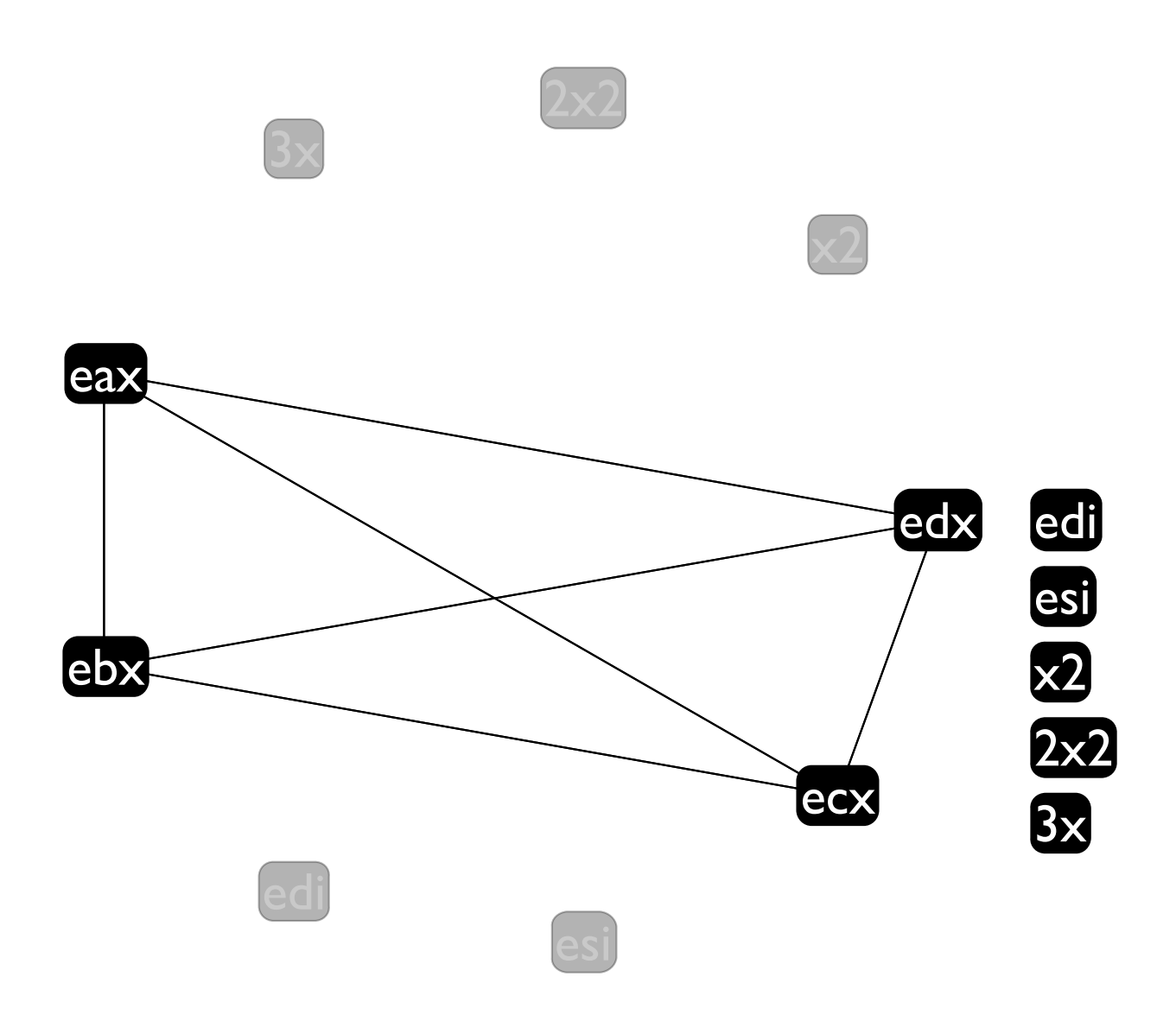

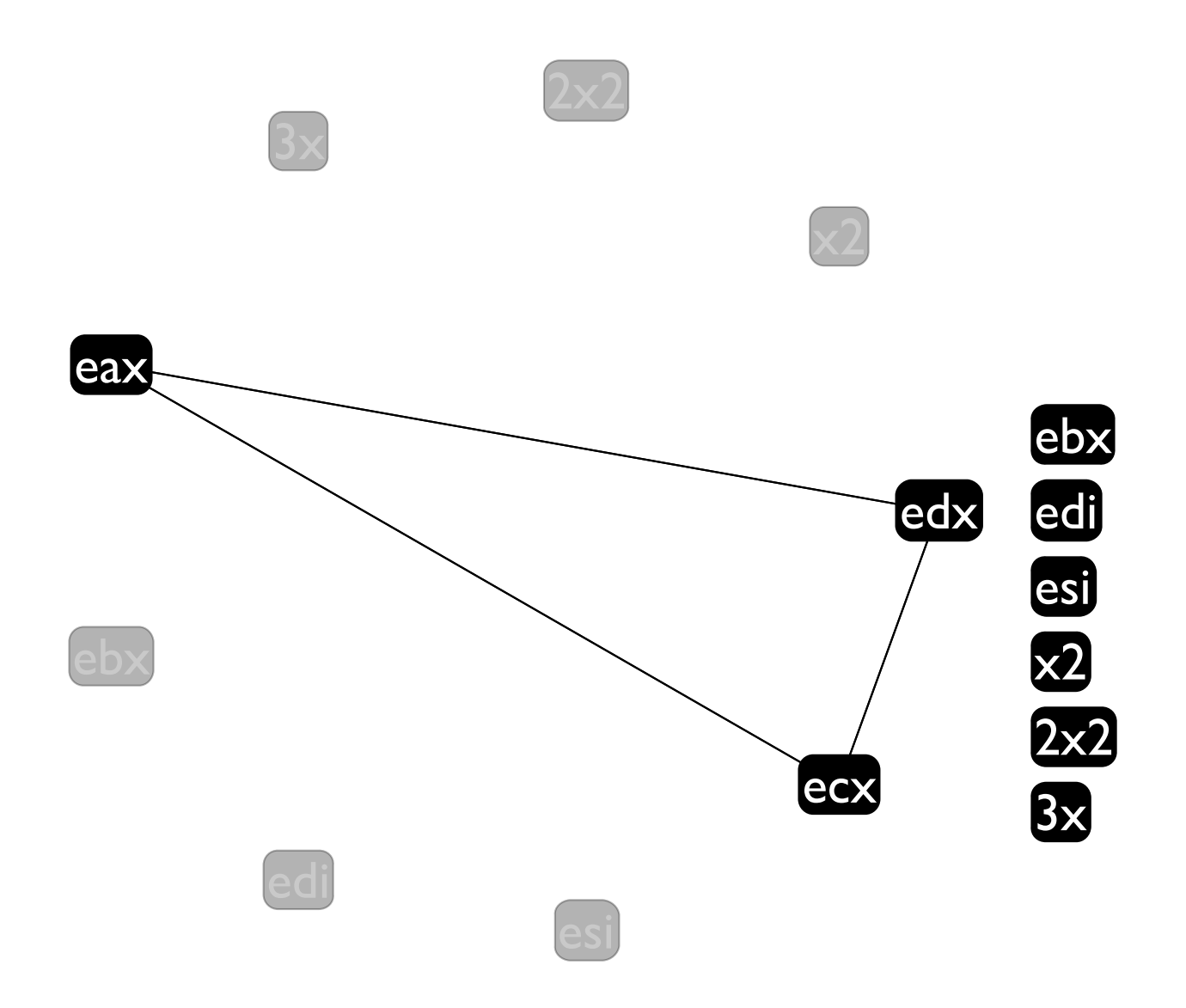

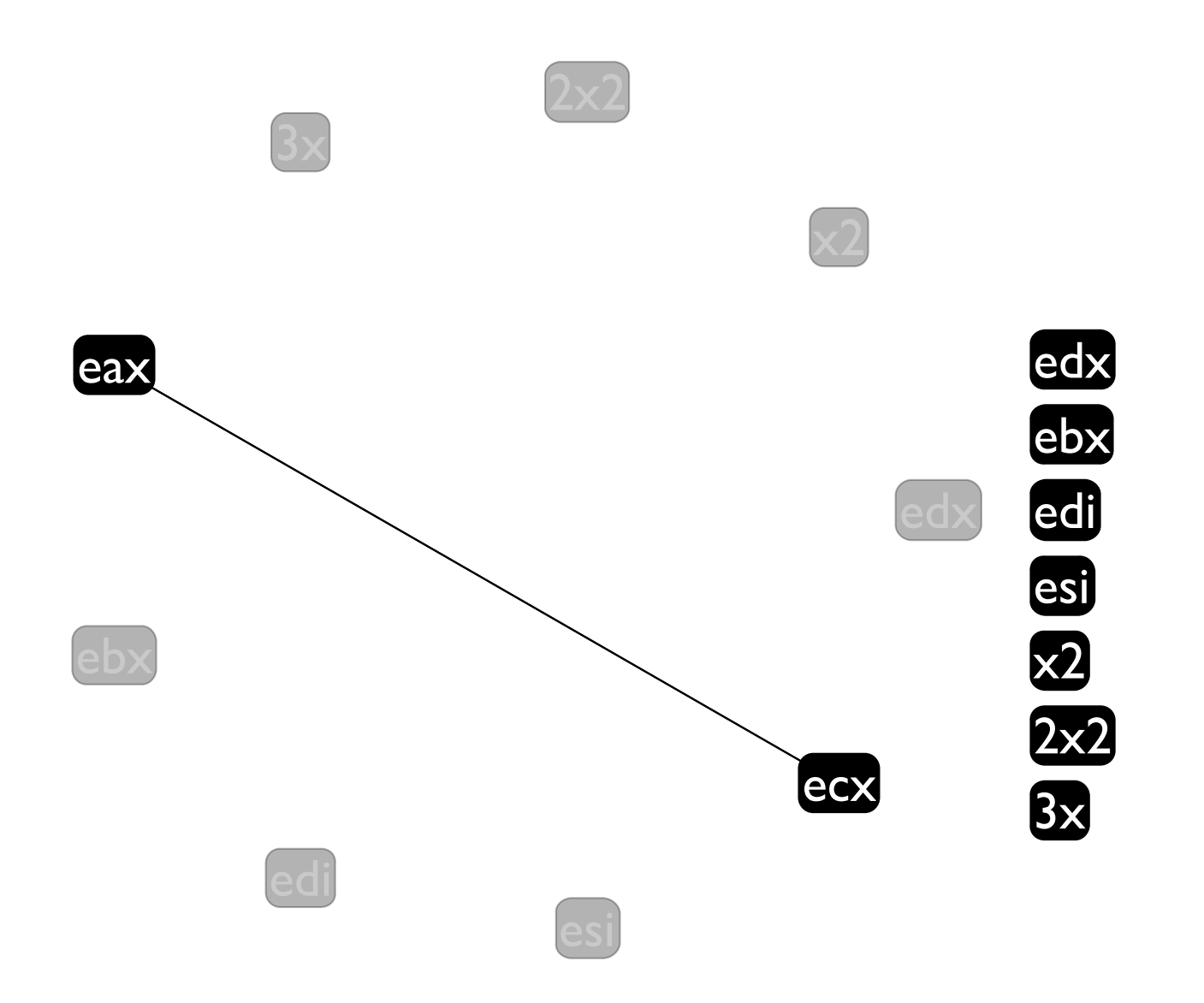

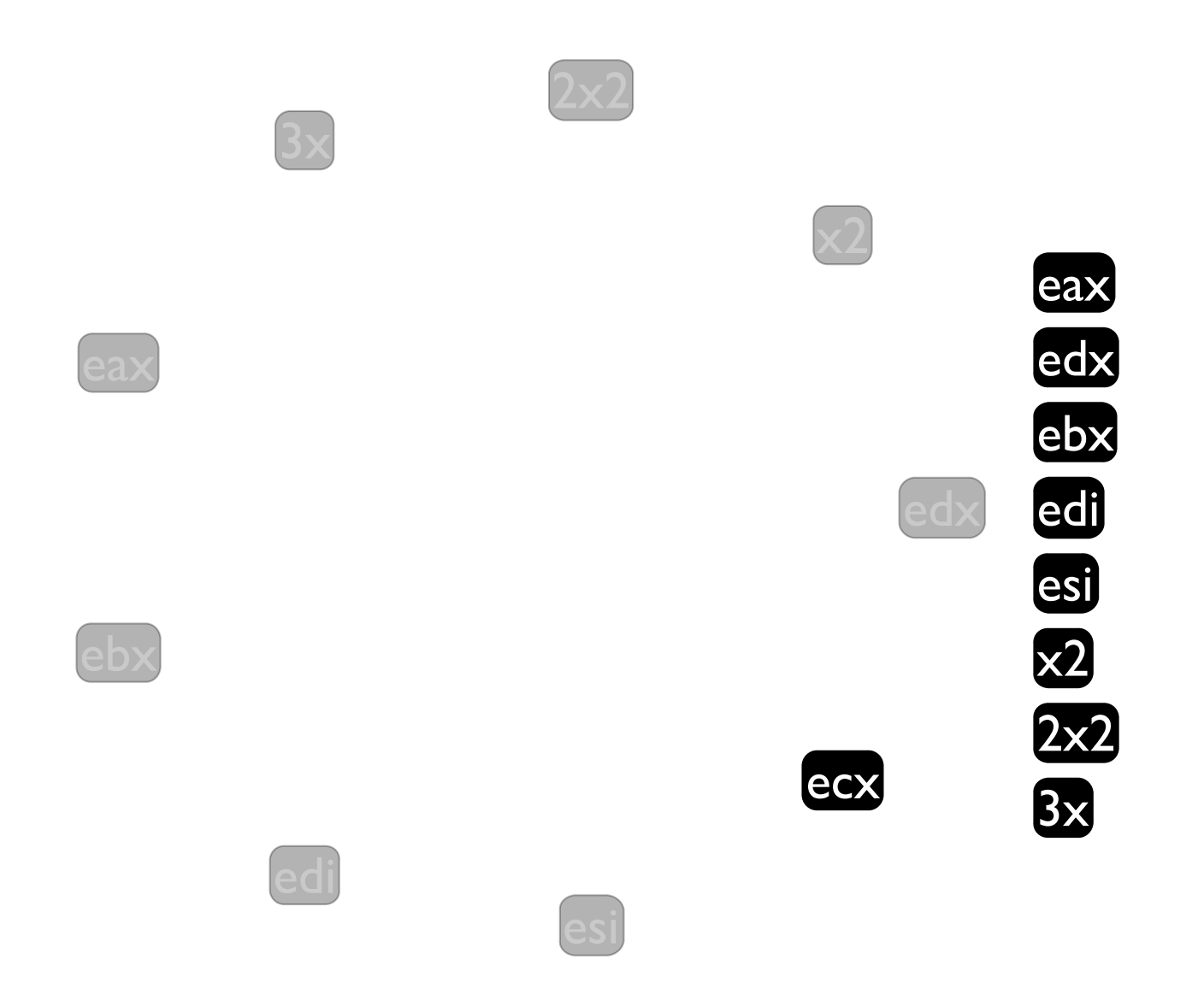

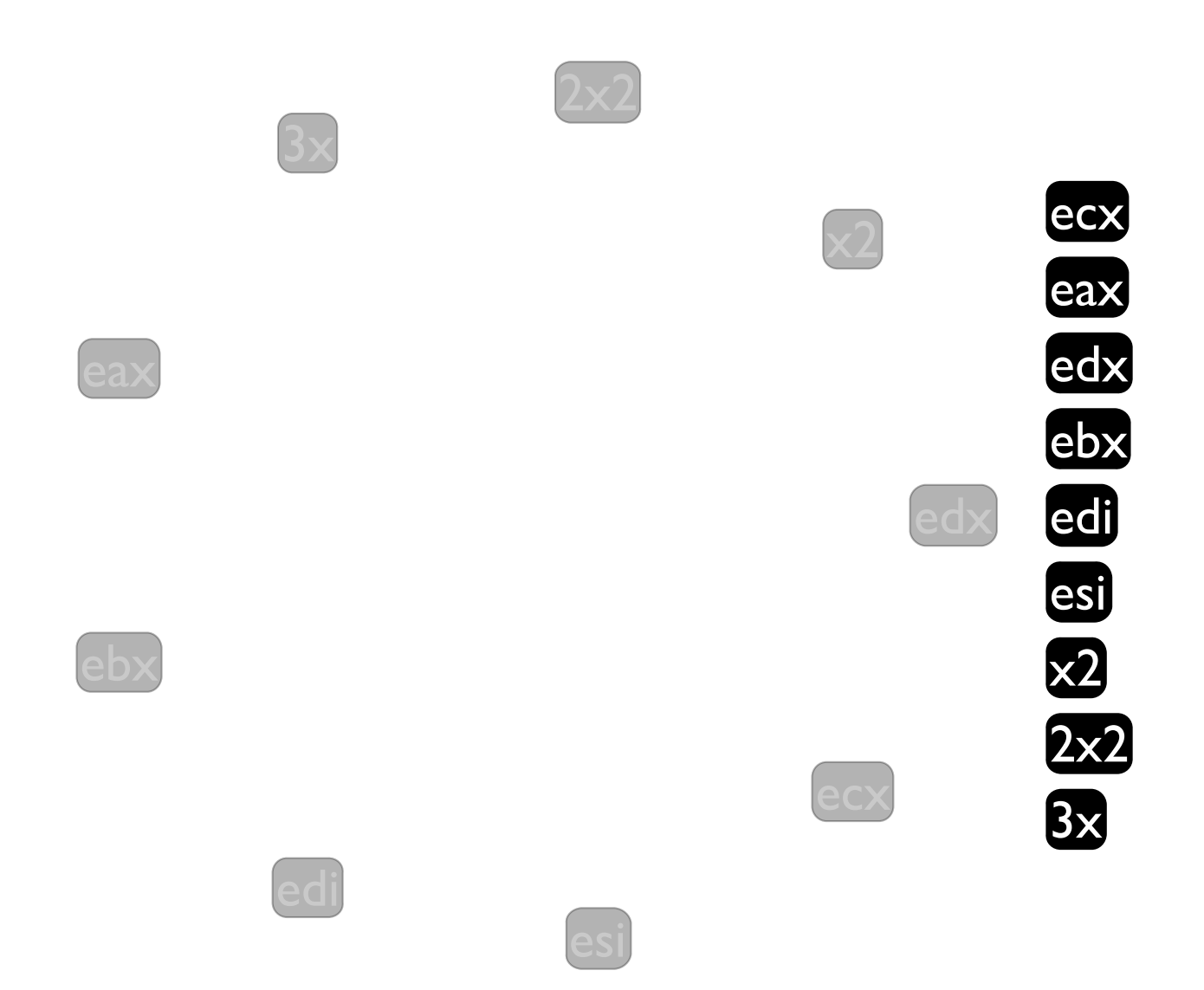

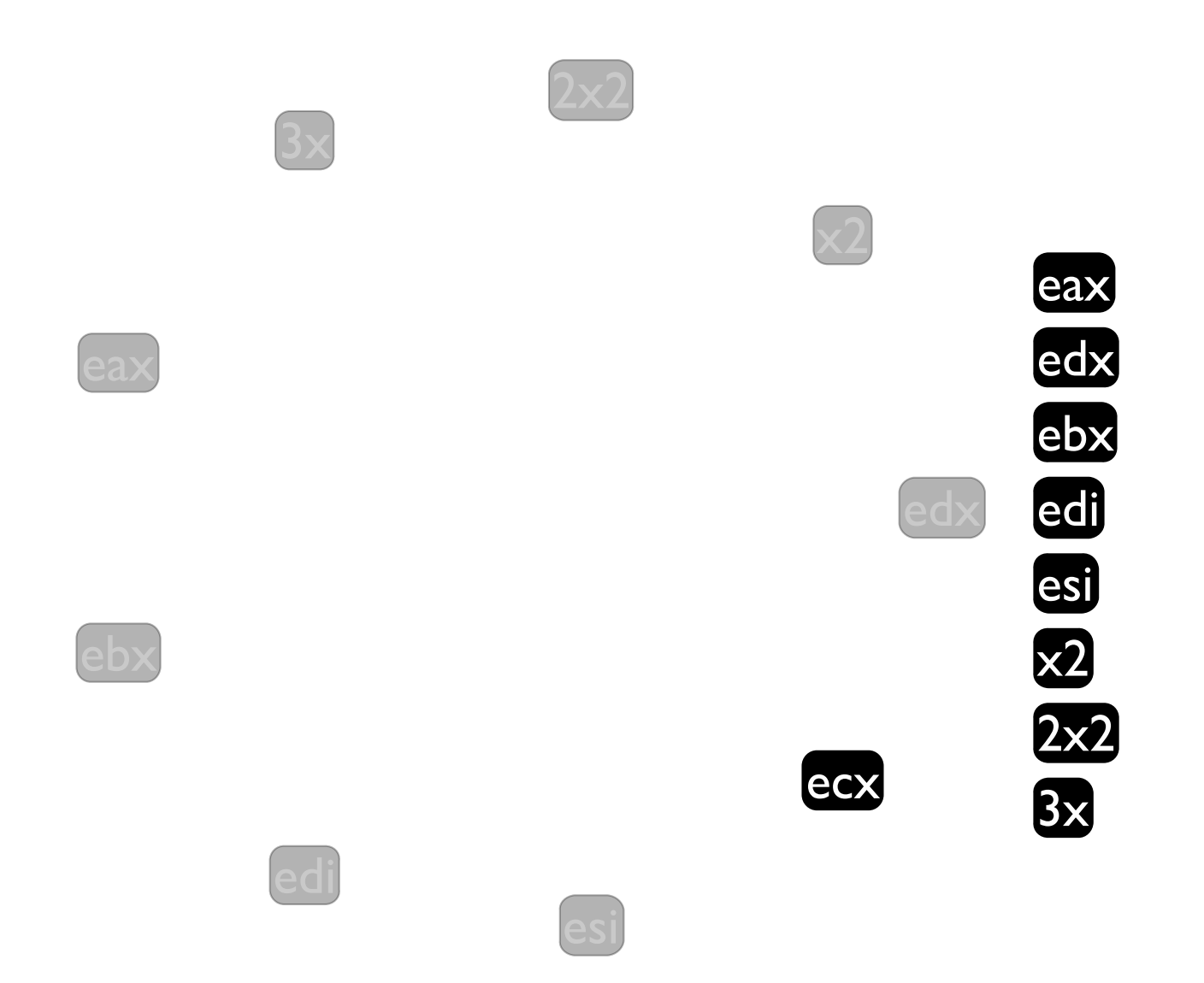

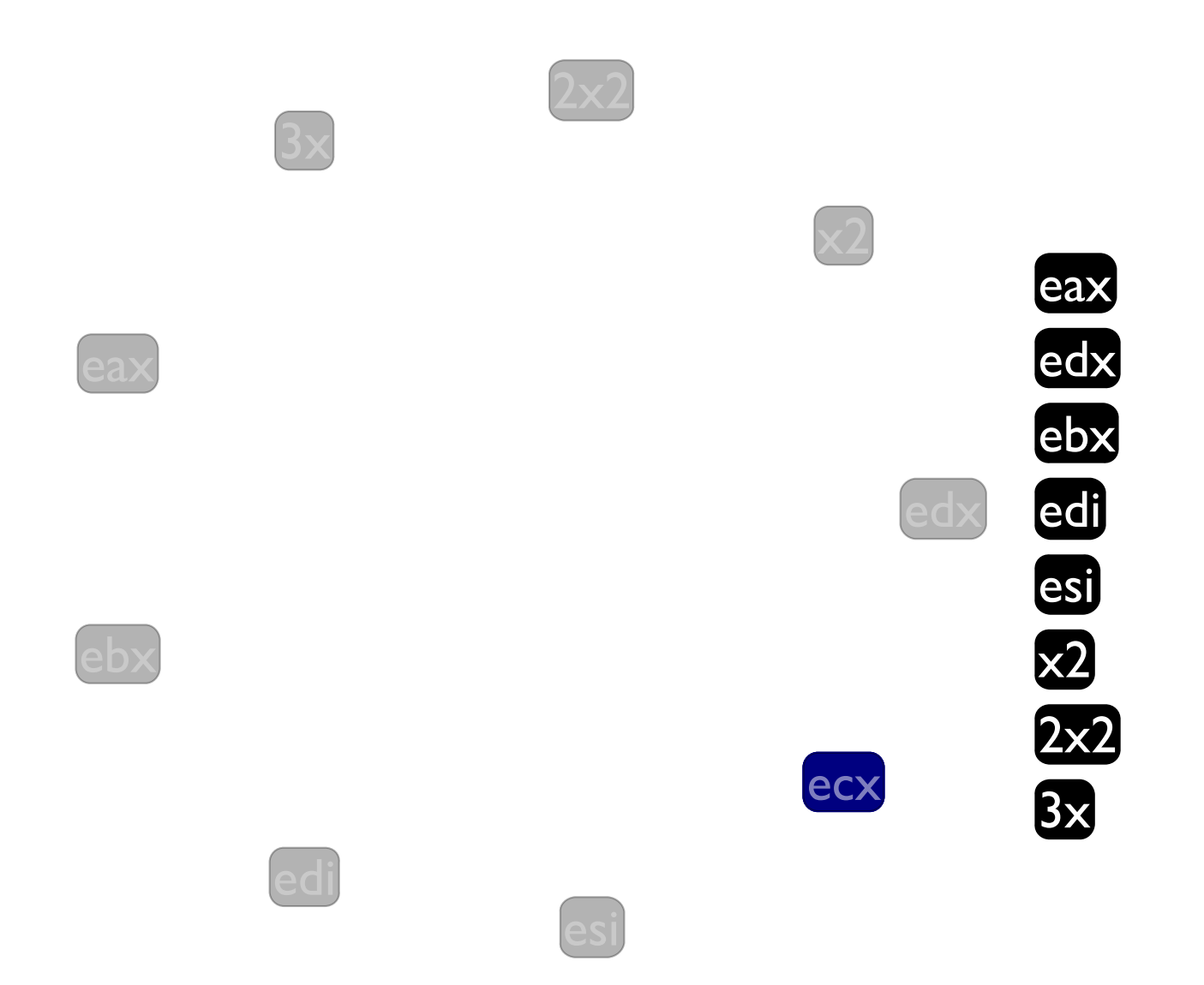

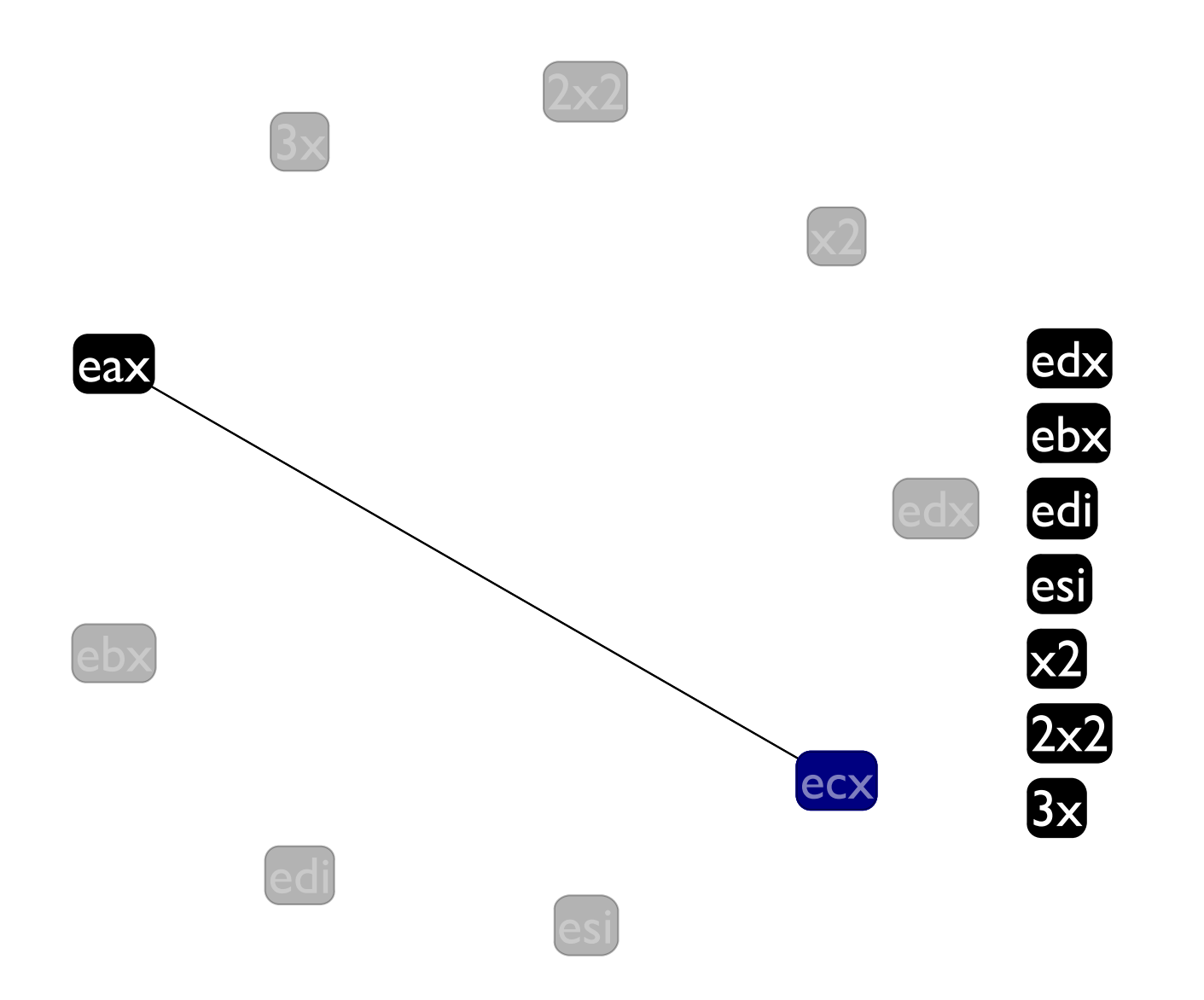

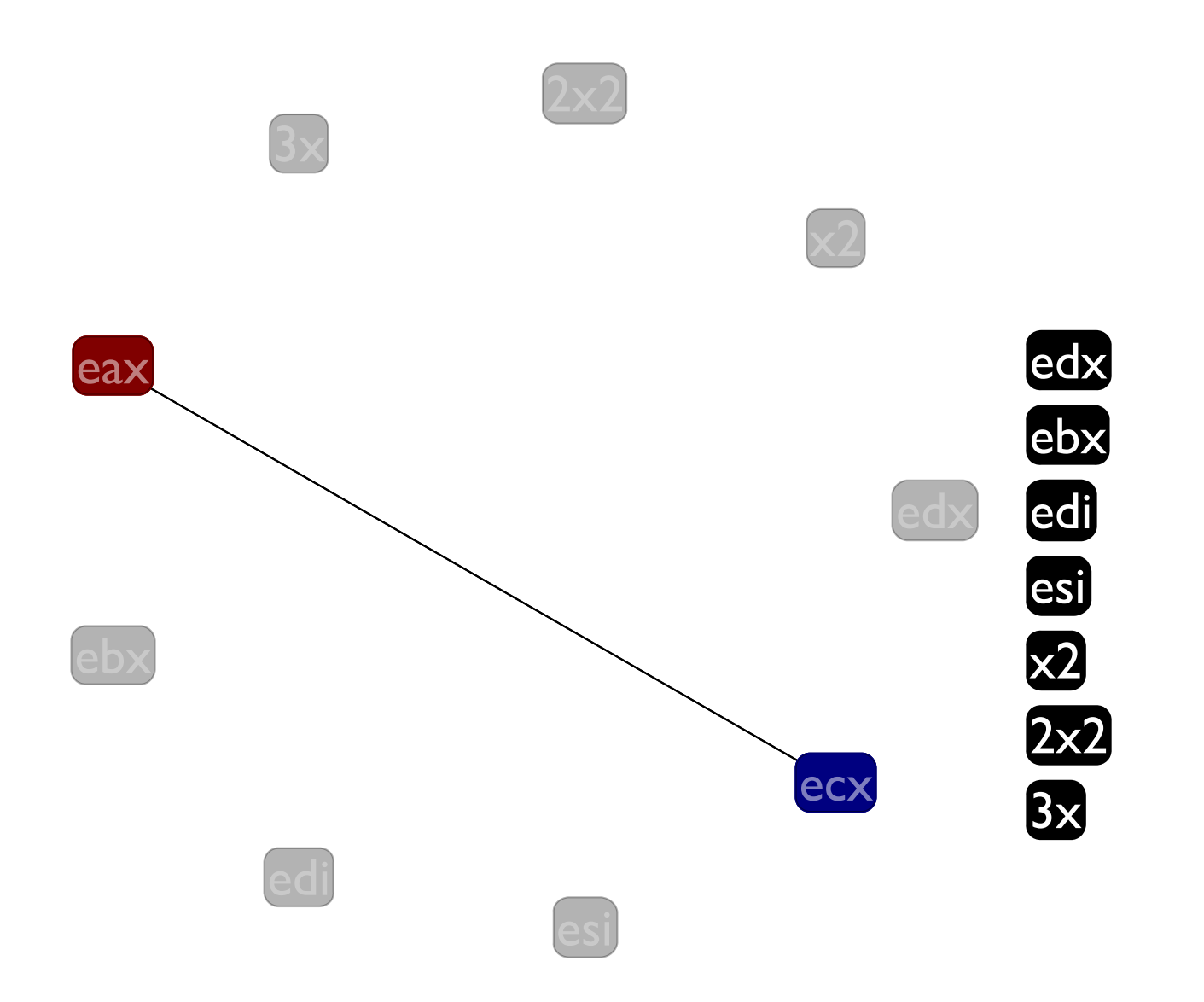

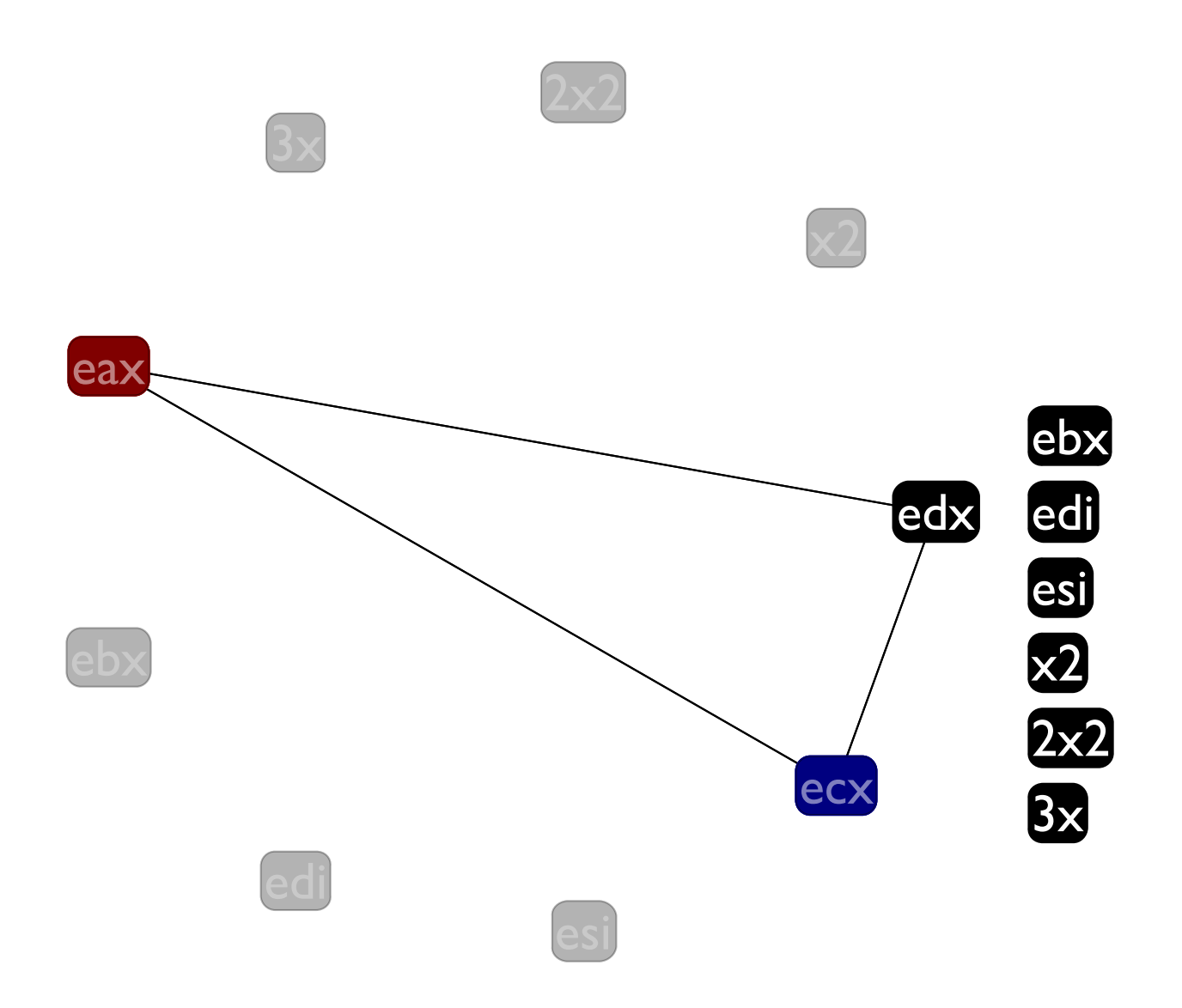

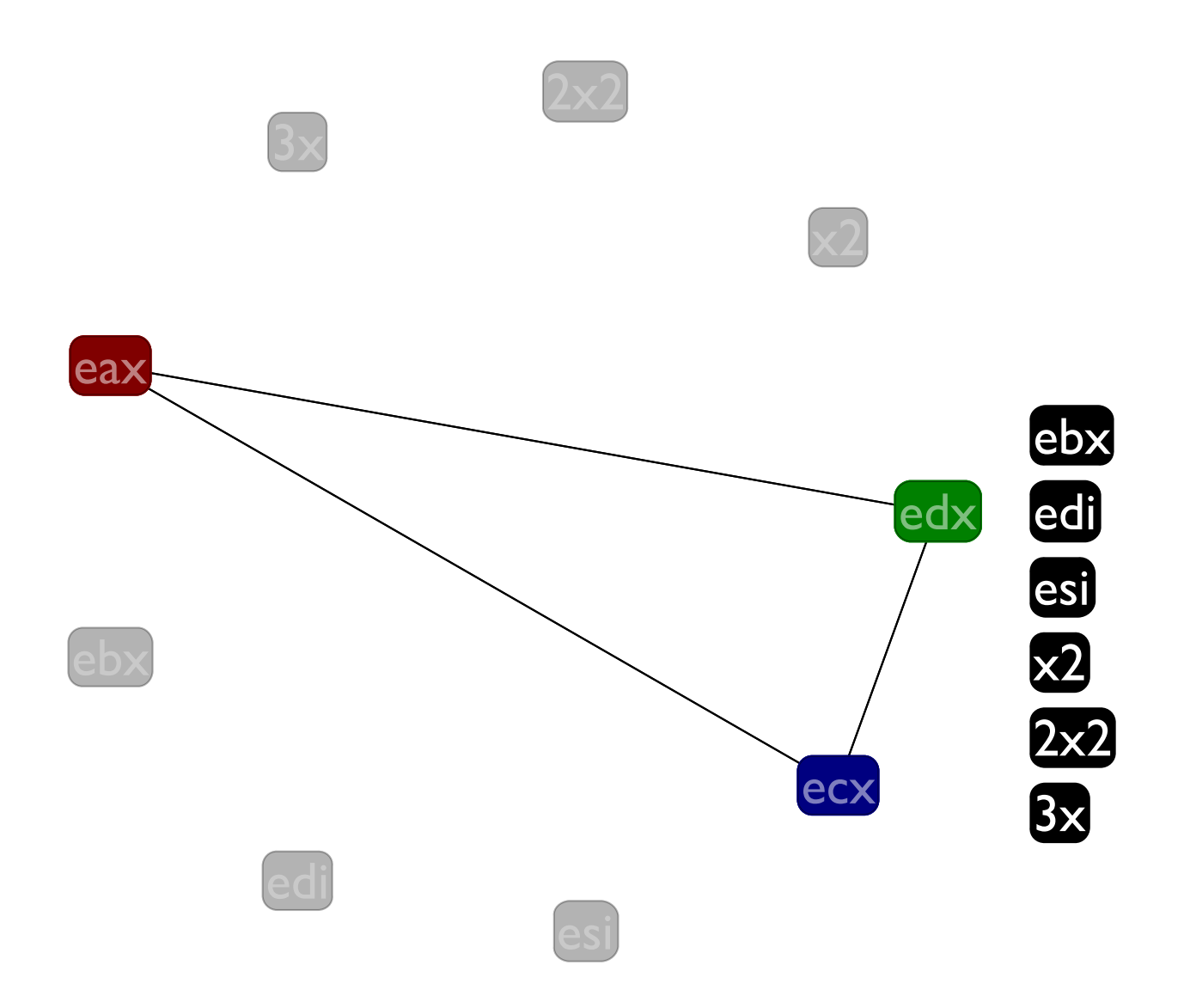

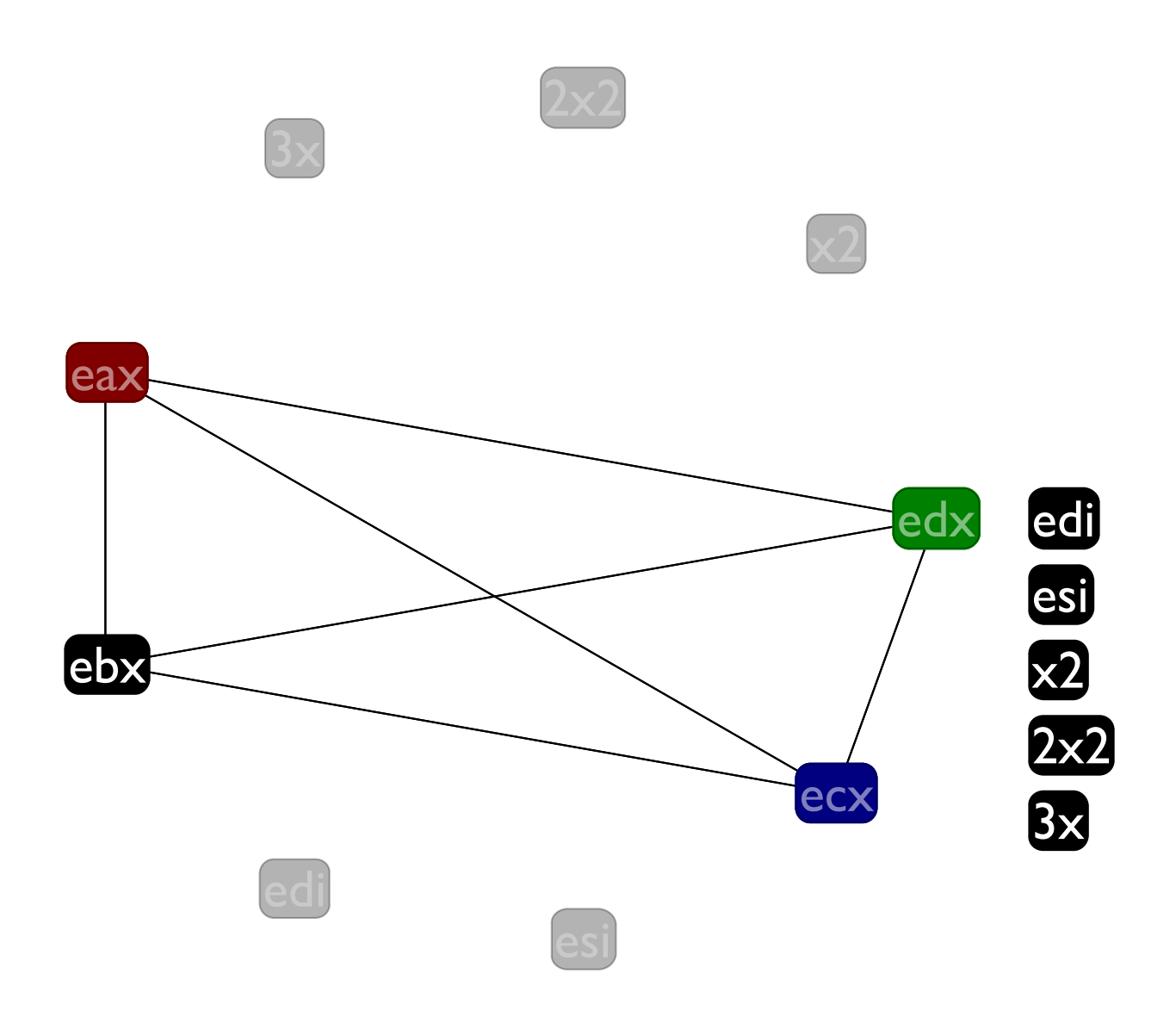

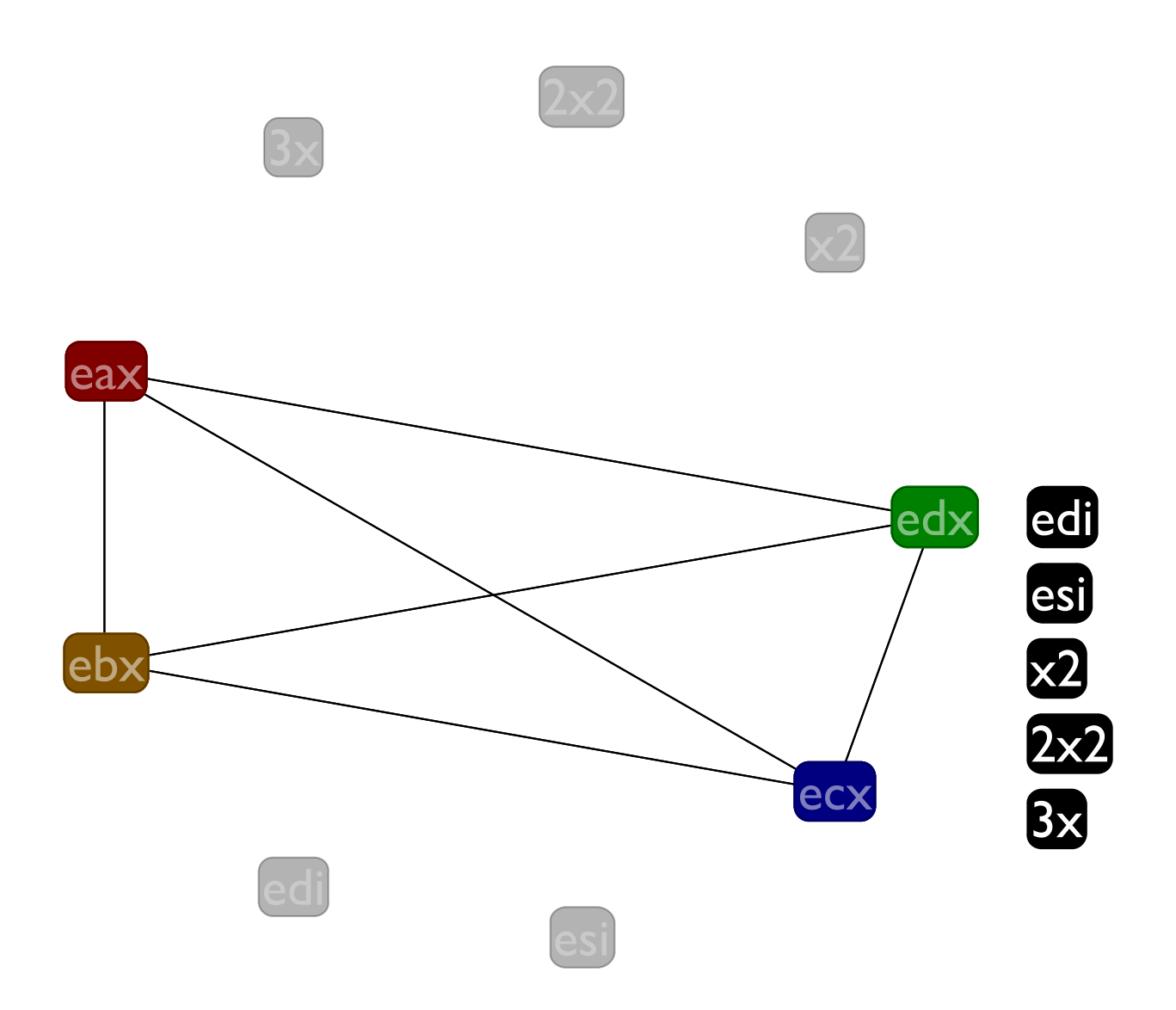

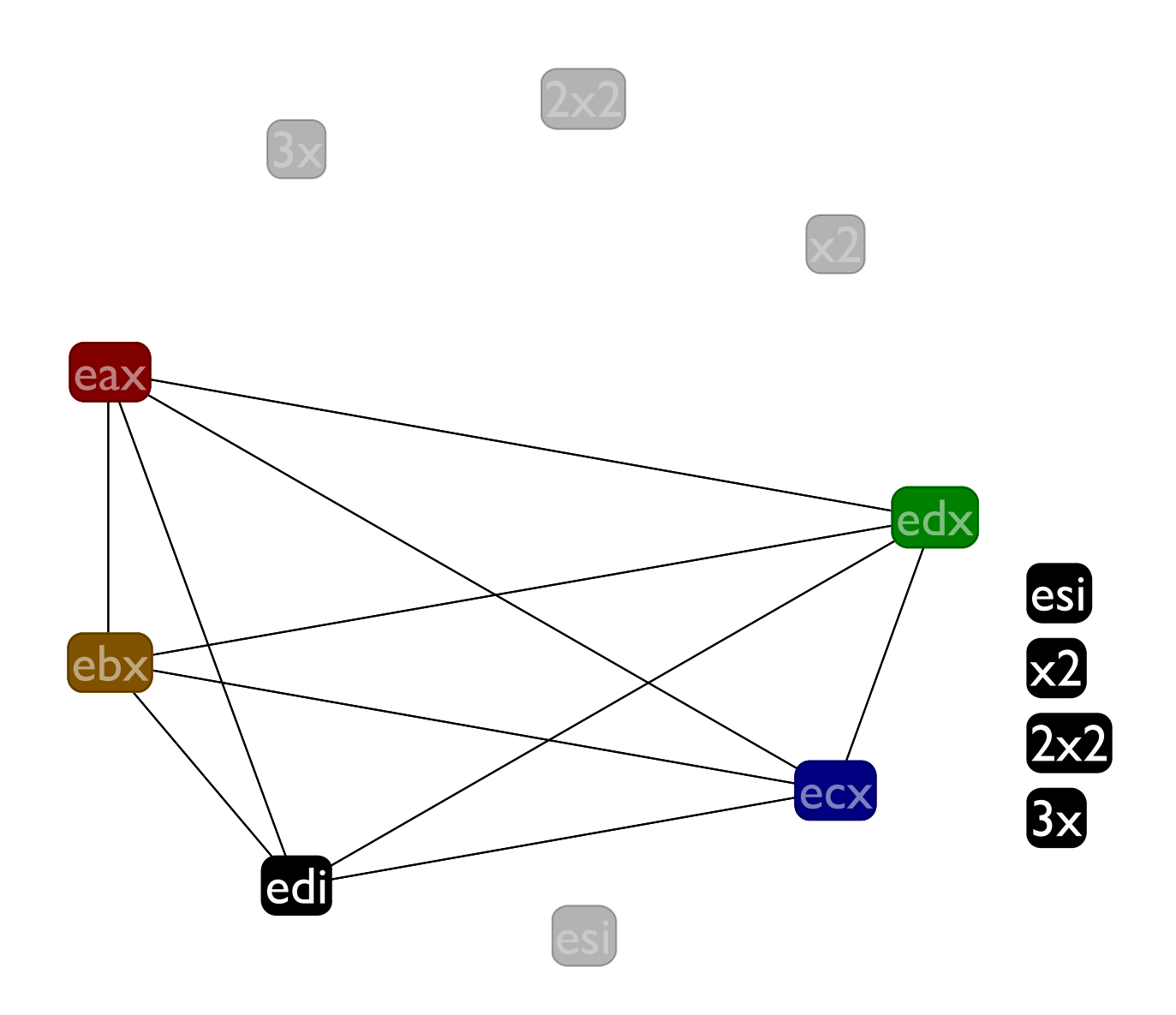

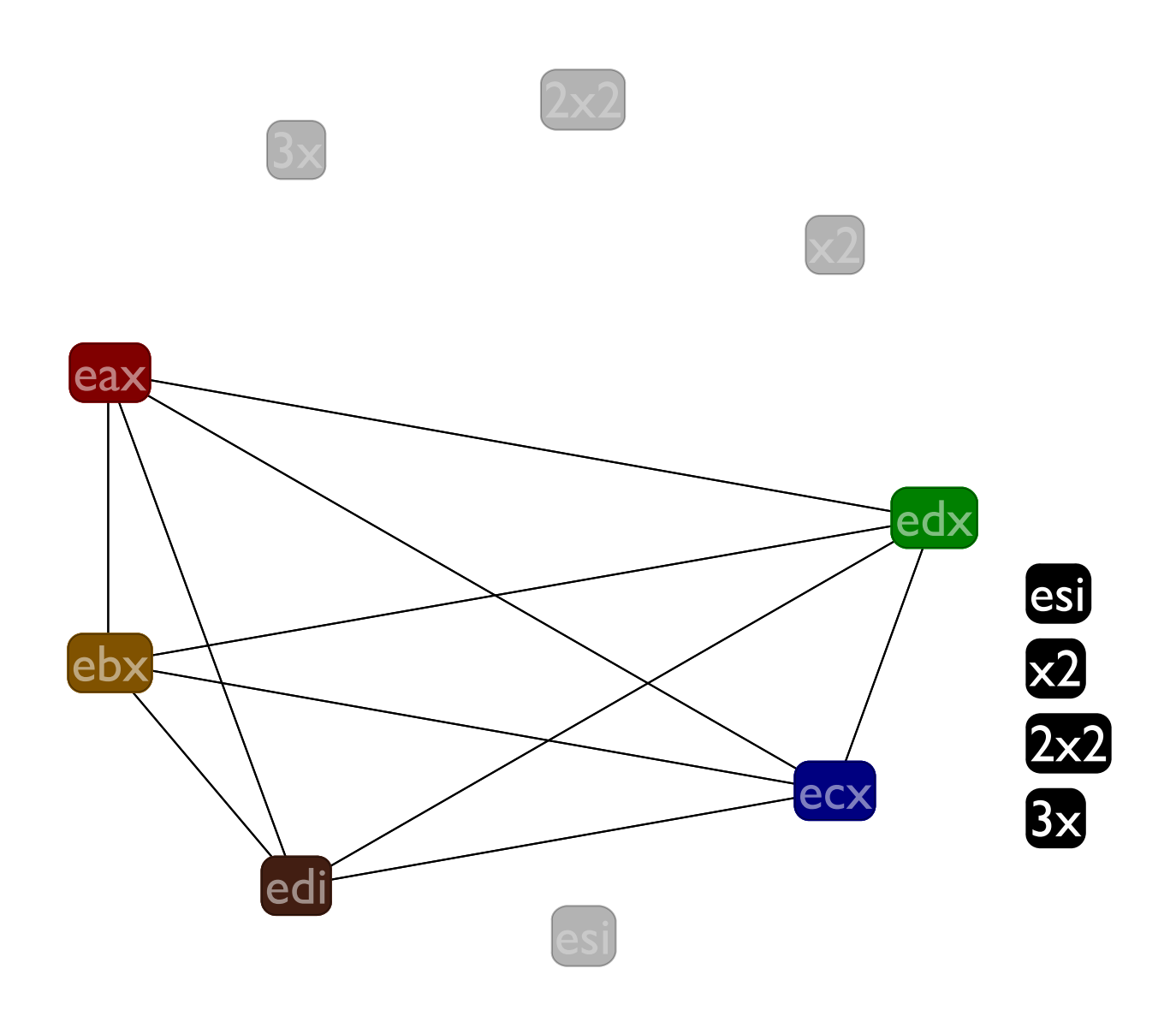

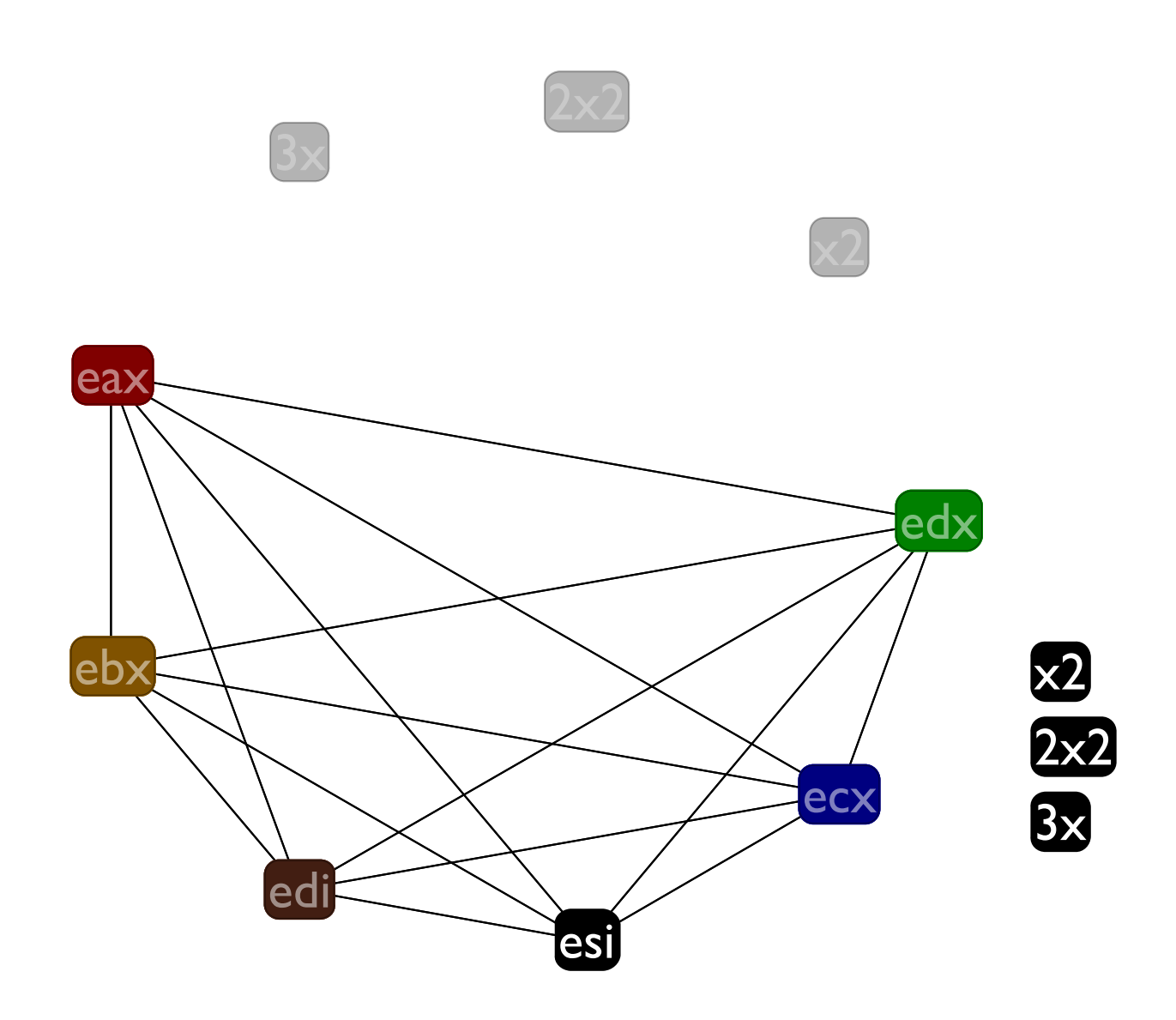

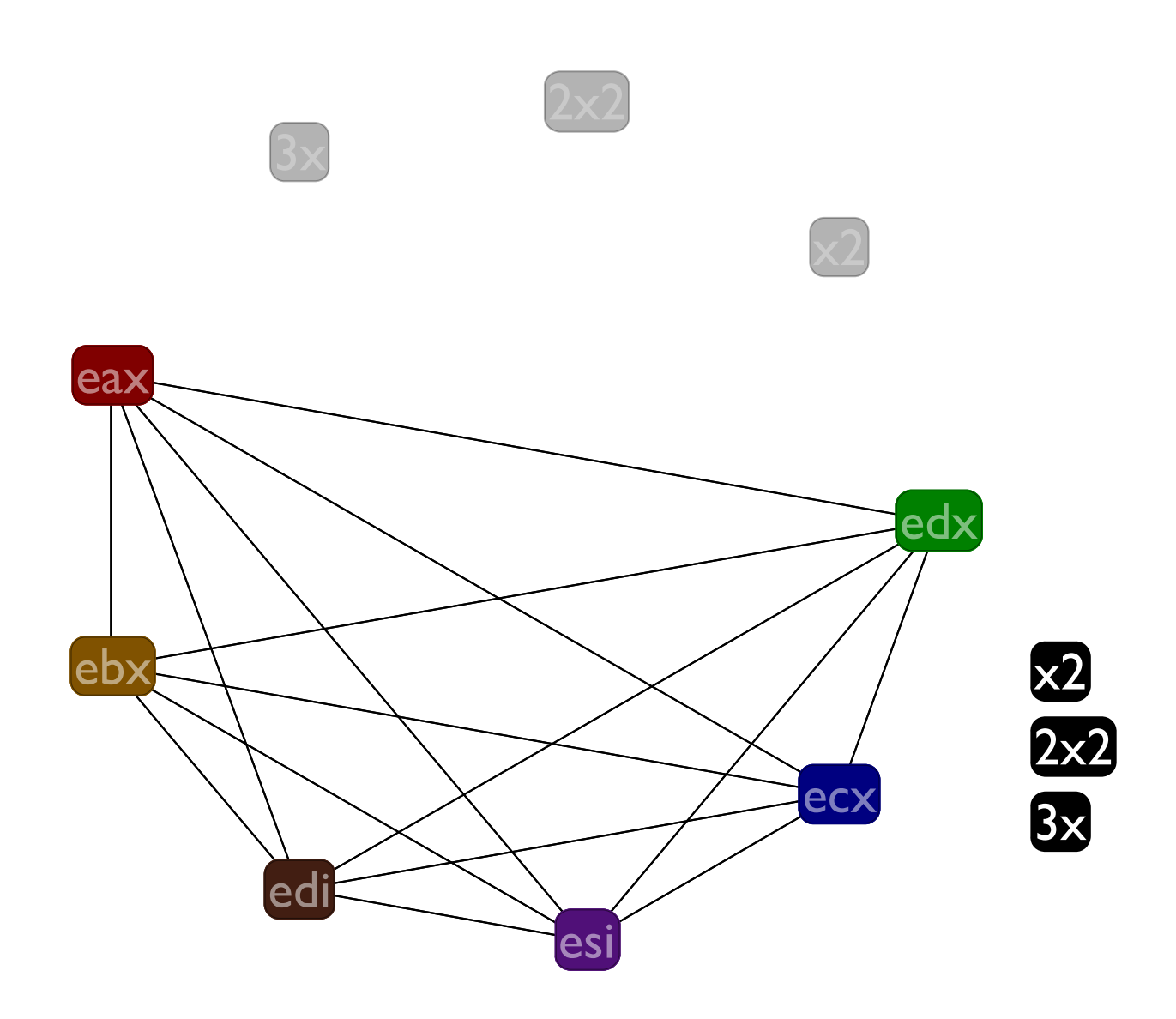

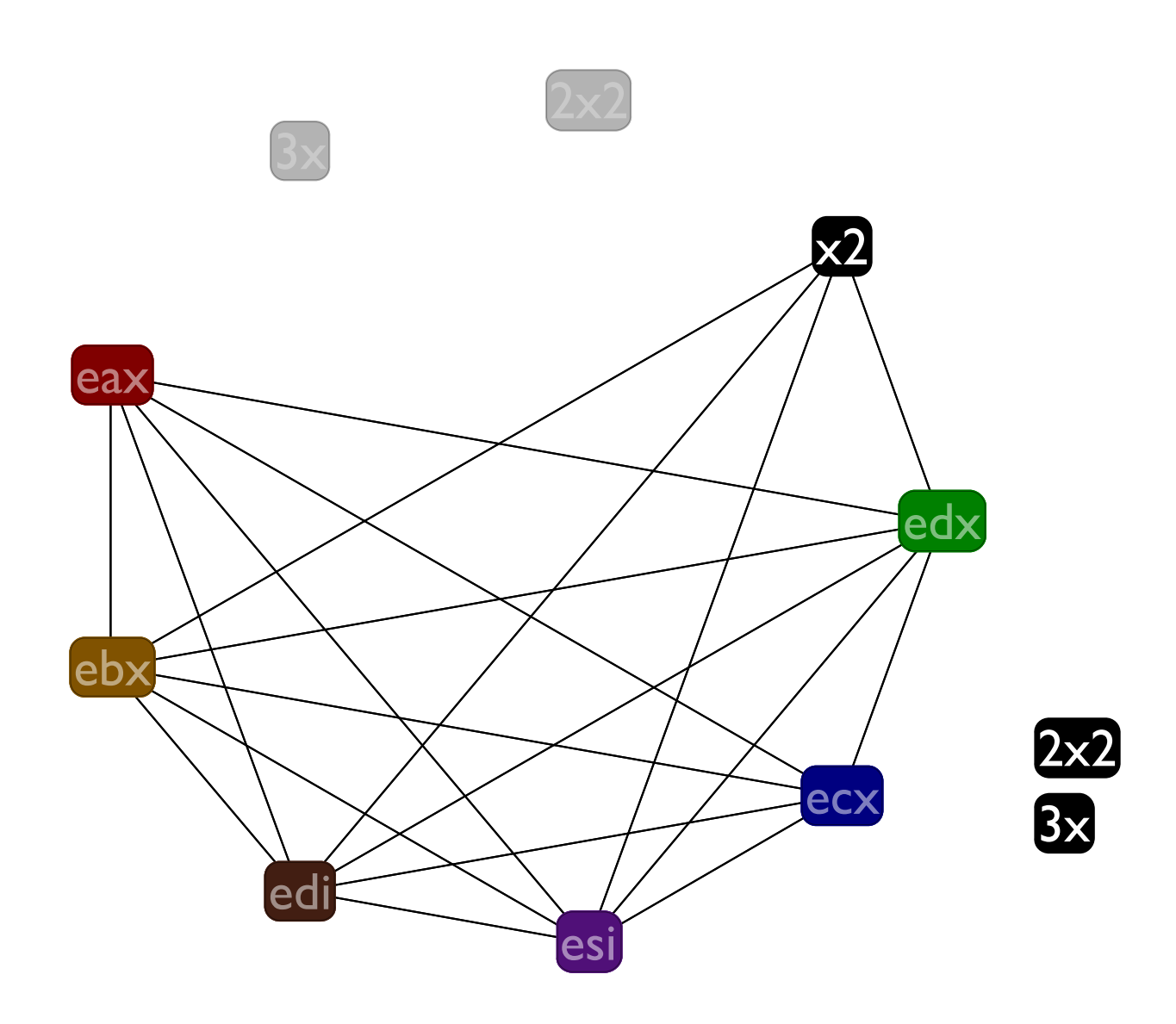

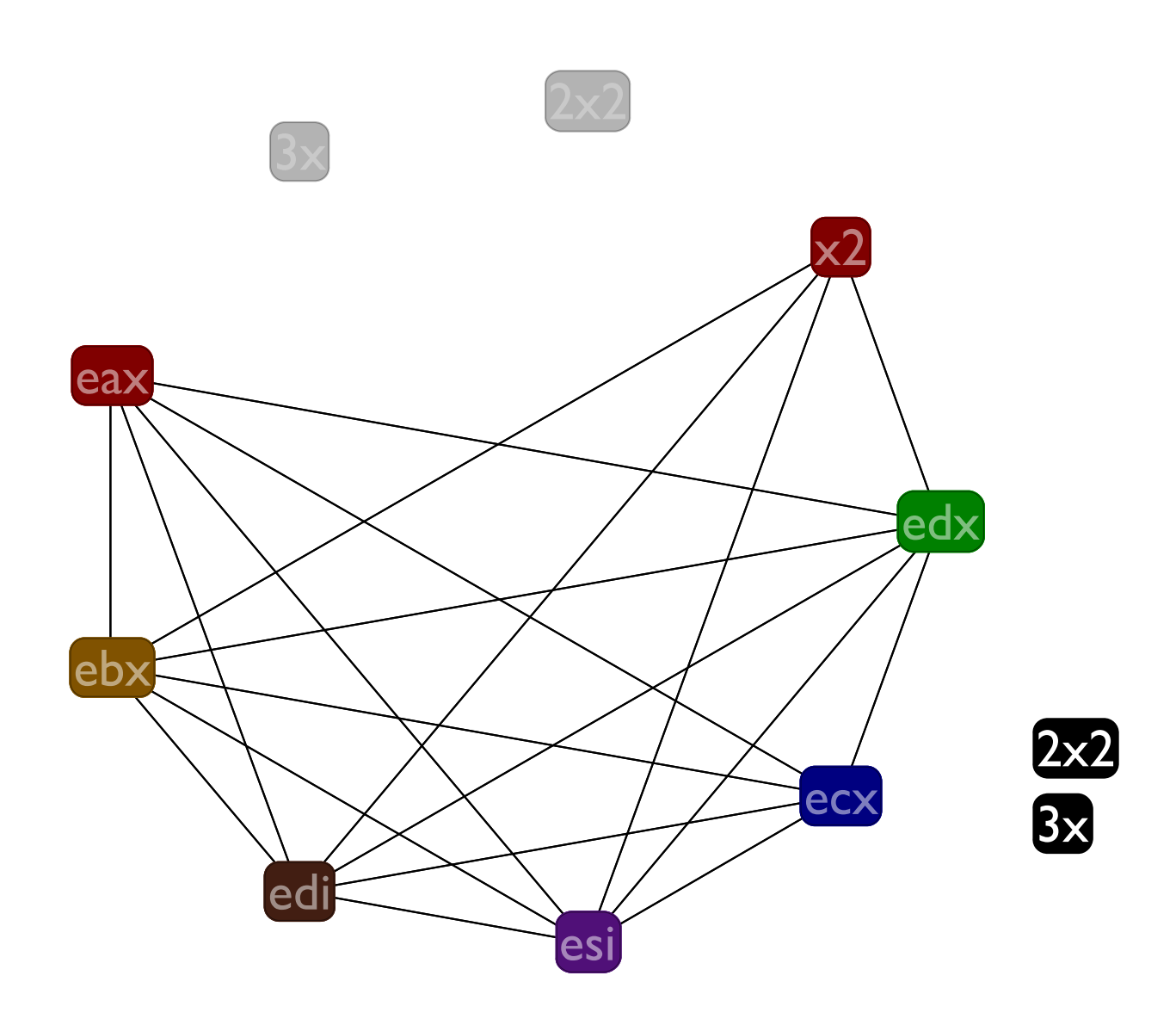

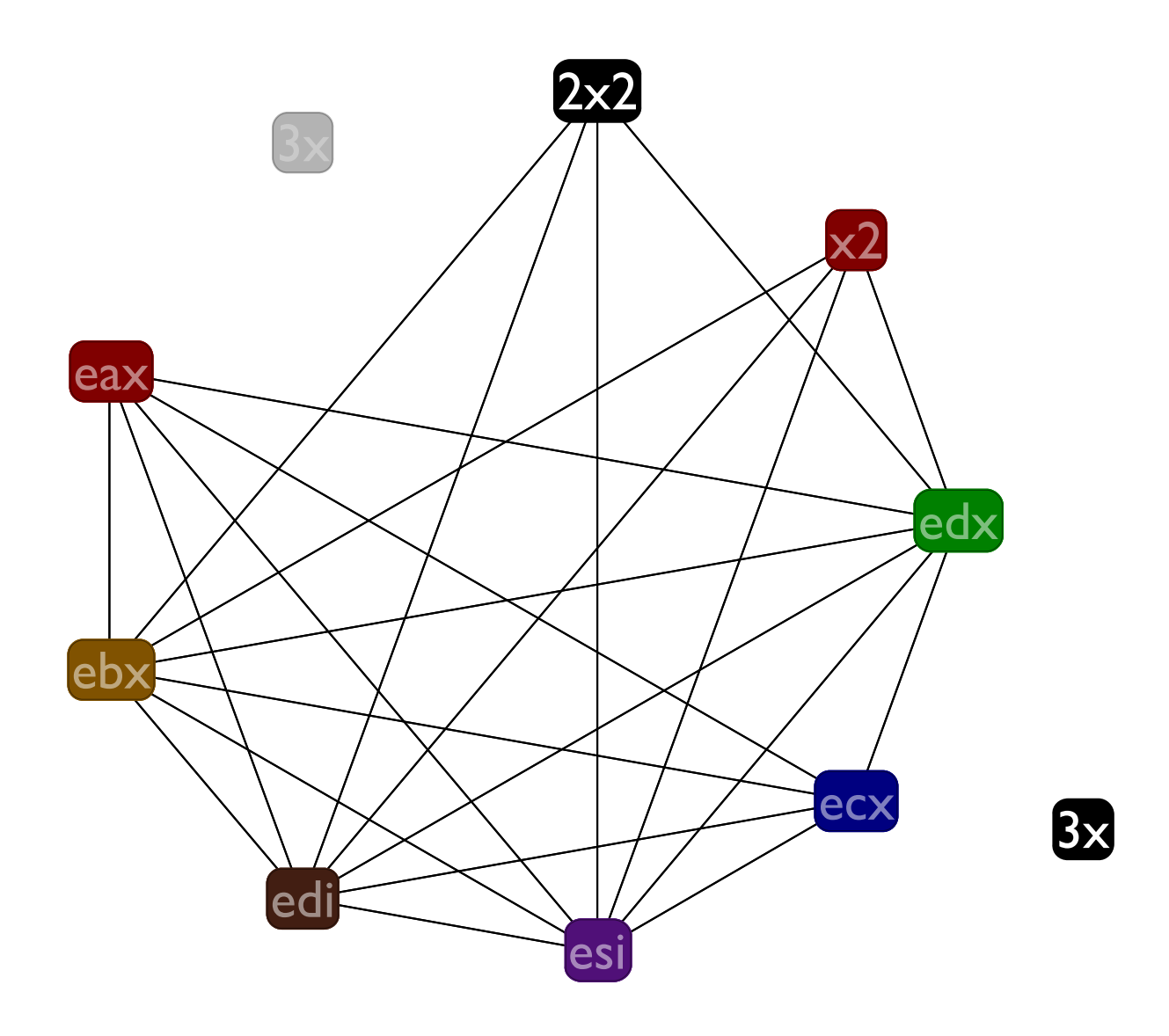

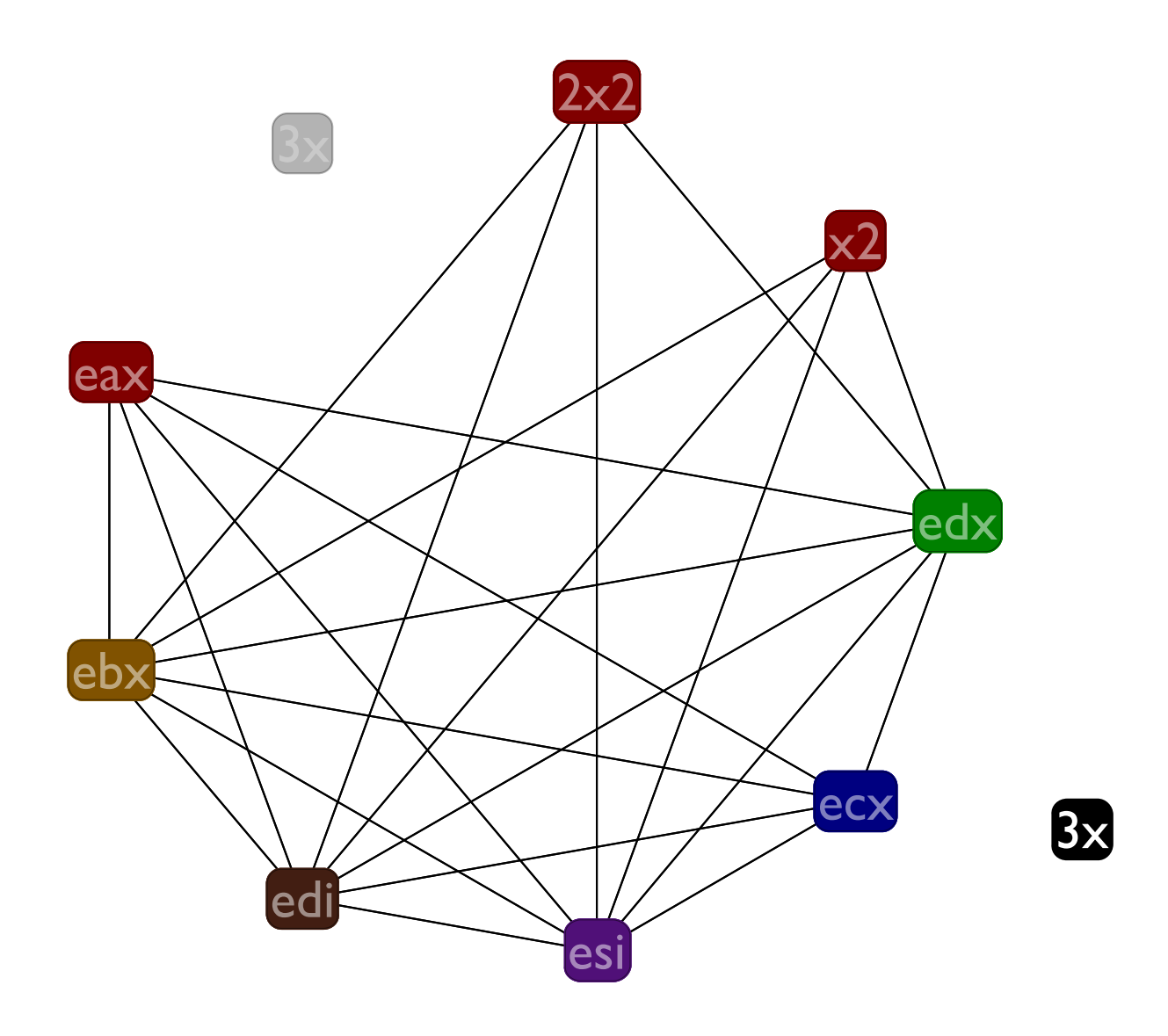
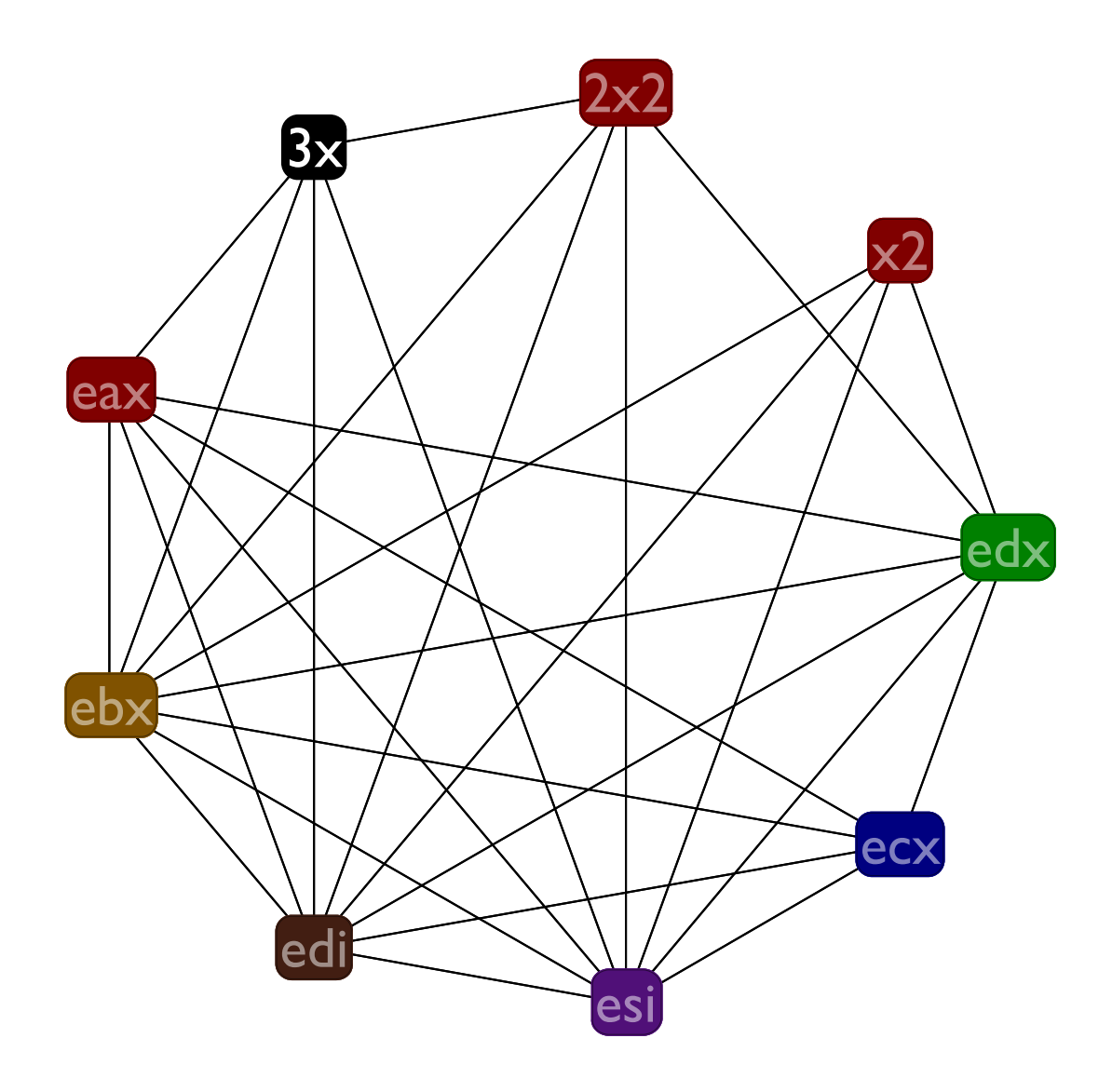

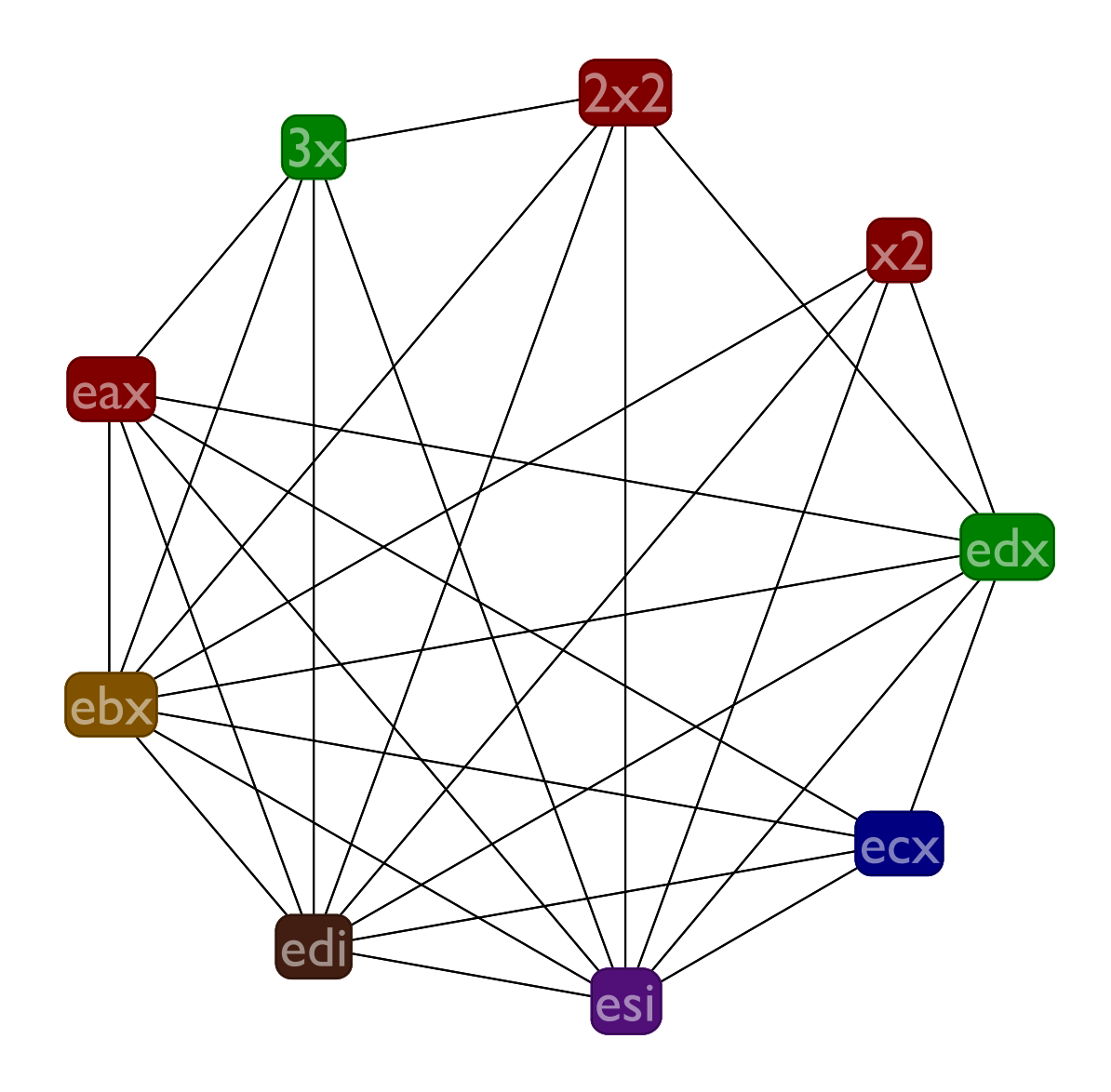

# Function Calls

```
;; f(x) = g(x) + h(x)
 (:f
(in <- edx) ;; save our argument
(call :g) ;; call g with our argument
(edx <- in) ;; set up call to h
(g-ans <- eax) ;; save g's result
 (call :h) ;; call h
  (eax += g-ans) ;; add in saved result
(return)) ;; and we're done.
```
# Gen & Kill

## **gen kill**  $1: : f$  () () 2: **(in <- edx)** (edx) (in) 3: **(call :g)** () (eax ecx edx) 4: **(edx <- in)** (in) (edx) 5: **(g-ans <- eax)** (eax) (g-ans) 6: **(call :h)** () (eax ecx edx) 7: **(eax += g-ans)** (eax g-ans) (eax) 8: **(return)** (ebx edi esi) ()

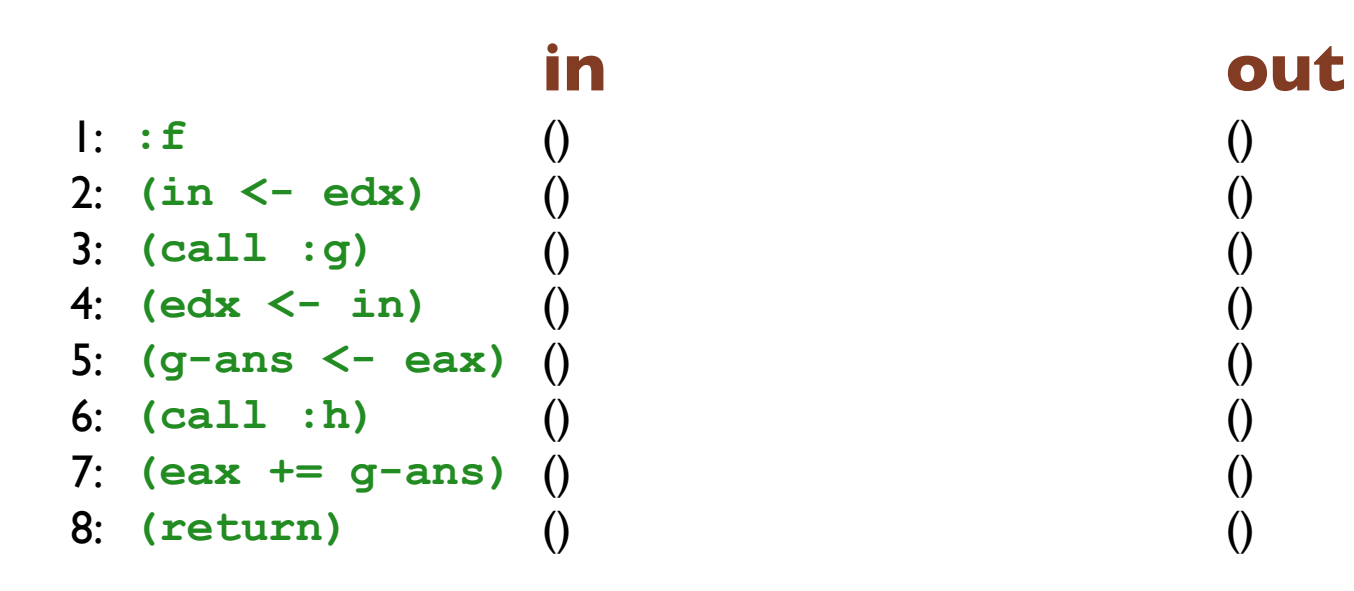

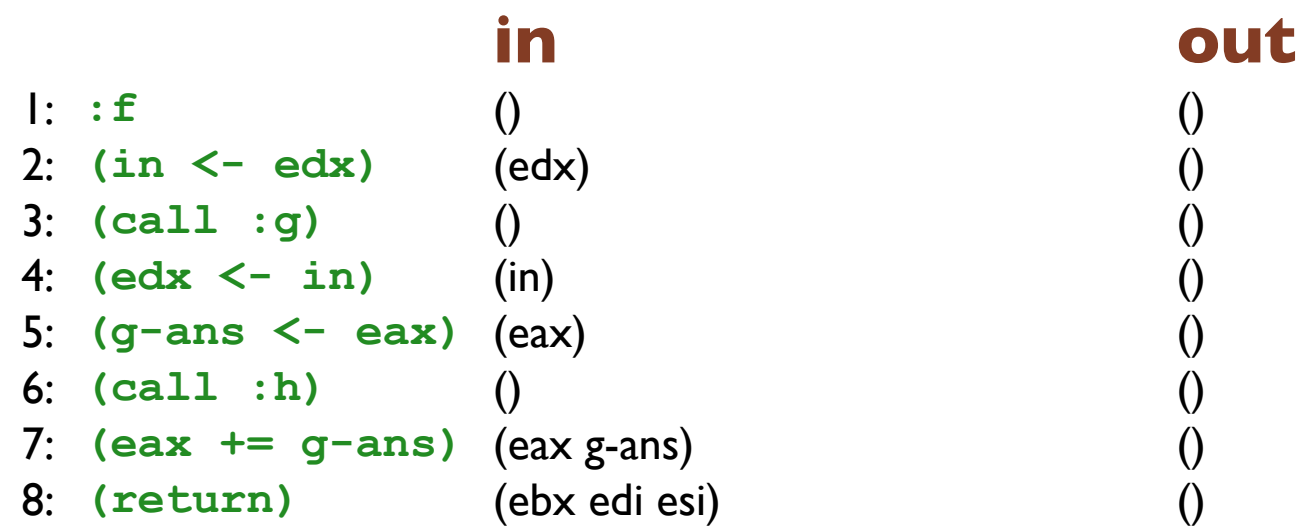

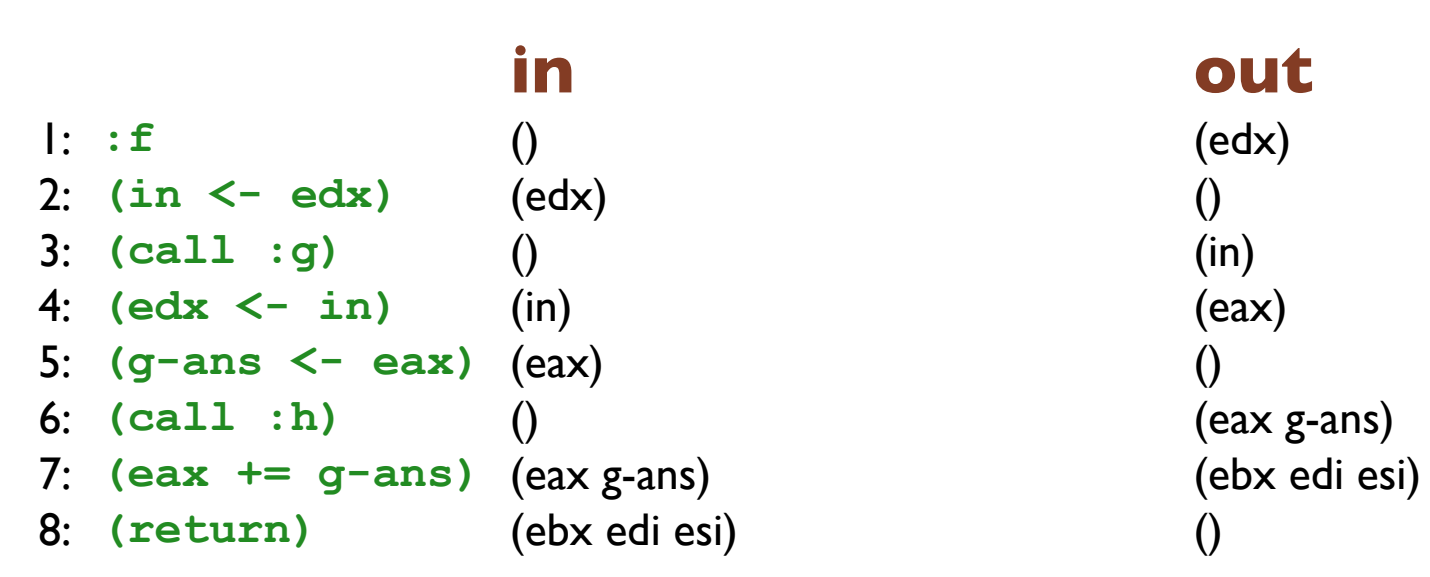

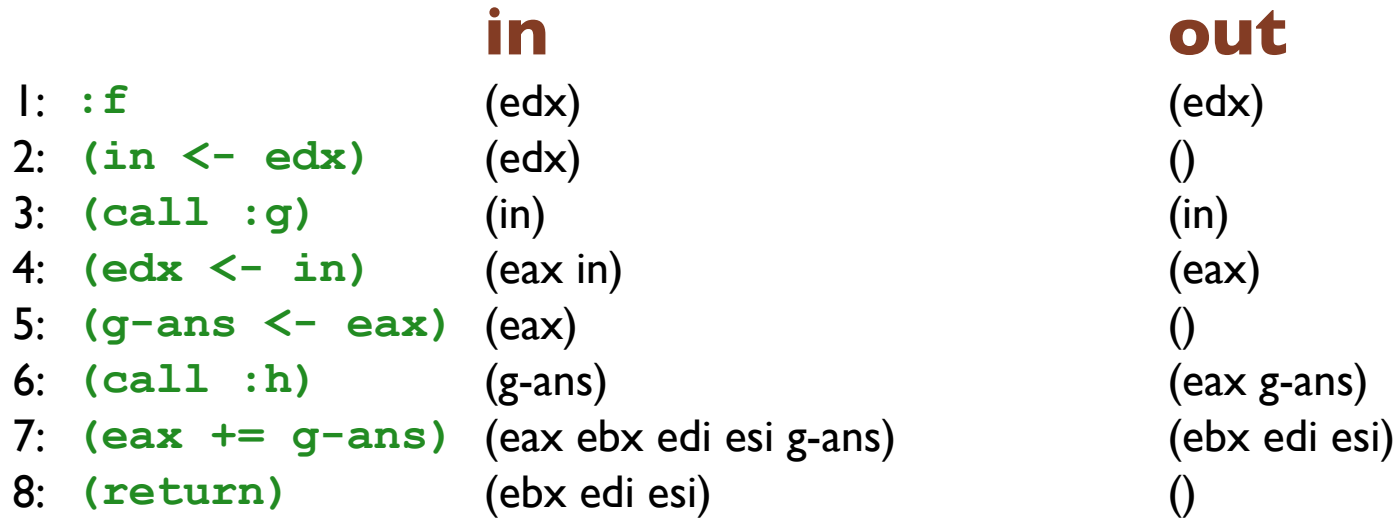

## **in out** 1: **:f** (edx) (edx) 2: **(in <- edx)** (edx) (in) 3: **(call :g)** (in) (eax in) 4: **(edx <- in)** (eax in) (eax) 5: **(g-ans <- eax)** (eax) (g-ans) 6: **(call :h)** (g-ans) (eax ebx edi esi g-ans) 7: **(eax += g-ans)** (eax ebx edi esi g-ans) (ebx edi esi) 8: **(return)** (ebx edi esi) ()

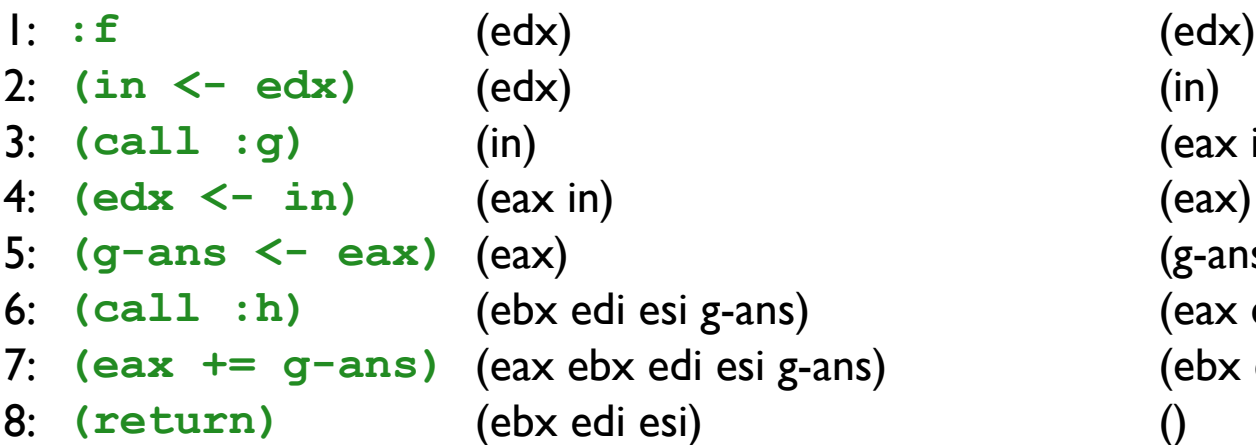

## **in out**

(eax in)  $(g\text{-ans})$ (eax ebx edi esi g-ans)  $($ ebx edi esi)

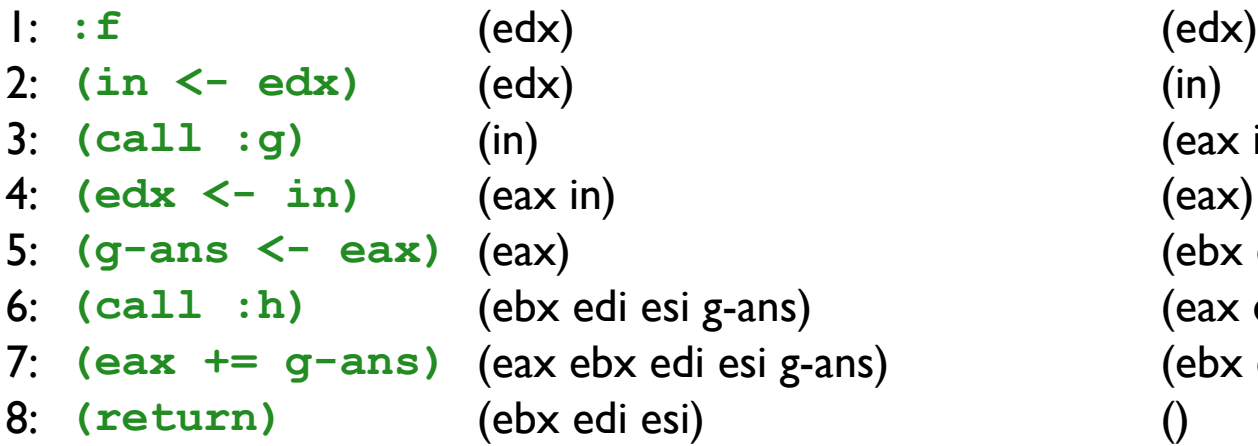

## **in out**

(eax in) (ebx edi esi g-ans) 6: **(call :h)** (ebx edi esi g-ans) (eax ebx edi esi g-ans)  $($ ebx edi esi)

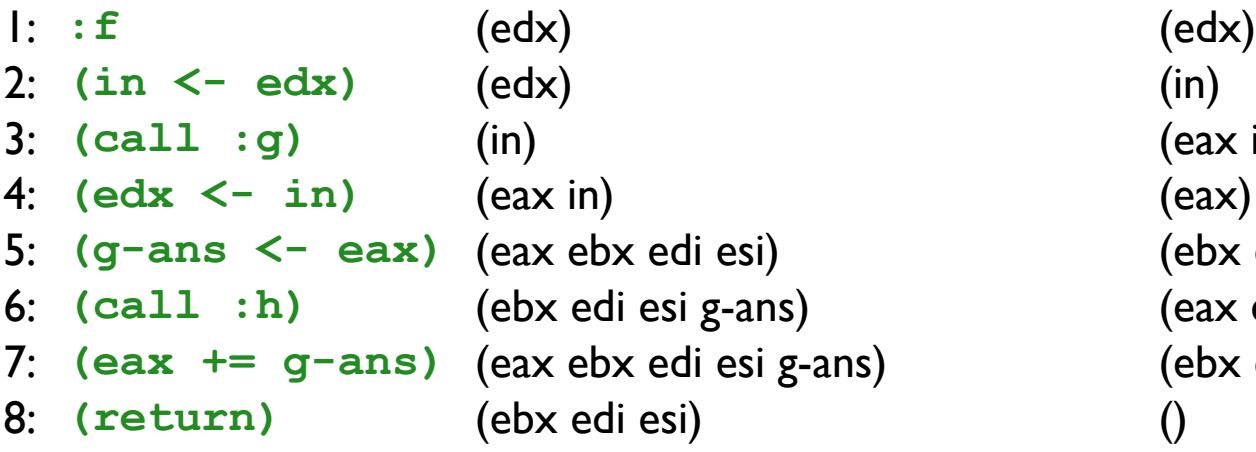

## **in out**

(eax in) (ebx edi esi g-ans) (eax ebx edi esi g-ans) (ebx edi esi)

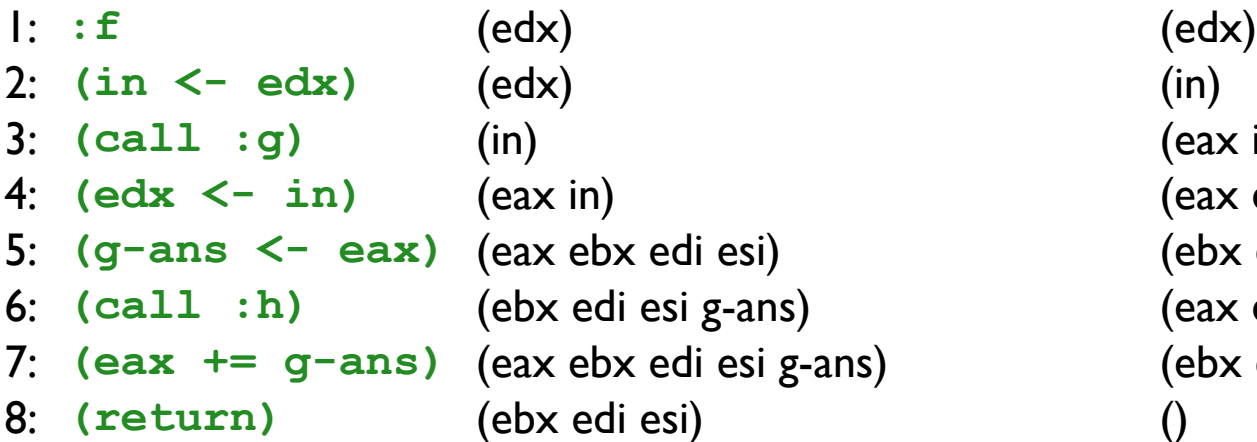

## **in out**

(eax in) (eax ebx edi esi) (ebx edi esi g-ans) (eax ebx edi esi g-ans) 7: **(eax += g-ans)** (eax ebx edi esi g-ans) (ebx edi esi)

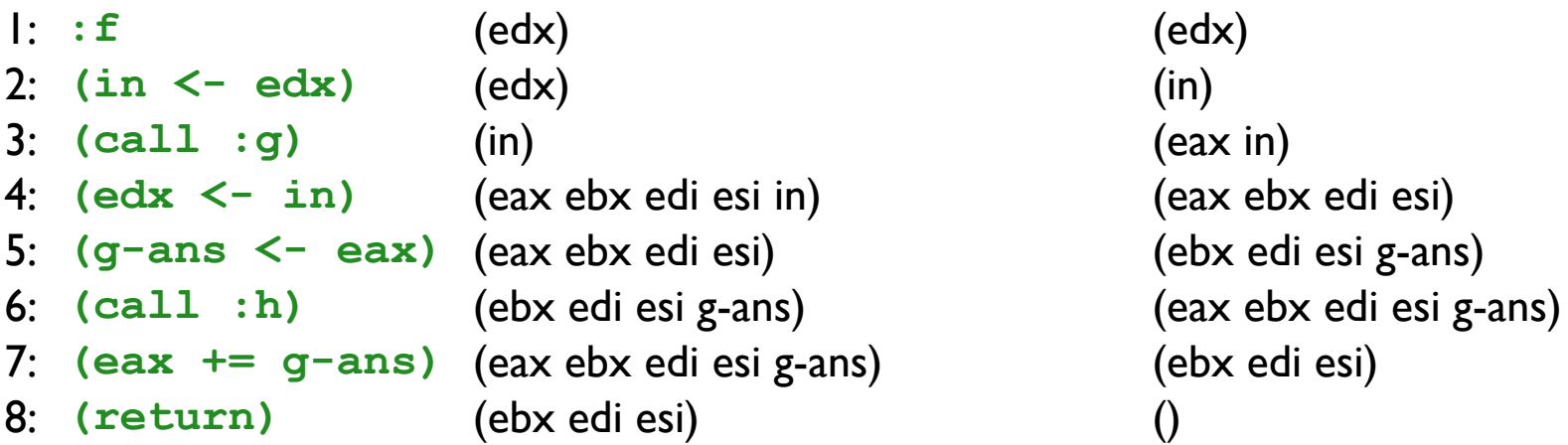

## **in out**

(eax in) edi esi in) **(eax ebx edi esi**) 5: **(g-ans <- eax)** (eax ebx edi esi) (ebx edi esi g-ans) <sup>2</sup> (ebx edi esi g-ans) (ebx edi esi

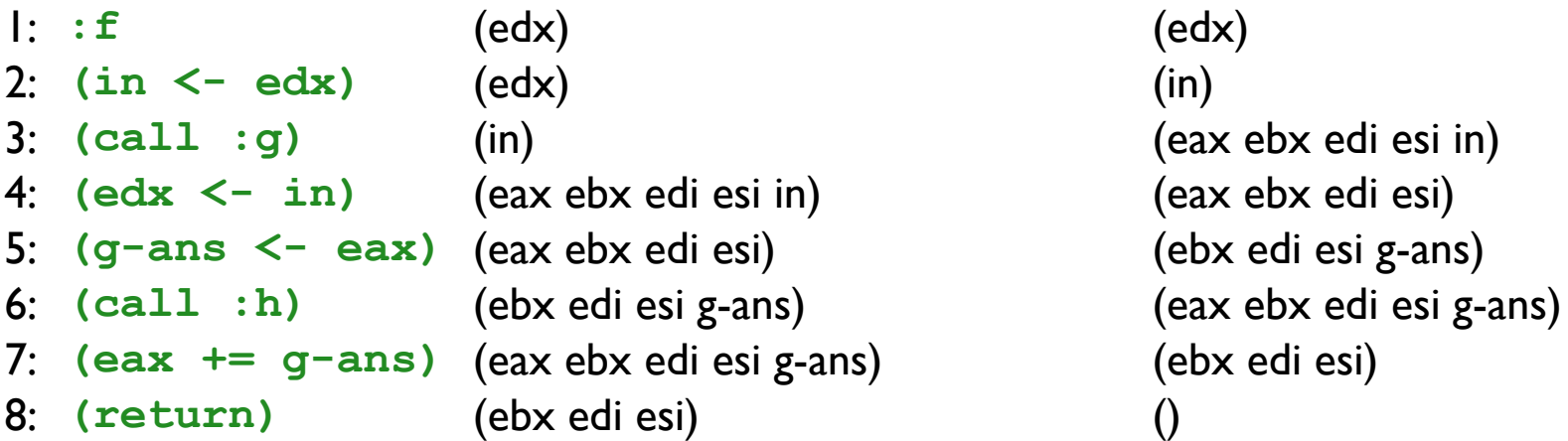

## **in out**

(eax ebx edi esi in) di esi in) **(eax ebx edi esi**) di esi) **(ebx edi esi g-ans)** di esi g-ans) <sup>(ebx edi esi)</sup>

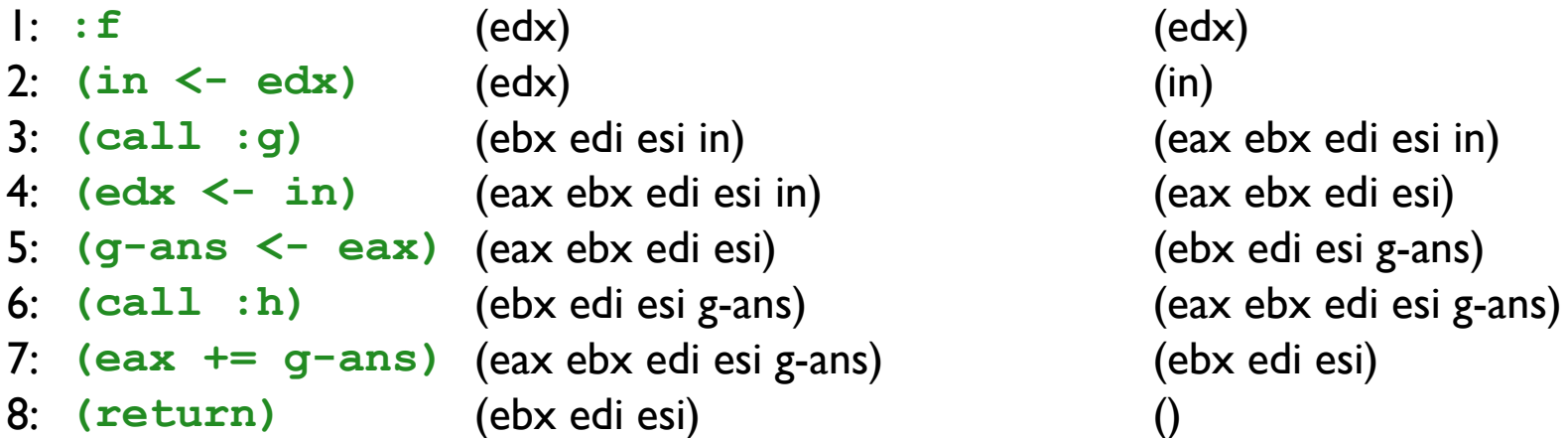

# ax ebx edi esi g-ans) <sup>(ebx edi esi)</sup>

## **in out**

 $\frac{1}{2}$  ax ebx edi esi)  $\frac{1}{2}$  (ebx edi esi g-ans)

1: **:f** (edx) (edx) 2: **(in <- edx)** (edx) (ebx edi esi in) 3: **(call :g)** (ebx edi esi in) (eax ebx edi esi in) 4: **(edx <- in)** (eax ebx edi esi in) (eax ebx edi esi) 5: **(g-ans <- eax)** (eax ebx edi esi) (ebx edi esi g-ans) 6: **(call :h)** (ebx edi esi g-ans) (eax ebx edi esi g-ans) 7: **(eax += g-ans)** (eax ebx edi esi g-ans) (ebx edi esi) 8: **(return)** (ebx edi esi) ()

1: **:f** (edx) (edx) 2: **(in <- edx)** (ebx edi edx esi) (ebx edi esi in) 3: **(call :g)** (ebx edi esi in) (eax ebx edi esi in) 4: **(edx <- in)** (eax ebx edi esi in) (eax ebx edi esi) 5: **(g-ans <- eax)** (eax ebx edi esi) (ebx edi esi g-ans) 6: **(call :h)** (ebx edi esi g-ans) (eax ebx edi esi g-ans) 7: **(eax += g-ans)** (eax ebx edi esi g-ans) (ebx edi esi) 8: **(return)** (ebx edi esi) ()

1: **:f** (edx) (ebx edi edx esi) 2: **(in <- edx)** (ebx edi edx esi) (ebx edi esi in) 3: **(call :g)** (ebx edi esi in) (eax ebx edi esi in) 4: **(edx <- in)** (eax ebx edi esi in) (eax ebx edi esi) 5: **(g-ans <- eax)** (eax ebx edi esi) (ebx edi esi g-ans) 6: **(call :h)** (ebx edi esi g-ans) (eax ebx edi esi g-ans) 7: **(eax += g-ans)** (eax ebx edi esi g-ans) (ebx edi esi) 8: **(return)** (ebx edi esi) ()

1: **:f** (ebx edi edx esi) (ebx edi edx esi) 2: **(in <- edx)** (ebx edi edx esi) (ebx edi esi in) 3: **(call :g)** (ebx edi esi in) (eax ebx edi esi in) 4: **(edx <- in)** (eax ebx edi esi in) (eax ebx edi esi) 5: **(g-ans <- eax)** (eax ebx edi esi) (ebx edi esi g-ans) 6: **(call :h)** (ebx edi esi g-ans) (eax ebx edi esi g-ans) 7: **(eax += g-ans)** (eax ebx edi esi g-ans) (ebx edi esi) 8: **(return)** (ebx edi esi) ()

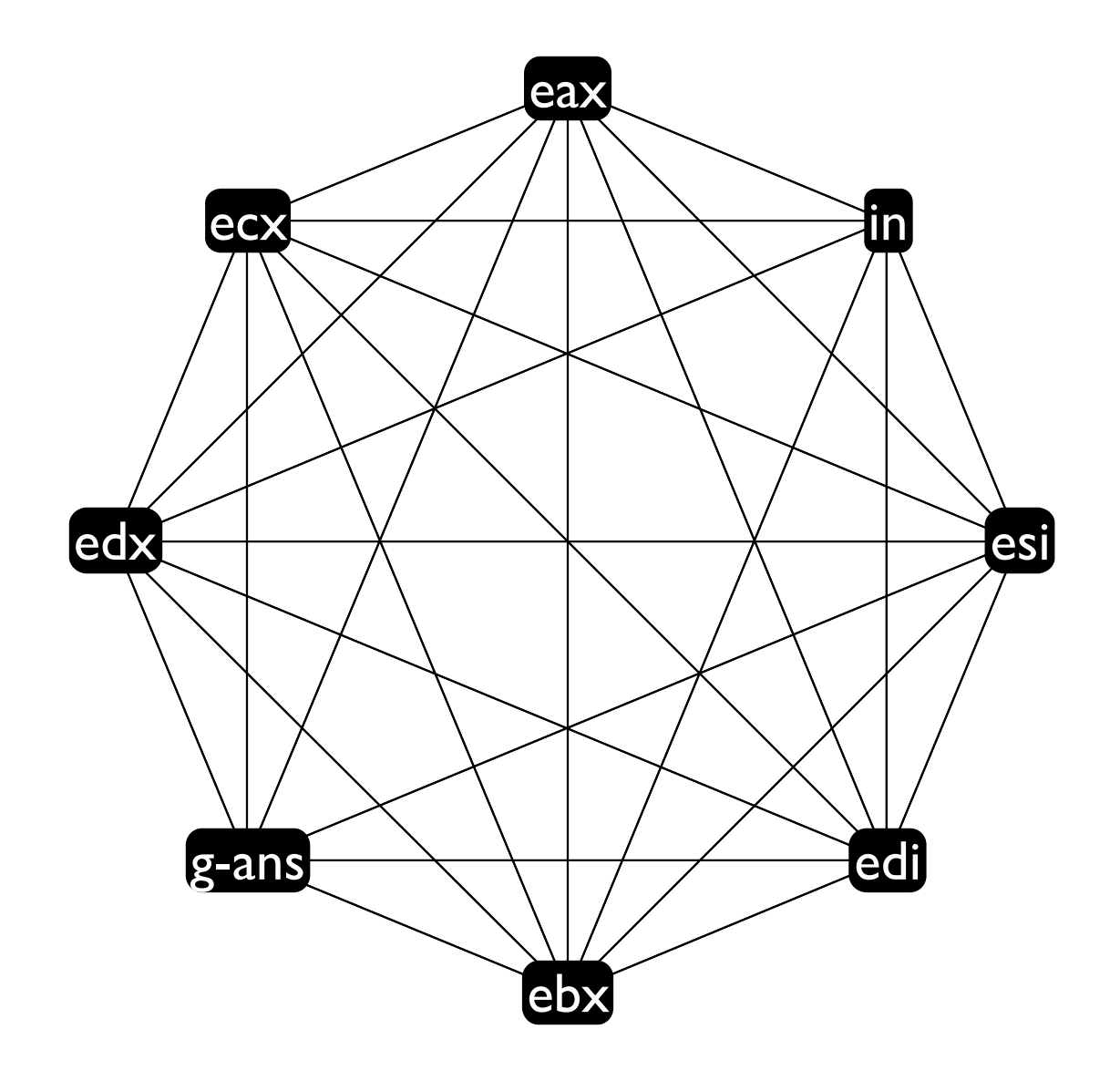

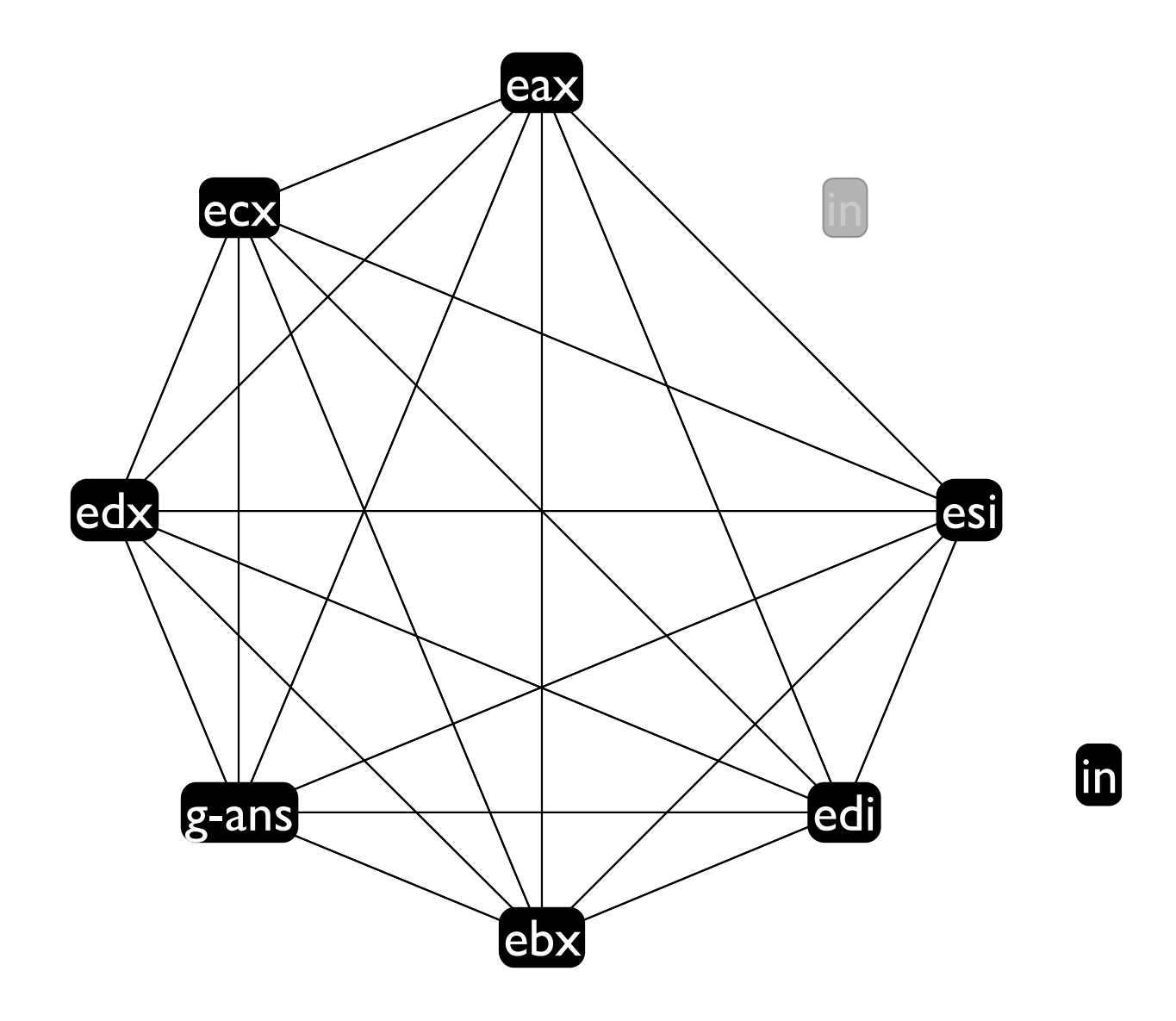

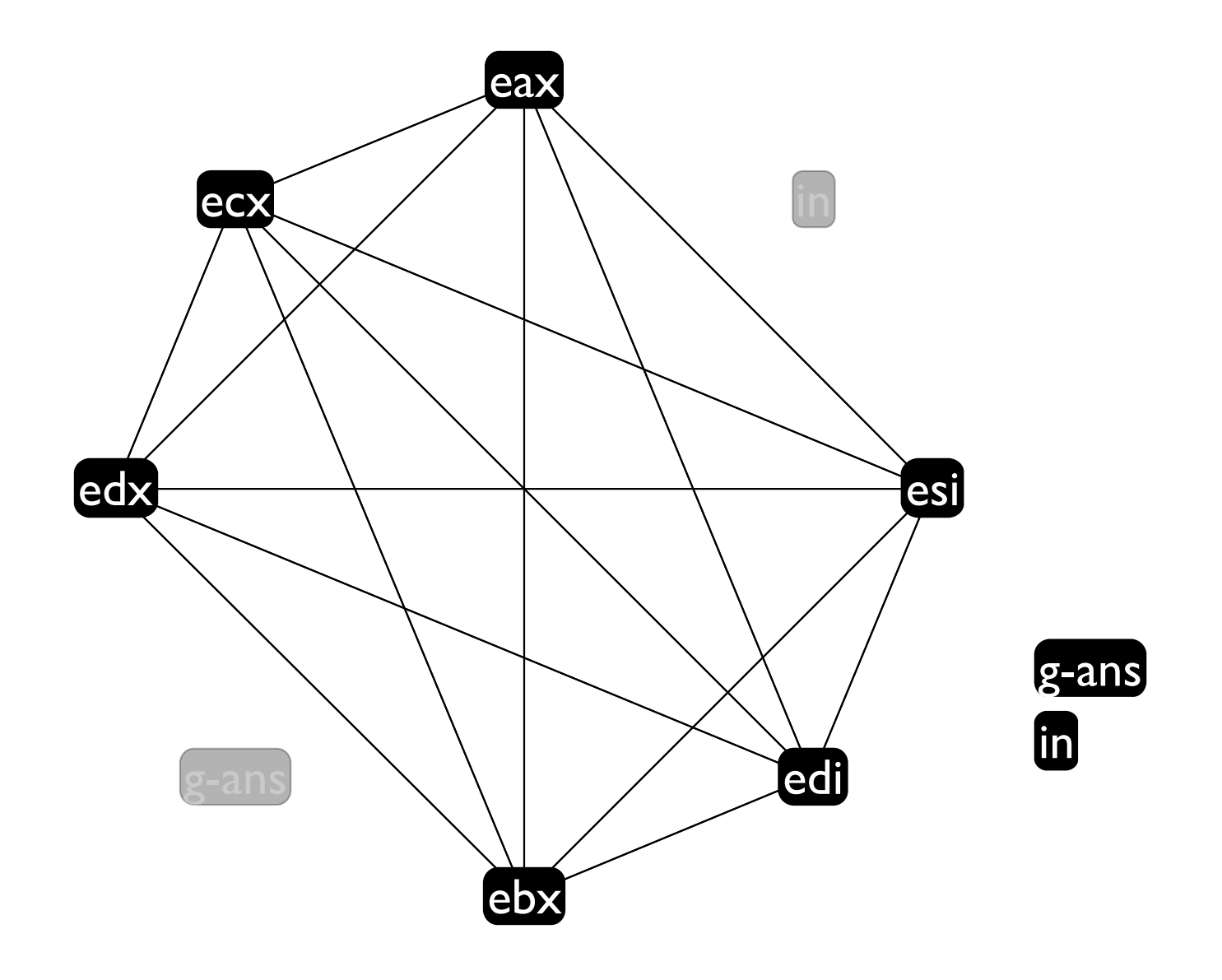

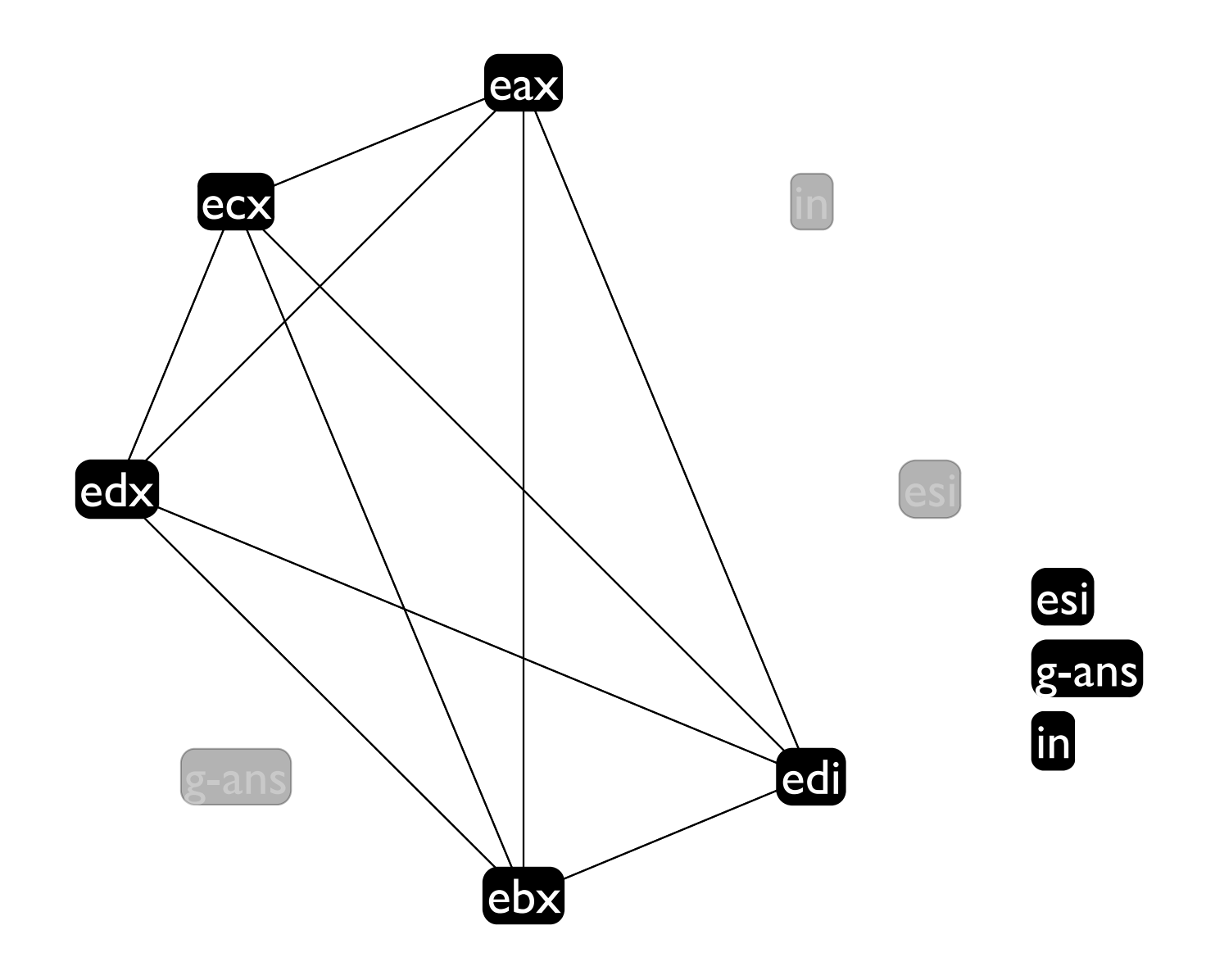

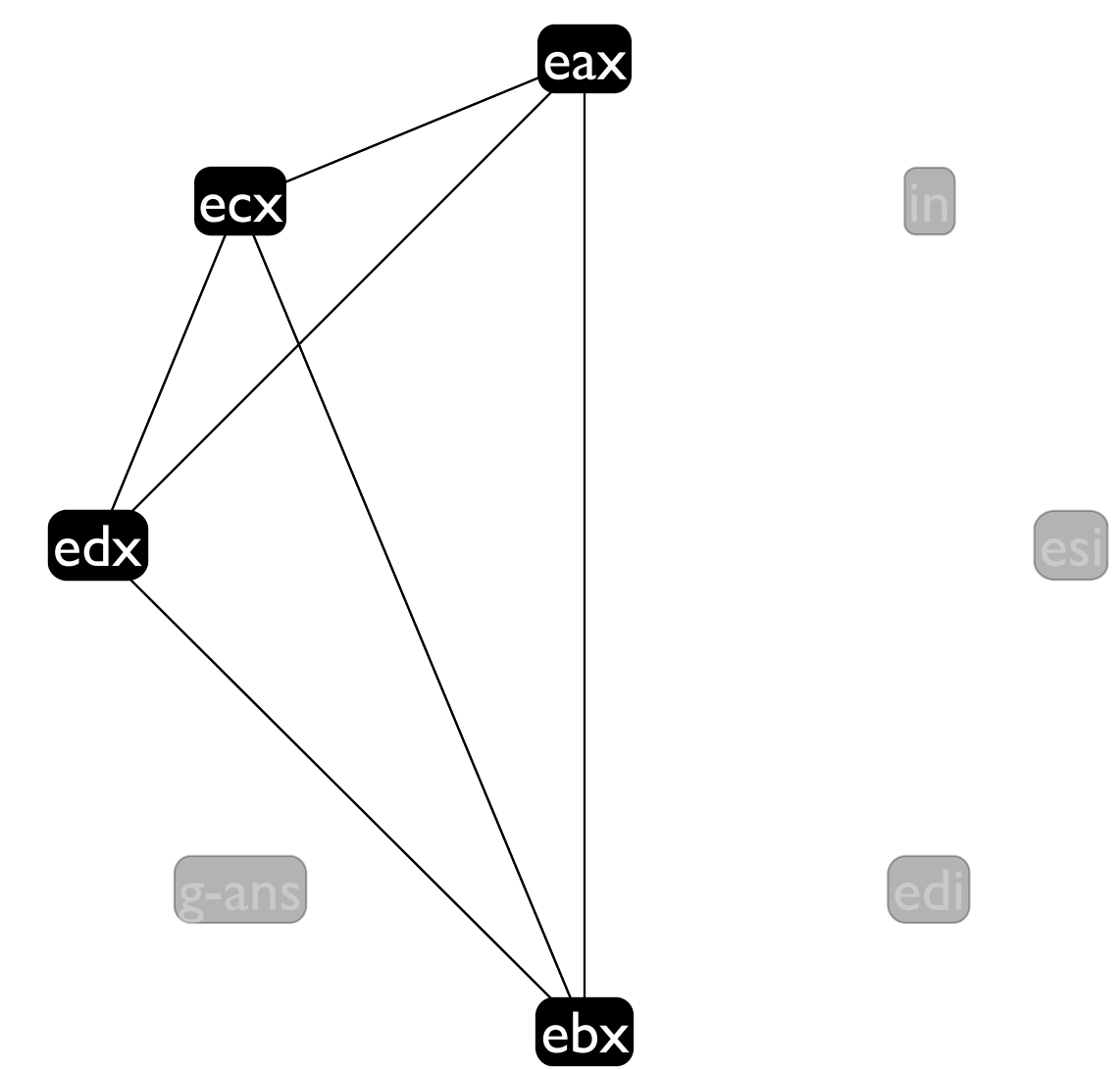

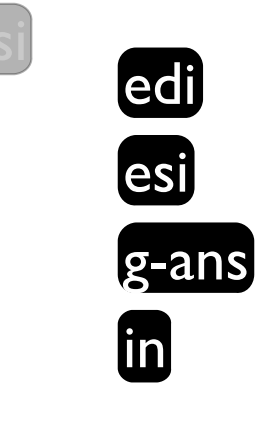

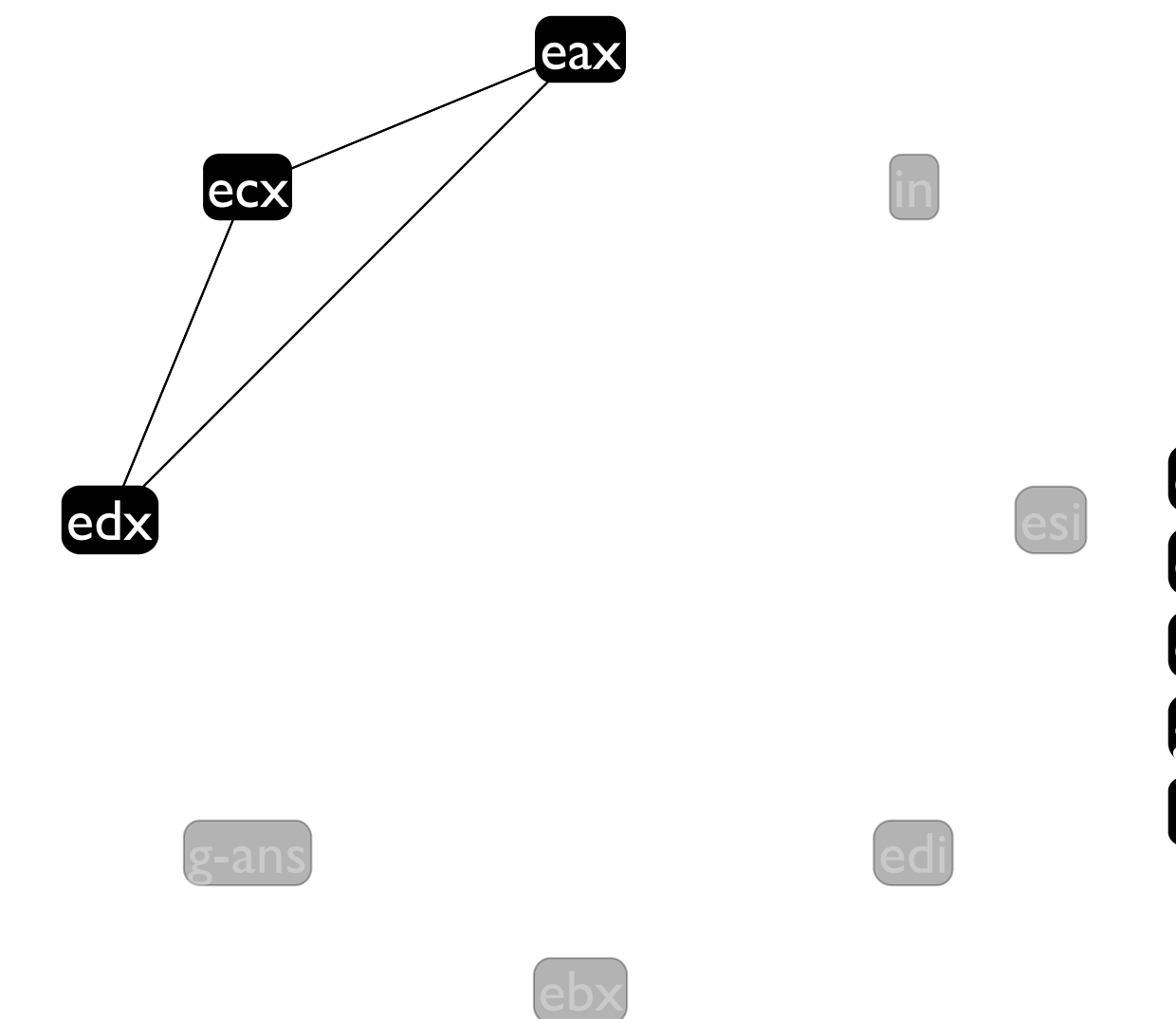

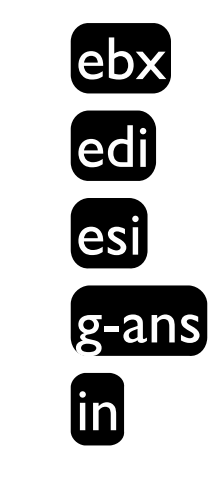

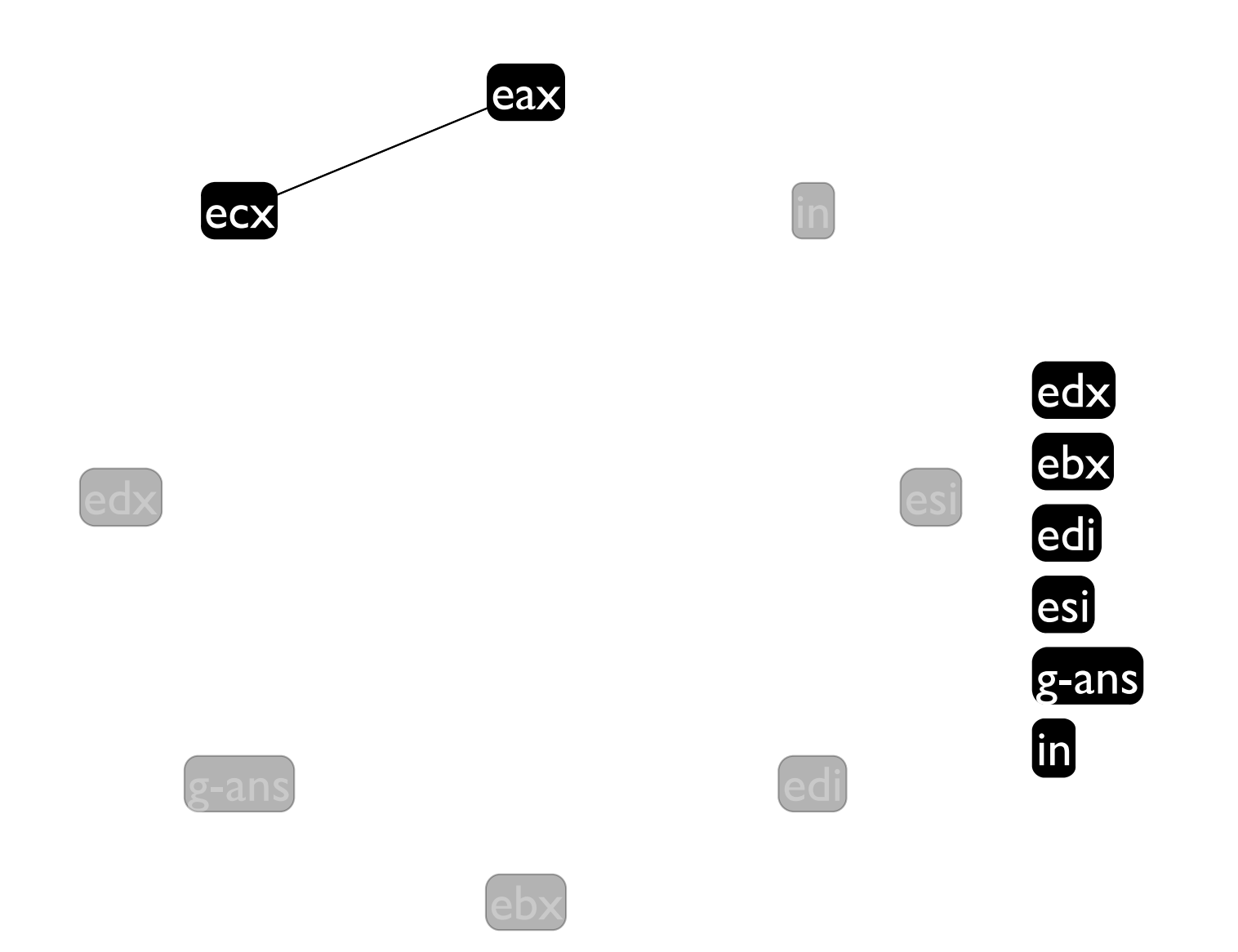

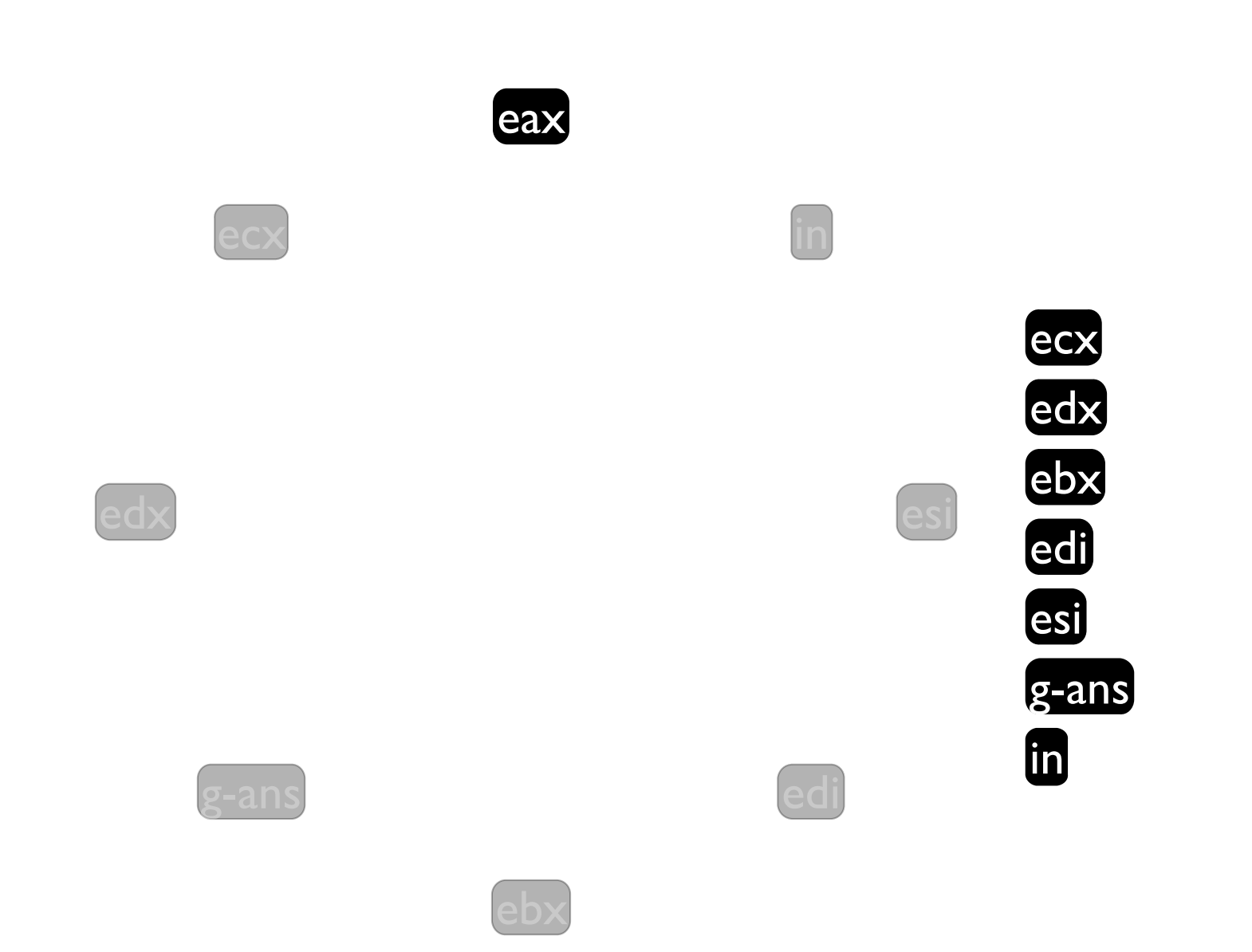

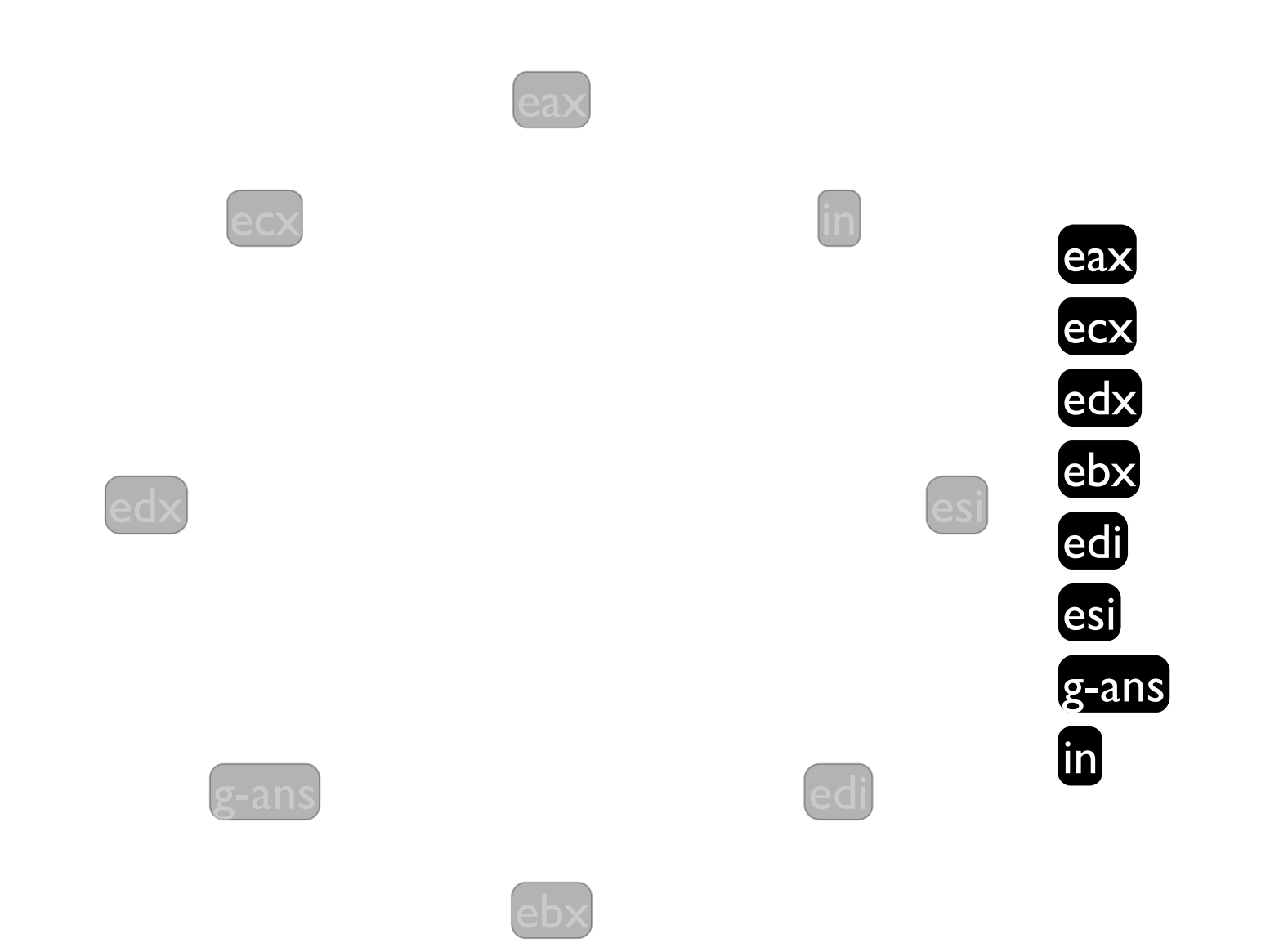

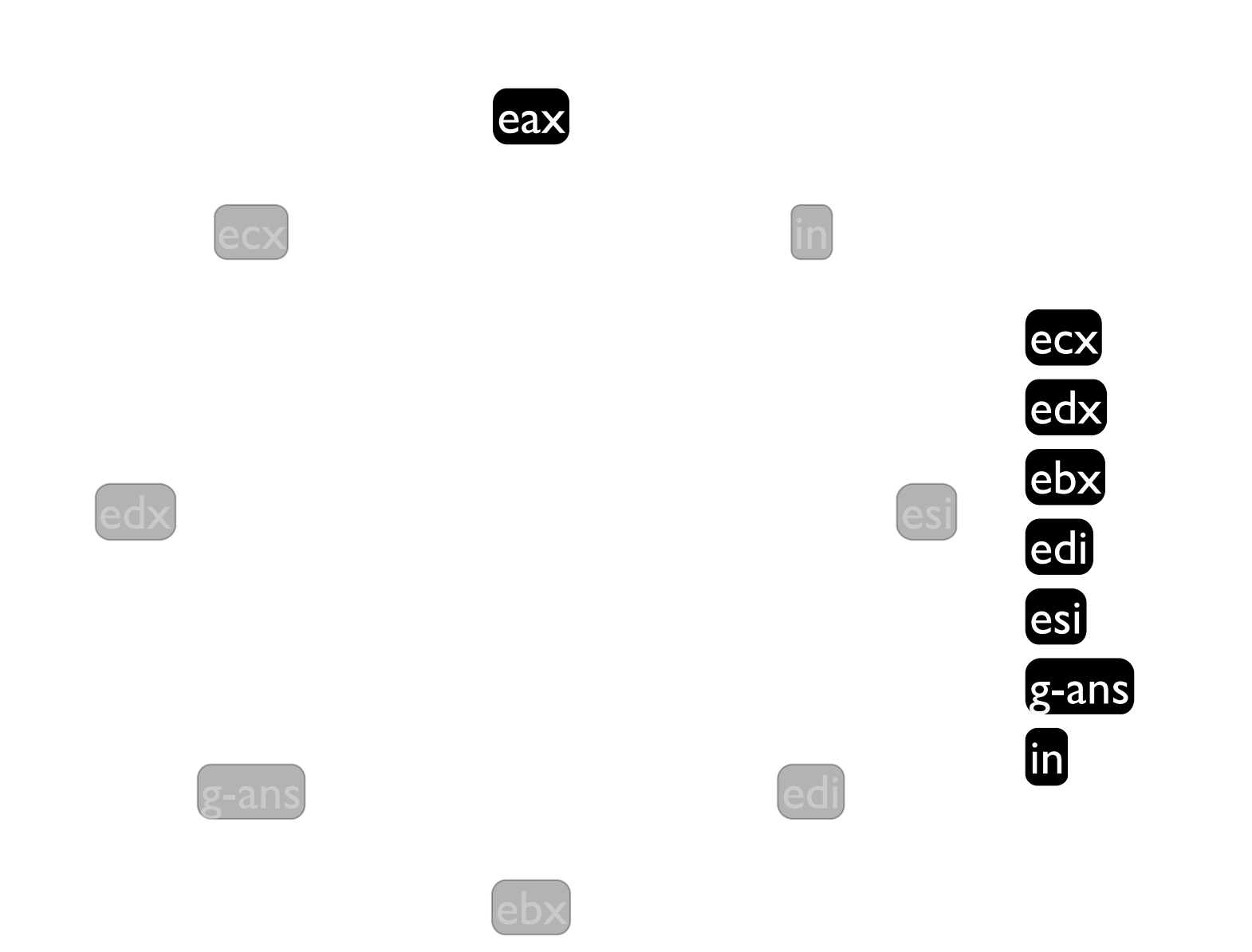

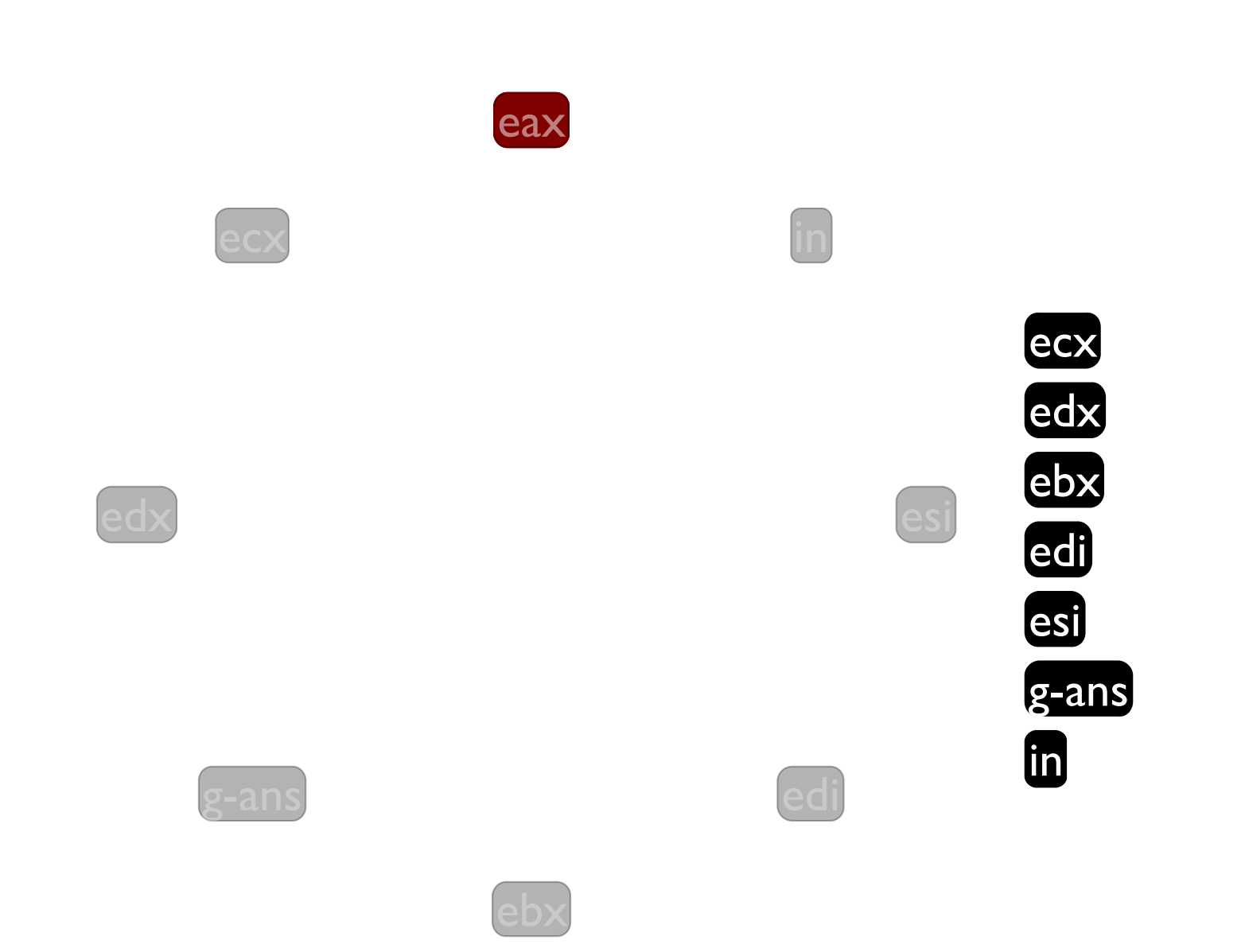

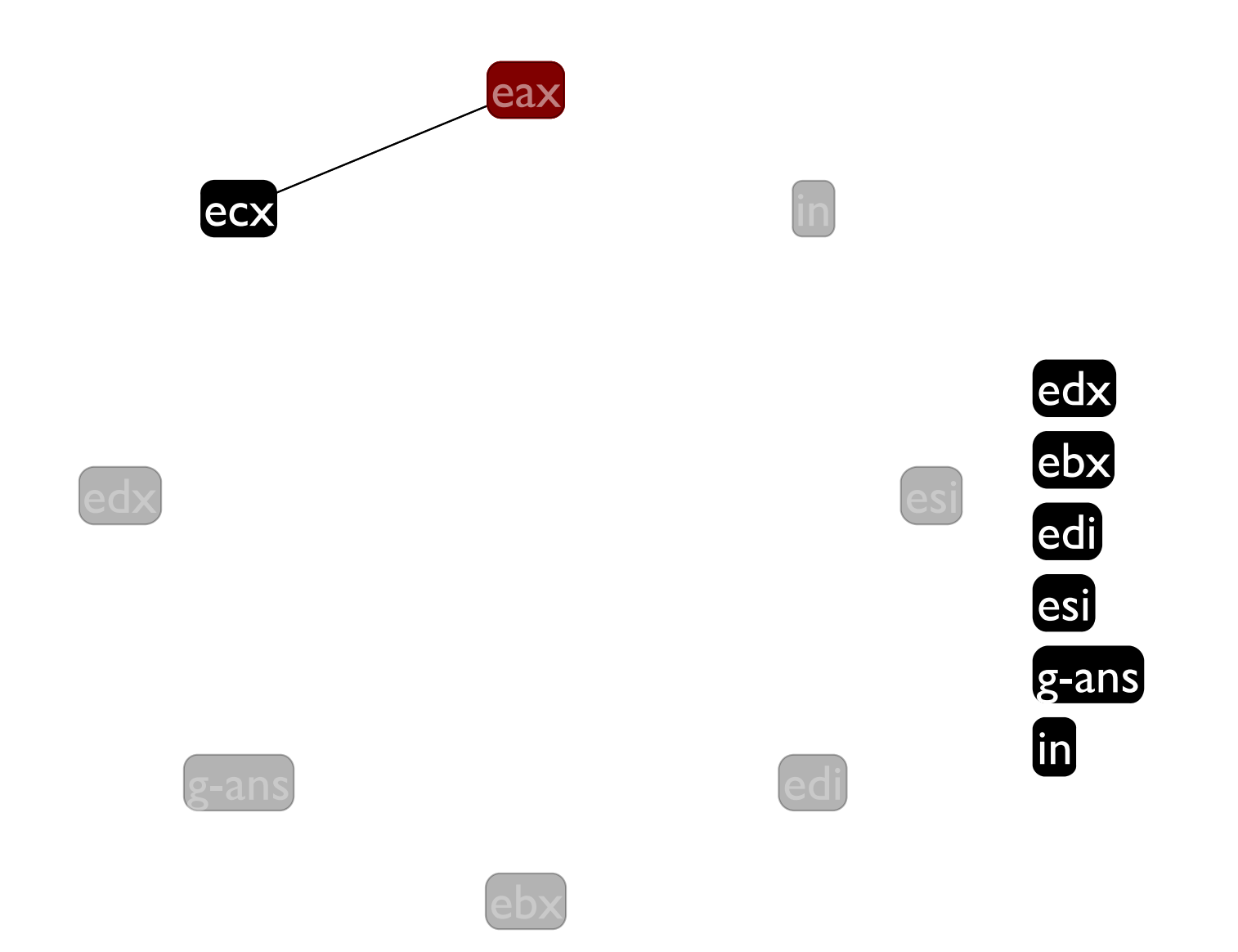

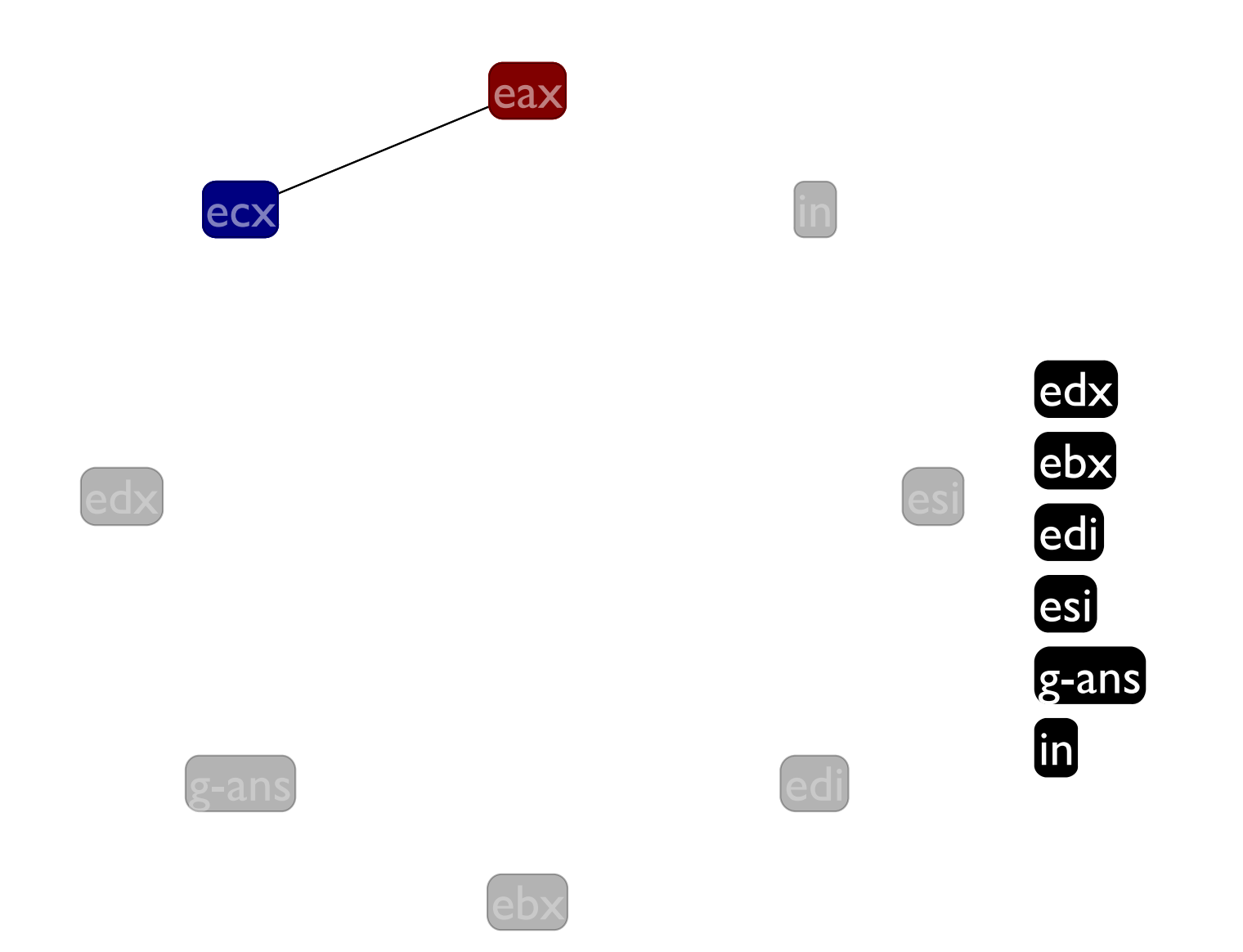

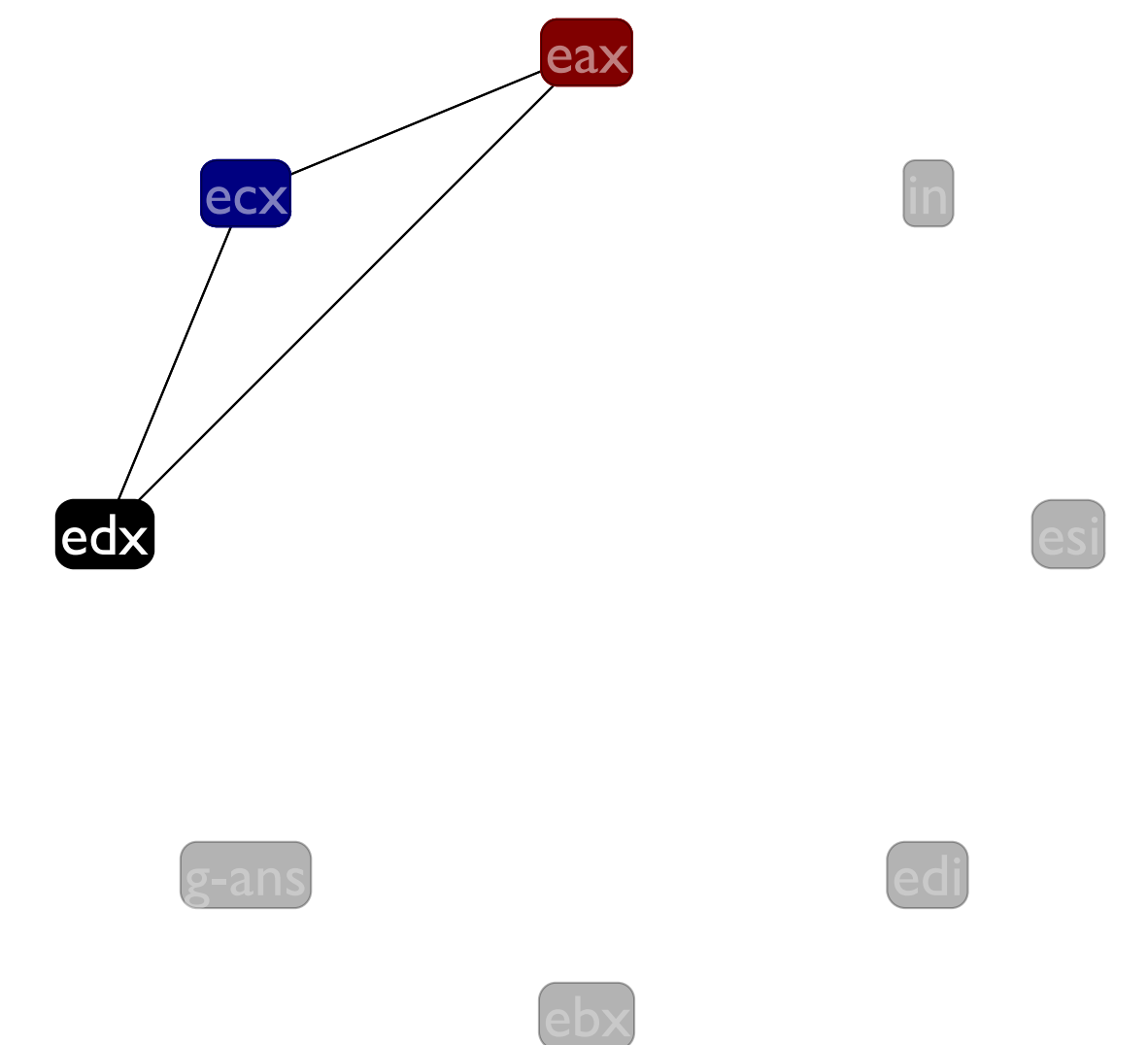

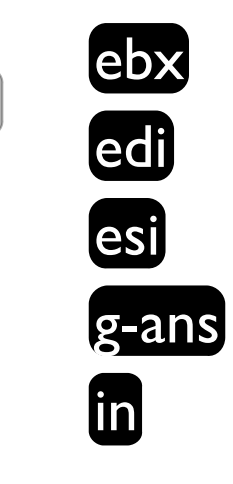

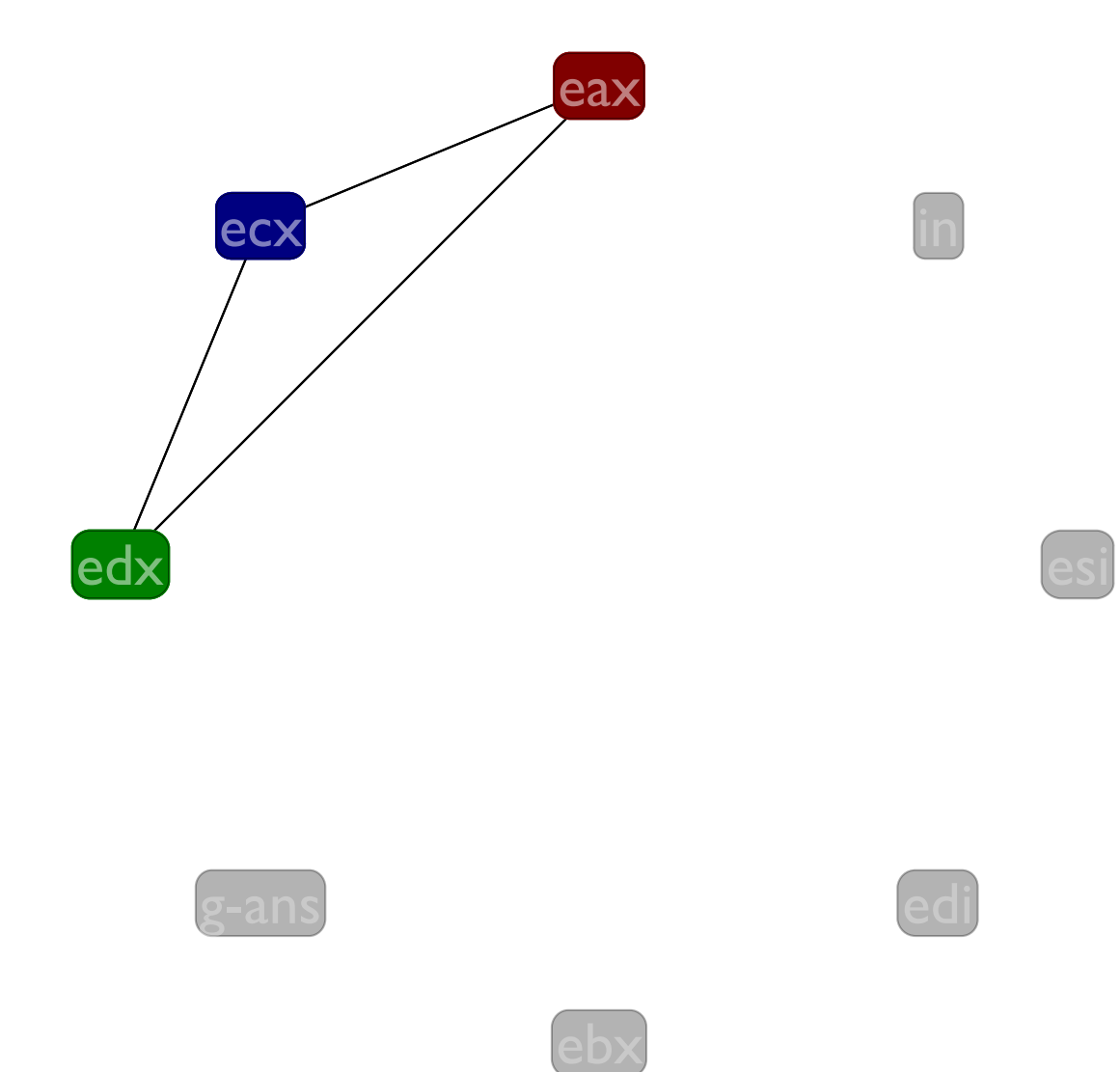

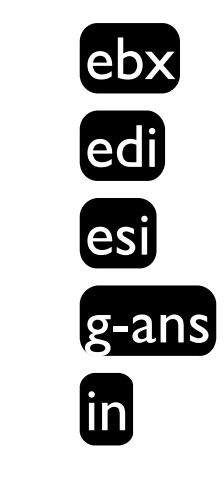

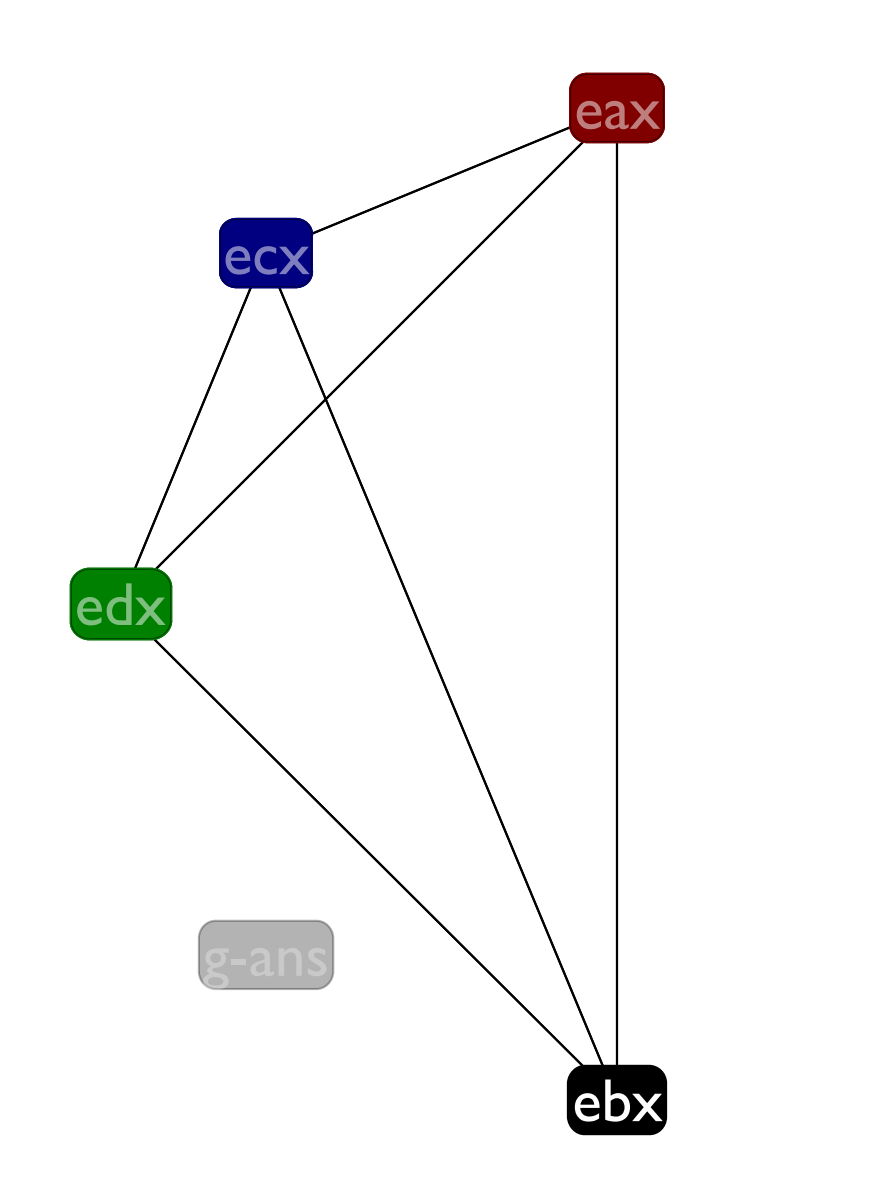

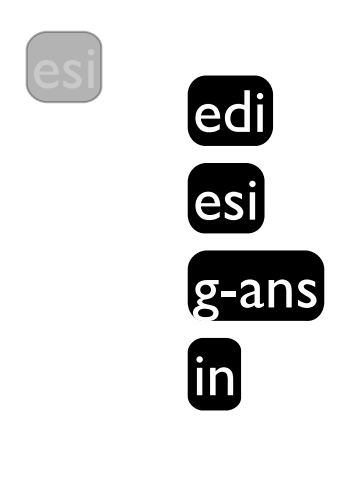

in

edi
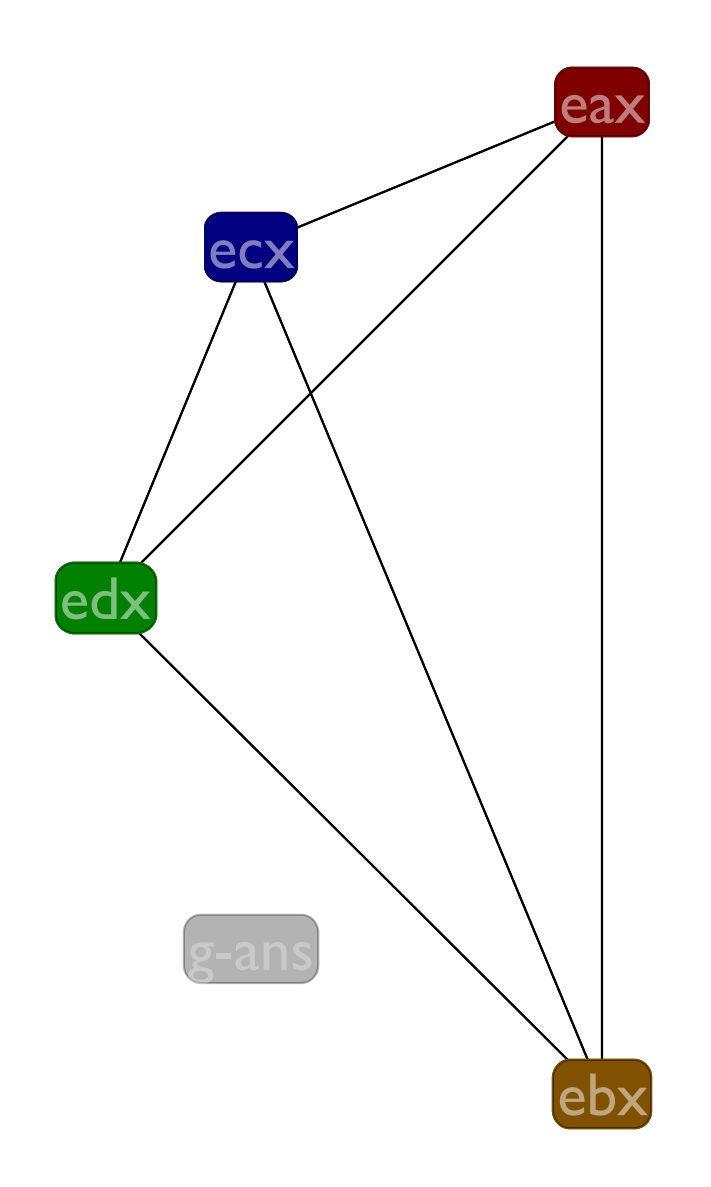

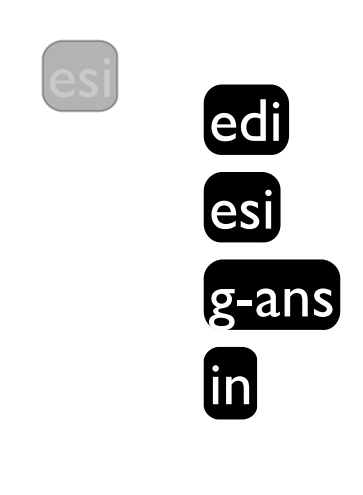

in

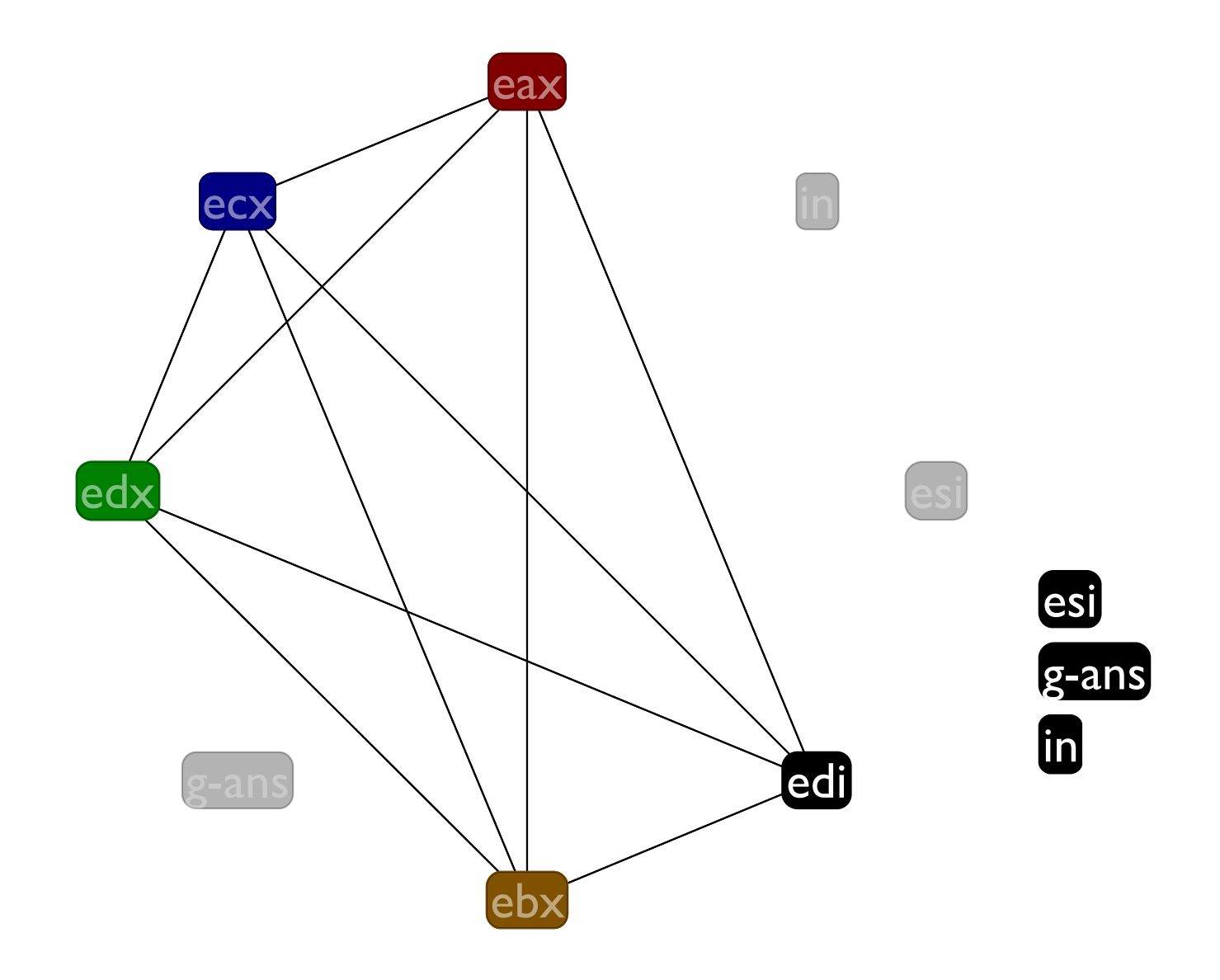

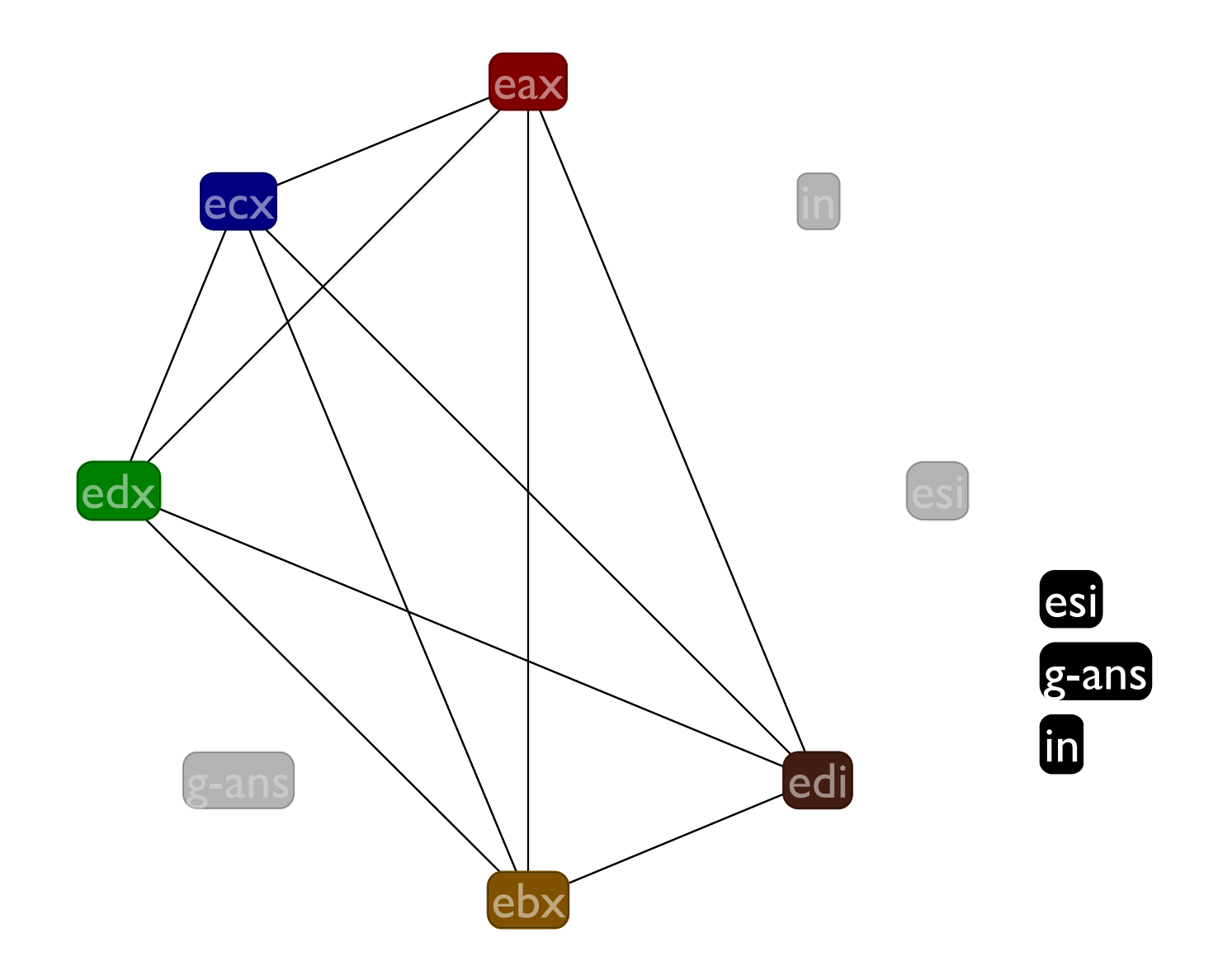

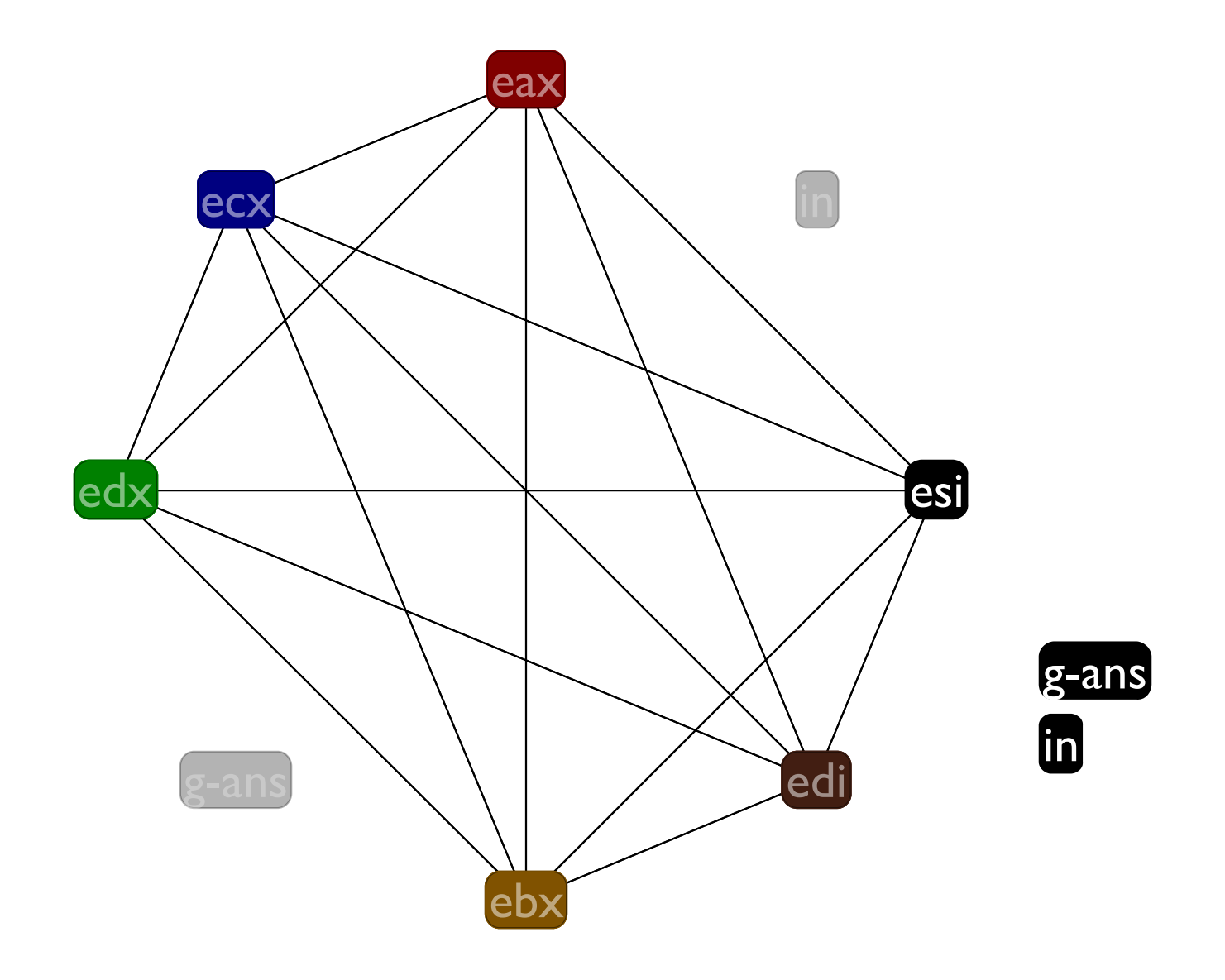

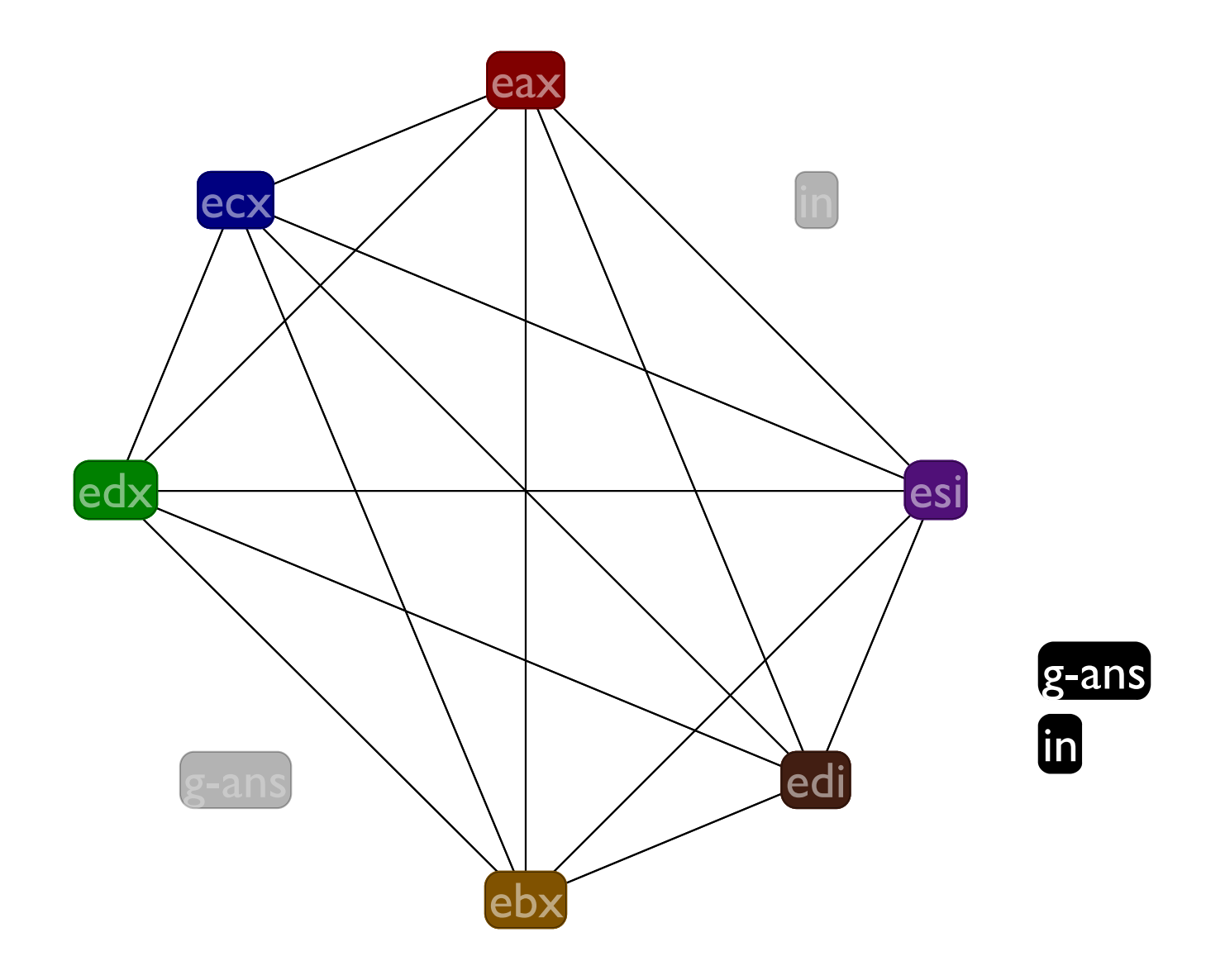

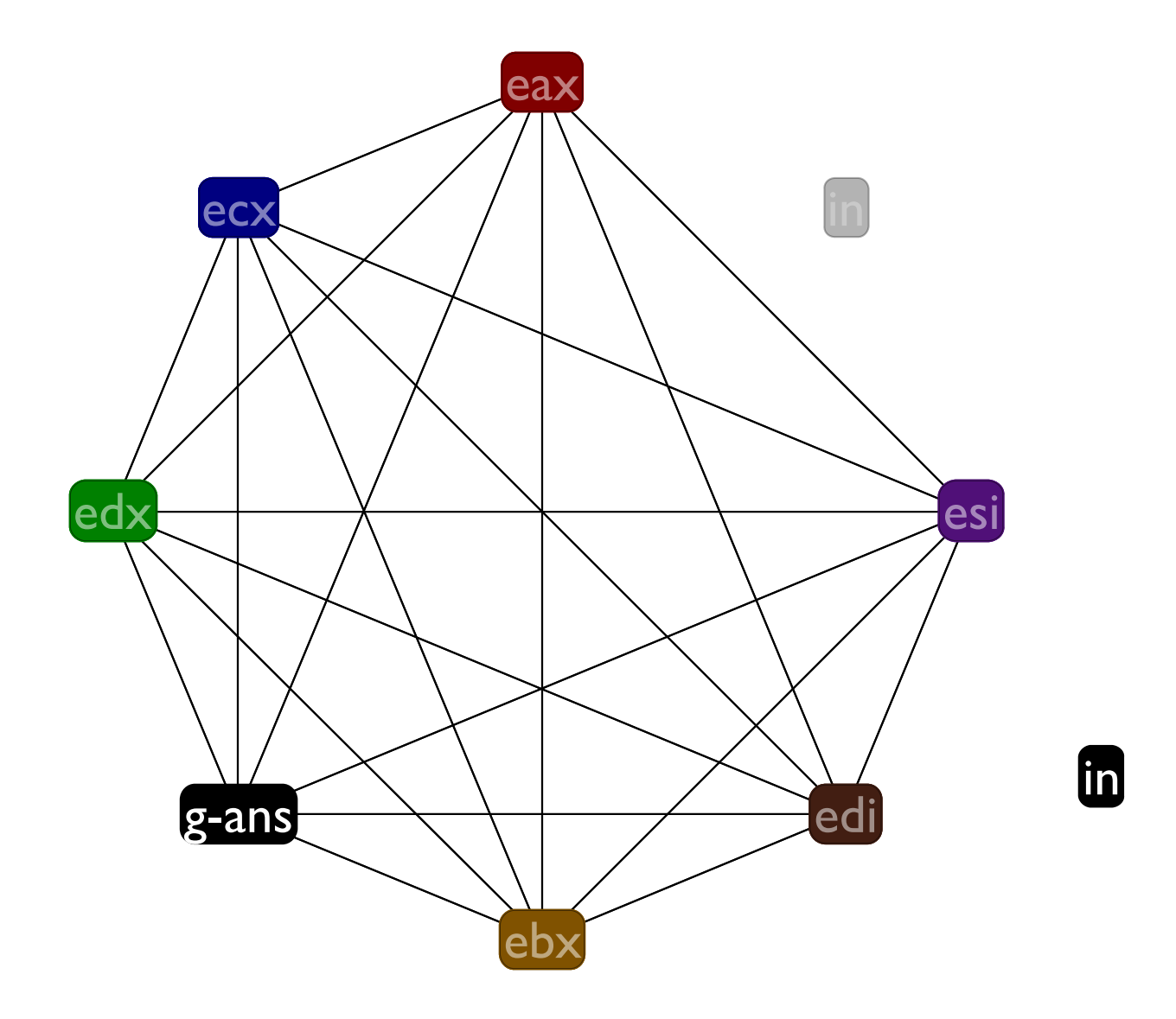

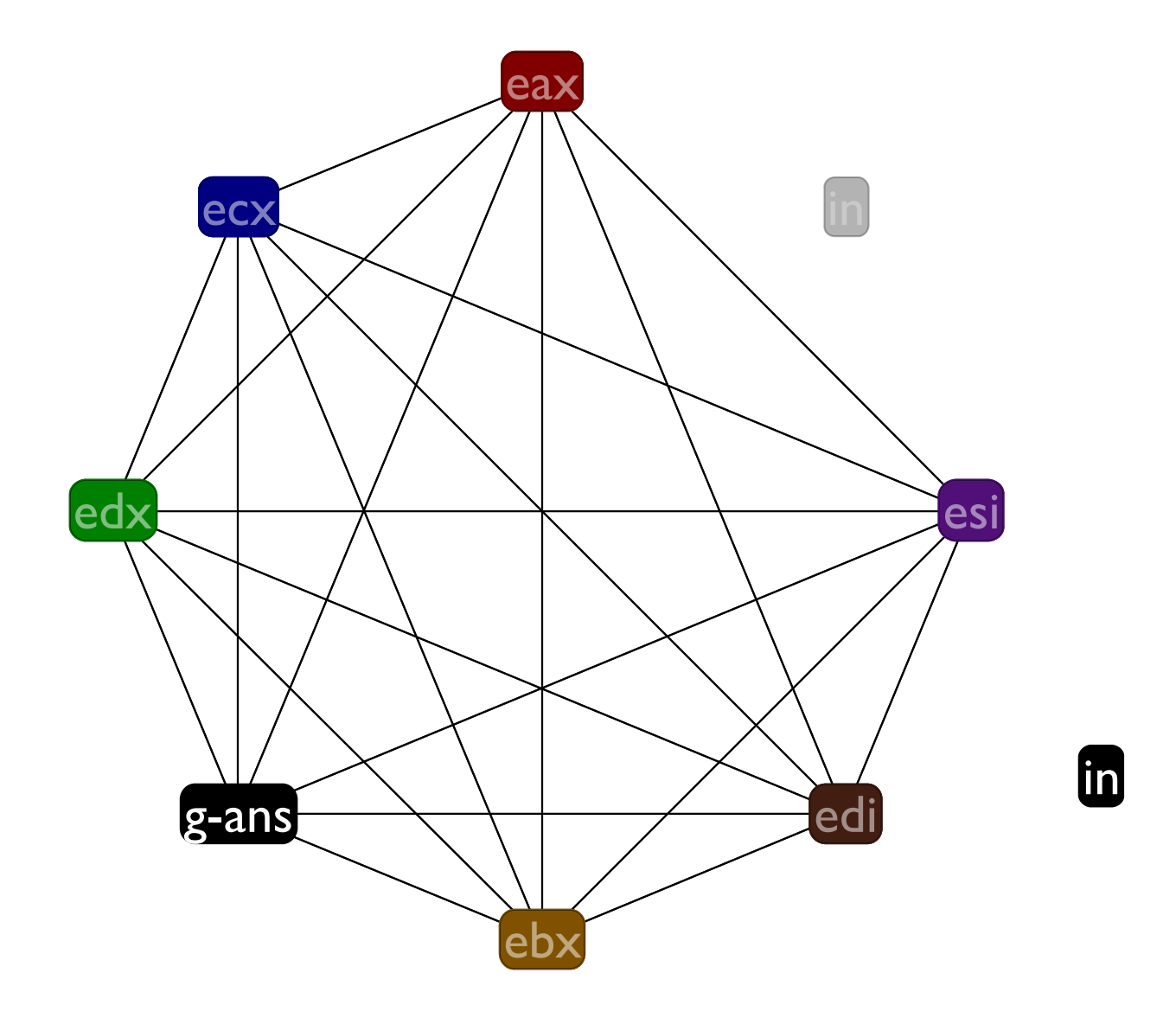

# Spilling

**Spilling** is a program rewrite to make it easier to allocate registers

- Pick a variable and a location on the stack for it
- Replace all writes to the variable with writes to the stack
- Replace all reads from the variable with reads from the stack

Sometimes that means introducing new temporaries

### Spilling Example

Say we want to spill **s** to the location **(mem ebx -4)**. Two easy cases:

> $(s \le -1) \Rightarrow (\text{mem } \text{ebx } -4) \le -1)$  $(x \leq -s) \Rightarrow (x \leq - \text{ (mem } \text{ebx } -4))$

A trickier case:

$$
(s \star = s) \Rightarrow (s_{new} < - (mem \text{ ebx } -4))
$$
\n
$$
(s_{new} \star = s_{new})
$$
\n
$$
((mem \text{ ebx } -4) < - s_{new})
$$

In general, make up a new temporary for each instruction that uses the variable to be spilled

This makes for very short live ranges

# Spilling in

# **Before: :f (in <- edx) (call :g) (edx <- in) (call :h) (return)**

### **(g-ans <- eax) (g-ans <- eax) (eax += g-ans) (eax += g-ans) After: :f ((mem ebp -4) <- edx) (call :g) (edx <- (mem ebp -4)) (call :h) (return)**

# Spilling in

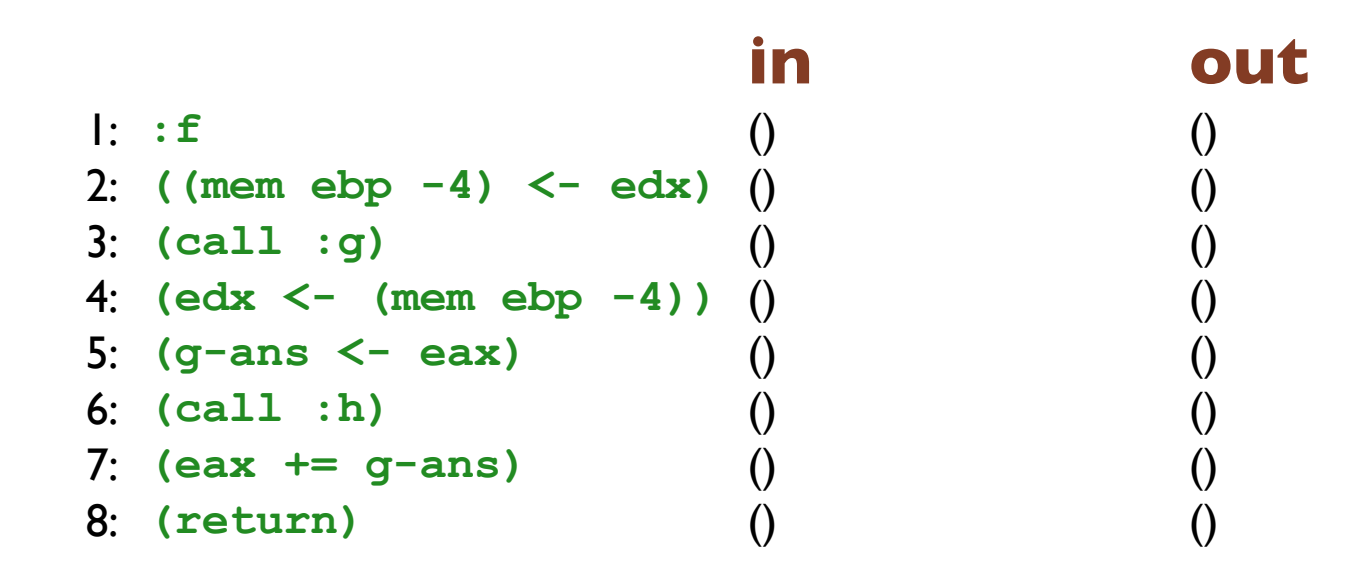

# Spilling in

```
1: : f contract the state of the ebular ediable education (ebp ebx edi edx esi)
2: ((mem ebp -4) <- edx) (ebp ebx edi edx esi) (ebp ebx edi esi)
3: (call :g) (ebp ebx edi esi) (eax ebp ebx edi esi)
4: \left(\text{edx} < - \text{ (mem } \text{ebp } - 4)\right) \left(\text{eax } \text{ebp } \text{ebx } \text{edi } \text{esi}\right)5: (g-ans <- eax) (eax ebx edi esi) (ebx edi esi g-ans)
6: (call :h) (ebx edi esi g-ans) (eax ebx edi esi g-ans)
7: (eax += g-ans) (eax ebx edi esi g-ans) (ebx edi esi)
8: (return) (ebx edi esi) ()
```
#### **in out**

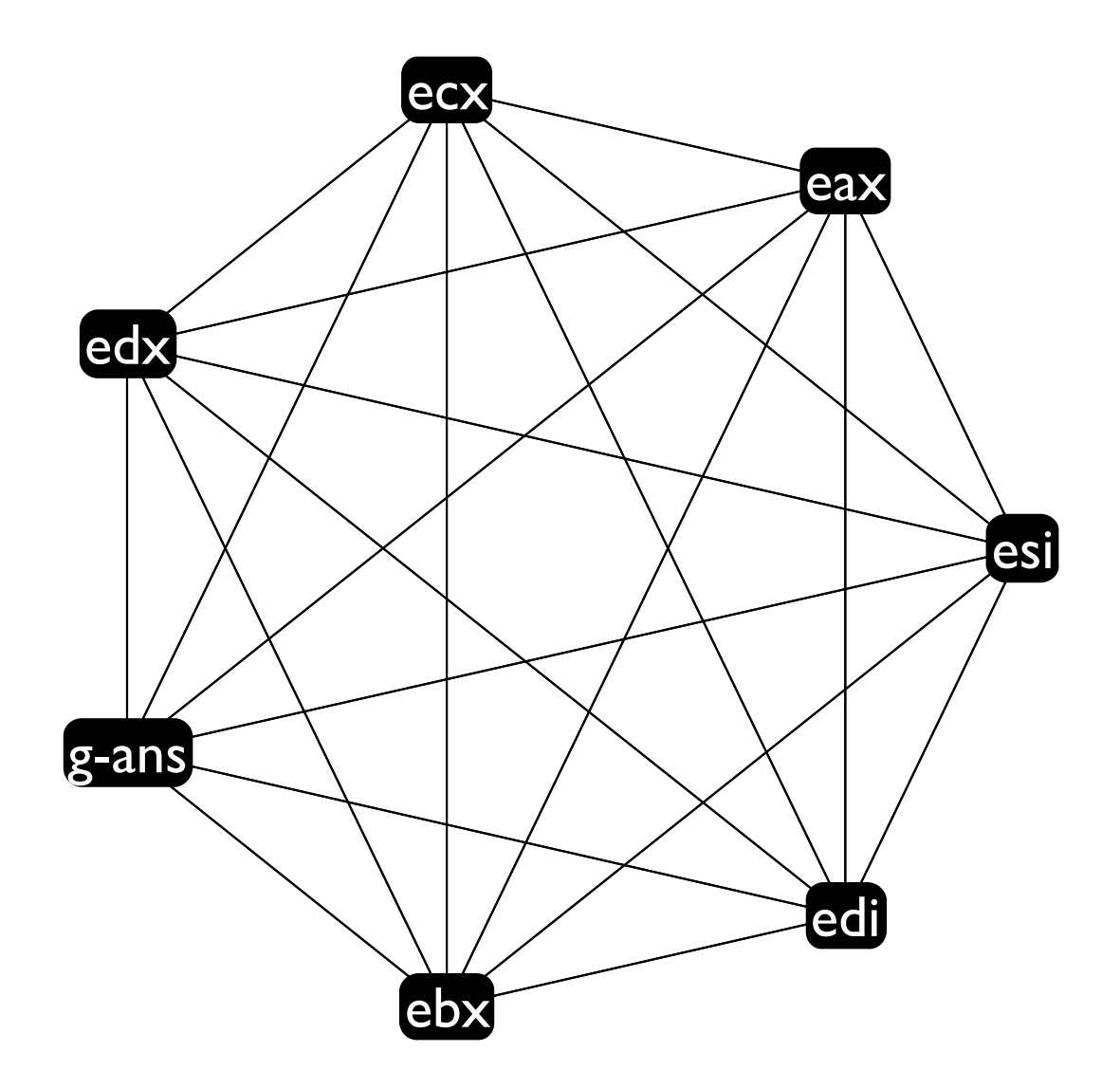

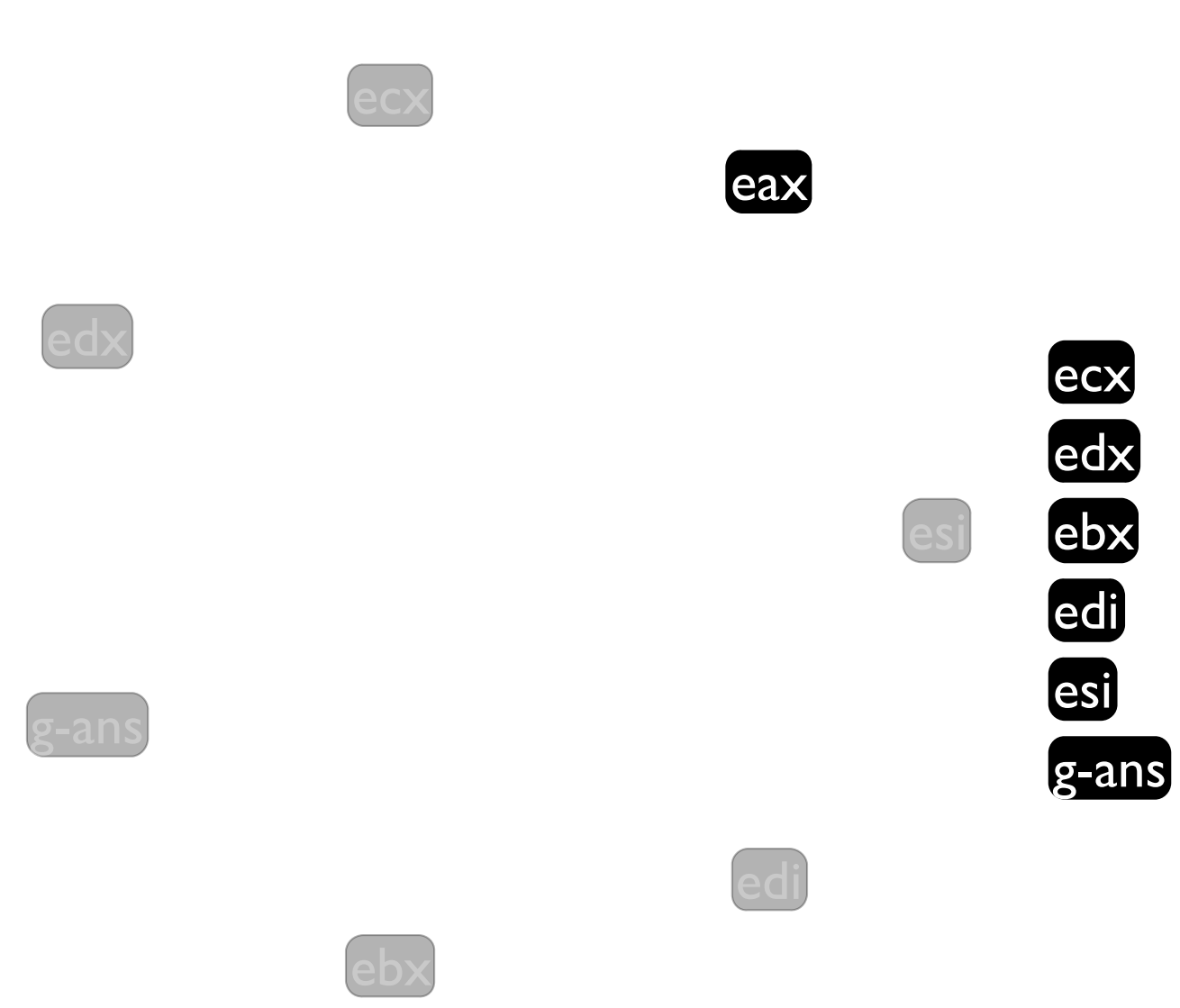

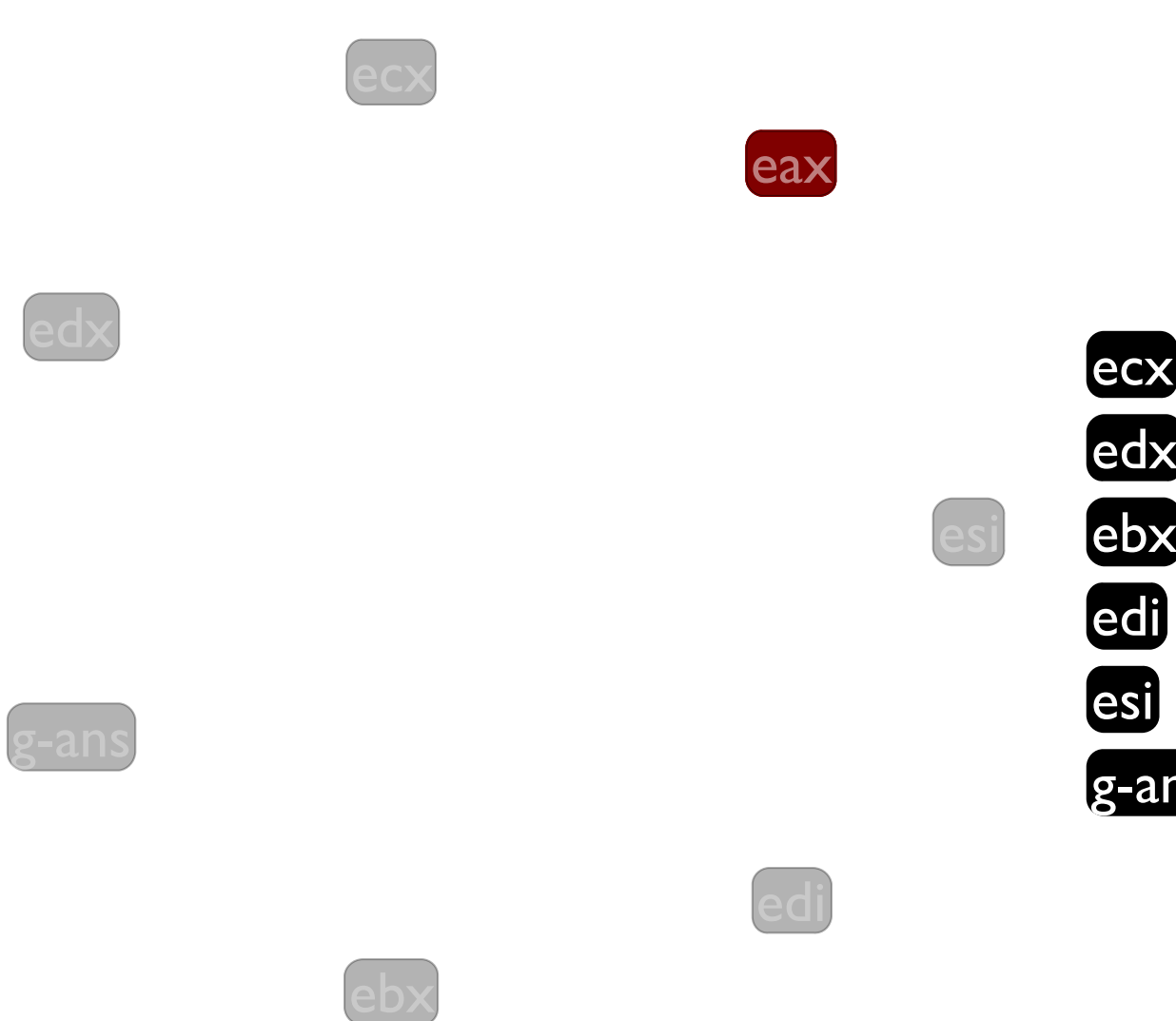

ecx<br>edx<br>ebx<br>edi<br>esi<br>g-ans

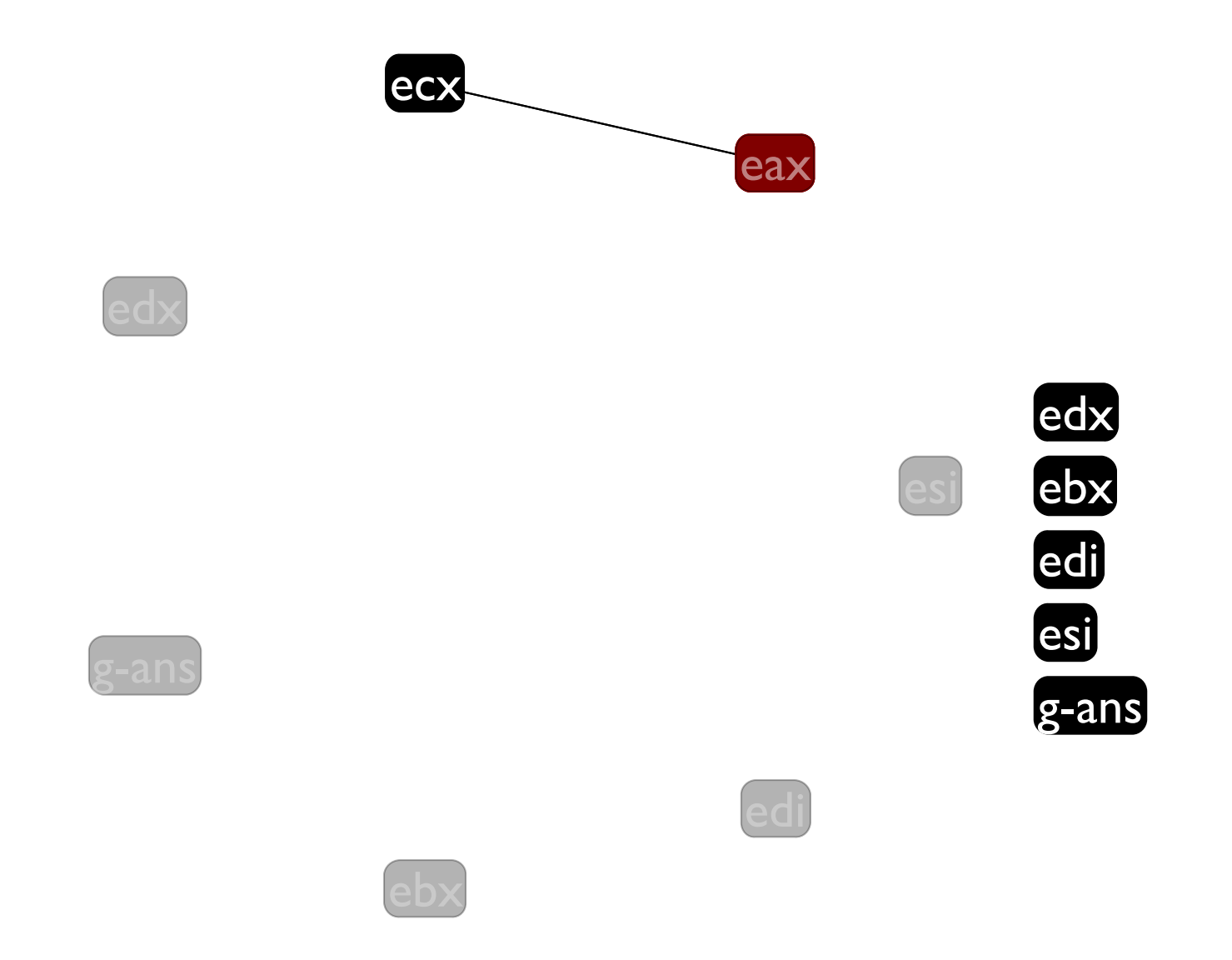

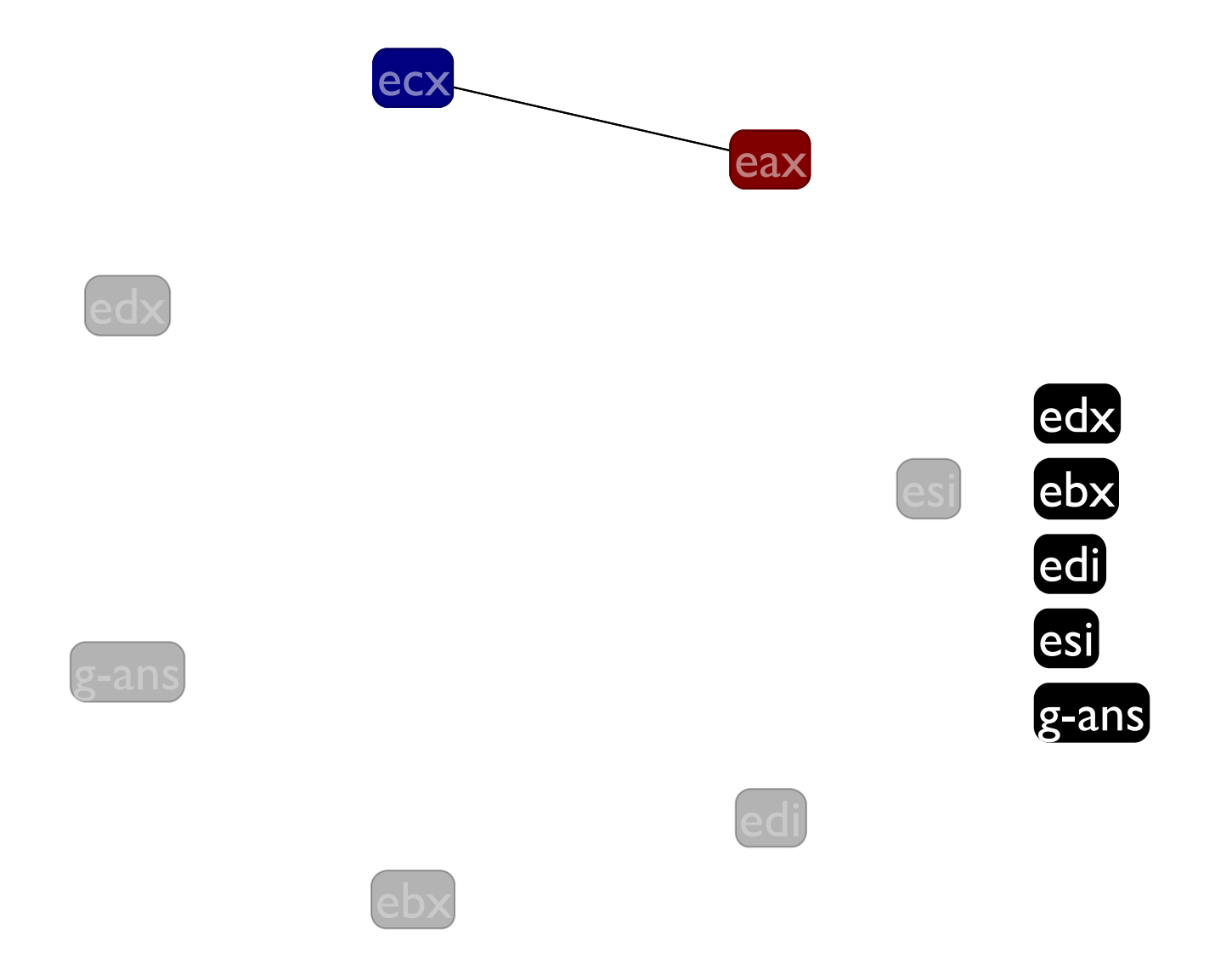

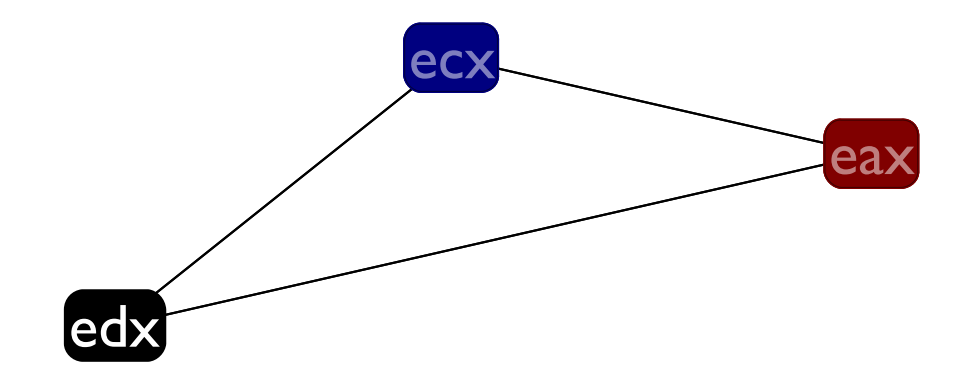

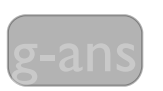

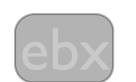

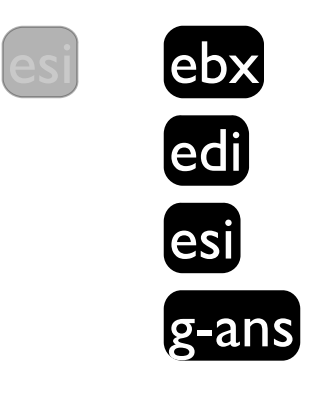

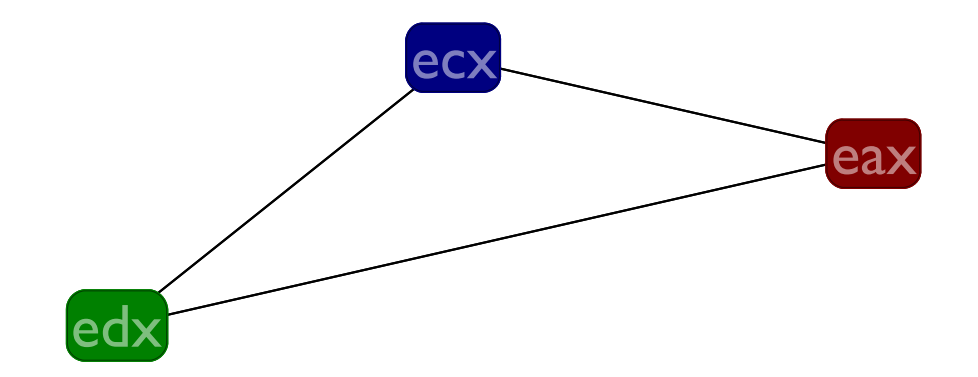

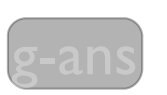

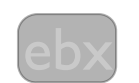

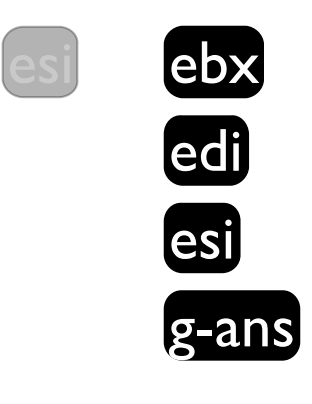

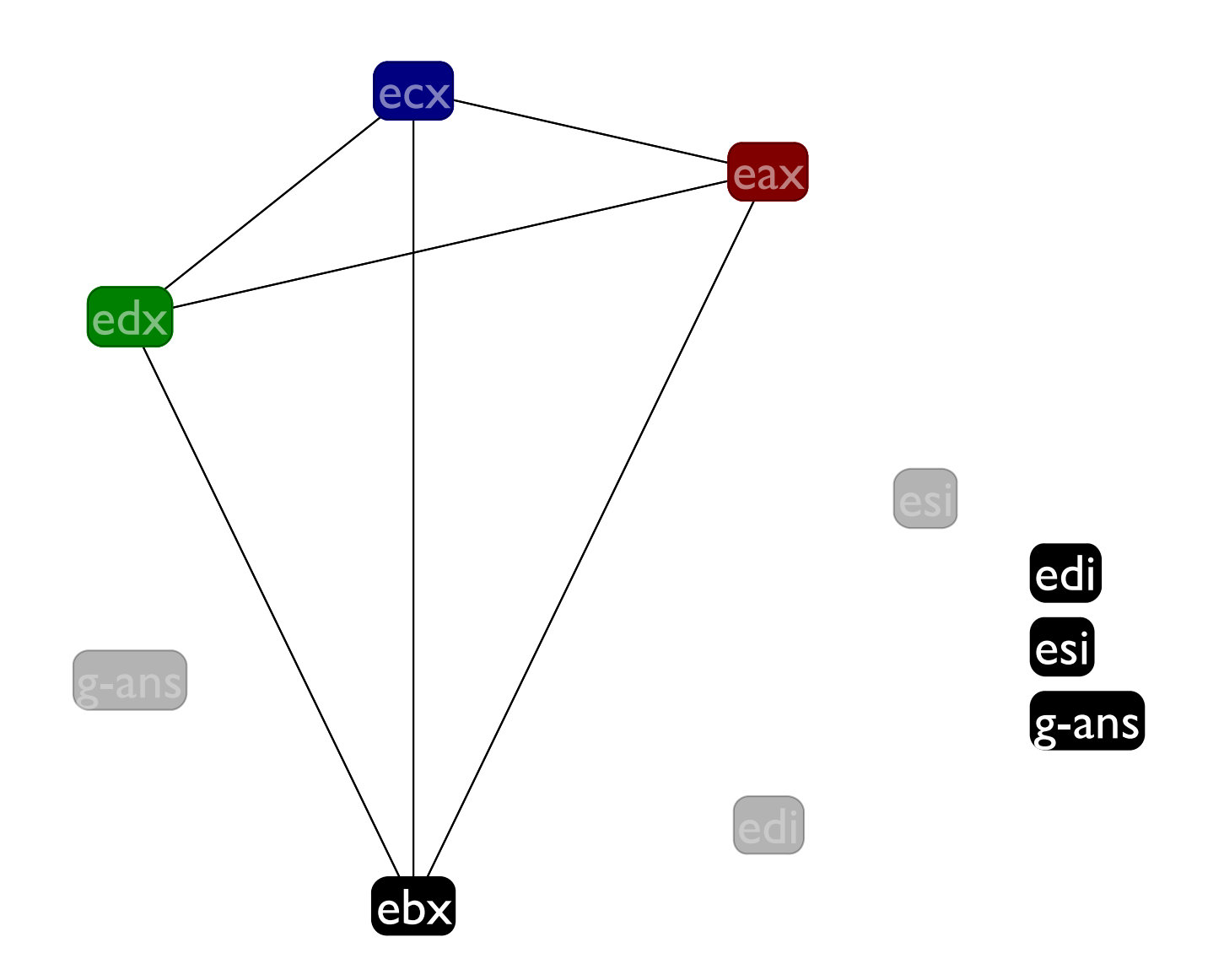

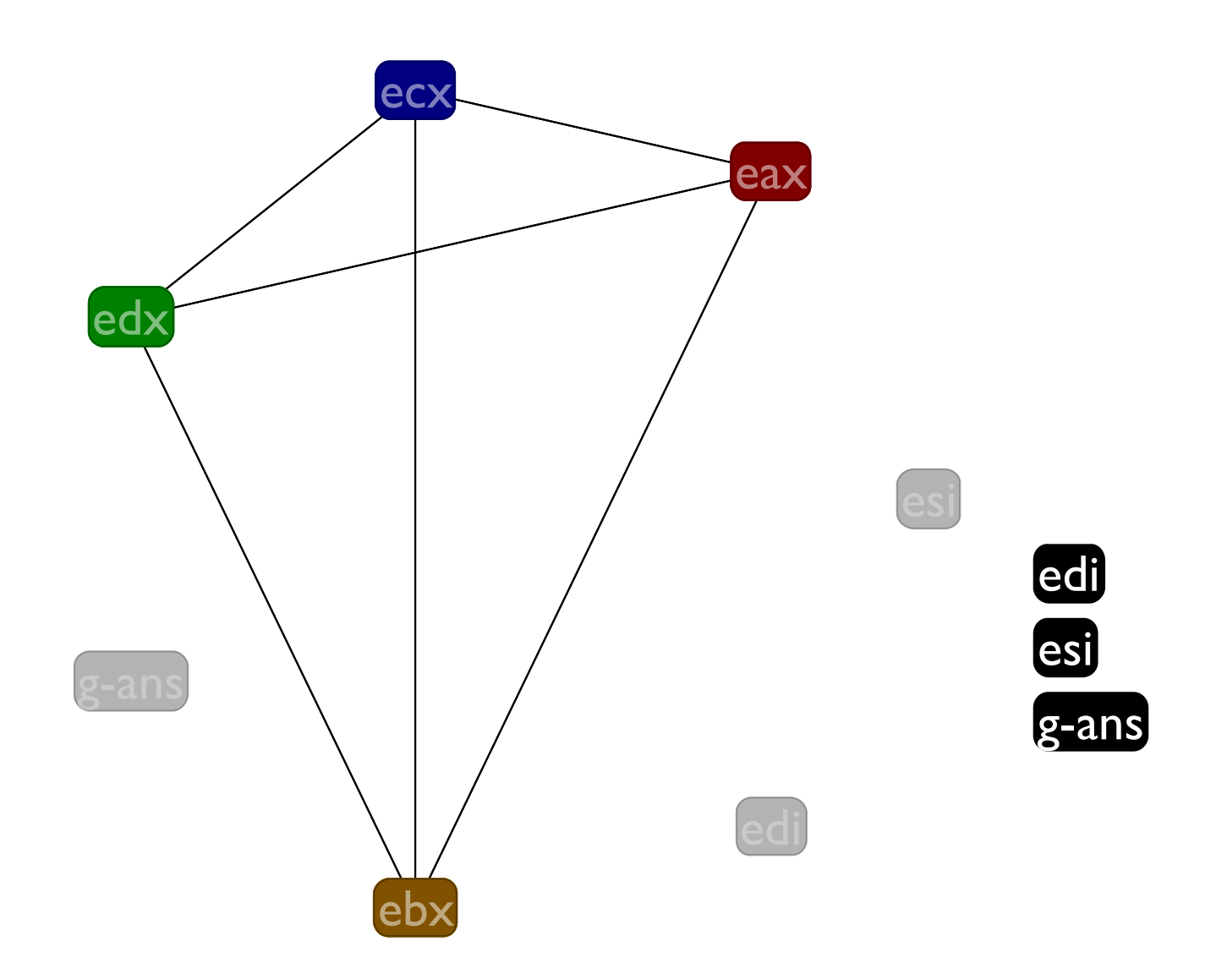

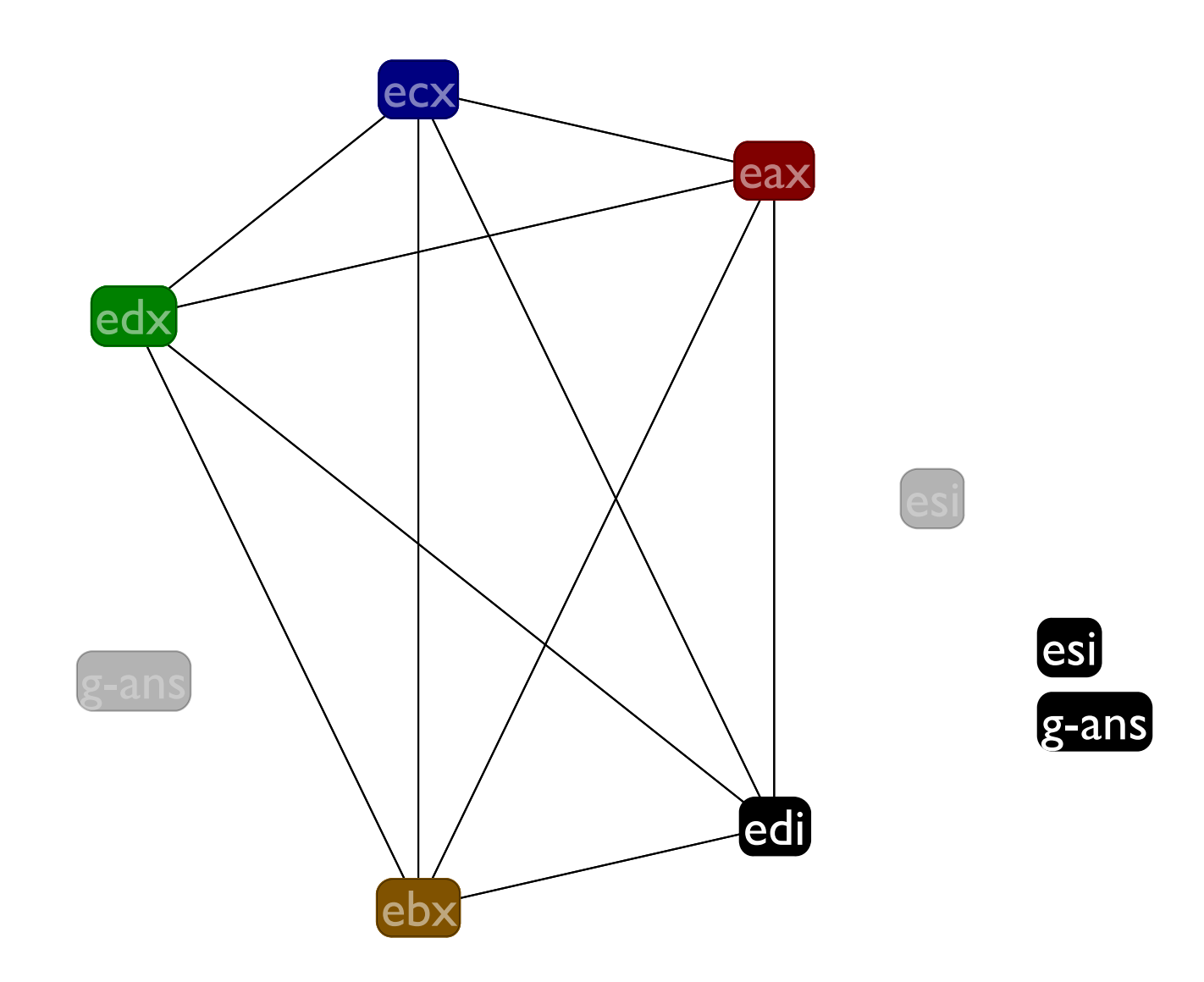

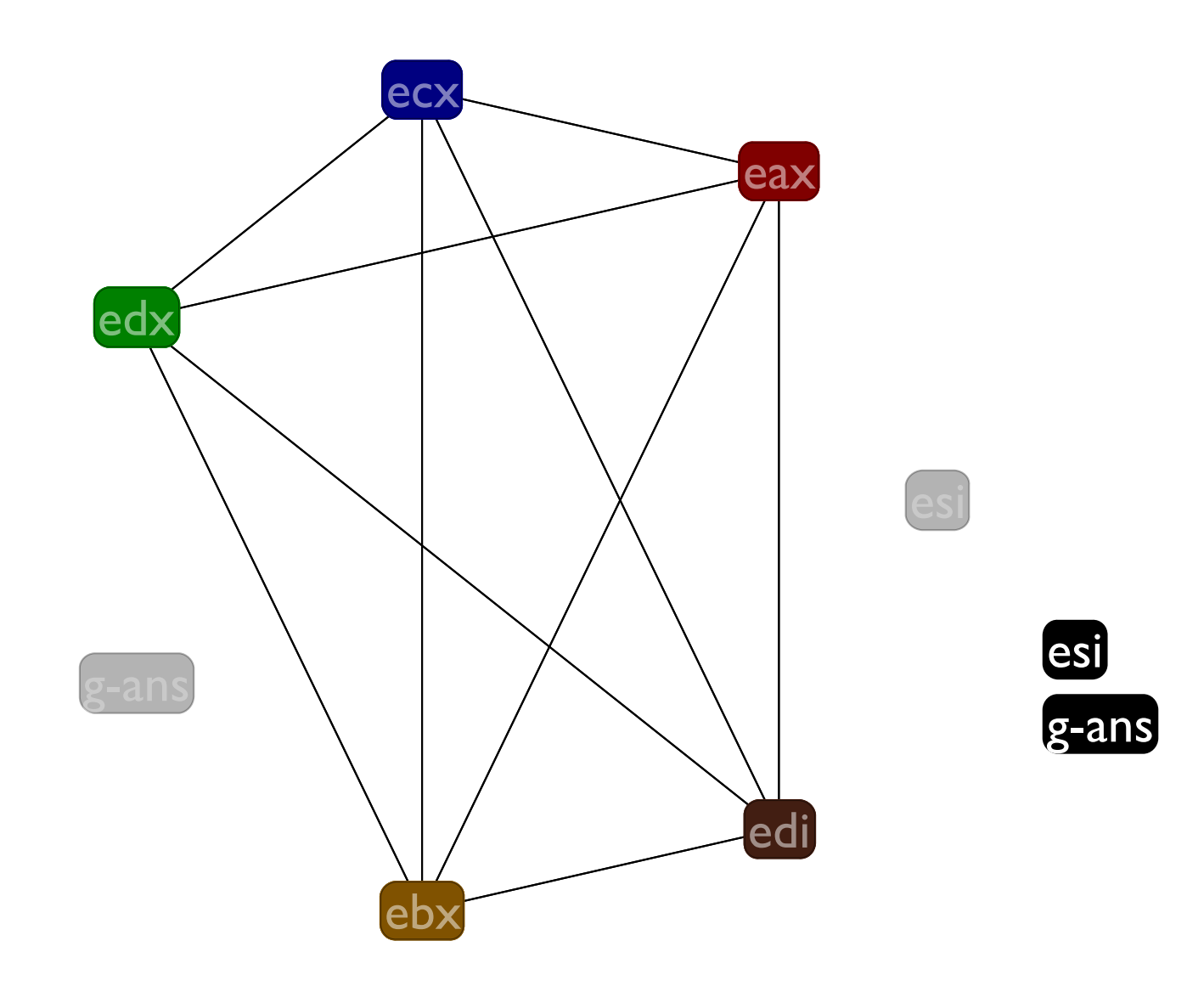

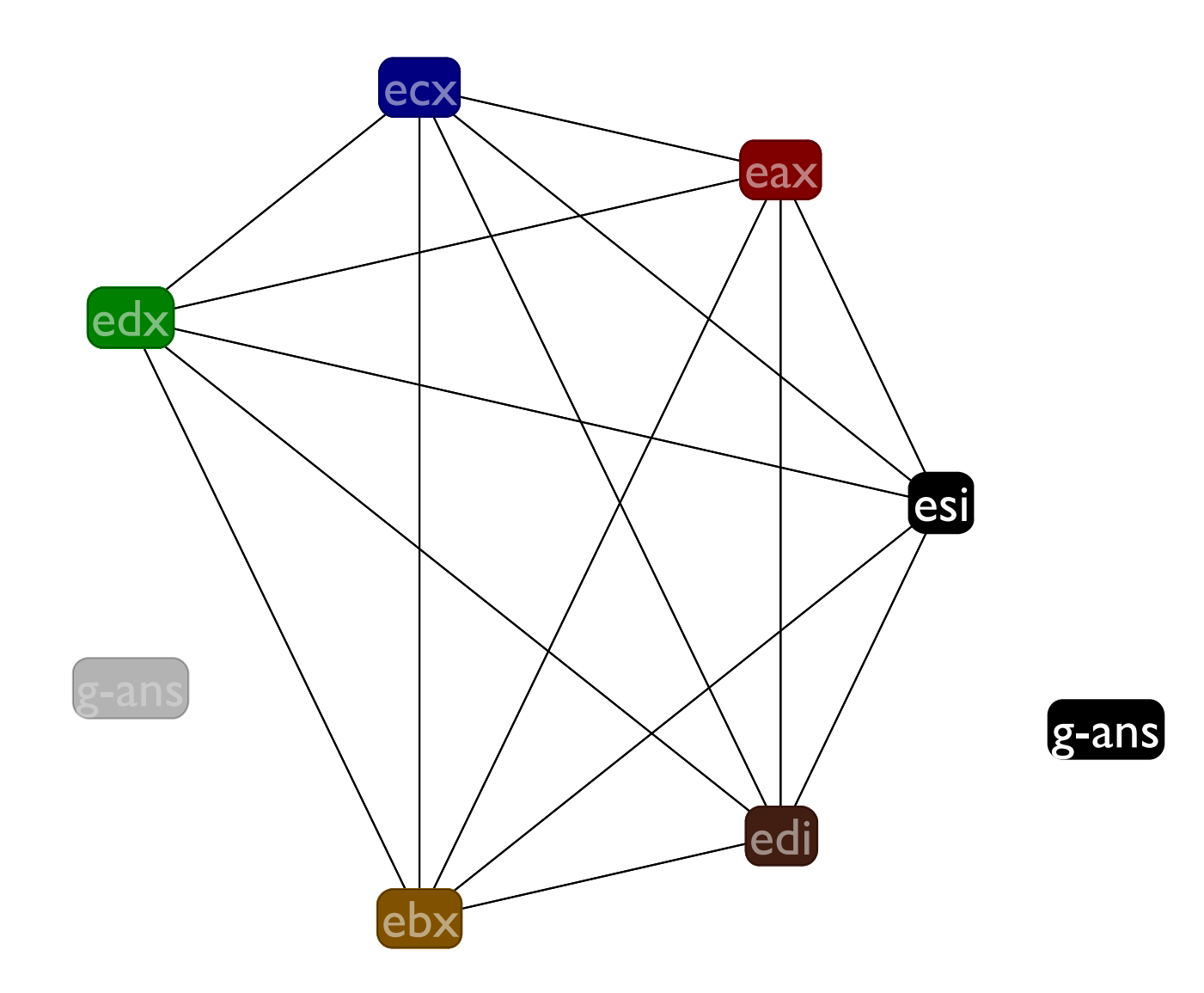

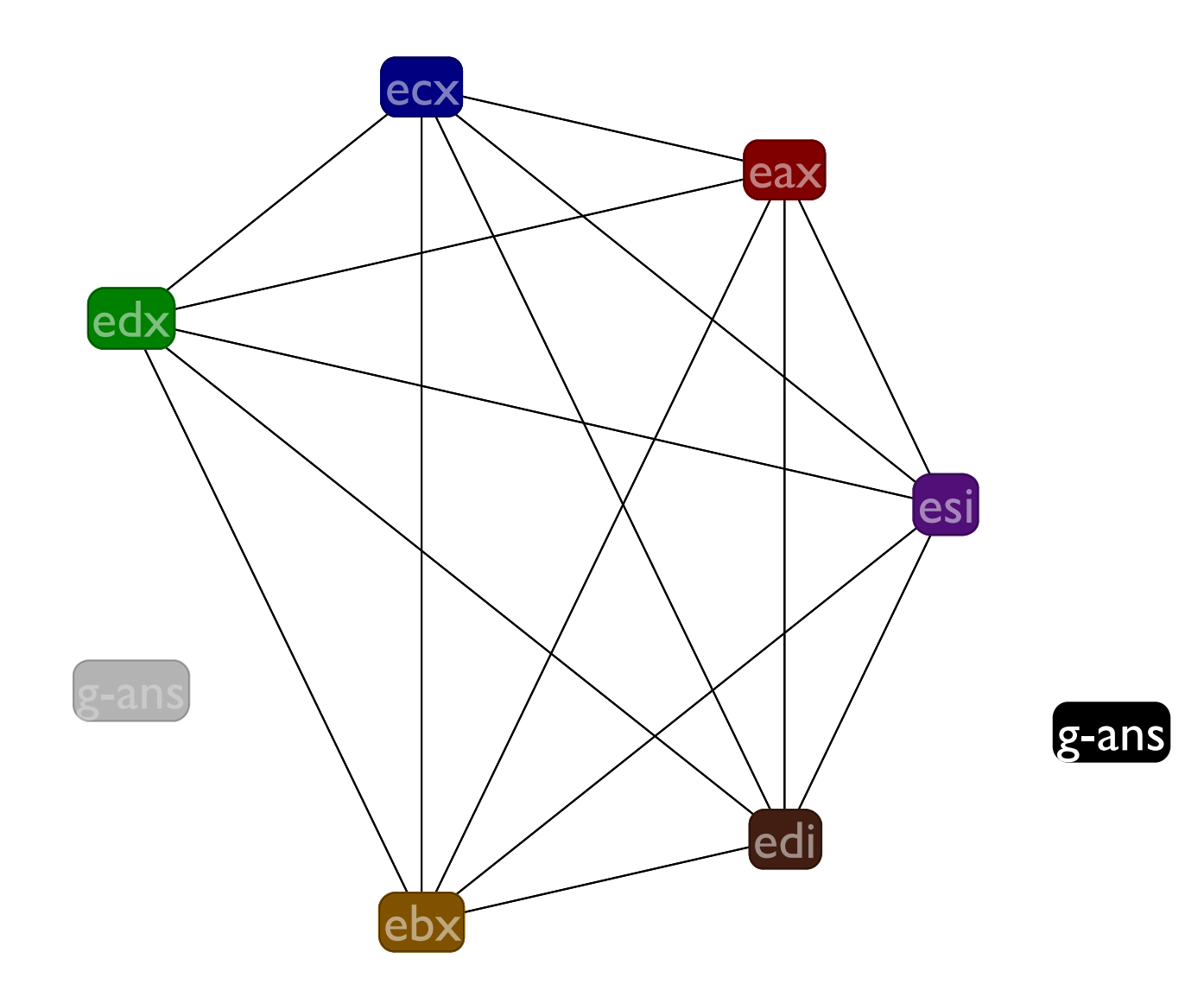

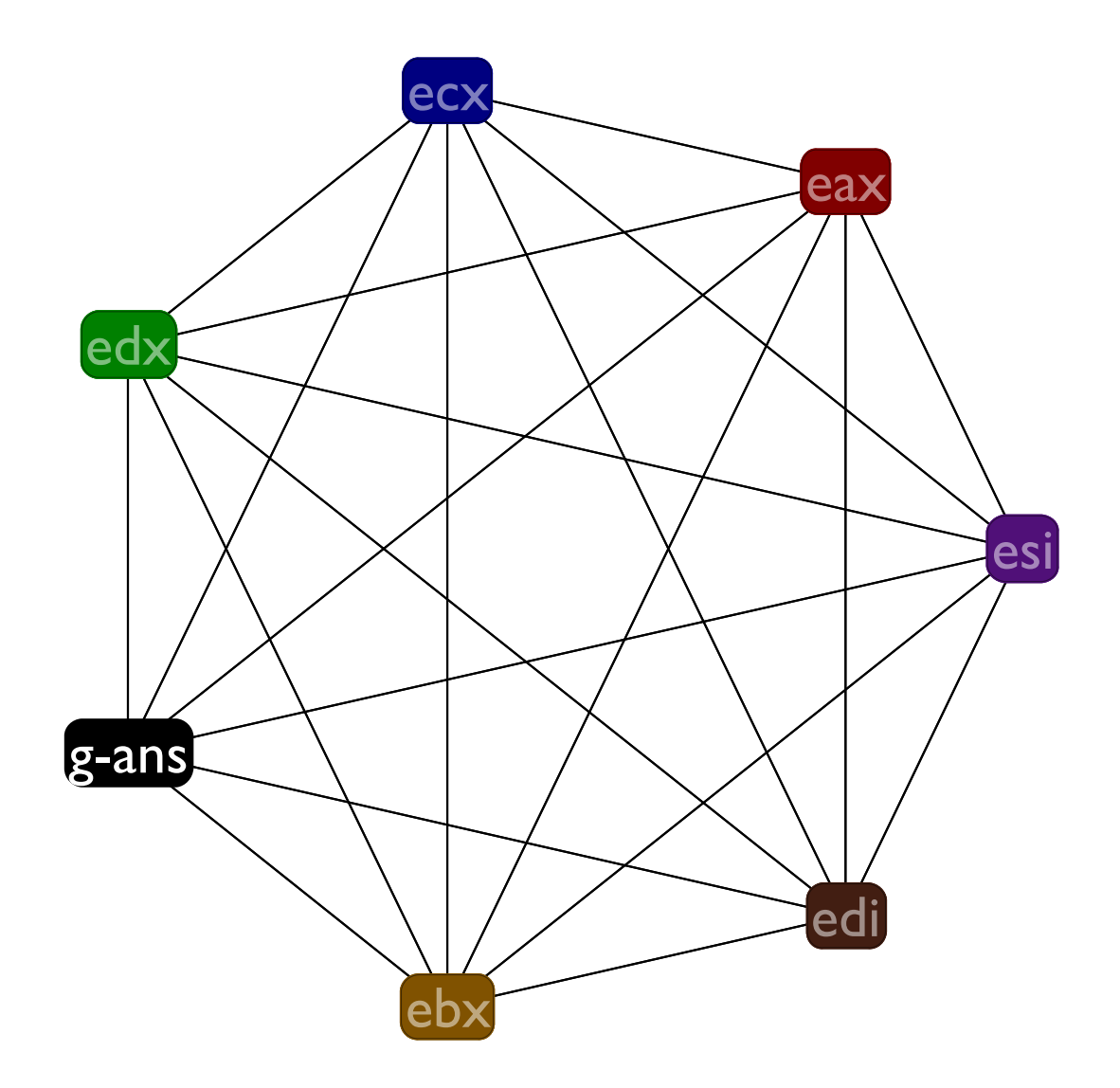

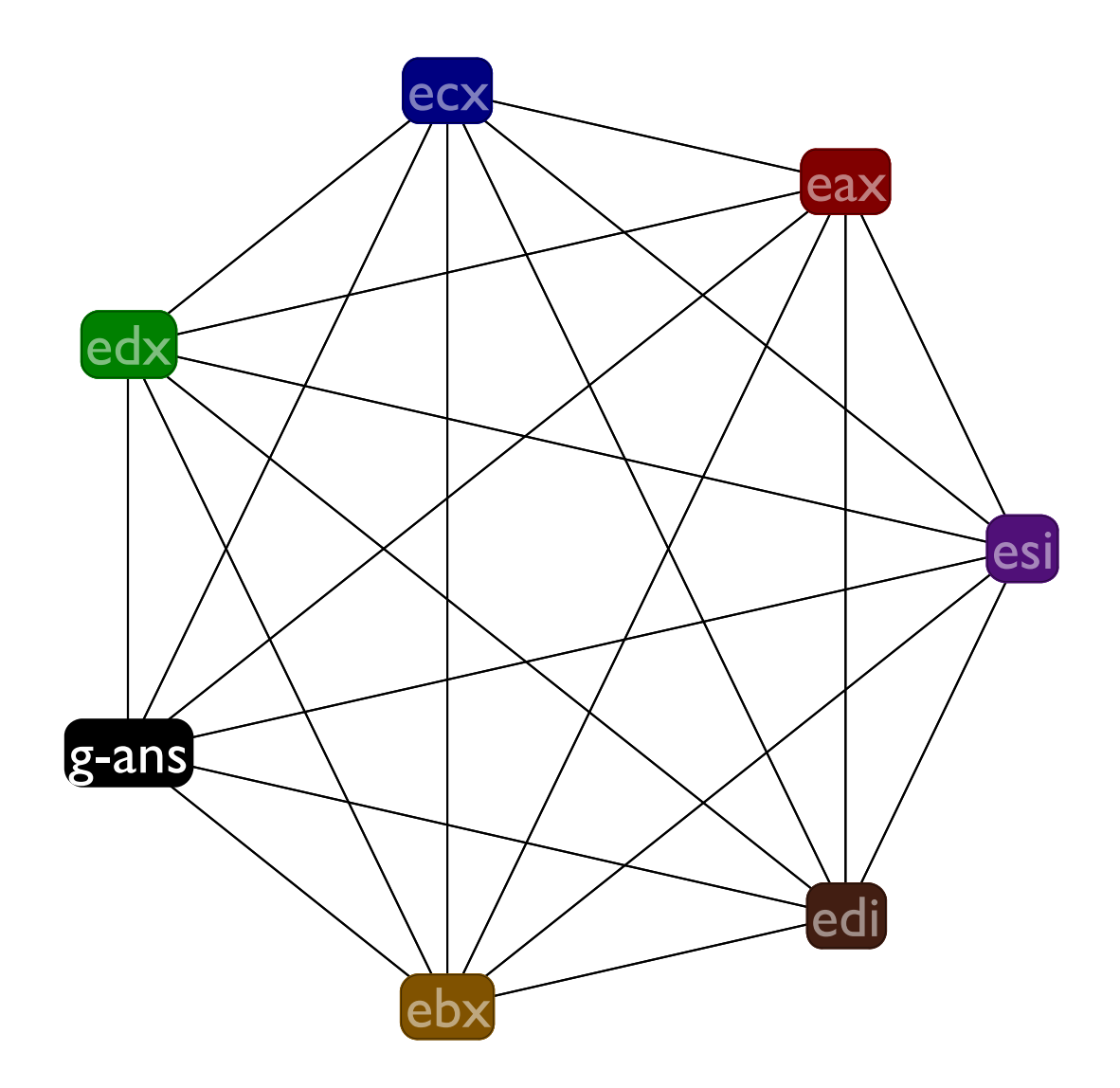

## Spilling g-ans

#### **Before:**

```
:f
((mem ebp -4) <- edx)
(call :g)
(edx <- (mem ebp -4))
(g-ans <- eax)
(call :h)
(eax += g-ans)
(return)
```
#### **After:**

```
:f
((mem ebp -4) <- edx)
(call :g)
(edx <- (mem ebp -4))
((mem ebp -8) <- eax)
(call :h)
(s0 <- (mem ebp -8))
(eax += s0)
(return)
```
Note that this time we introduce a **s0**, but compare its live range to **g-ans**'s

## Spilling g-ans

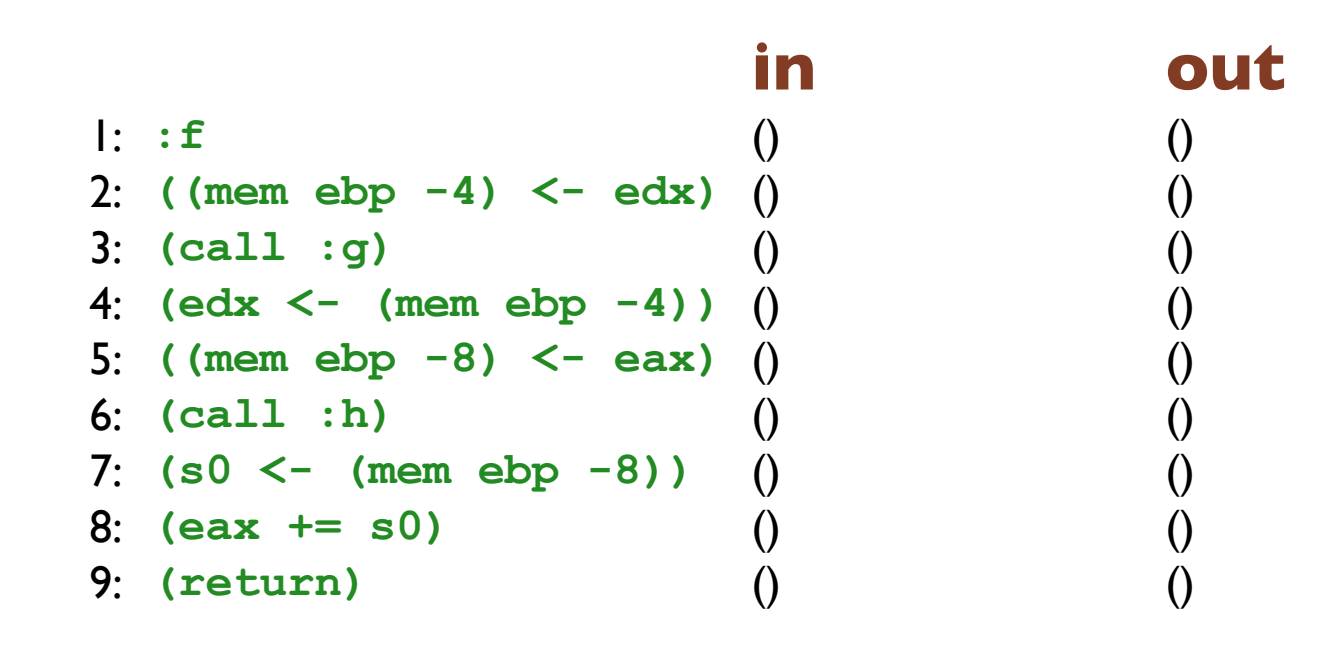

## Spilling g-ans

- 
- 2: **((mem ebp -4) <- edx)** (ebp ebx edi edx esi) (ebp ebx edi esi)
- 
- 4:  $(\text{edx} < \text{ (mem } \text{ebp } -4))$   $(\text{eax } \text{ebp } \text{ebx } \text{edi } \text{esi})$   $(\text{eax } \text{ebp } \text{ebx } \text{edi } \text{esi})$
- 5: **((mem ebp -8) <- eax)** (eax ebp ebx edi esi) (ebp ebx edi esi)
- 
- 7:  $(s0 \le \text{ (mem } \text{ebp } -8)$  (eax ebp ebx edi esi) (eax ebx edi esi s0)
- 
- 

3: **(call :g)** (ebp ebx edi esi) (eax ebp ebx edi esi) 6: **(call :h)** (ebp ebx edi esi) (eax ebp ebx edi esi) 8: **(eax += s0)** (eax ebx edi esi s0) (ebx edi esi) 9: **(return)** (ebx edi esi) ()

### **in out**

1: **:f** (ebp ebx edi edx esi) (ebp ebx edi edx esi)

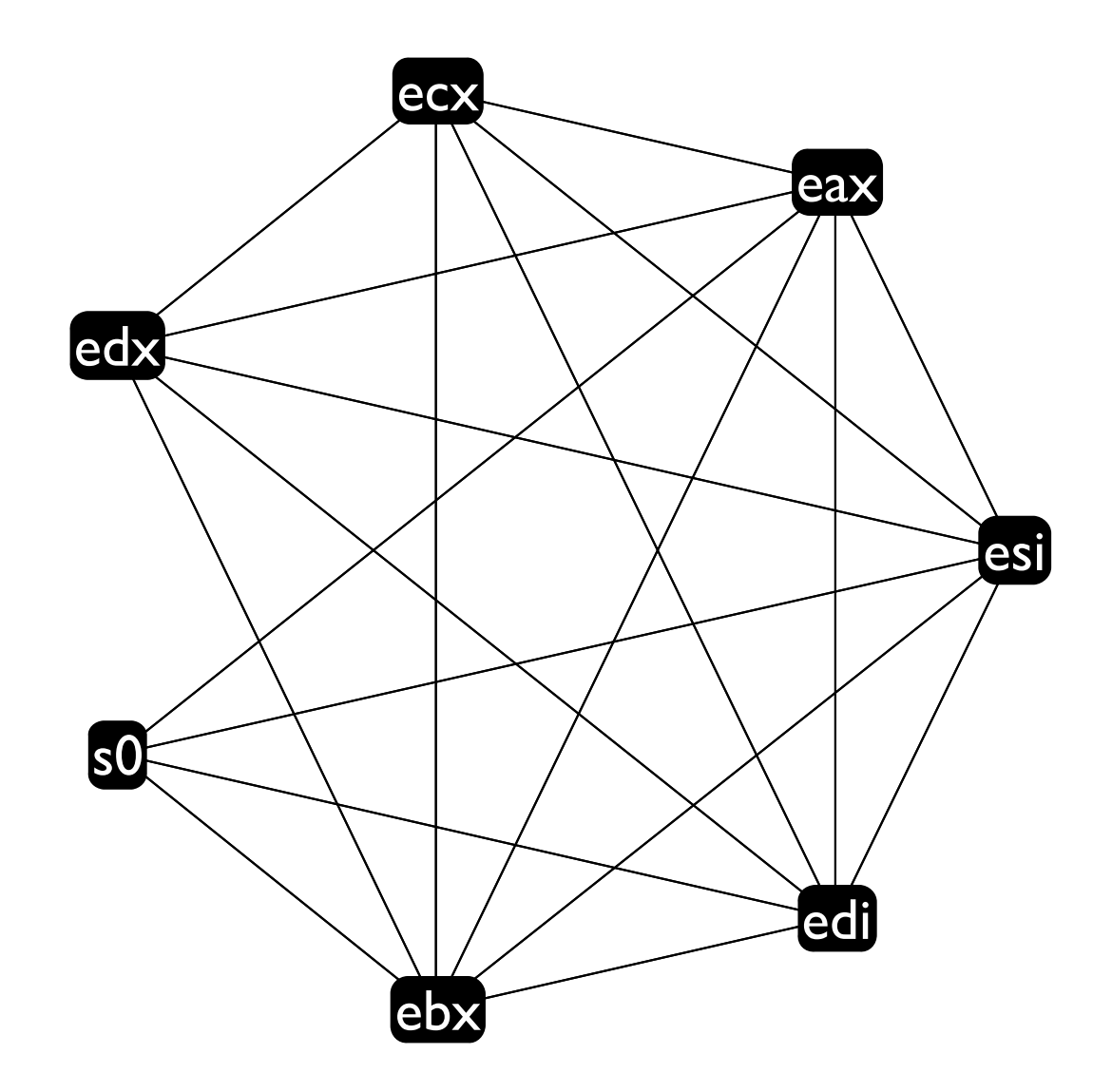

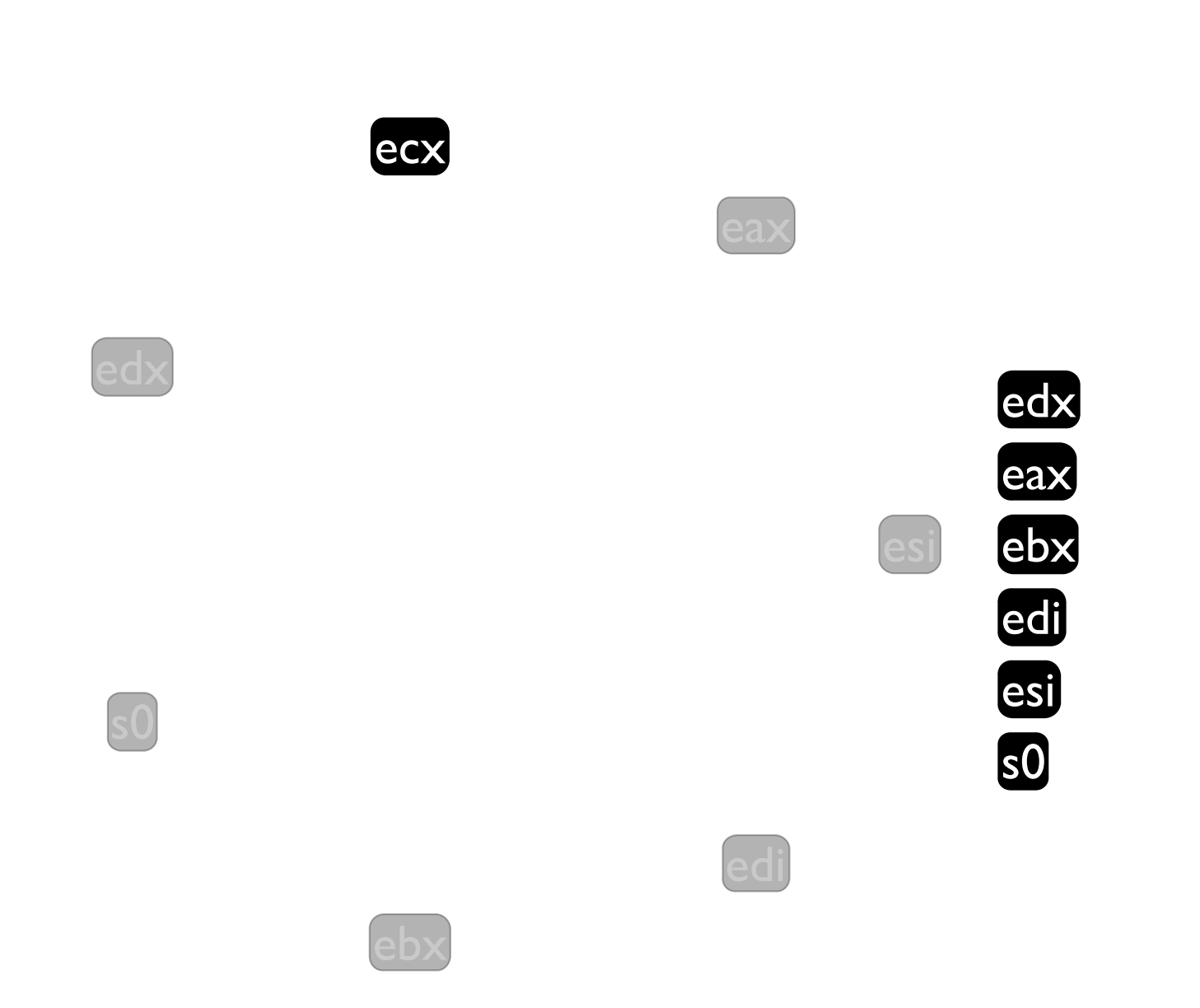

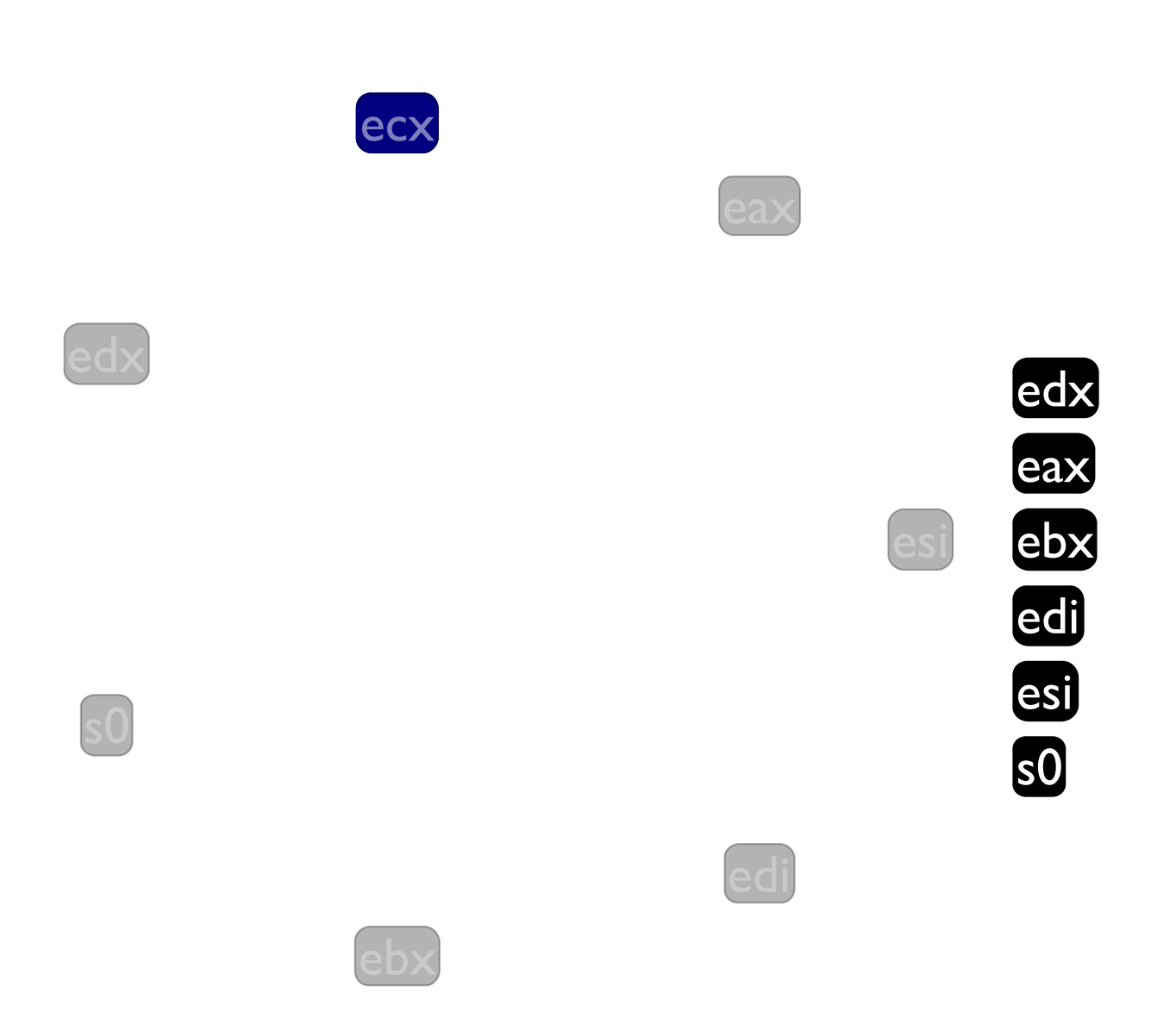

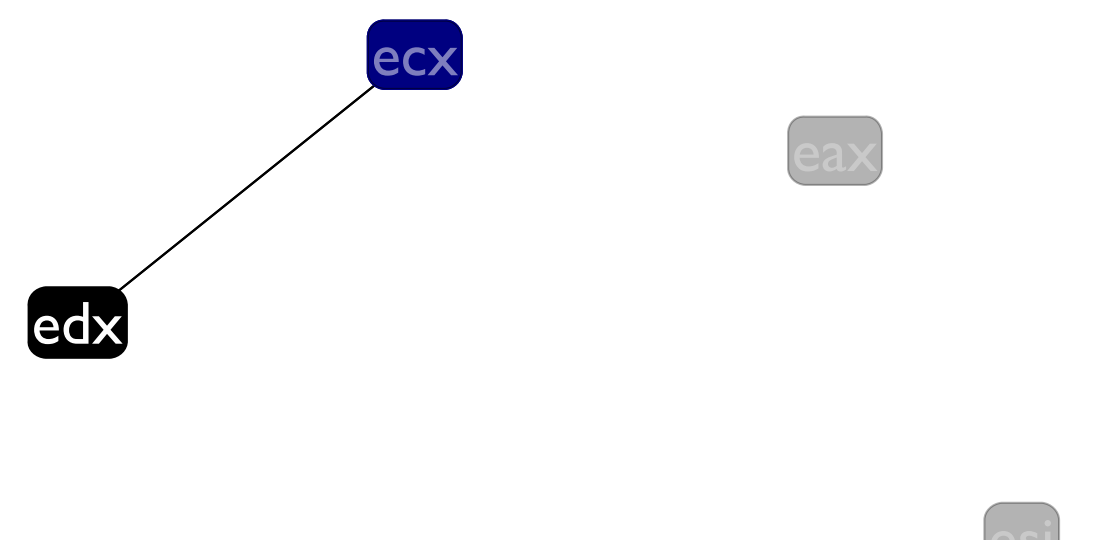

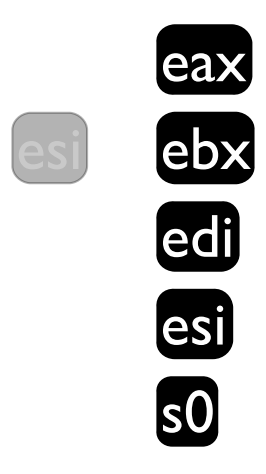

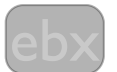

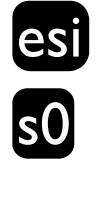

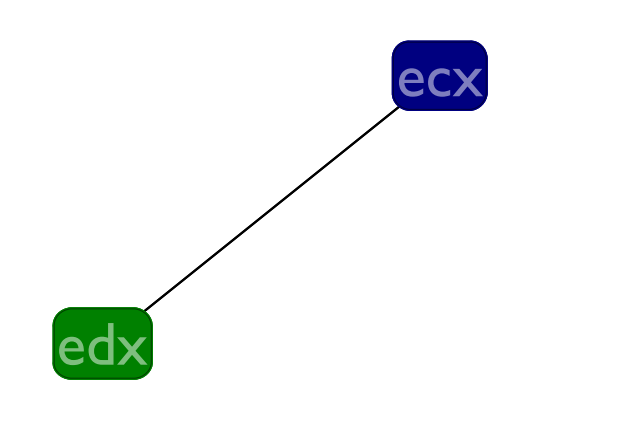

ebx

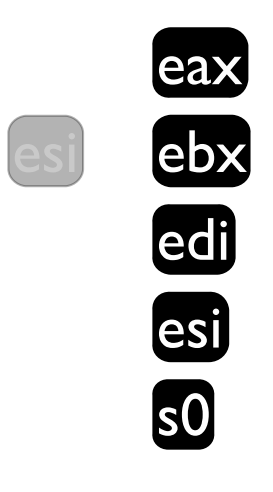

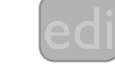

eax

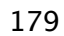

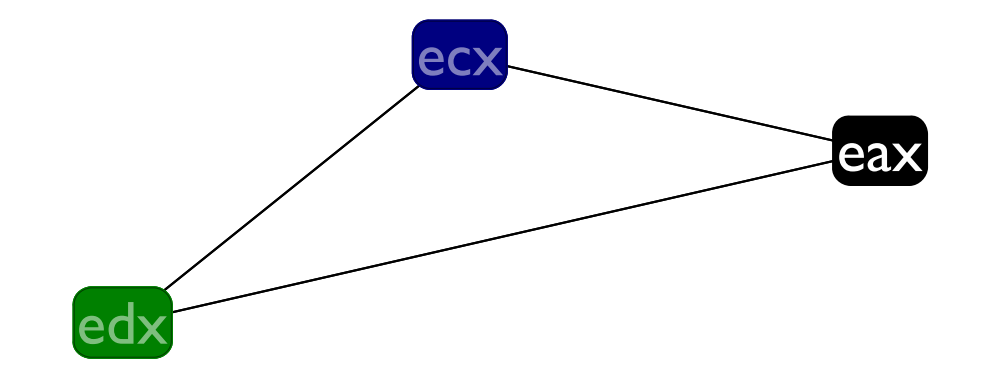

ebx

 $s0$ 

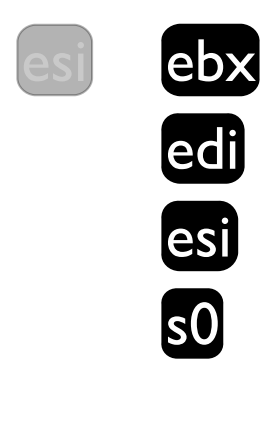
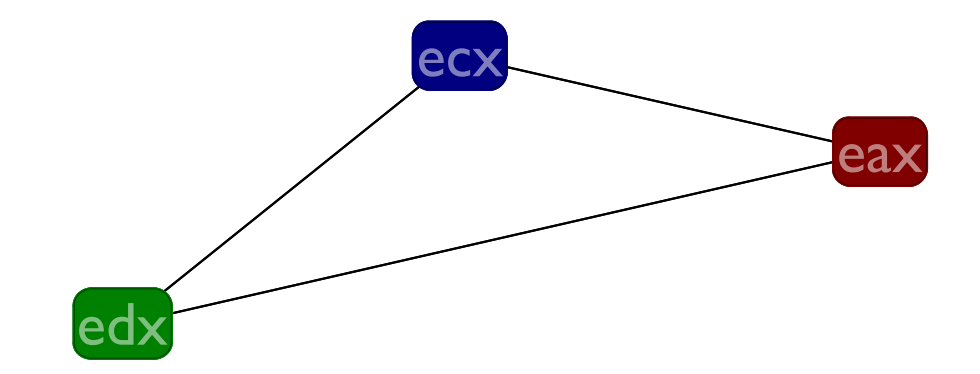

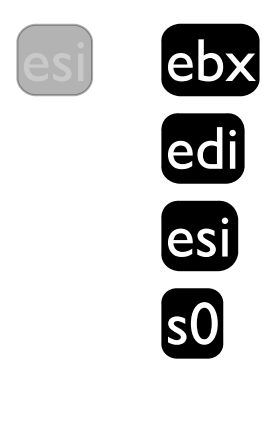

edi

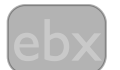

 $s0$ 

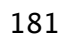

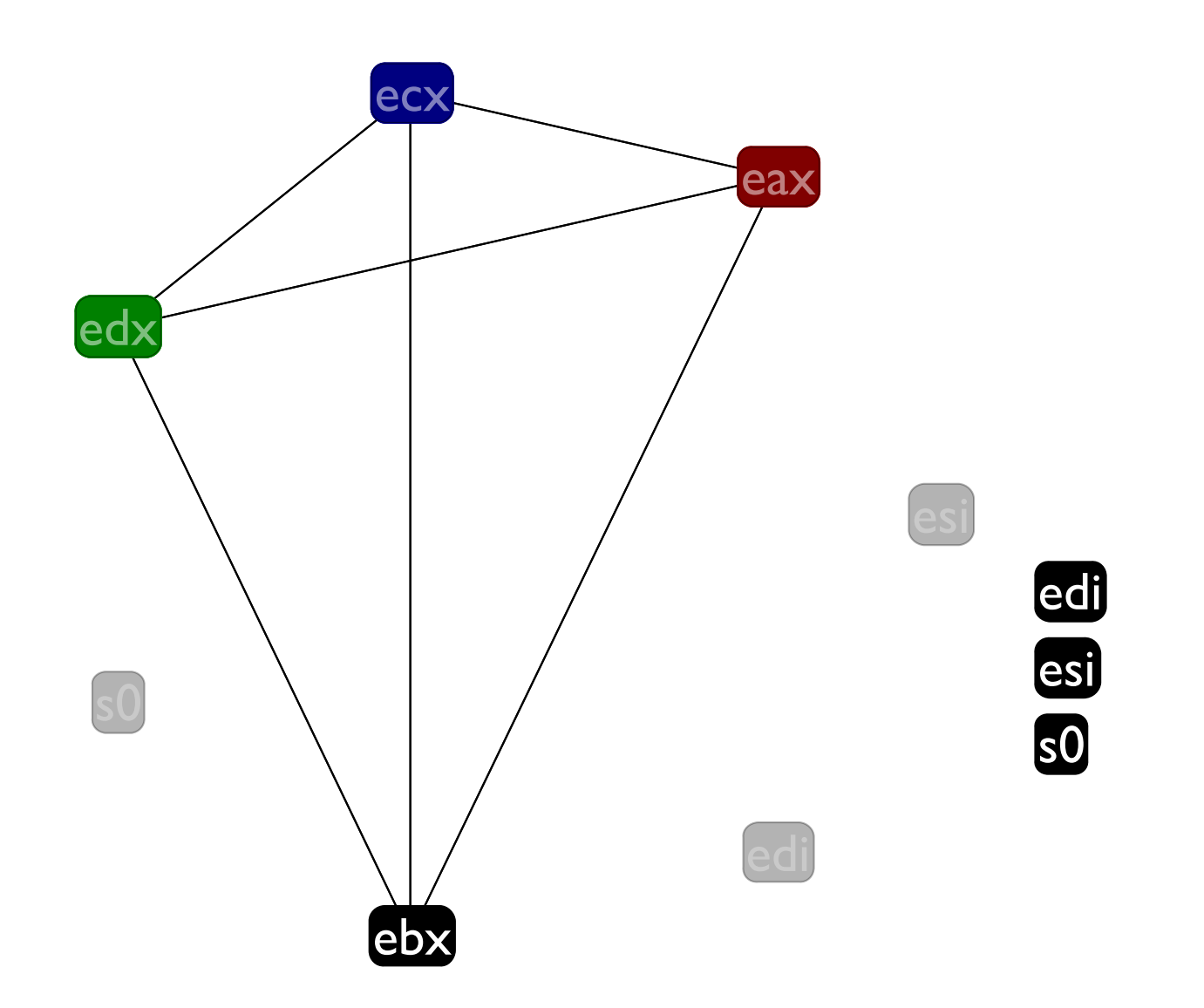

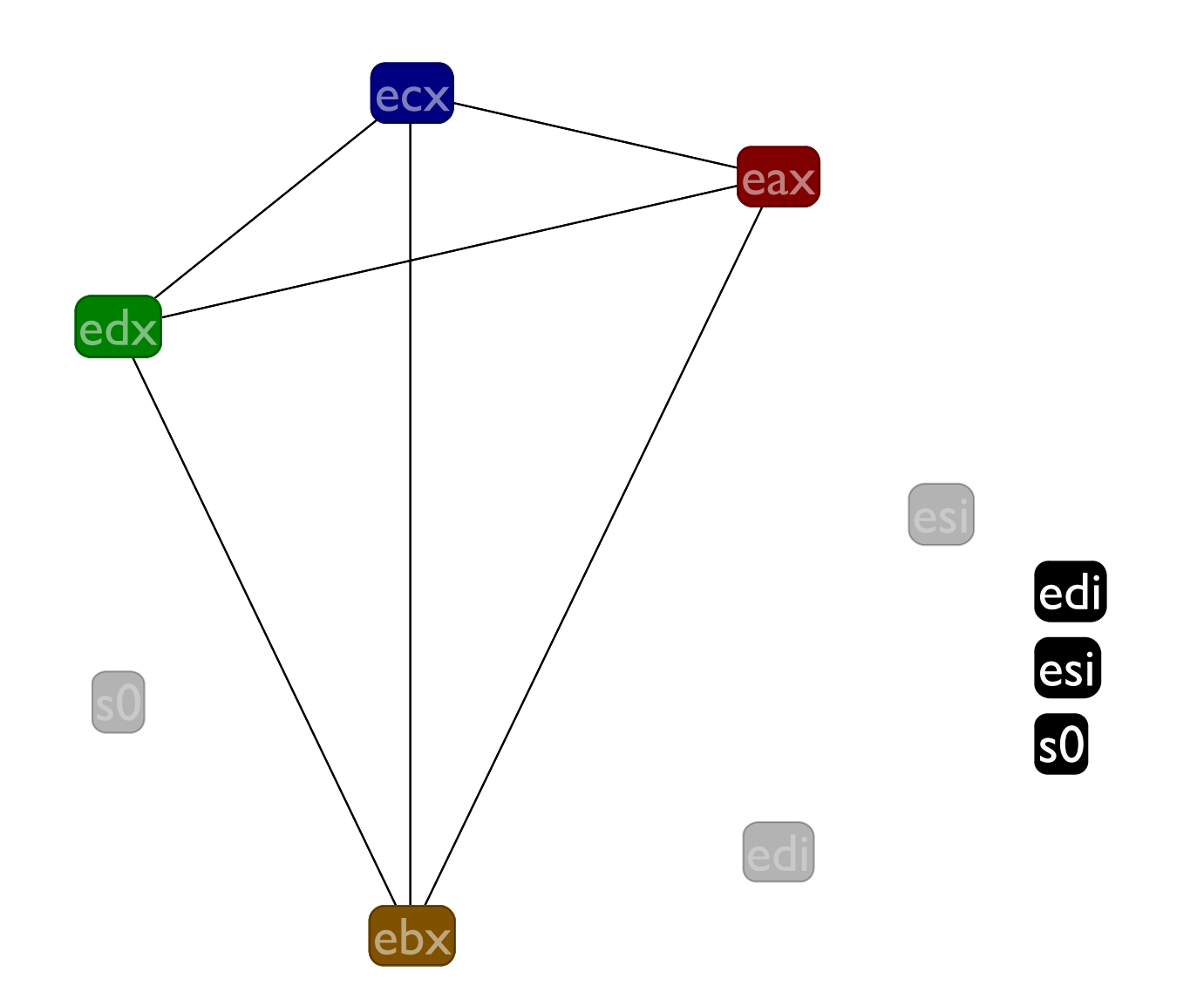

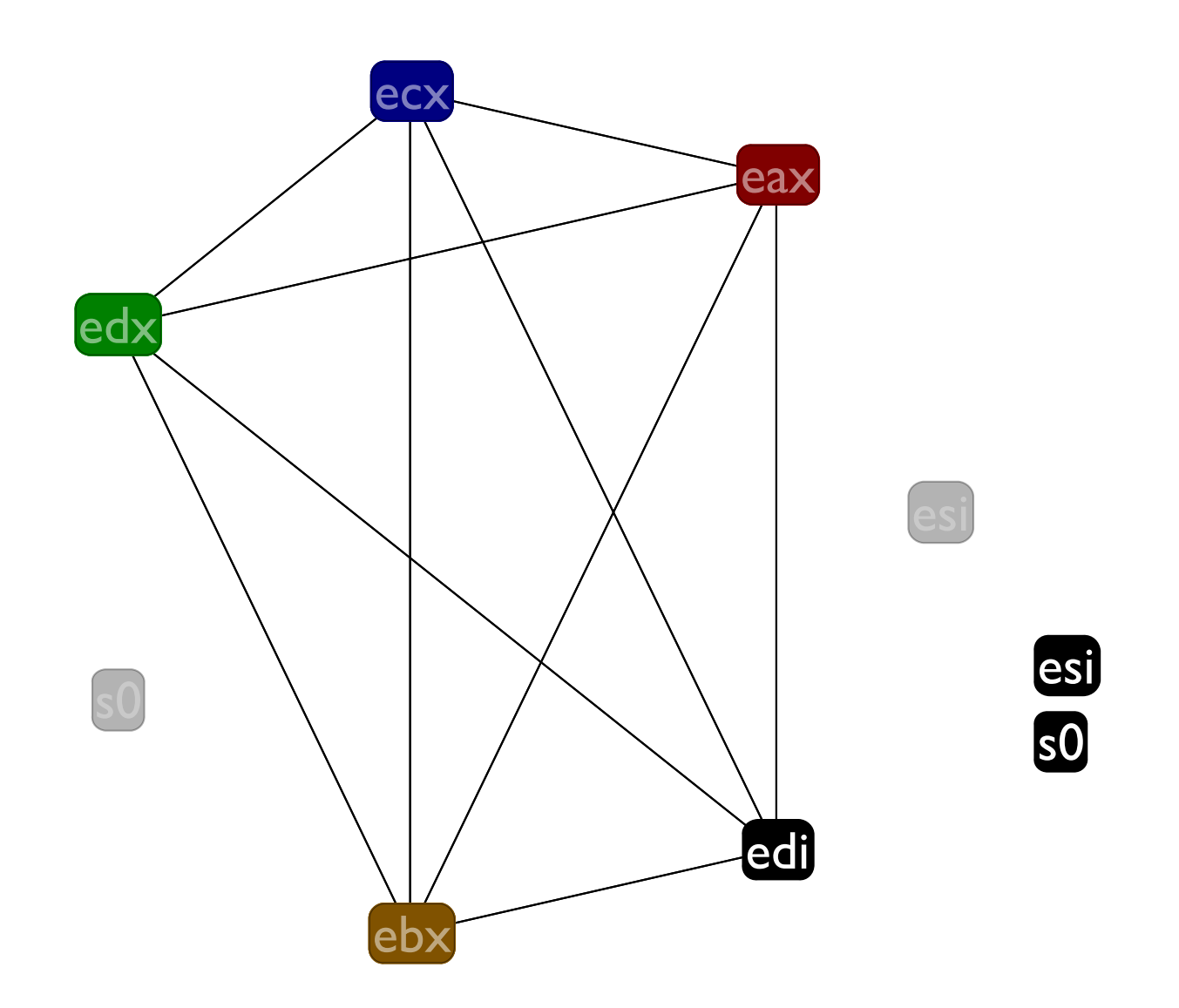

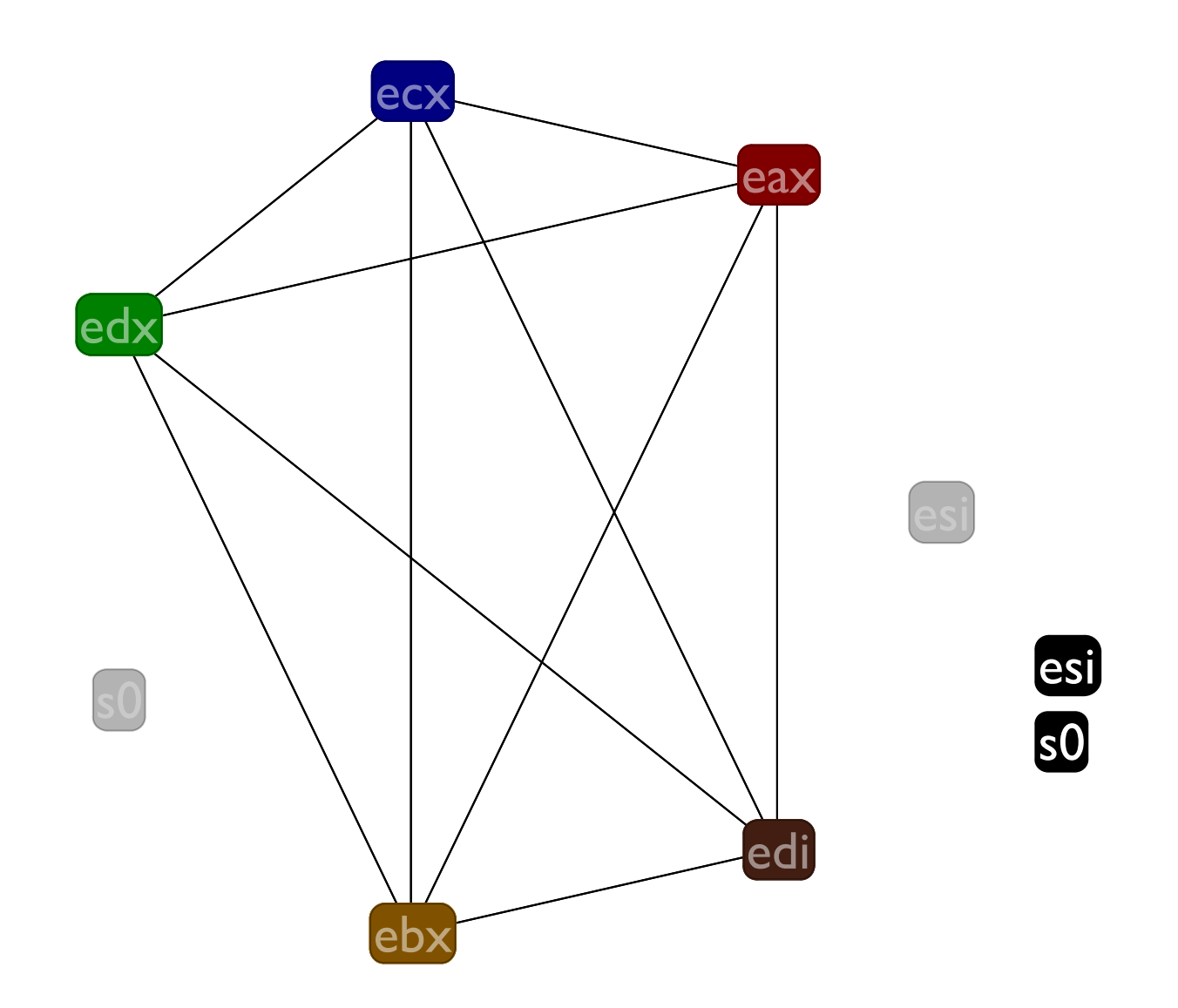

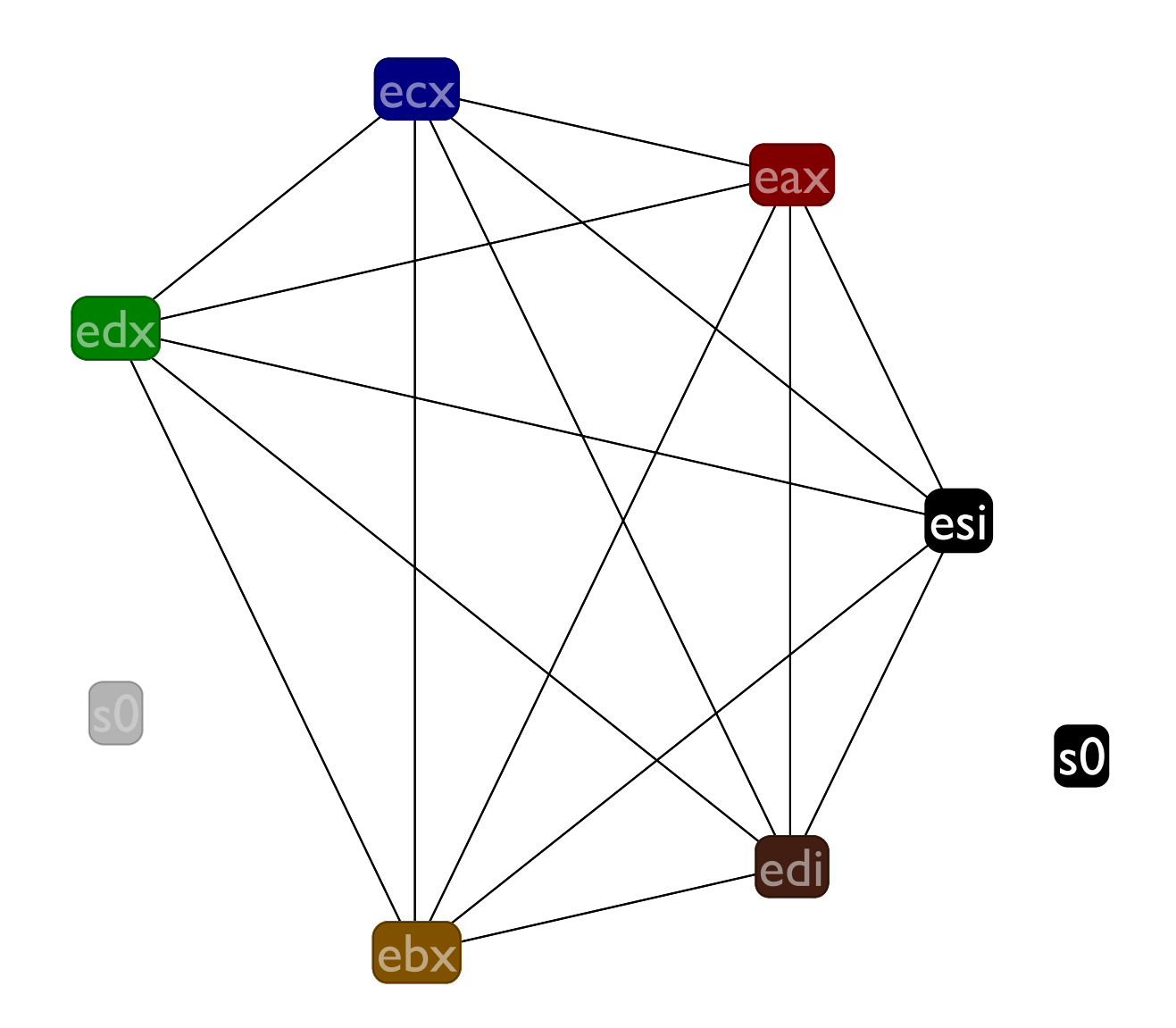

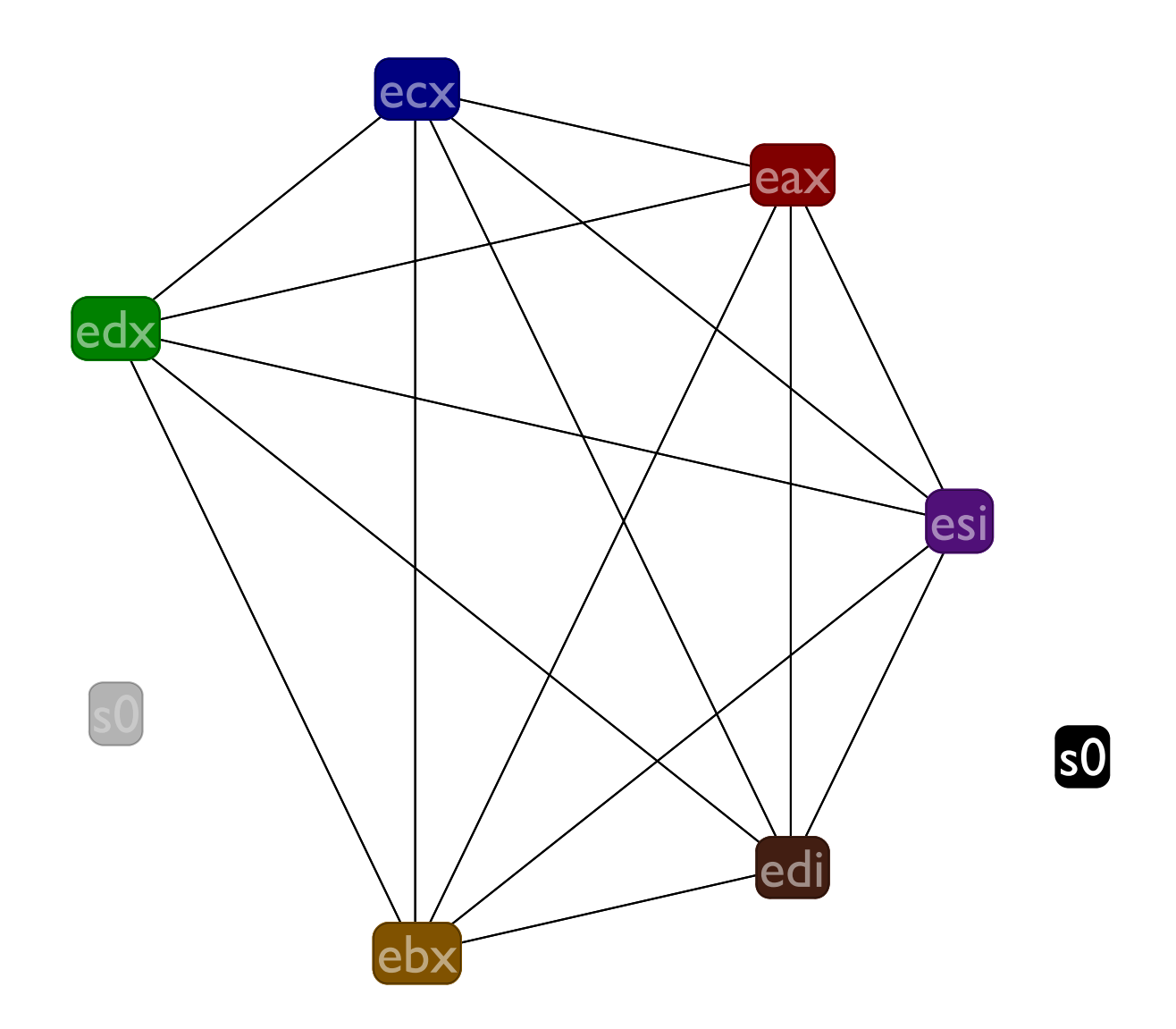

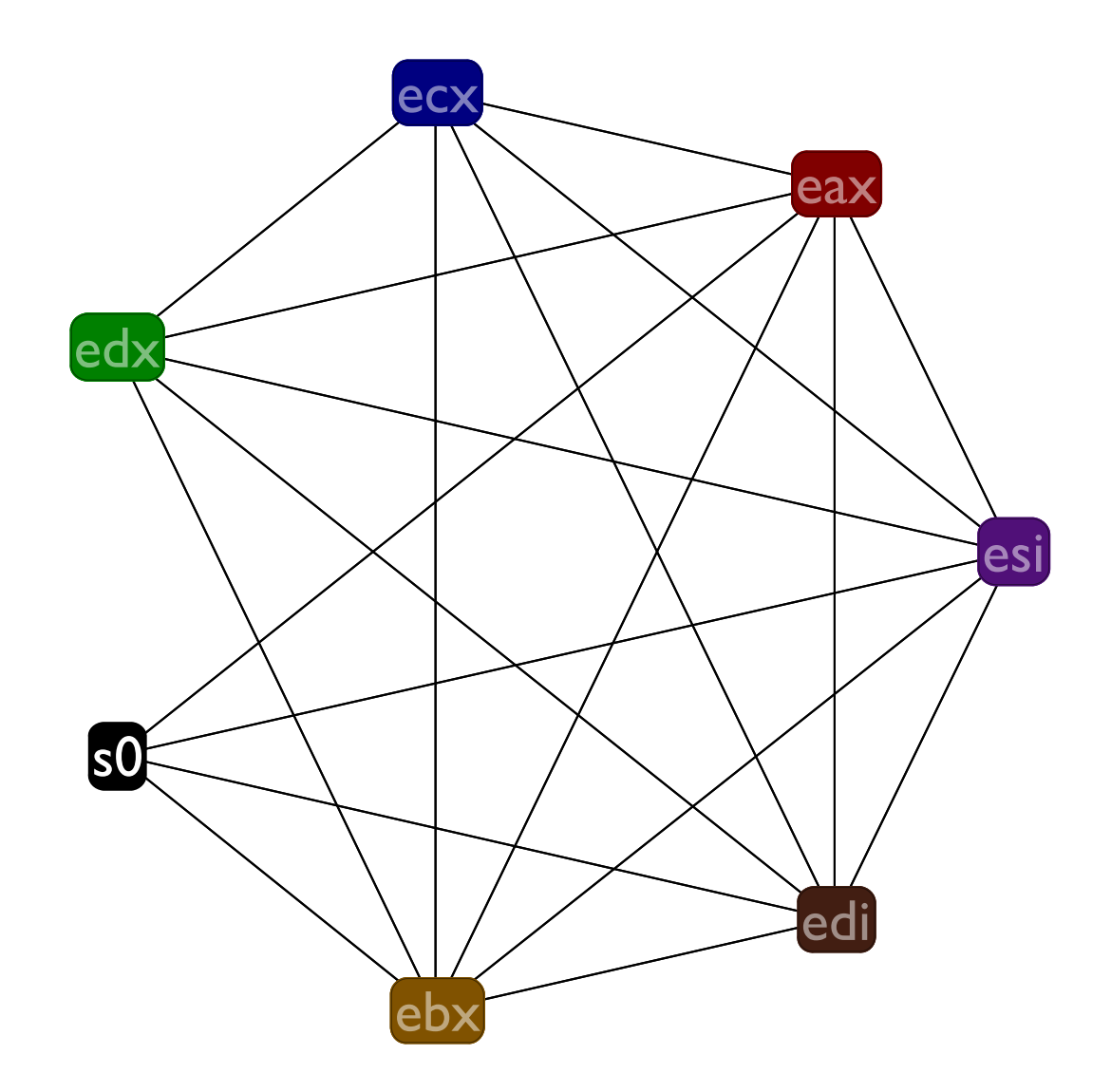

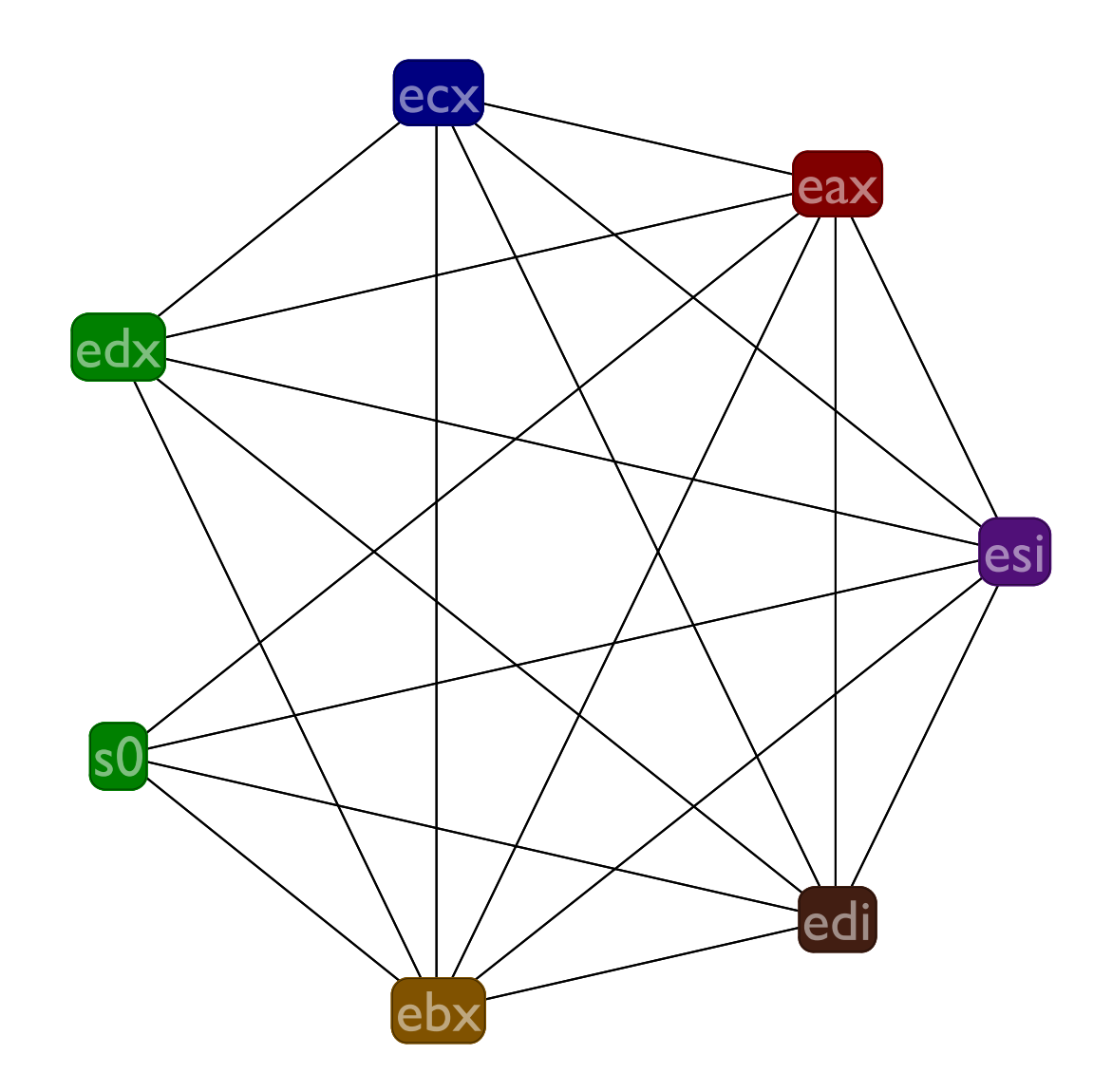

## Live ranges

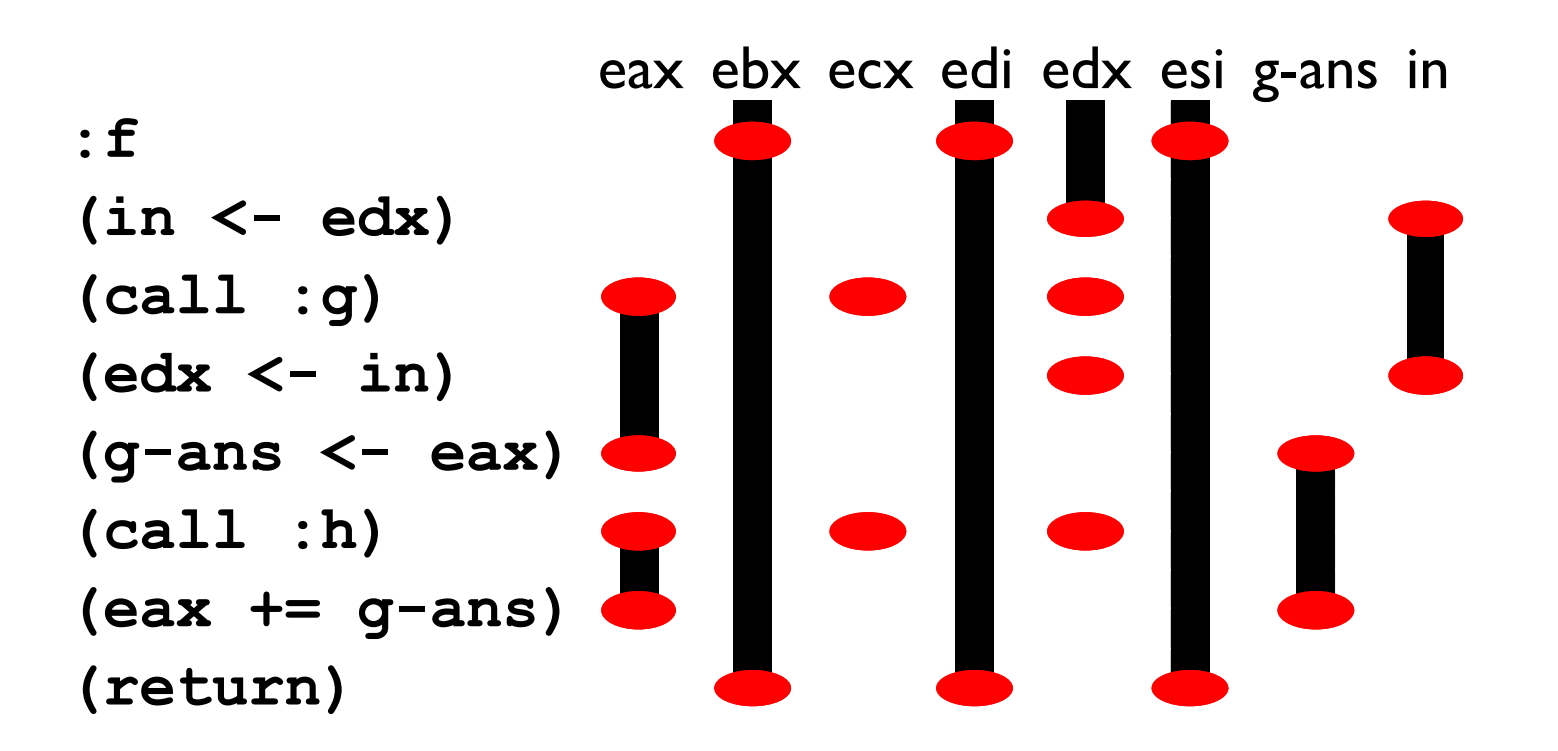

## Live ranges

We spilled two variables that have relatively short live ranges, but look at those long live ranges with no uses of the variables that the callee save registers have. We'd rather spill them

## Spilling callee saves

Unfortunately, it makes no sense to spill real registers. Instead, a trick: we just make up new variables to hold their values. Semantics of the program does not change, but:

- Now the real registers now have short live ranges, and
- New temporaries are spillable

## Adding new variables g-ans

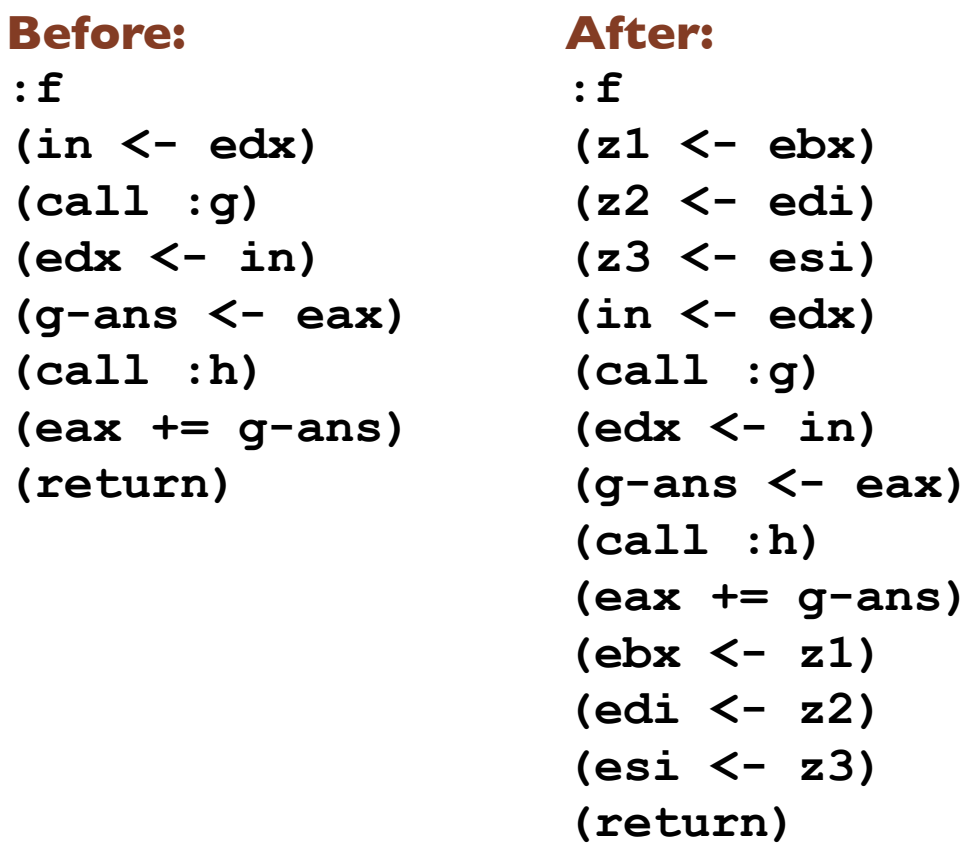

Init new variables at beginning of fun, restore them before returning or jumping to computed location (this is our tail calls; more later)

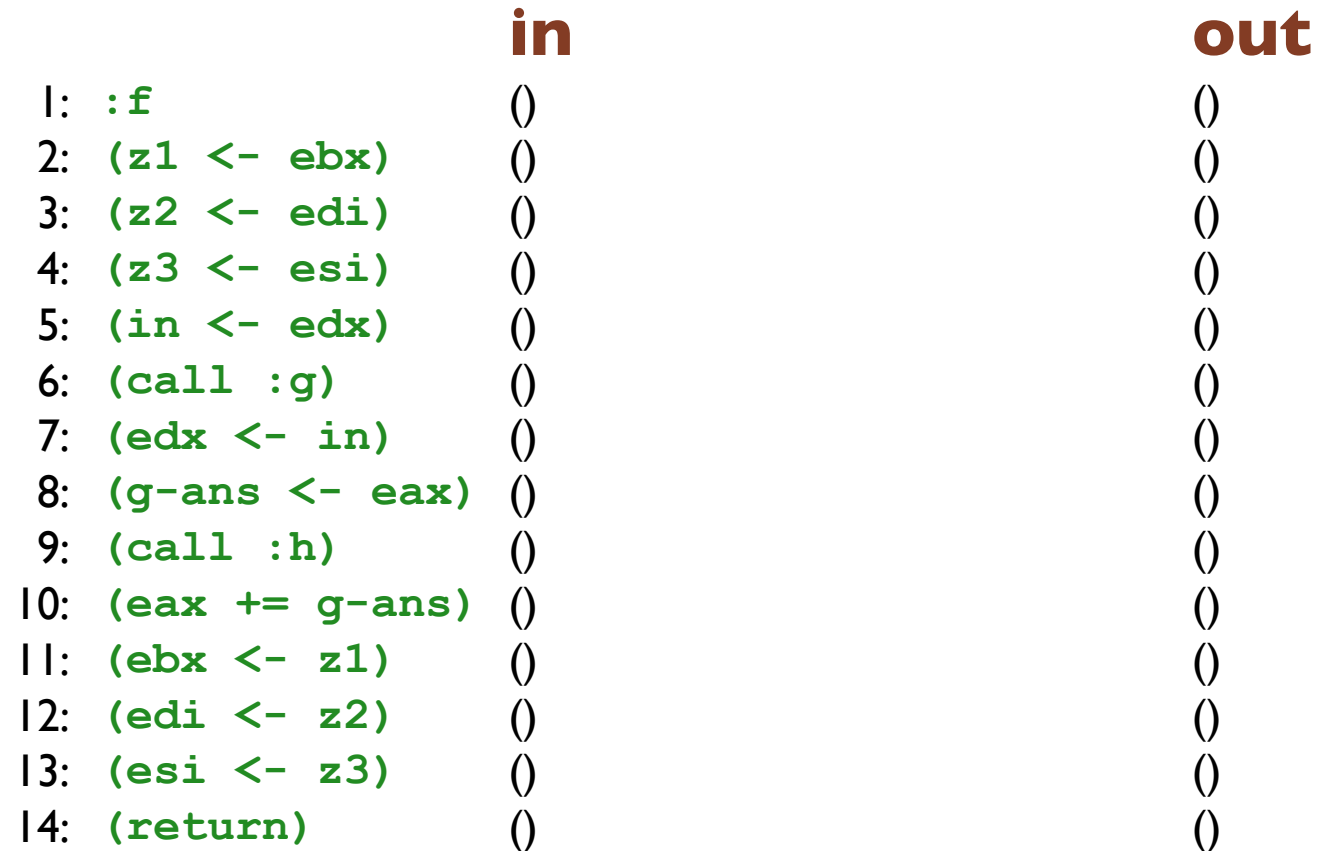

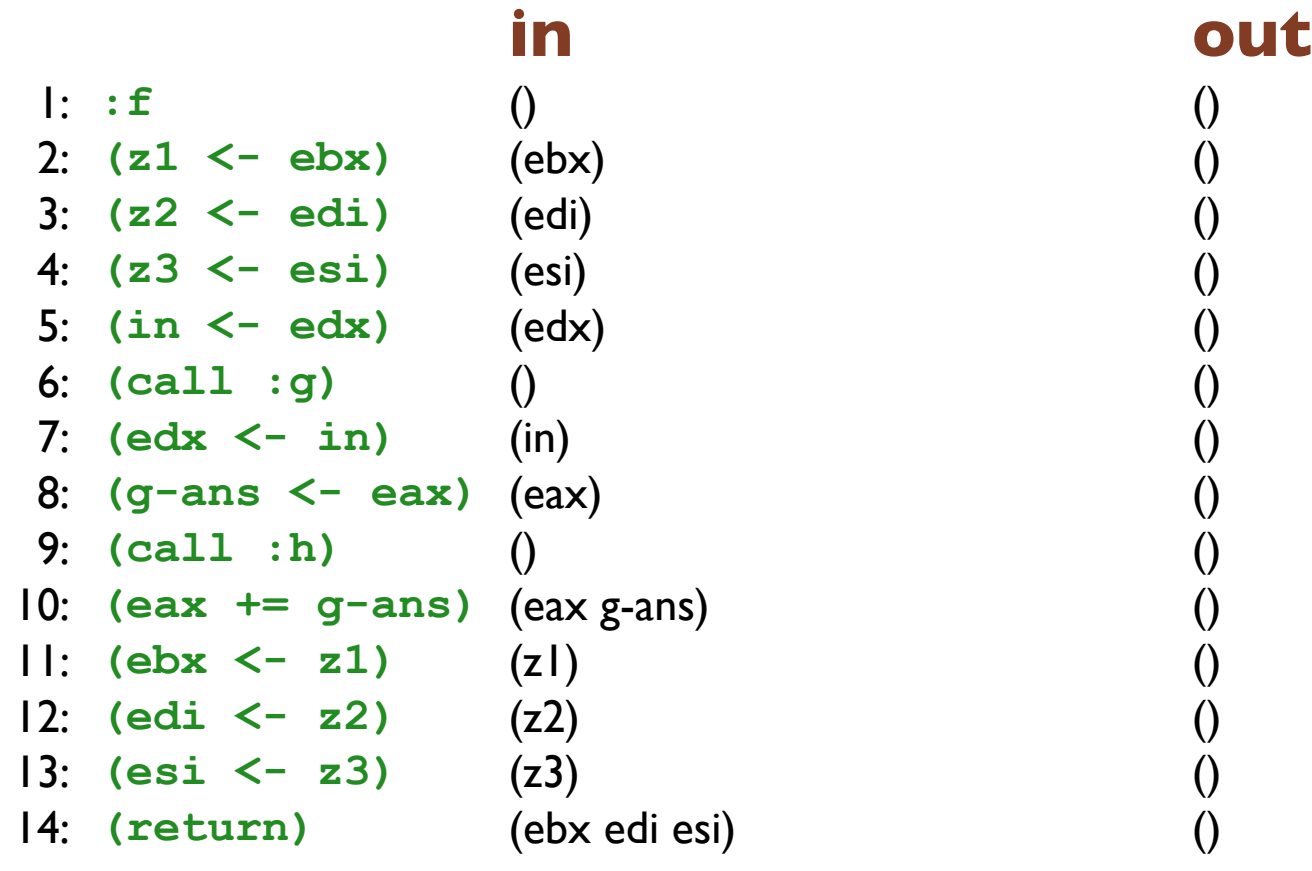

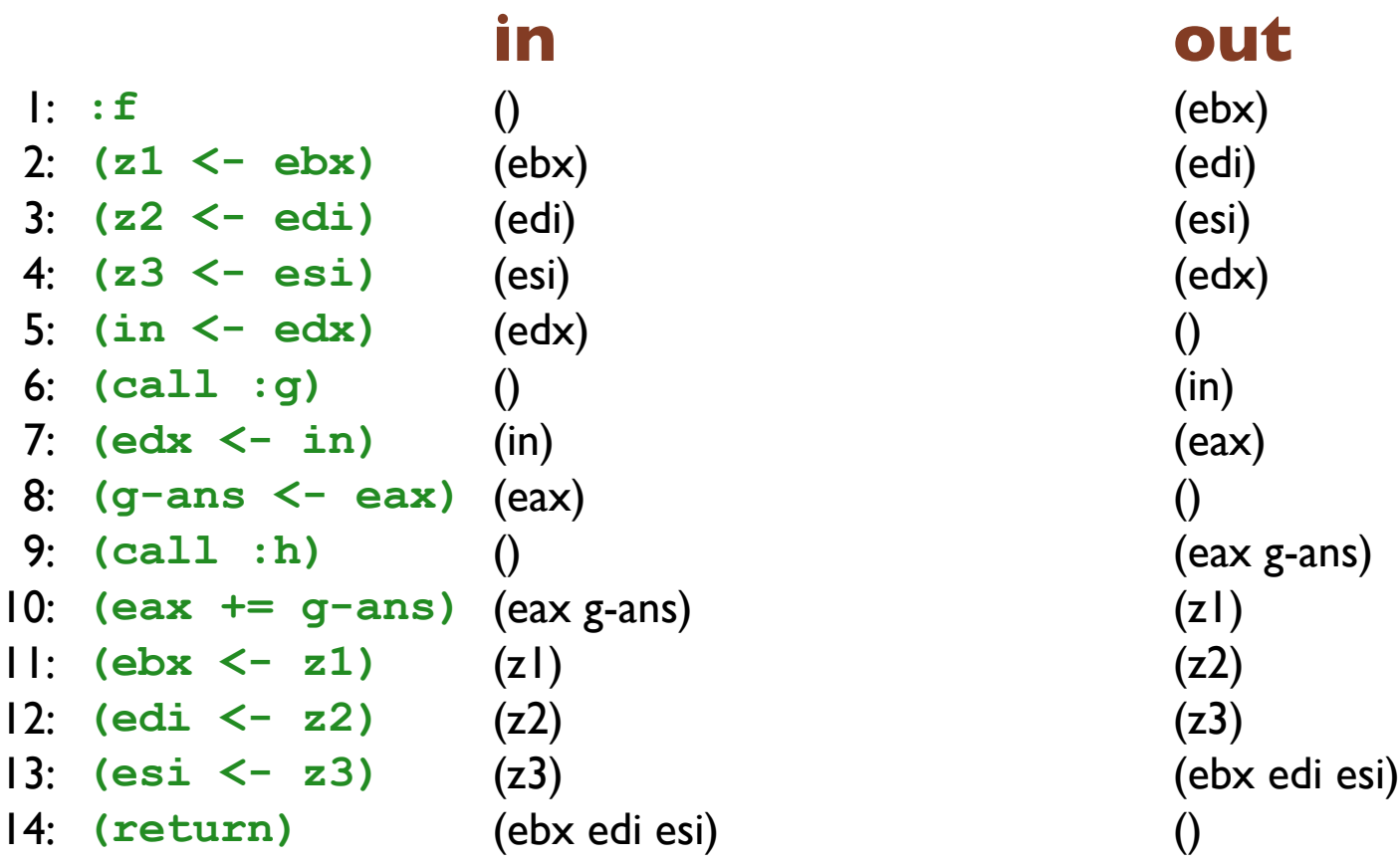

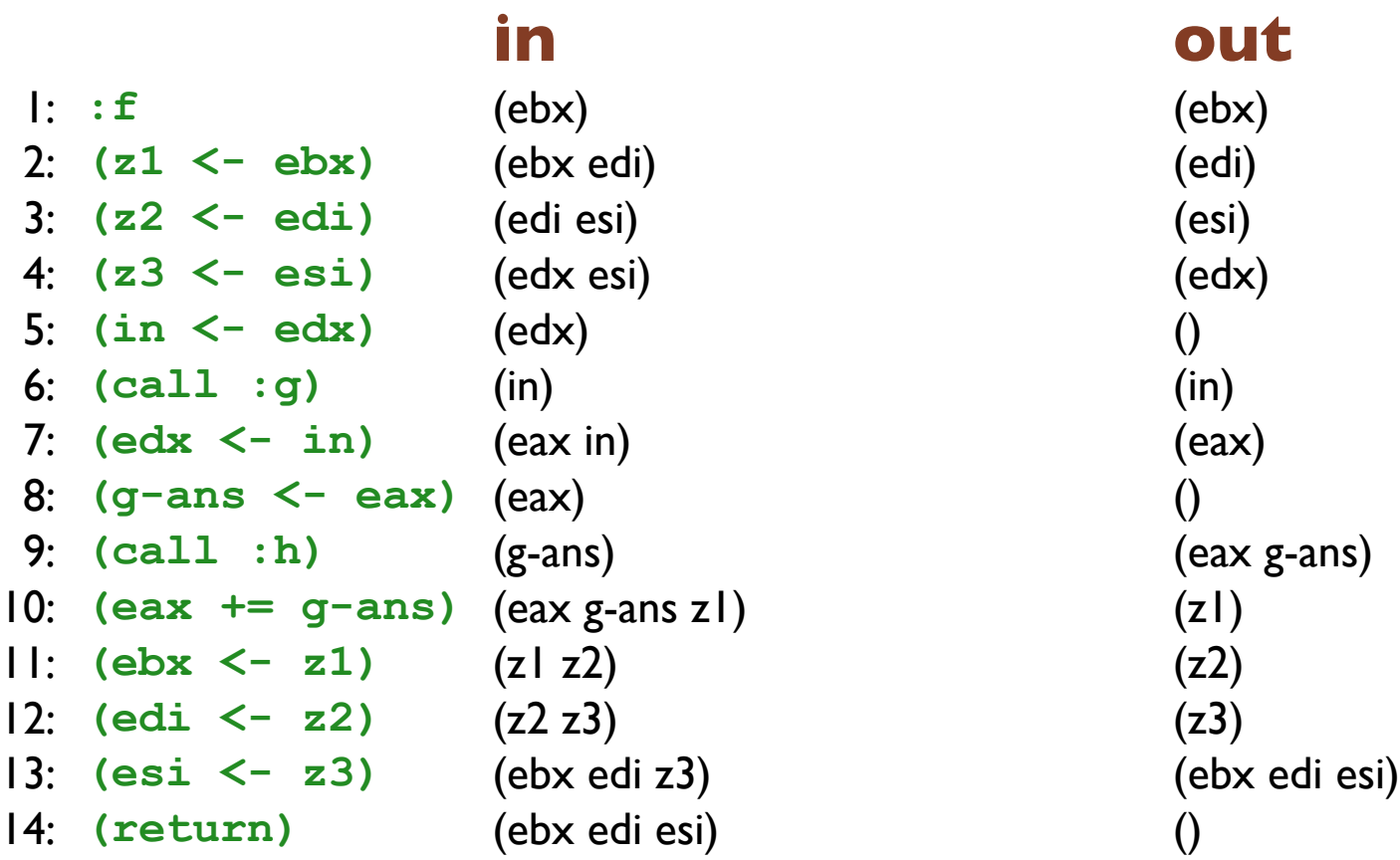

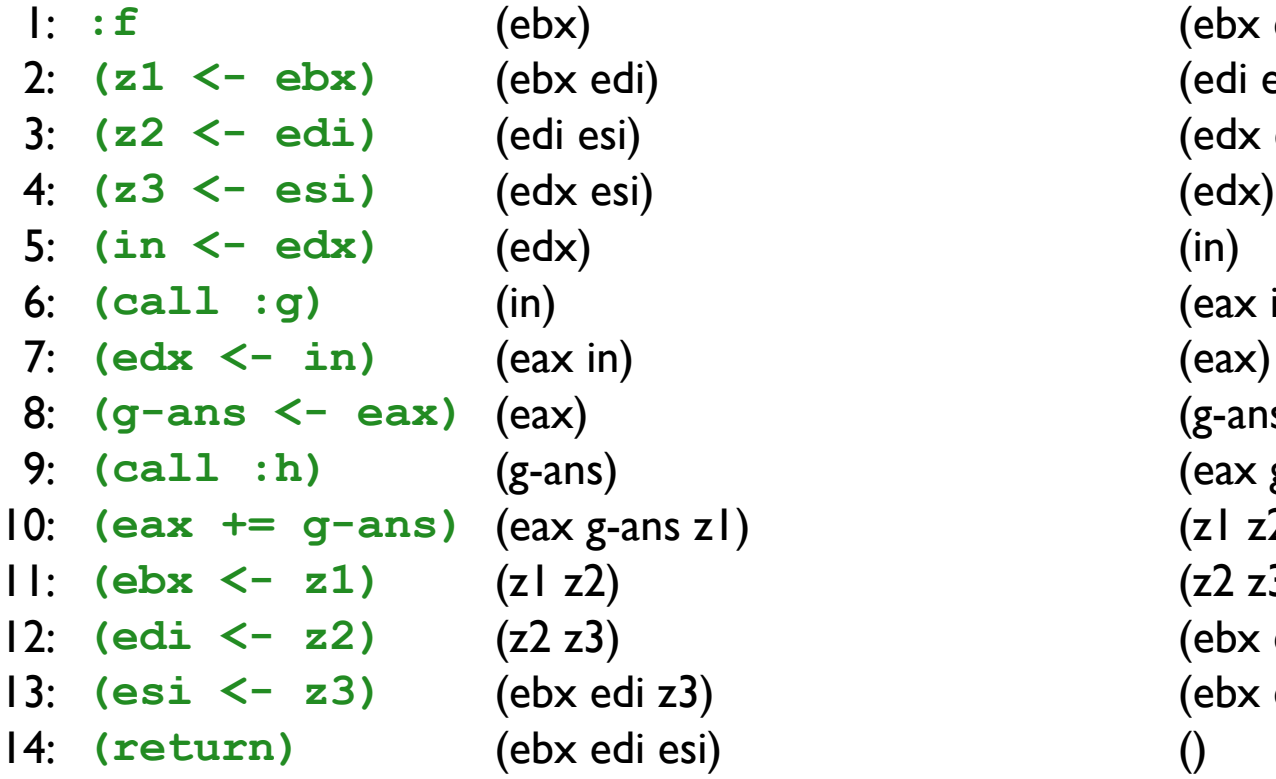

### **in out**

(ebx edi) (edi esi) (edx esi) (eax in)  $(g\text{-ans})$ (eax g-ans z1) 10: **(eax += g-ans)** (eax g-ans z1) (z1 z2) (z2 z3) (ebx edi z3) (ebx edi esi)

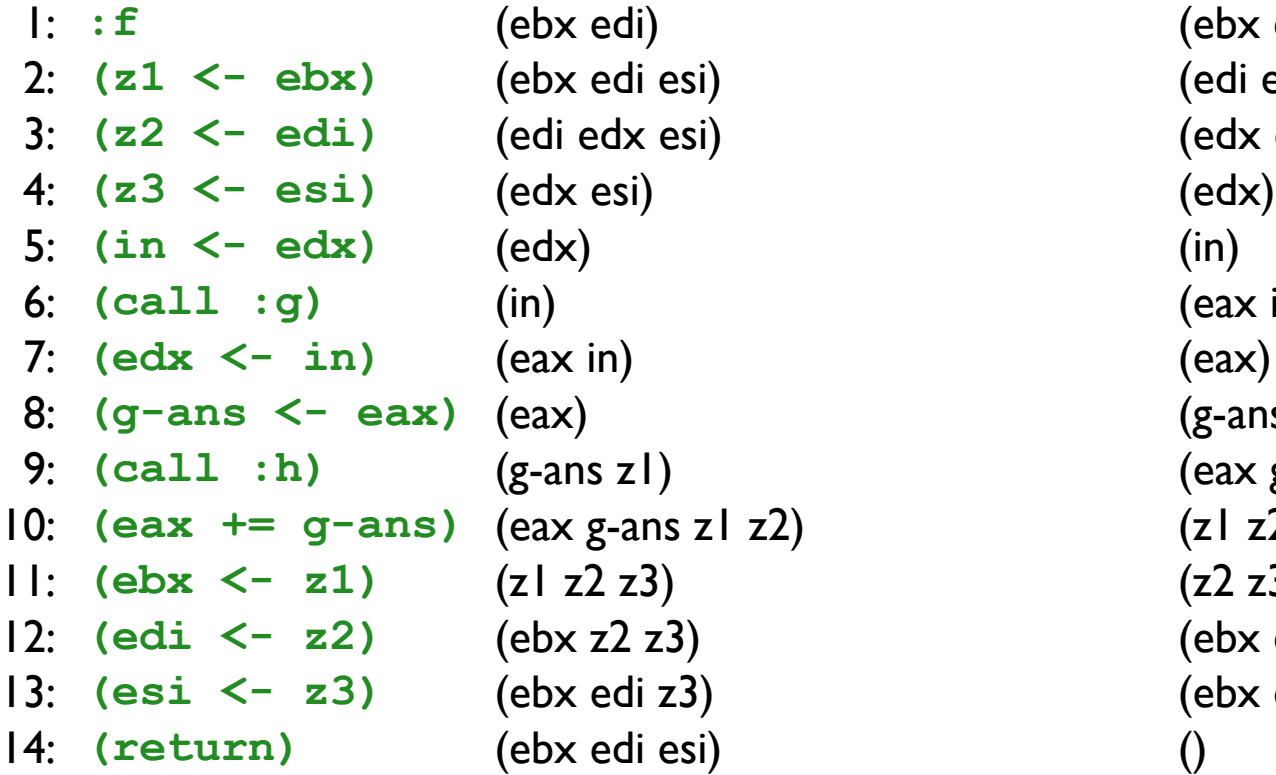

### **in out**

1: **:f** (ebx edi) (ebx edi) (edi esi) (edx esi) (eax in)  $(g\text{-ans})$ (eax g-ans z1) 10: **(eax += g-ans)** (eax g-ans z1 z2) (z1 z2) (z2 z3) (ebx edi z3) (ebx edi esi)

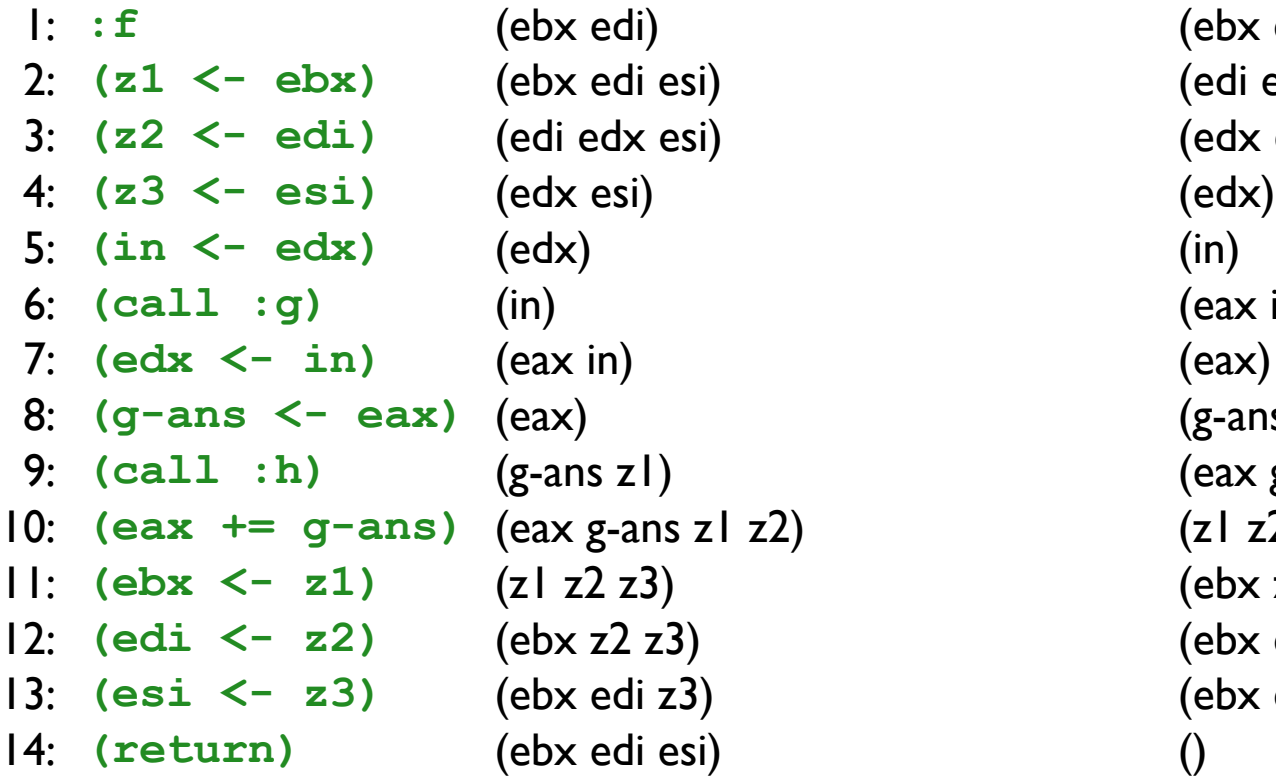

### **in out**

(ebx edi esi) (edi edx esi) (edx esi) (eax in) (g-ans z1) (eax g-ans z1 z2) 10: **(eax += g-ans)** (eax g-ans z1 z2) (z1 z2 z3) (ebx z2 z3) (ebx edi z3) (ebx edi esi)

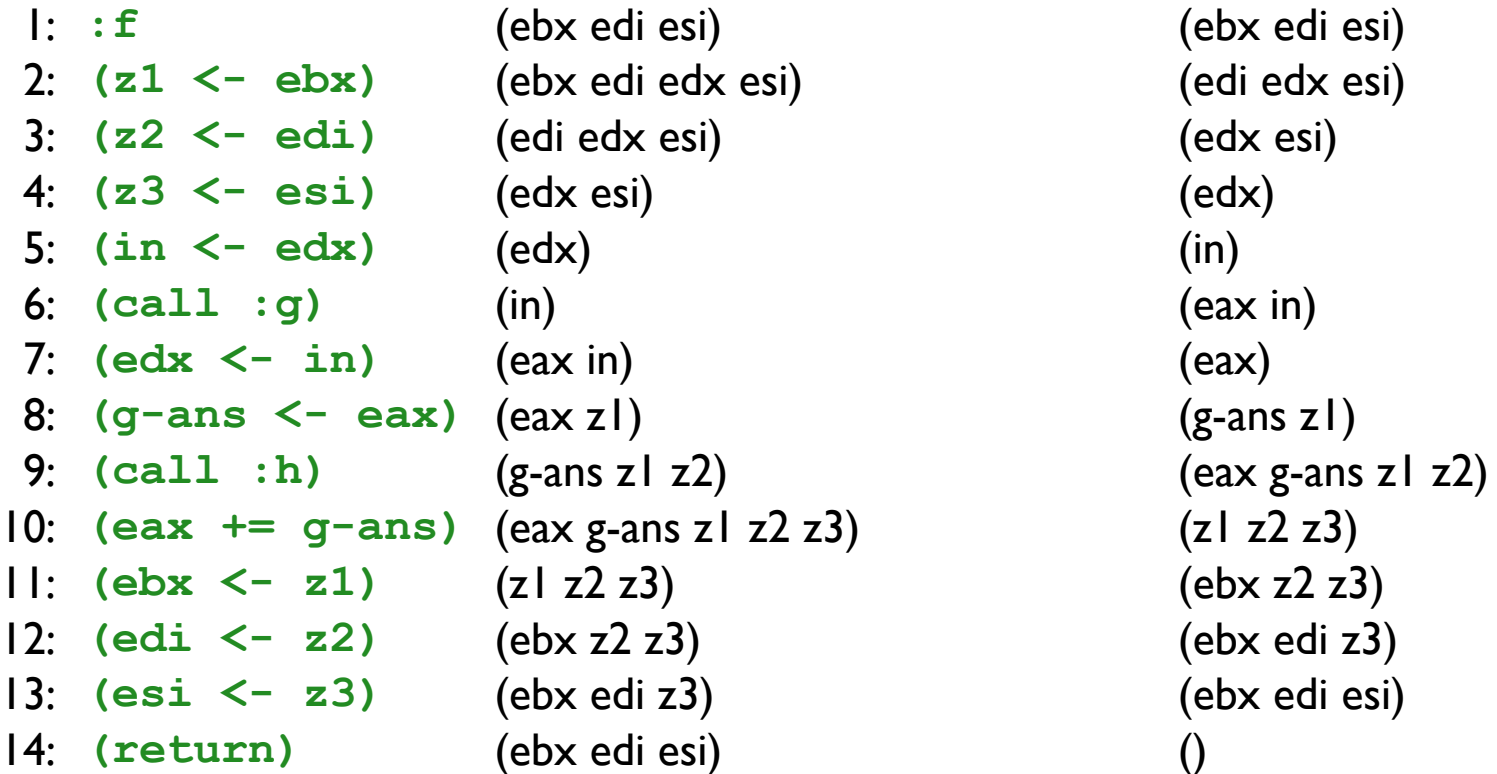

### **in out**

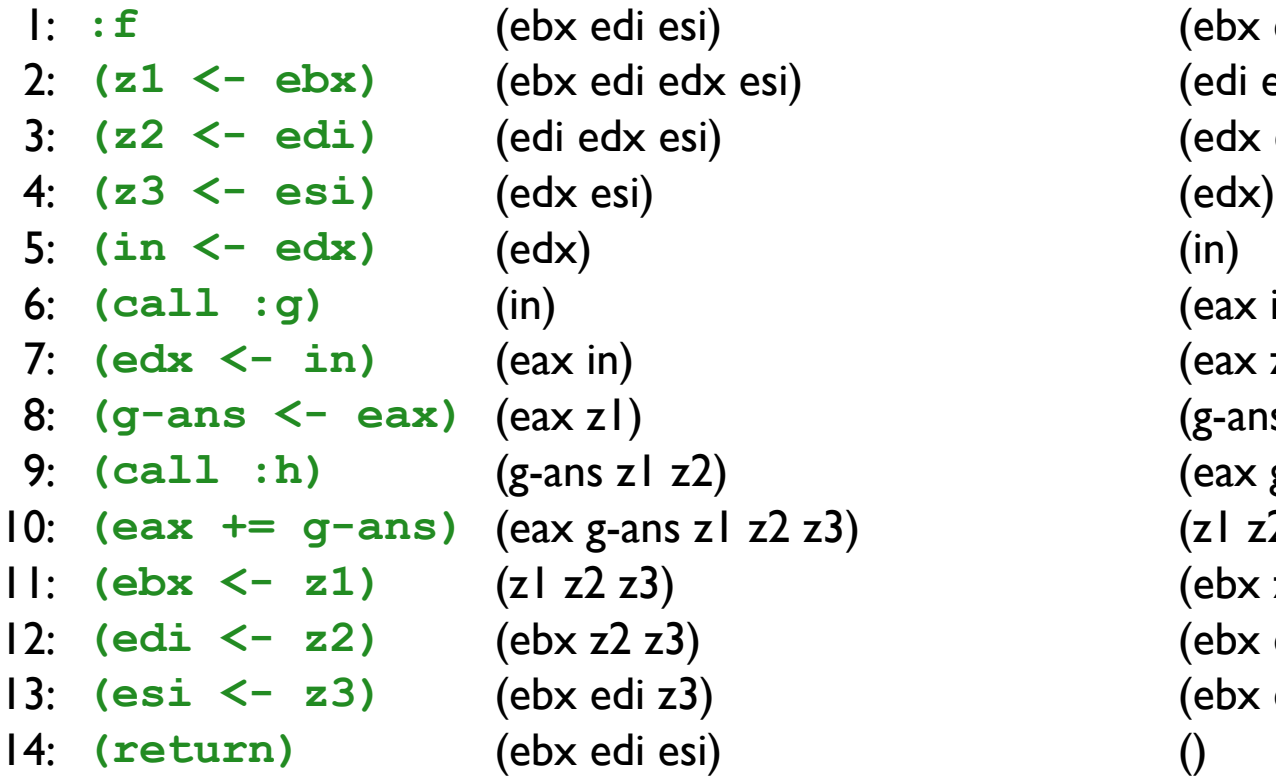

### **in out**

(ebx edi edx esi) (edi edx esi) (edx esi) (eax in)  $(exz1)$ (g-ans z1 z2) (eax g-ans z1 z2 z3) 10: **(eax += g-ans)** (eax g-ans z1 z2 z3) (z1 z2 z3) (ebx z2 z3) (ebx edi z3) (ebx edi esi)

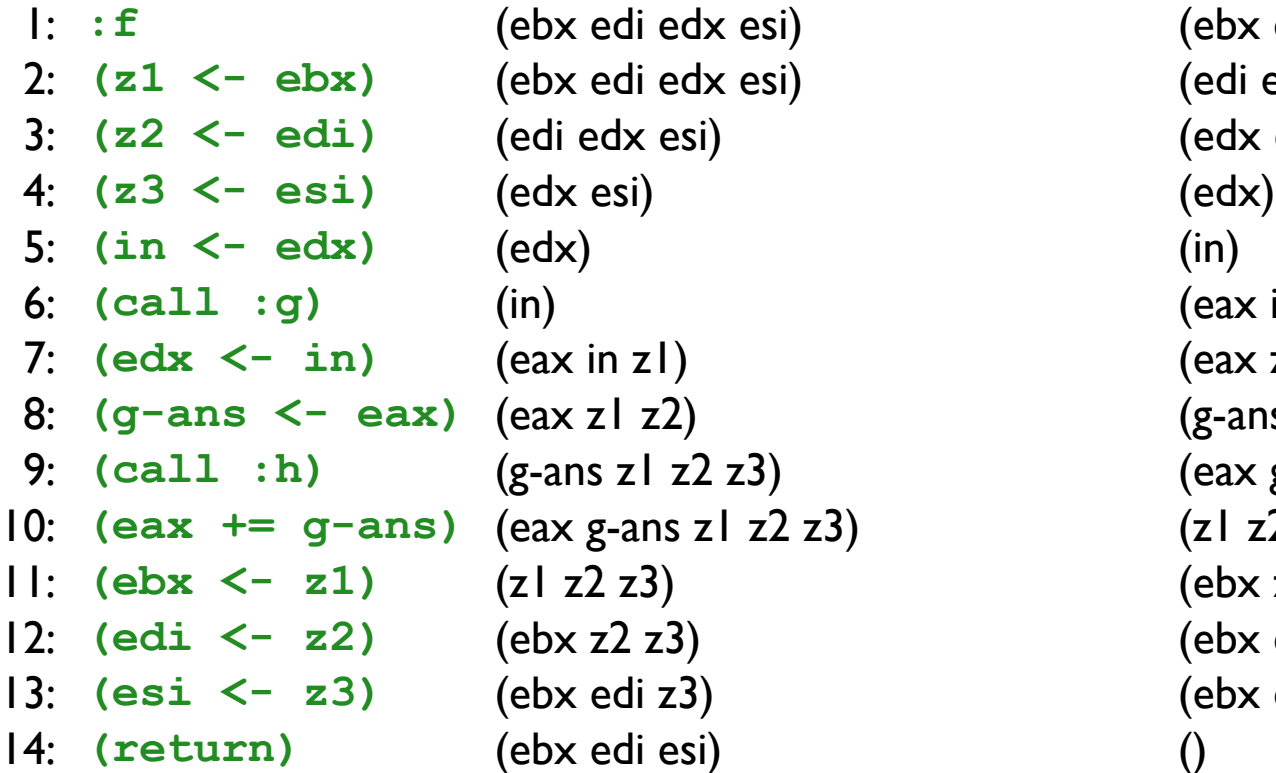

### **in out**

(ebx edi edx esi) (edi edx esi) (edx esi) (eax in) (eax z1) (g-ans z1 z2) 9: **(call :h)** (g-ans z1 z2 z3) (eax g-ans z1 z2 z3) 10: **(eax += g-ans)** (eax g-ans z1 z2 z3) (z1 z2 z3) (ebx z2 z3) (ebx edi z3) (ebx edi esi)

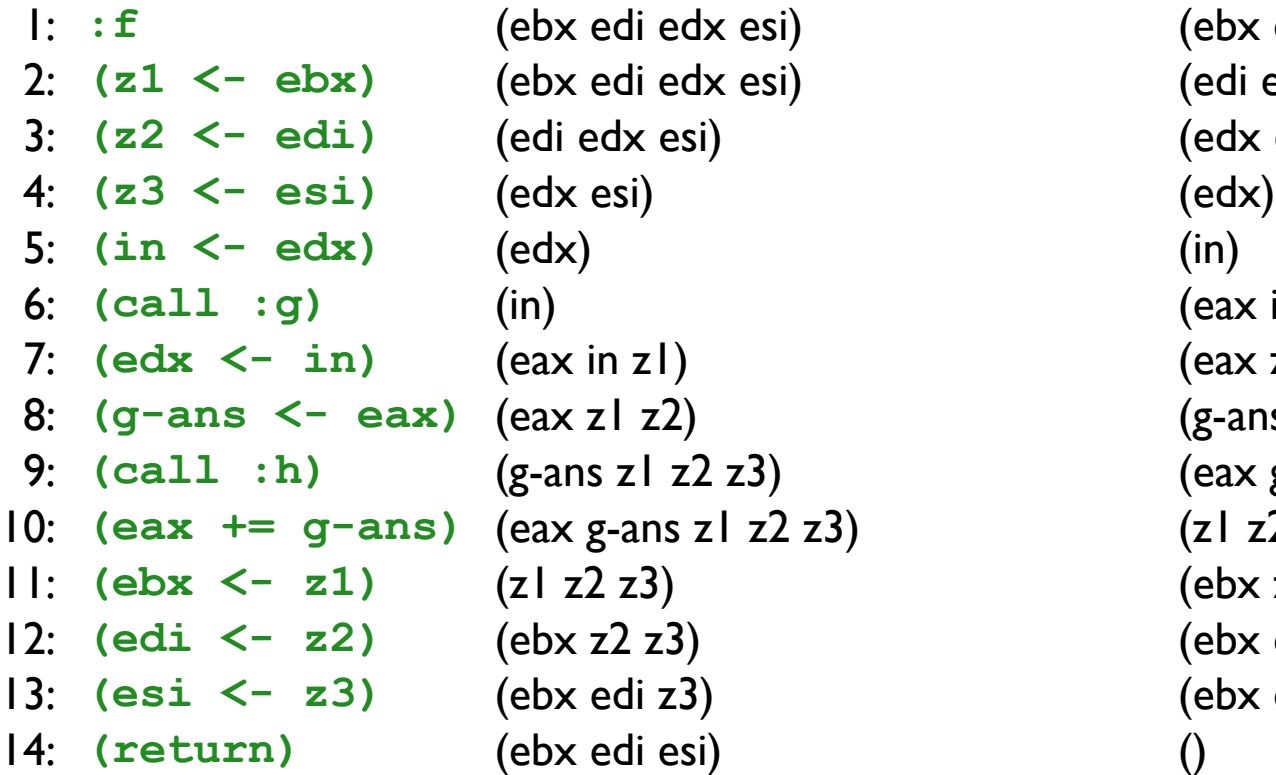

### **in out**

(ebx edi edx esi) (edi edx esi) (edx esi) (eax in z1) (eax z1 z2) (g-ans z1 z2 z3) 9: **(call :h)** (g-ans z1 z2 z3) (eax g-ans z1 z2 z3) 10: **(eax += g-ans)** (eax g-ans z1 z2 z3) (z1 z2 z3) (ebx z2 z3) (ebx edi z3) (ebx edi esi)

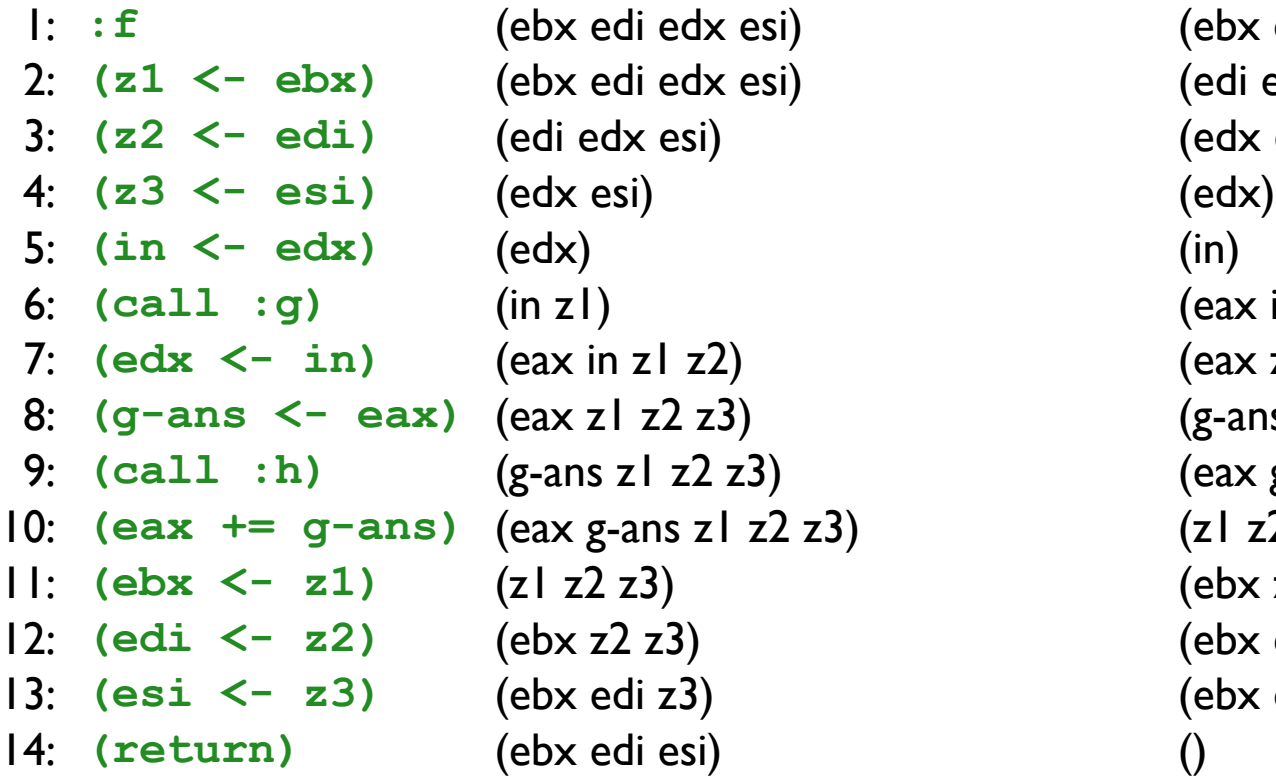

### **in out**

(ebx edi edx esi) (edi edx esi) (edx esi) (eax in z1) (eax z1 z2) (g-ans z1 z2 z3) 9: **(call :h)** (g-ans z1 z2 z3) (eax g-ans z1 z2 z3) 10: **(eax += g-ans)** (eax g-ans z1 z2 z3) (z1 z2 z3) (ebx z2 z3) (ebx edi z3) (ebx edi esi)

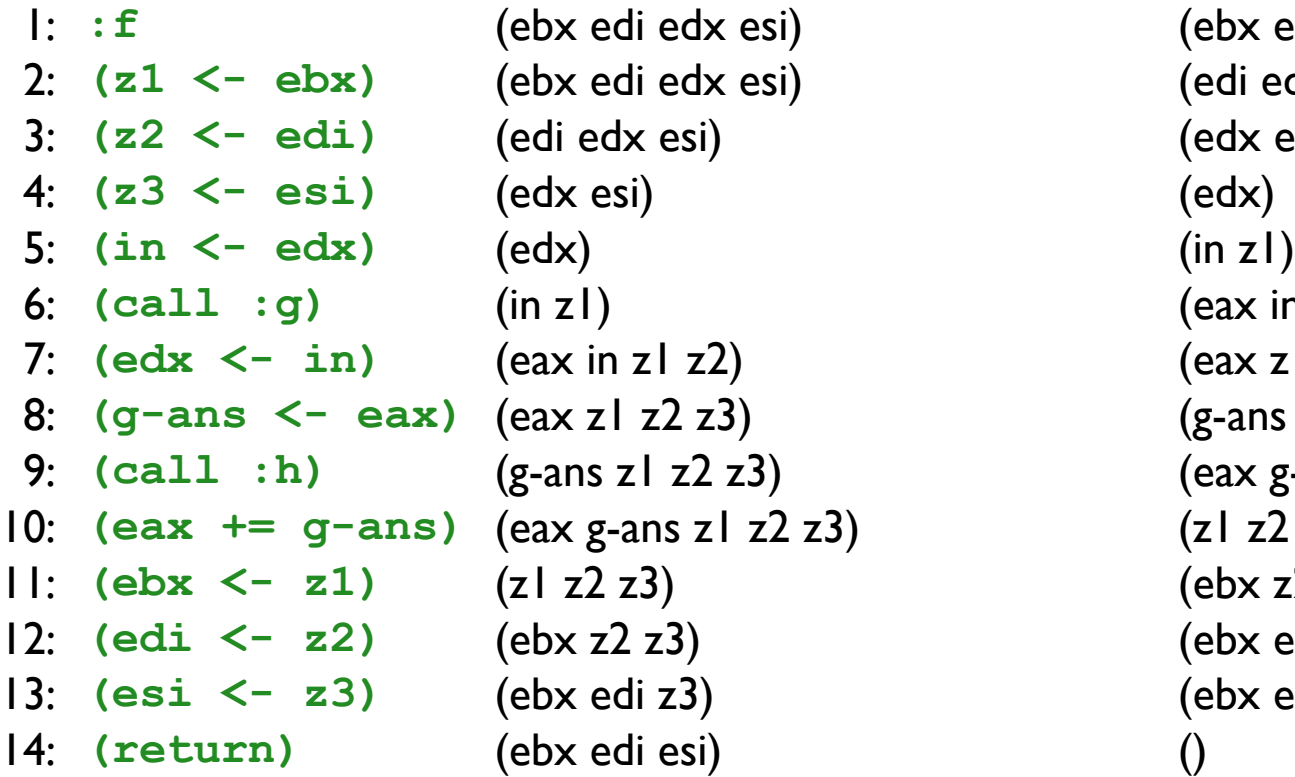

### **in out**

(ebx edi edx esi) (edi edx esi) (edx esi) (eax in z1 z2) (eax z1 z2 z3) (g-ans z1 z2 z3) 9: **(call :h)** (g-ans z1 z2 z3) (eax g-ans z1 z2 z3) 10: **(eax += g-ans)** (eax g-ans z1 z2 z3) (z1 z2 z3) (ebx z2 z3) (ebx edi z3) (ebx edi esi)

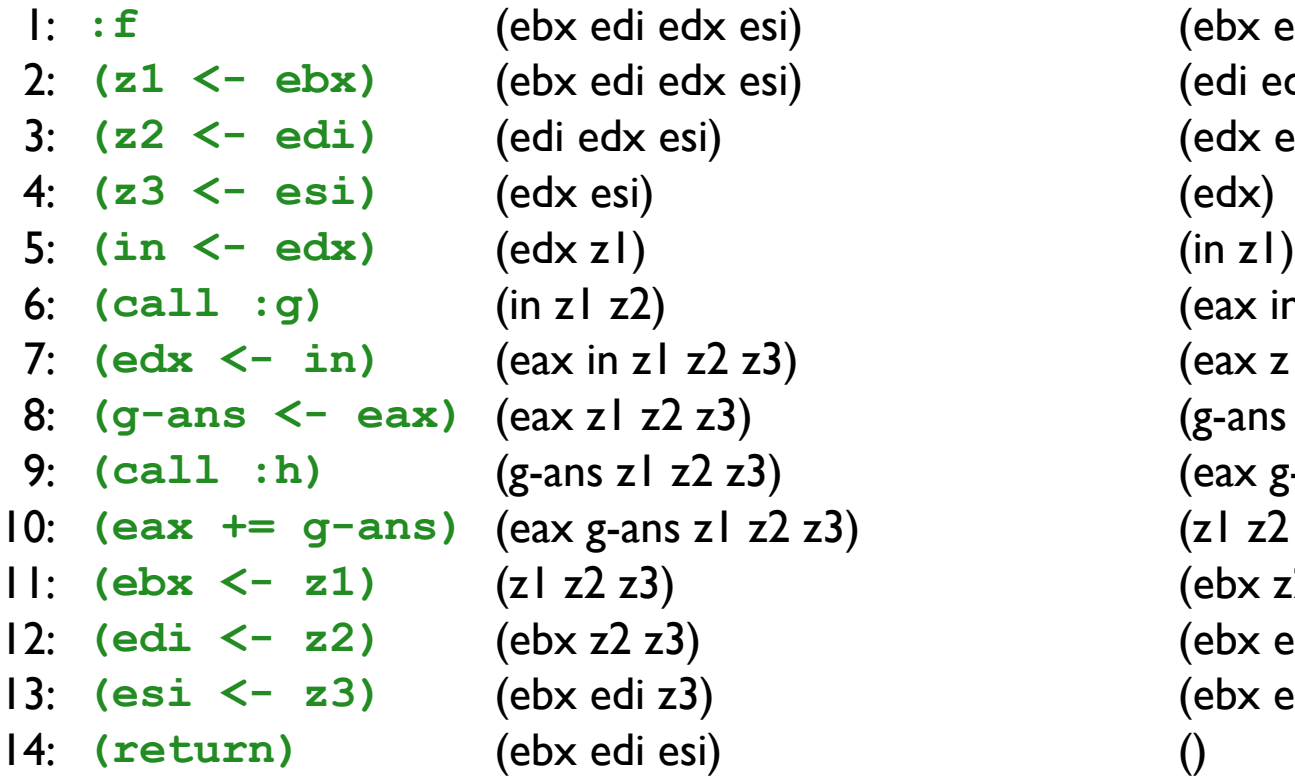

### **in out**

(ebx edi edx esi) (edi edx esi) (edx esi) (eax in z1 z2) (eax z1 z2 z3) (g-ans z1 z2 z3) 9: **(call :h)** (g-ans z1 z2 z3) (eax g-ans z1 z2 z3) 10: **(eax += g-ans)** (eax g-ans z1 z2 z3) (z1 z2 z3) (ebx z2 z3) (ebx edi z3) (ebx edi esi)

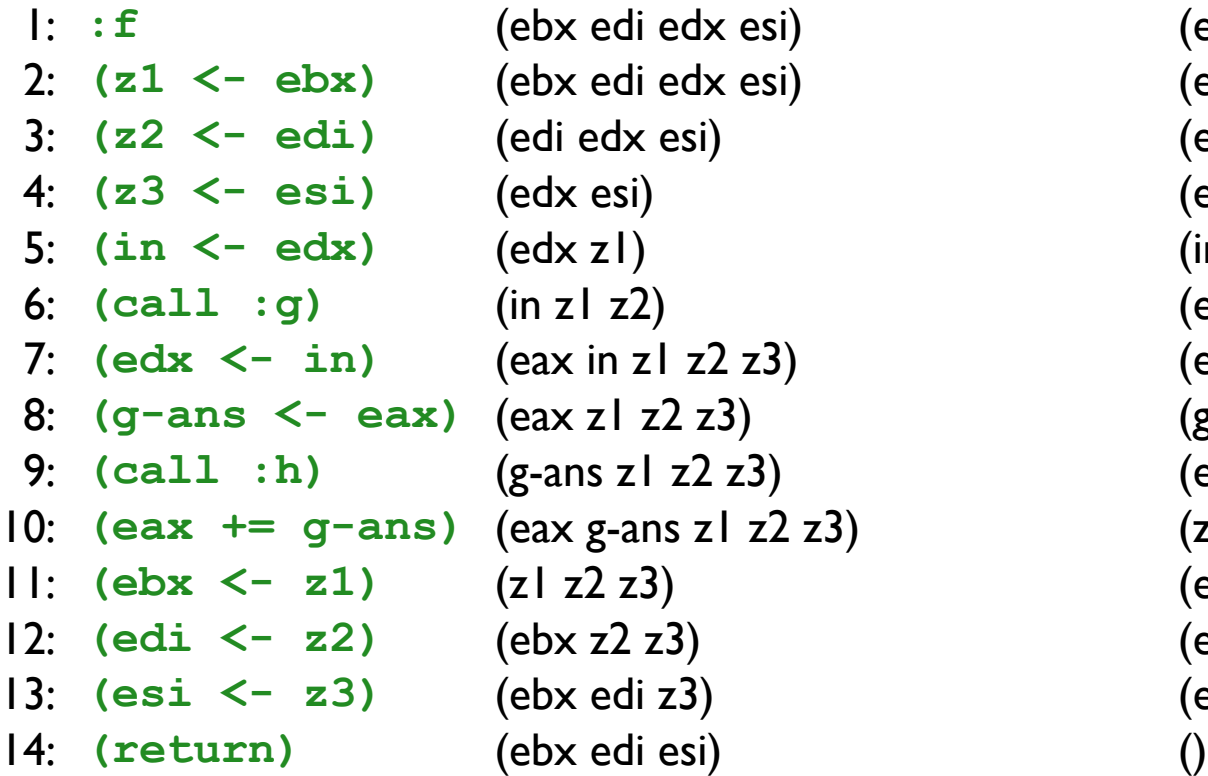

### **in out**

(ebx edi edx esi) (edi edx esi) (edx esi) 4: **(z3 <- esi)** (edx esi) (edx z1) (in z1 z2) (eax in z1 z2 z3) (eax z1 z2 z3) (g-ans z1 z2 z3) 9: **(call :h)** (g-ans z1 z2 z3) (eax g-ans z1 z2 z3) 10: **(eax += g-ans)** (eax g-ans z1 z2 z3) (z1 z2 z3) (ebx z2 z3) (ebx edi z3) (ebx edi esi)

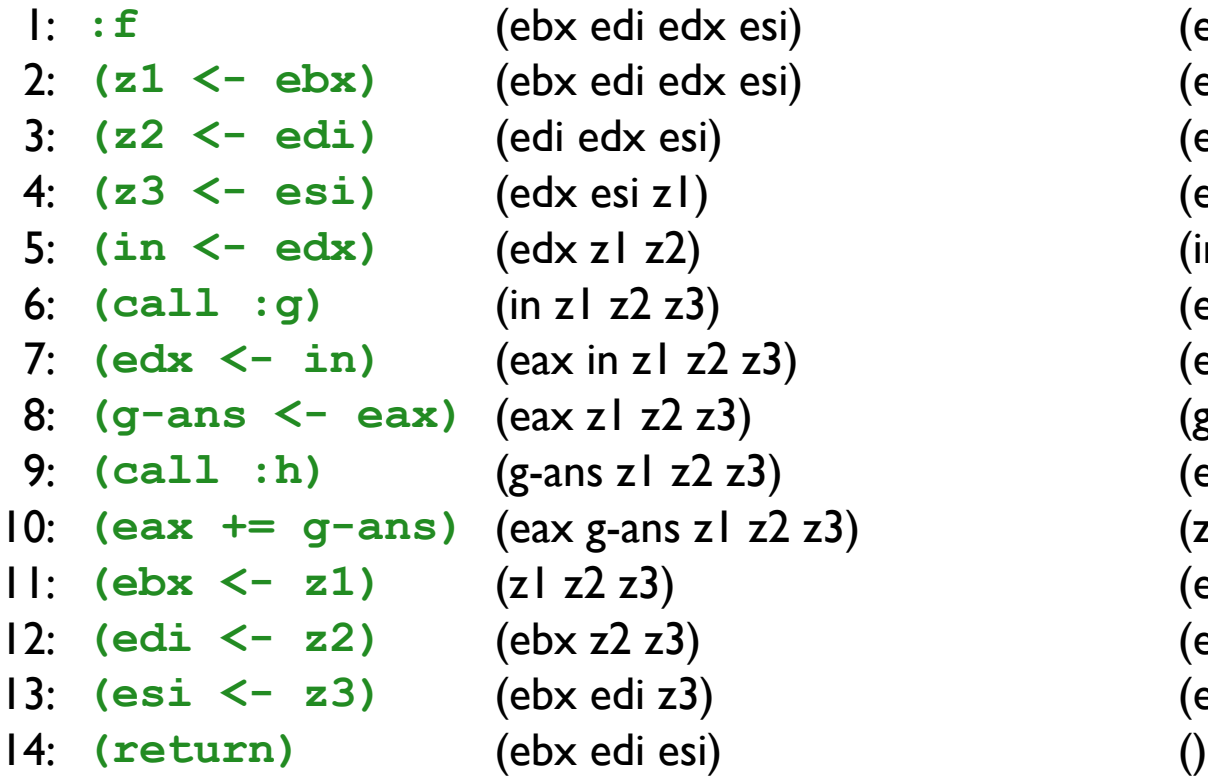

### **in out**

(ebx edi edx esi) (edi edx esi) (edx esi) 4: **(z3 <- esi)** (edx esi z1) (edx z1) (in z1 z2) (eax in z1 z2 z3) (eax z1 z2 z3) (g-ans z1 z2 z3) 9: **(call :h)** (g-ans z1 z2 z3) (eax g-ans z1 z2 z3) 10: **(eax += g-ans)** (eax g-ans z1 z2 z3) (z1 z2 z3) (ebx z2 z3) (ebx edi z3) (ebx edi esi)

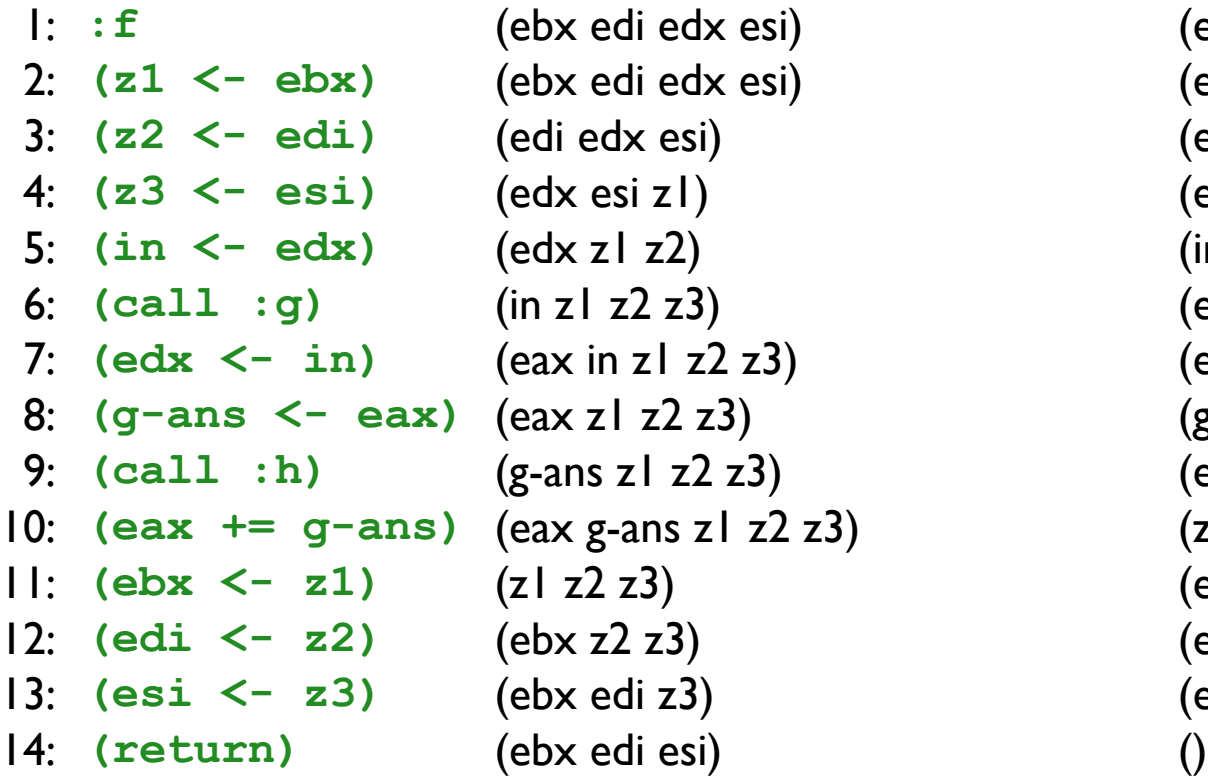

### **in out**

(ebx edi edx esi) (edi edx esi) (edx esi z1) 4: **(z3 <- esi)** (edx esi z1) (edx z1 z2) (in z1 z2 z3) (eax in z1 z2 z3) (eax z1 z2 z3) (g-ans z1 z2 z3) 9: **(call :h)** (g-ans z1 z2 z3) (eax g-ans z1 z2 z3) 10: **(eax += g-ans)** (eax g-ans z1 z2 z3) (z1 z2 z3) (ebx z2 z3) (ebx edi z3) (ebx edi esi)

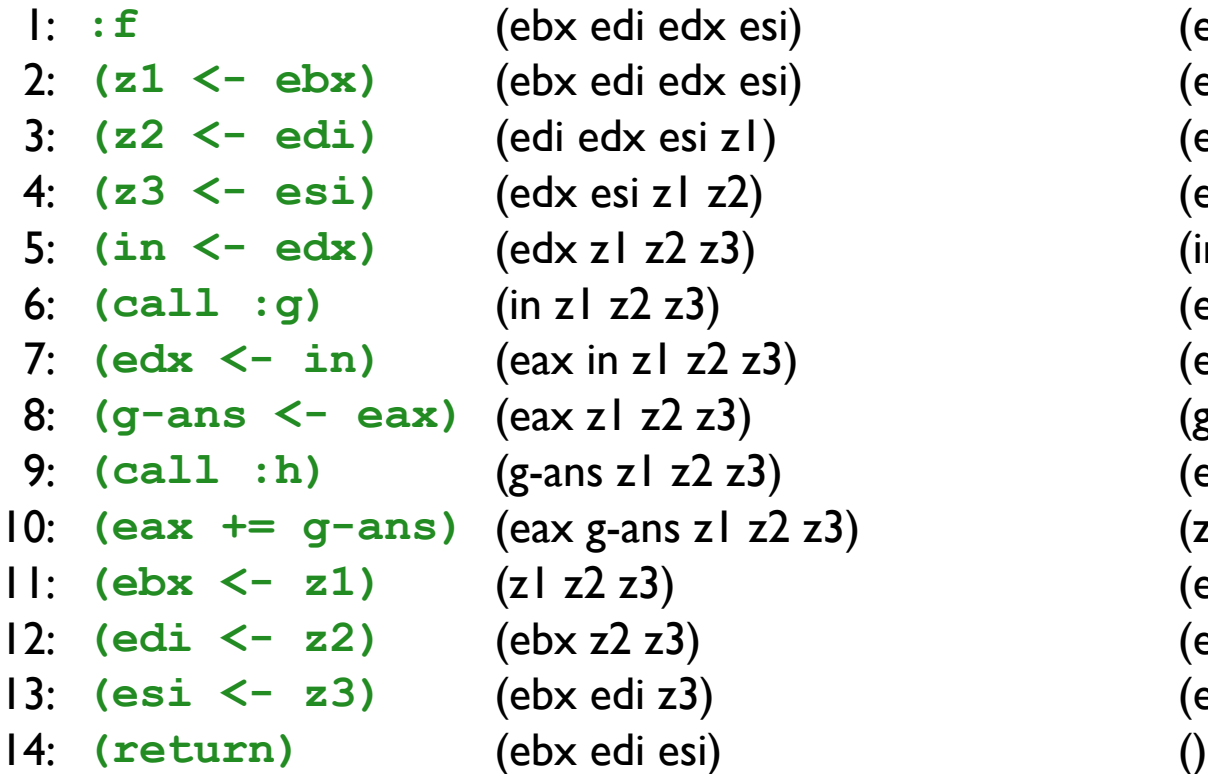

### **in out**

(ebx edi edx esi) (edi edx esi) (edx esi z1) 4: **(z3 <- esi)** (edx esi z1 z2) (edx z1 z2) (in z1 z2 z3) (eax in z1 z2 z3) (eax z1 z2 z3) (g-ans z1 z2 z3) 9: **(call :h)** (g-ans z1 z2 z3) (eax g-ans z1 z2 z3) 10: **(eax += g-ans)** (eax g-ans z1 z2 z3) (z1 z2 z3) (ebx z2 z3) (ebx edi z3) (ebx edi esi)

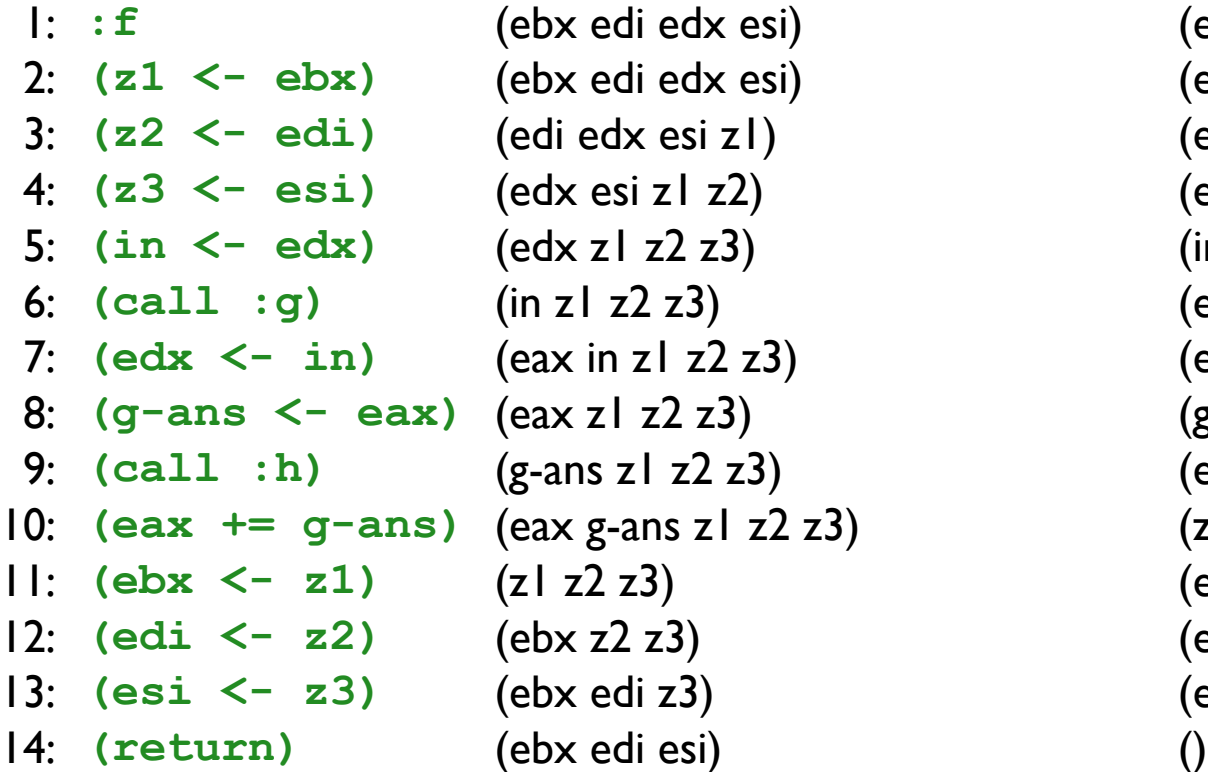

### **in out**

(ebx edi edx esi) 2: **(z1 <- ebx)** (ebx edi edx esi) (edi edx esi z1) (edx esi z1 z2) 4: **(z3 <- esi)** (edx esi z1 z2) (edx z1 z2 z3) (in z1 z2 z3) (eax in z1 z2 z3) (eax z1 z2 z3) (g-ans z1 z2 z3) 9: **(call :h)** (g-ans z1 z2 z3) (eax g-ans z1 z2 z3) 10: **(eax += g-ans)** (eax g-ans z1 z2 z3) (z1 z2 z3) (ebx z2 z3) (ebx edi z3) (ebx edi esi)

## Live ranges

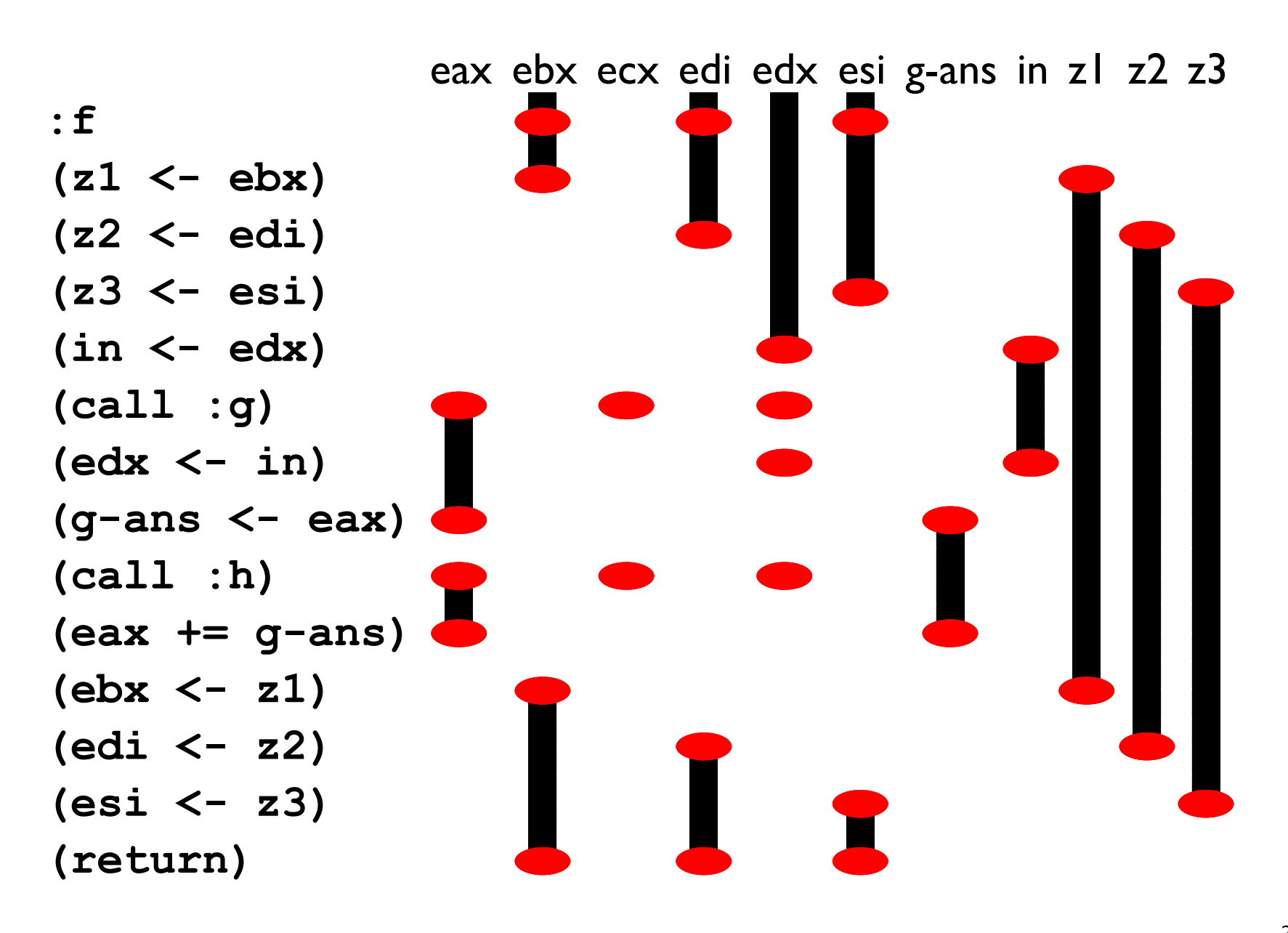

# Spilling z1

## **Before: :f (z1 <- ebx) (z2 <- edi) (z3 <- esi) (in <- edx) (call :g) (edx <- in) (call :h) (ebx <- z1) (edi <- z2) (esi <- z3) (return)**

### **(g-ans <- eax) (g-ans <- eax) (eax += g-ans) (eax += g-ans) After: :f ((mem ebp -4) <- ebx) (z2 <- edi) (z3 <- esi) (in <- edx) (call :g) (edx <- in) (call :h) (ebx <- (mem ebp -4)) (edi <- z2) (esi <- z3) (return)**

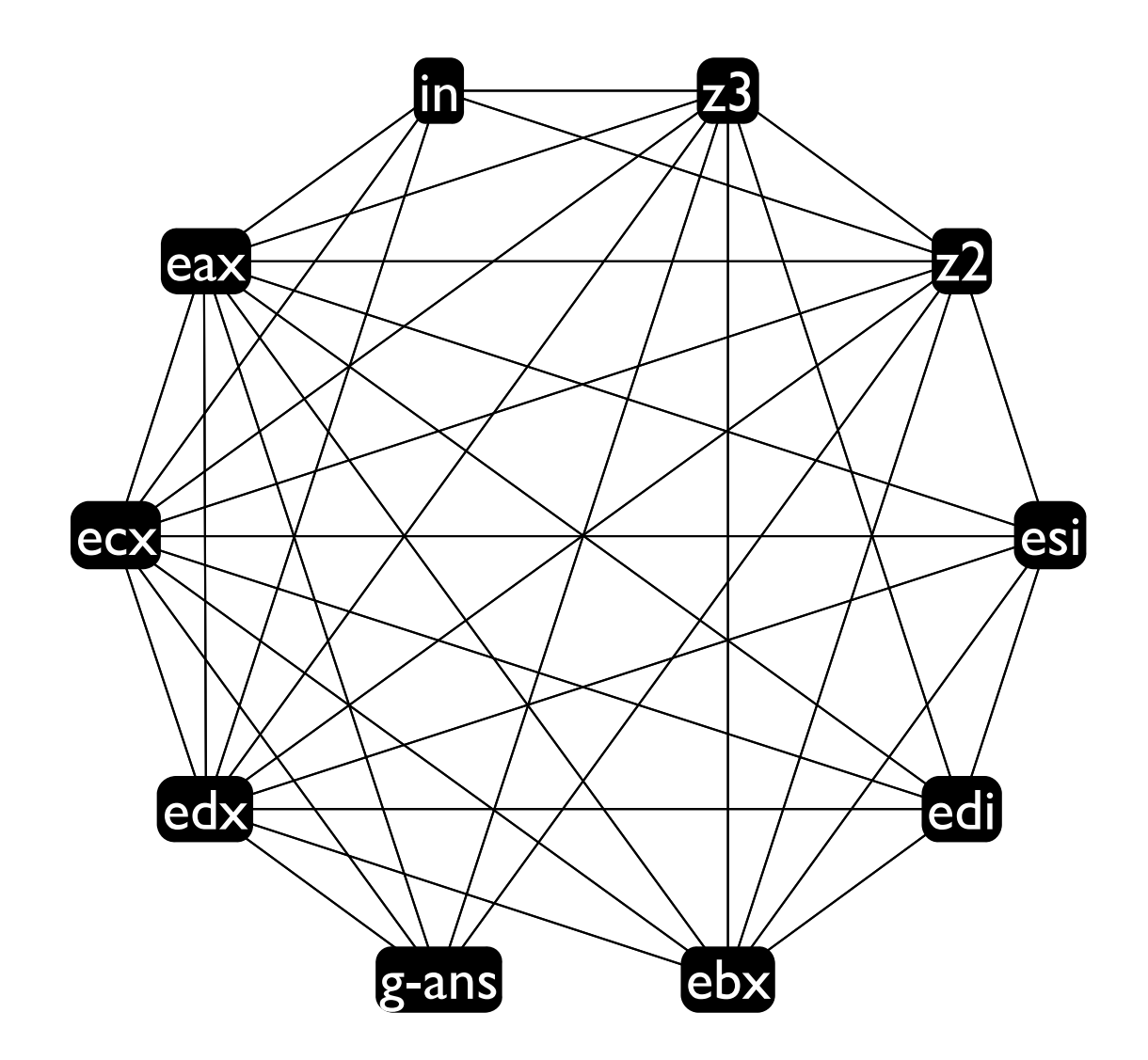

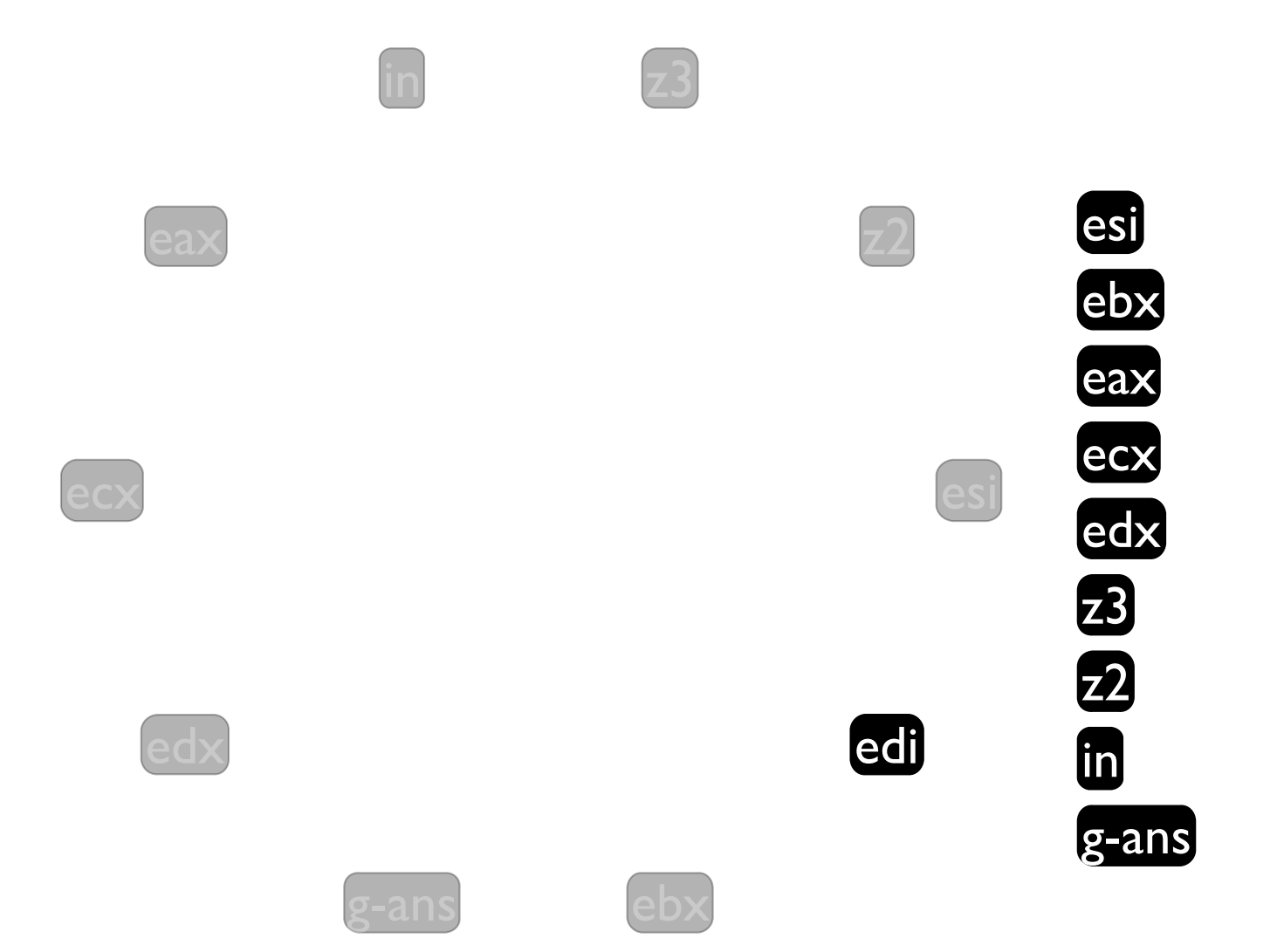
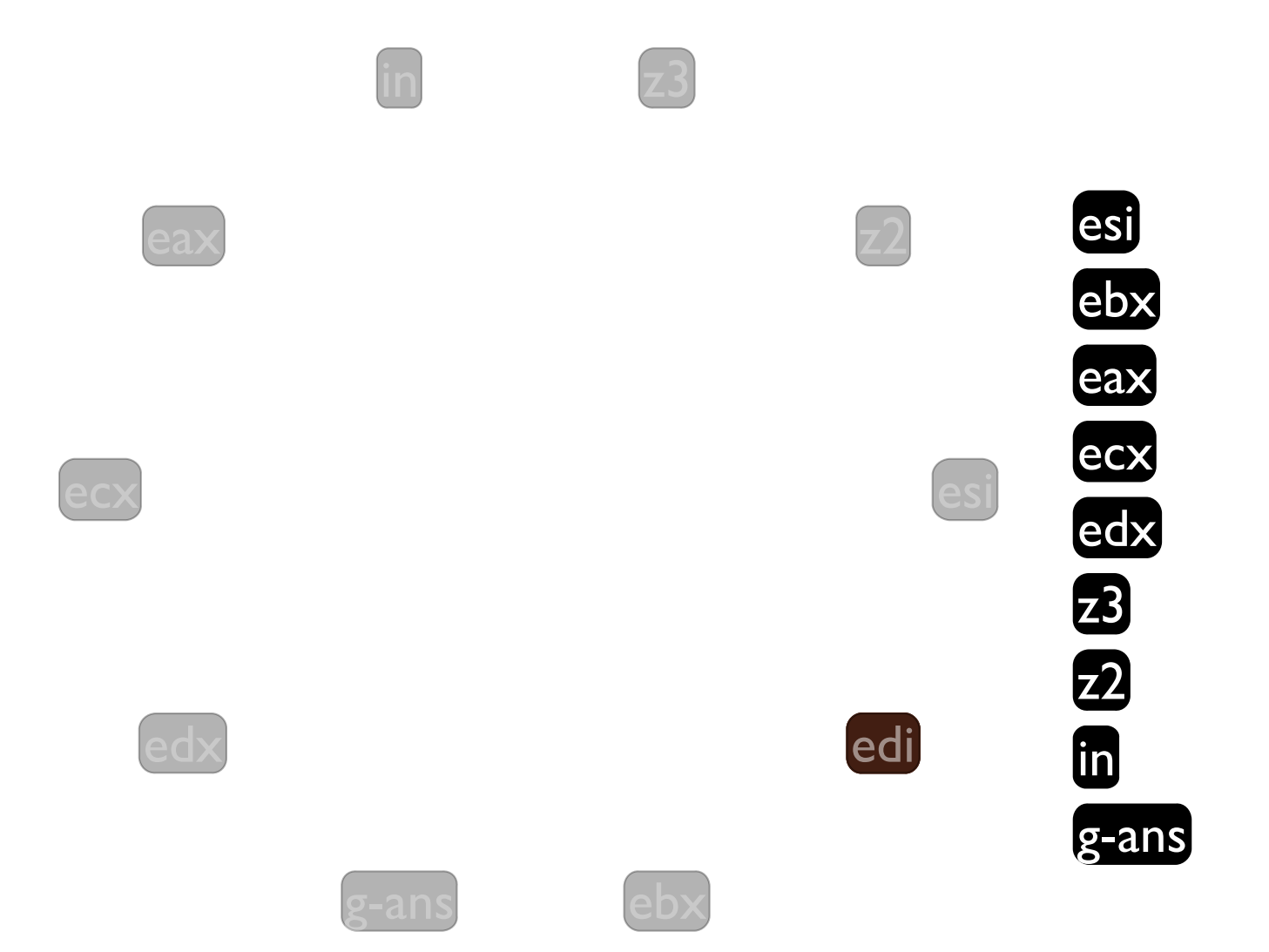

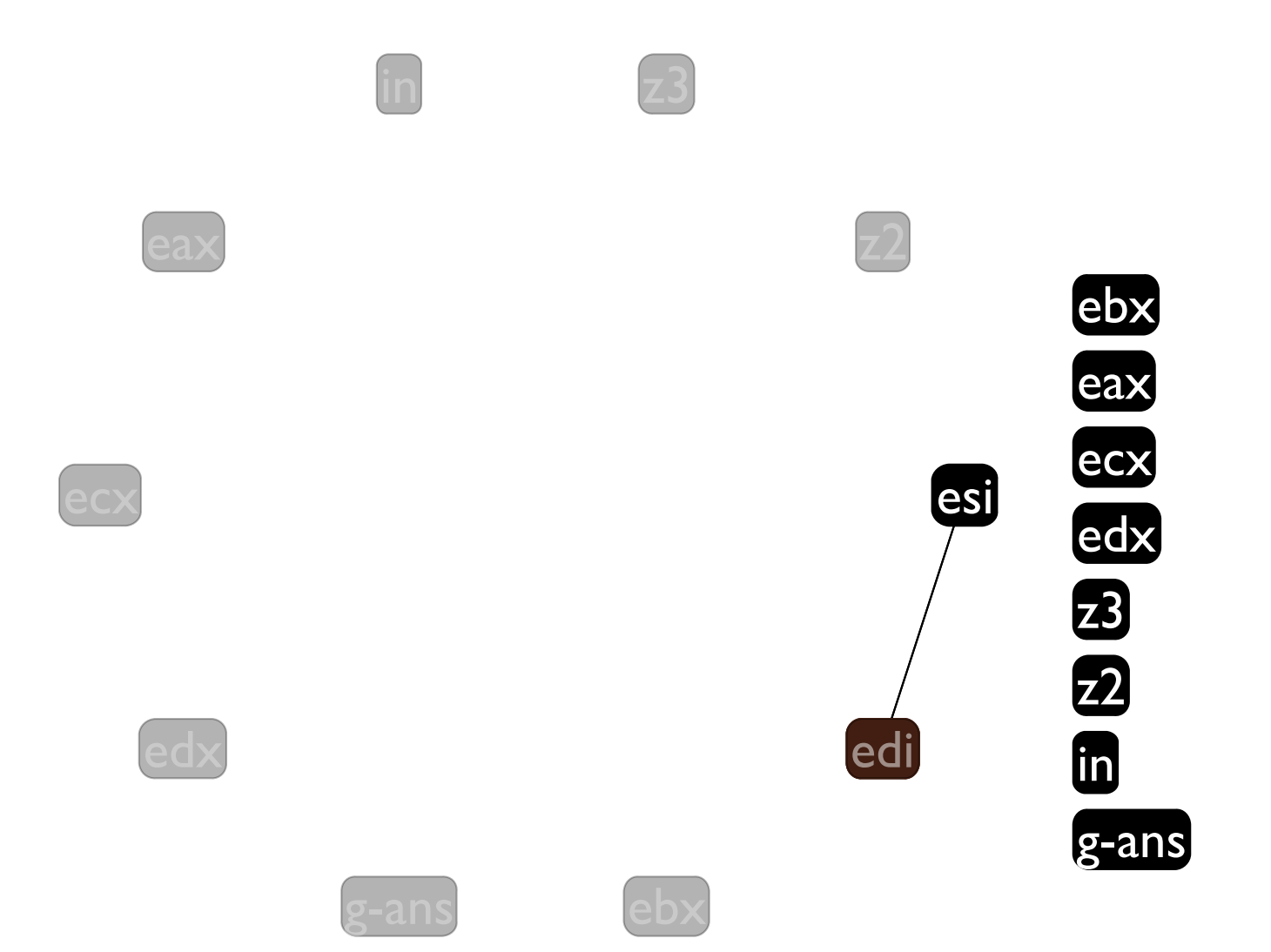

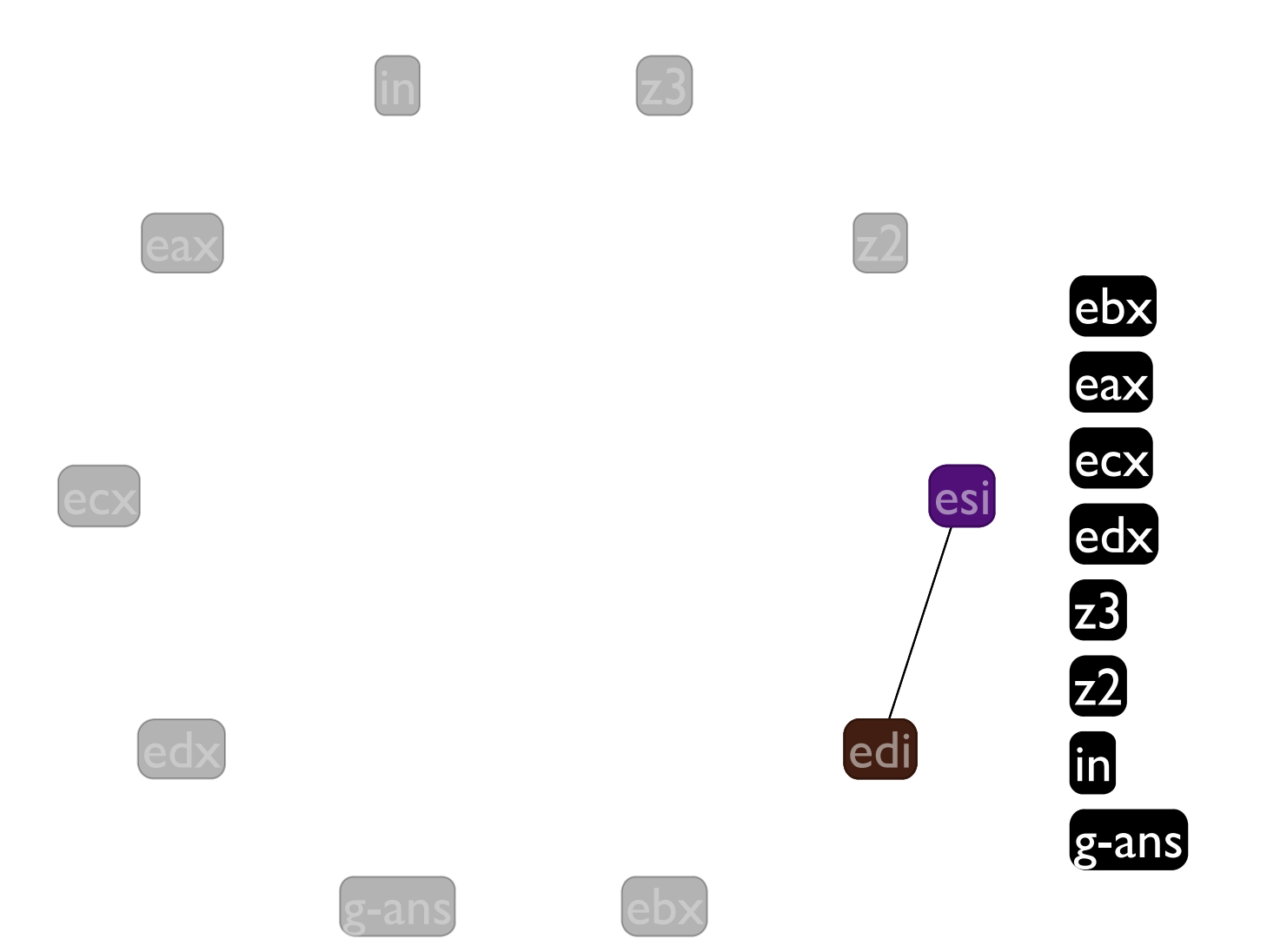

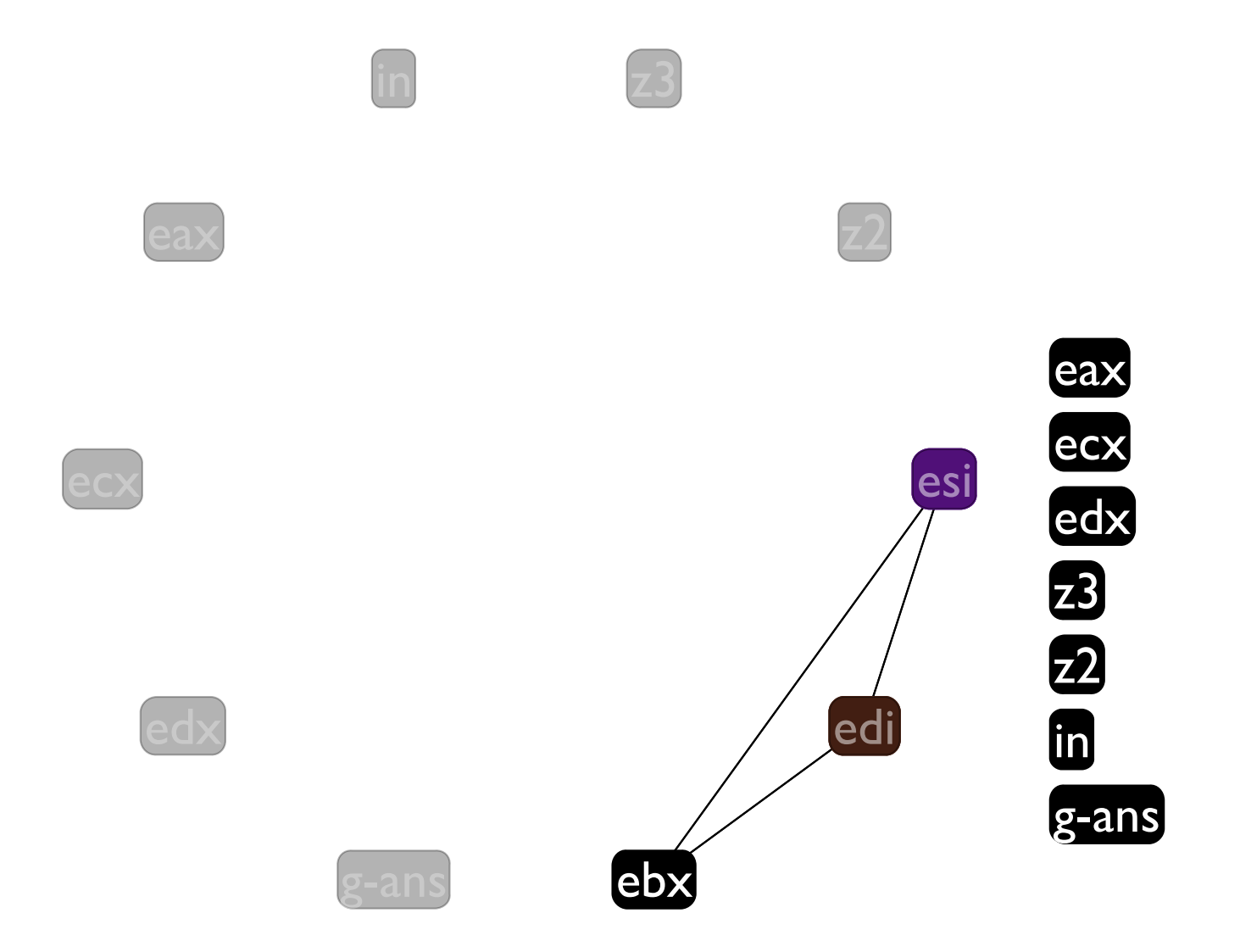

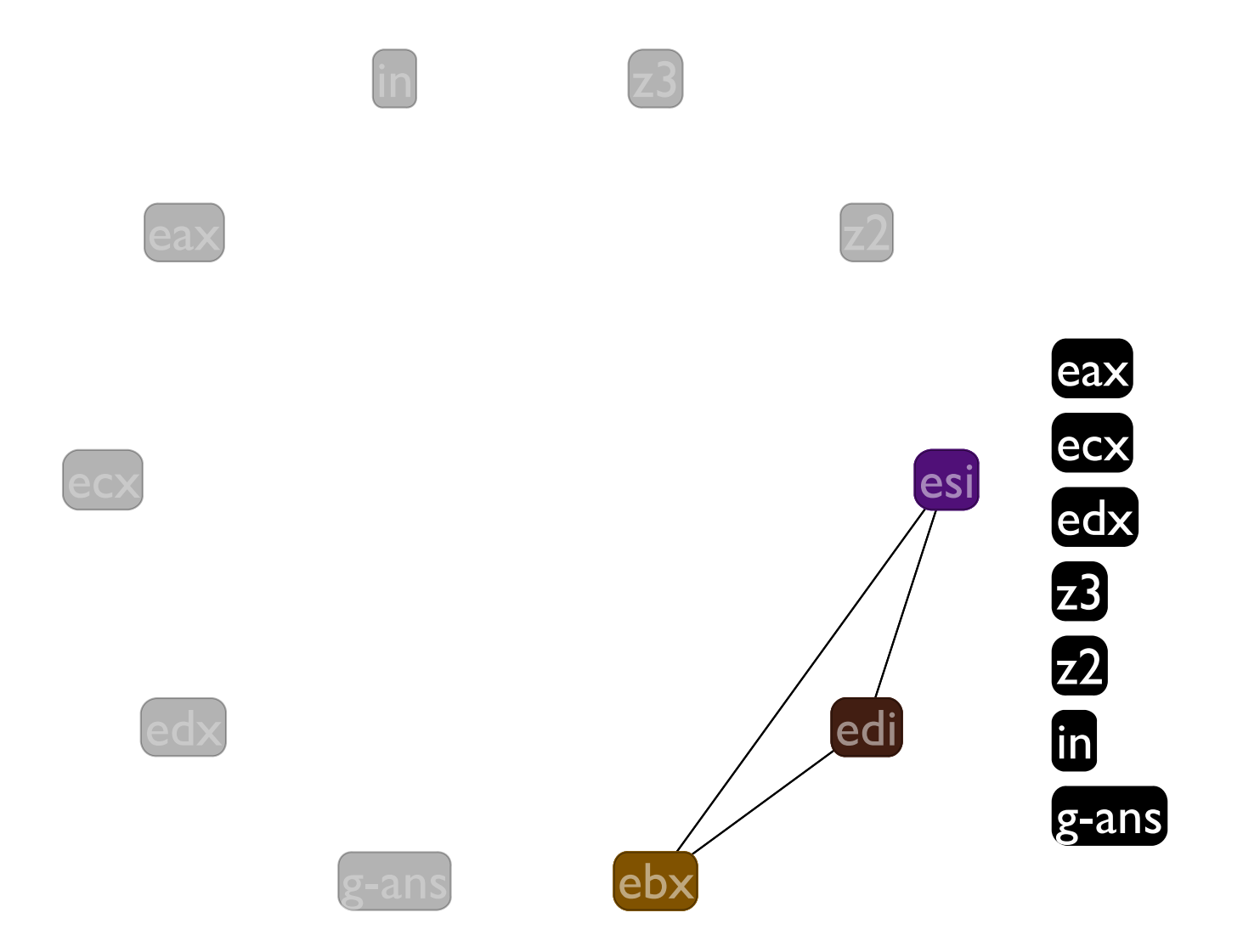

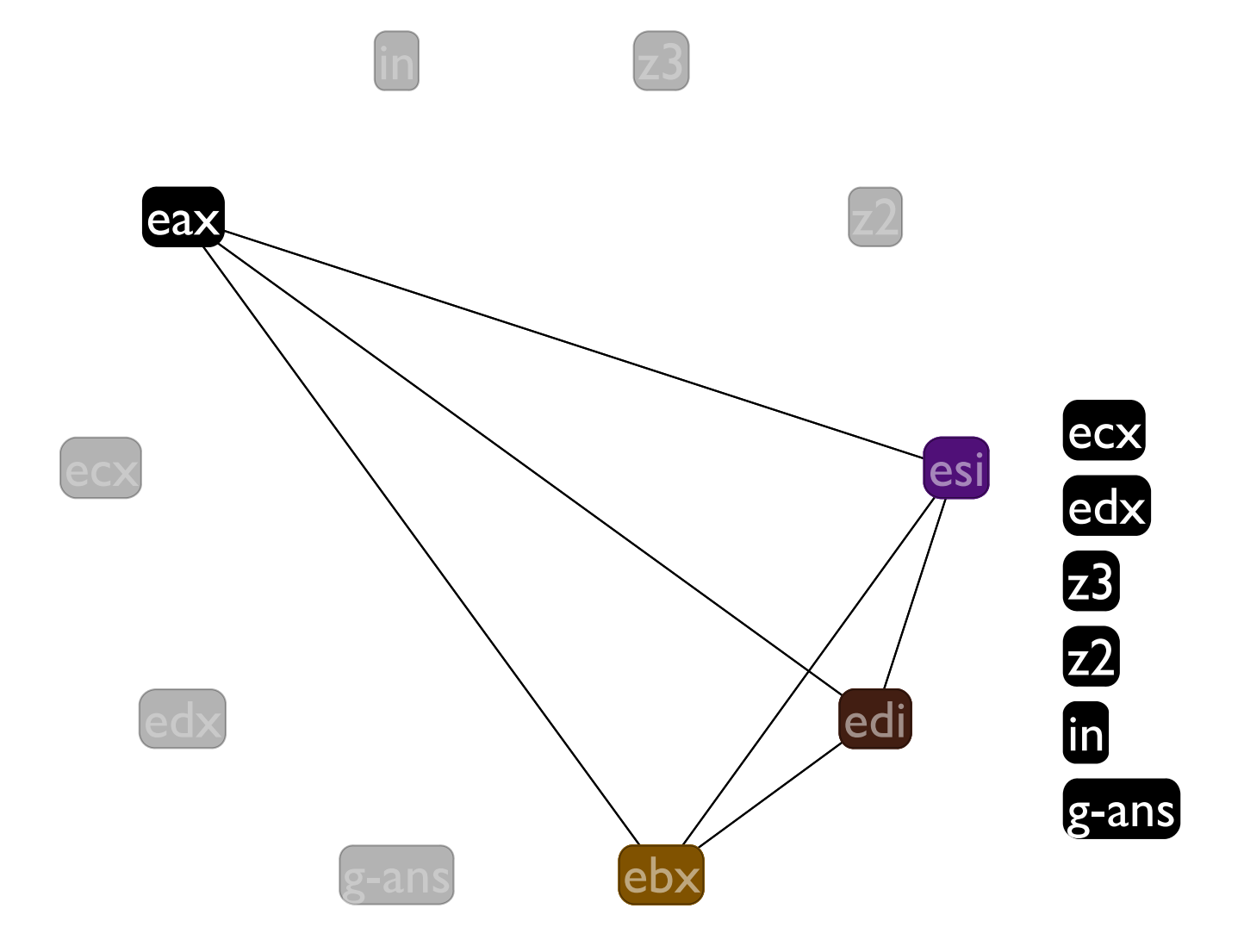

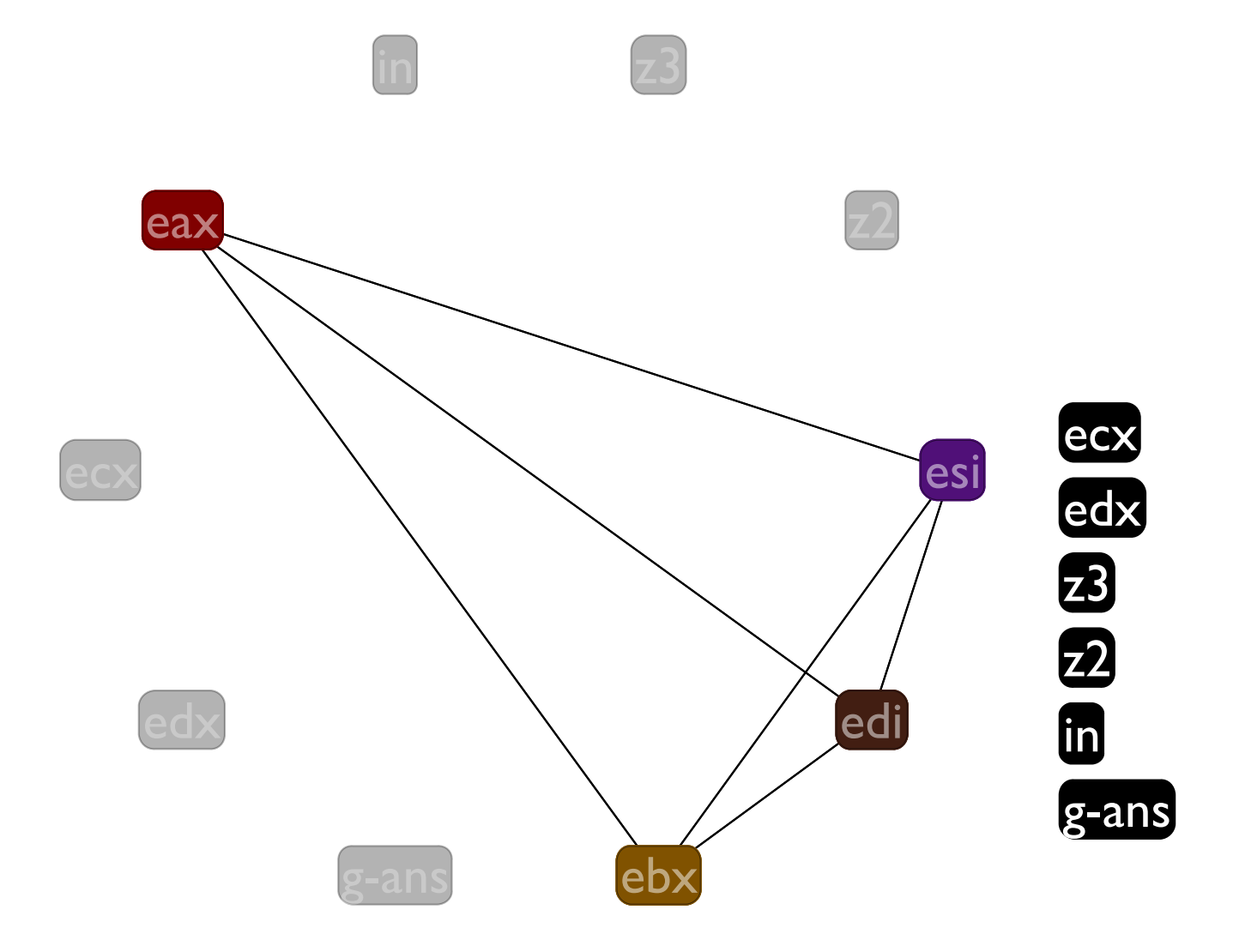

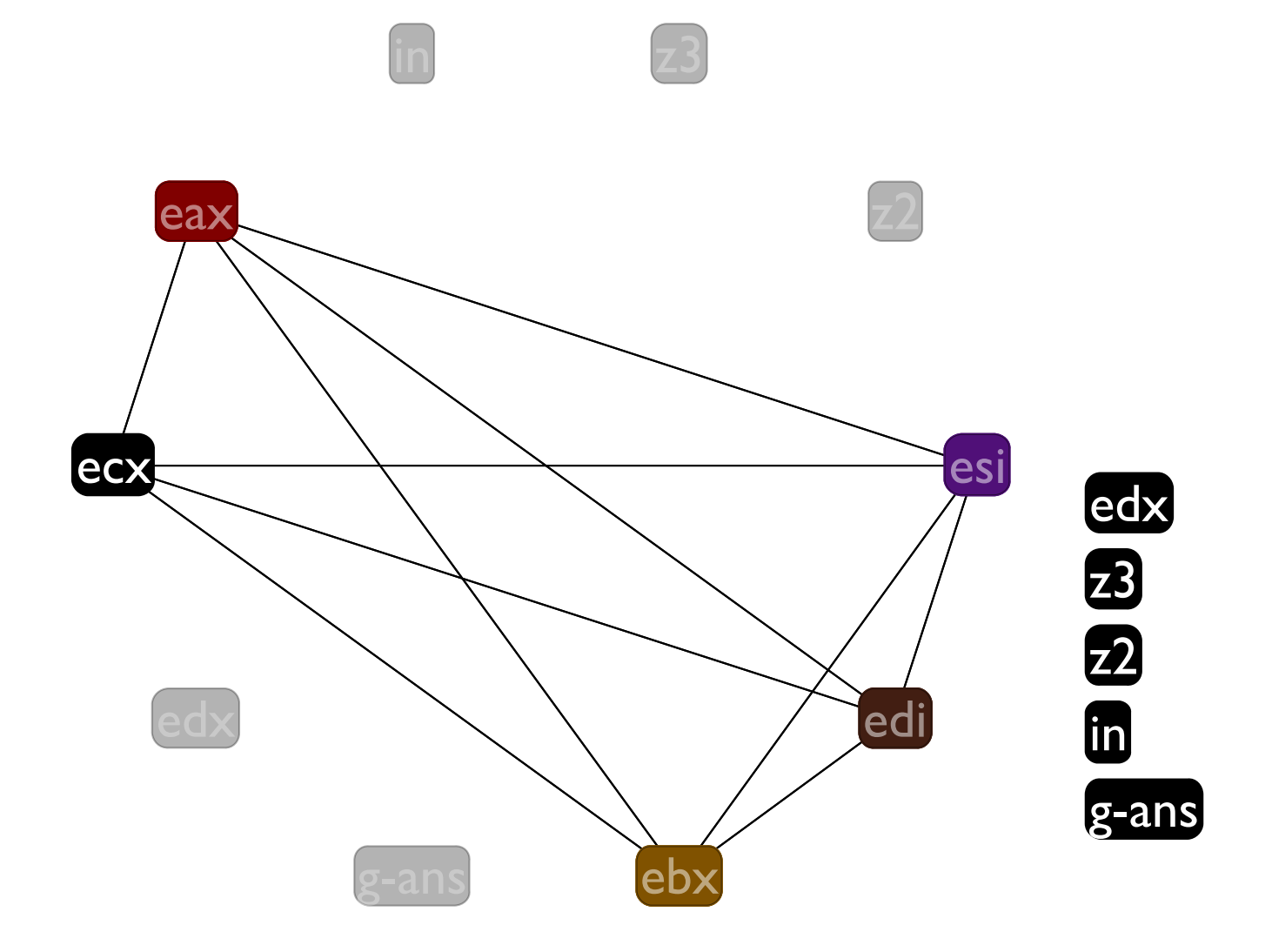

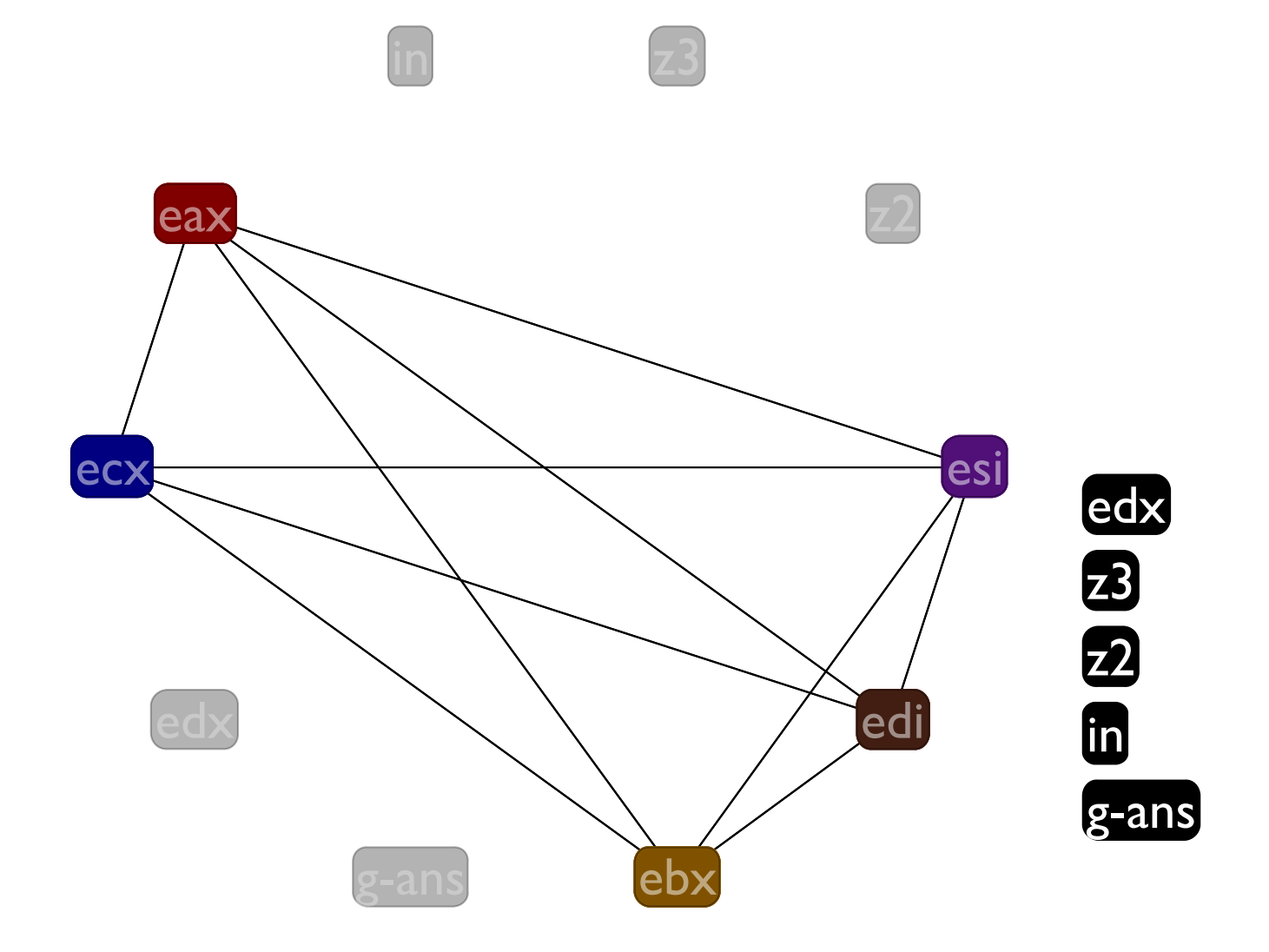

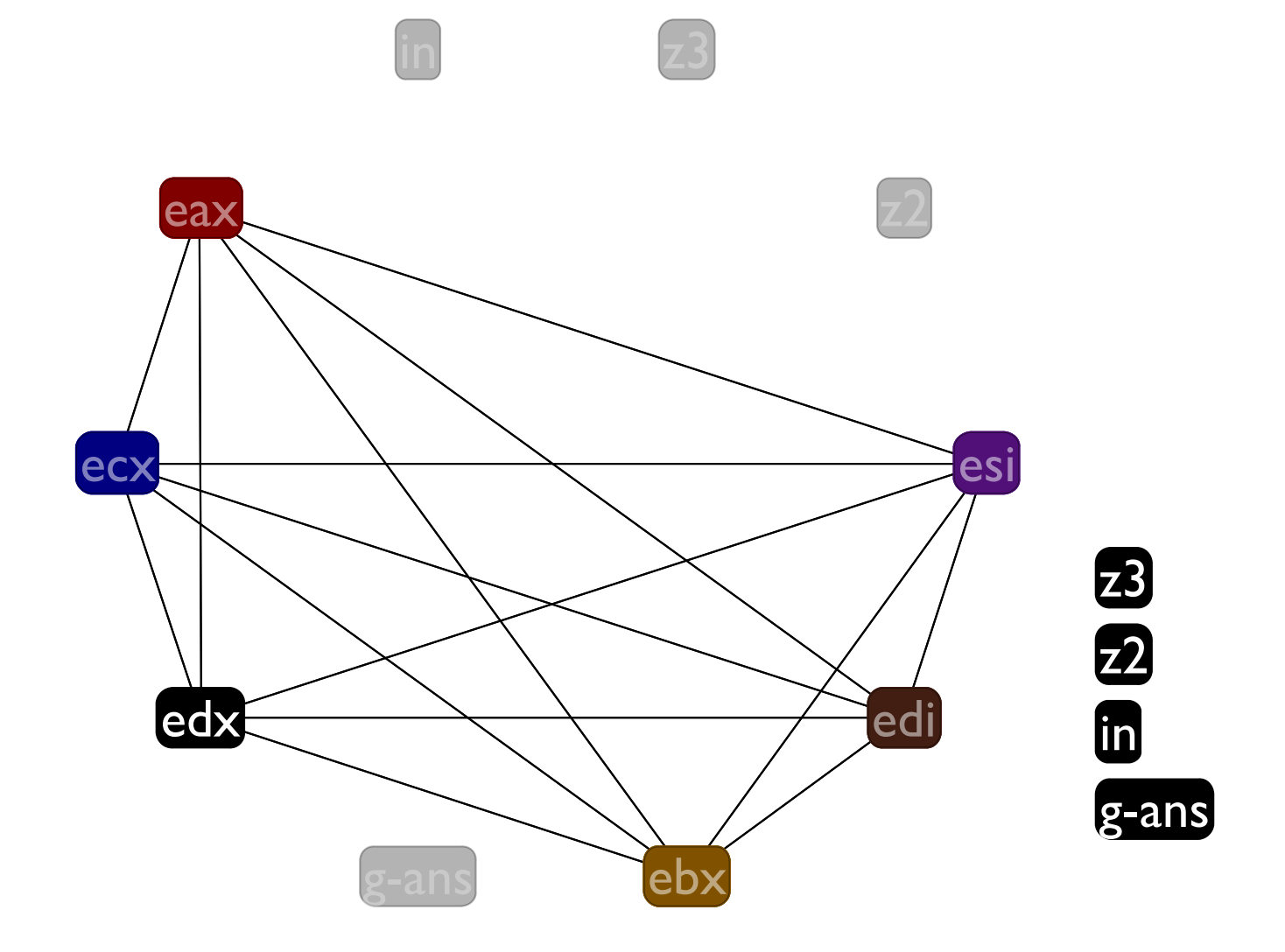

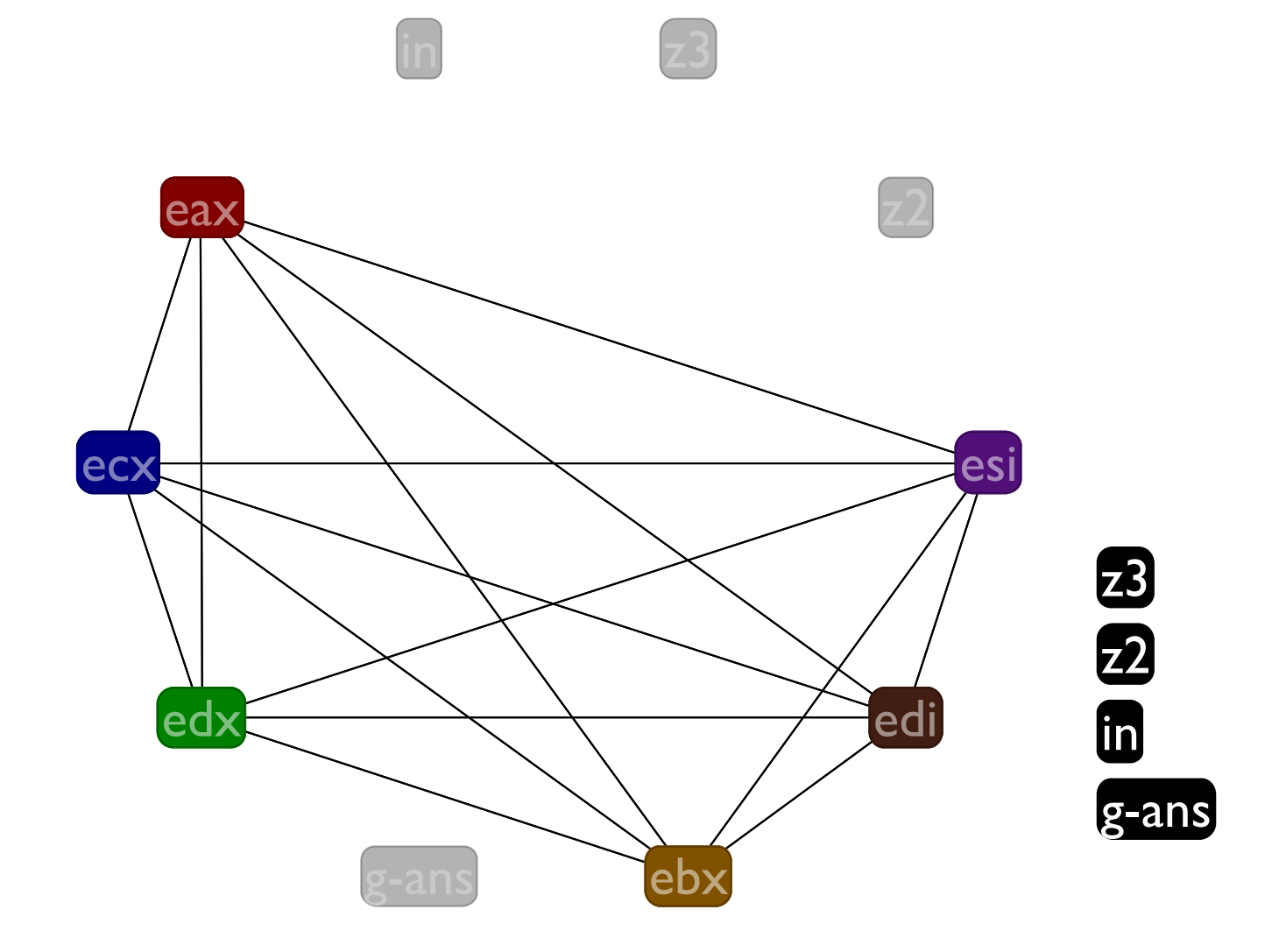

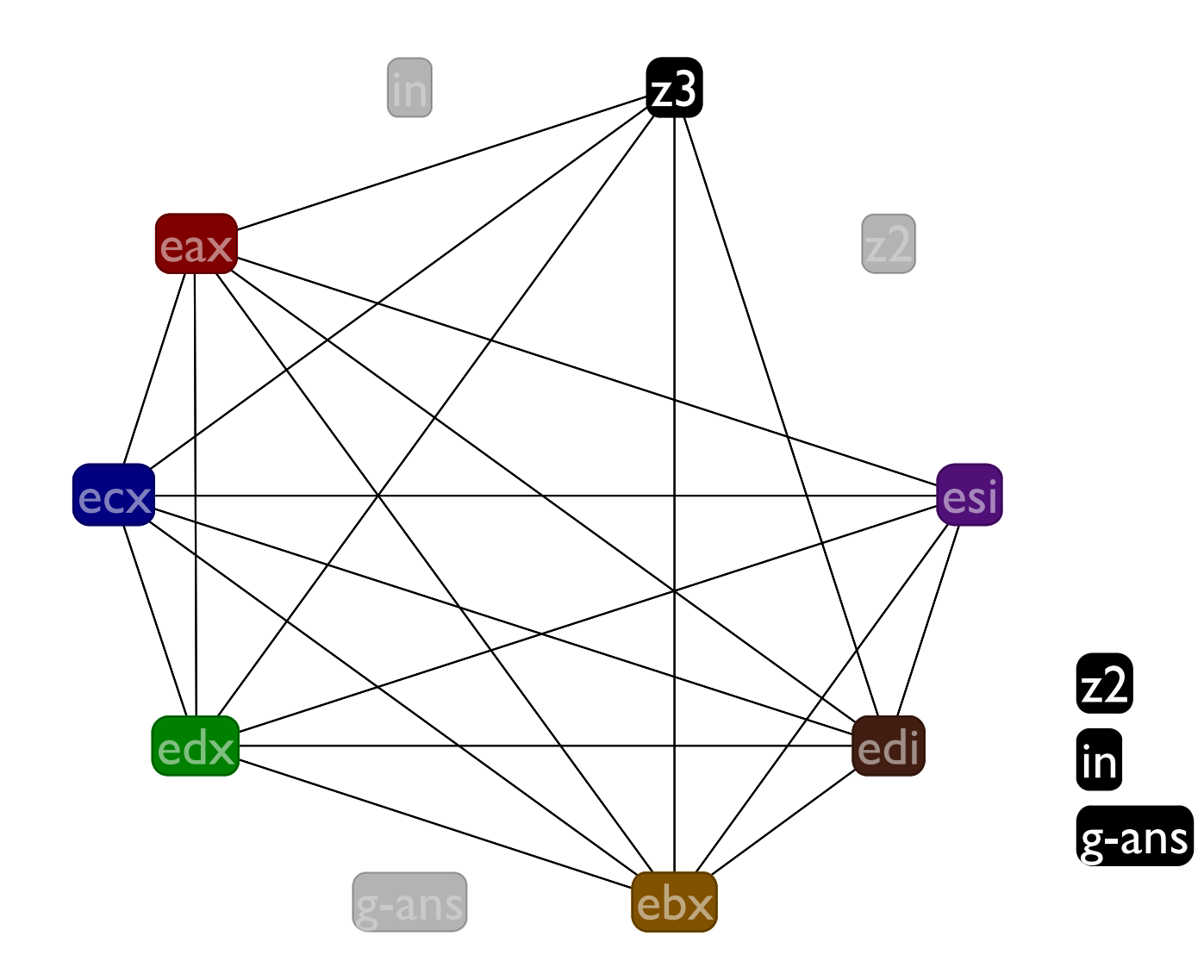

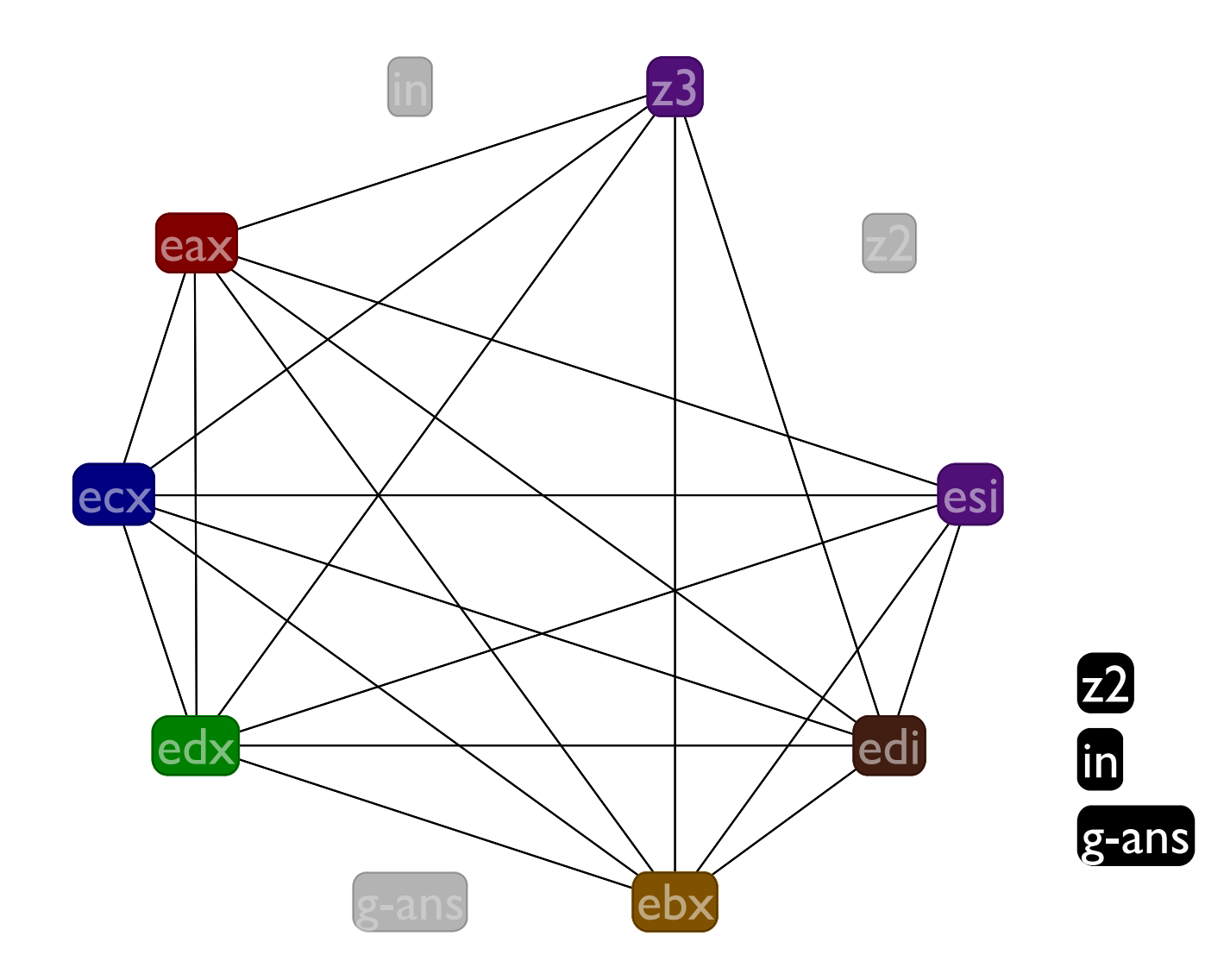

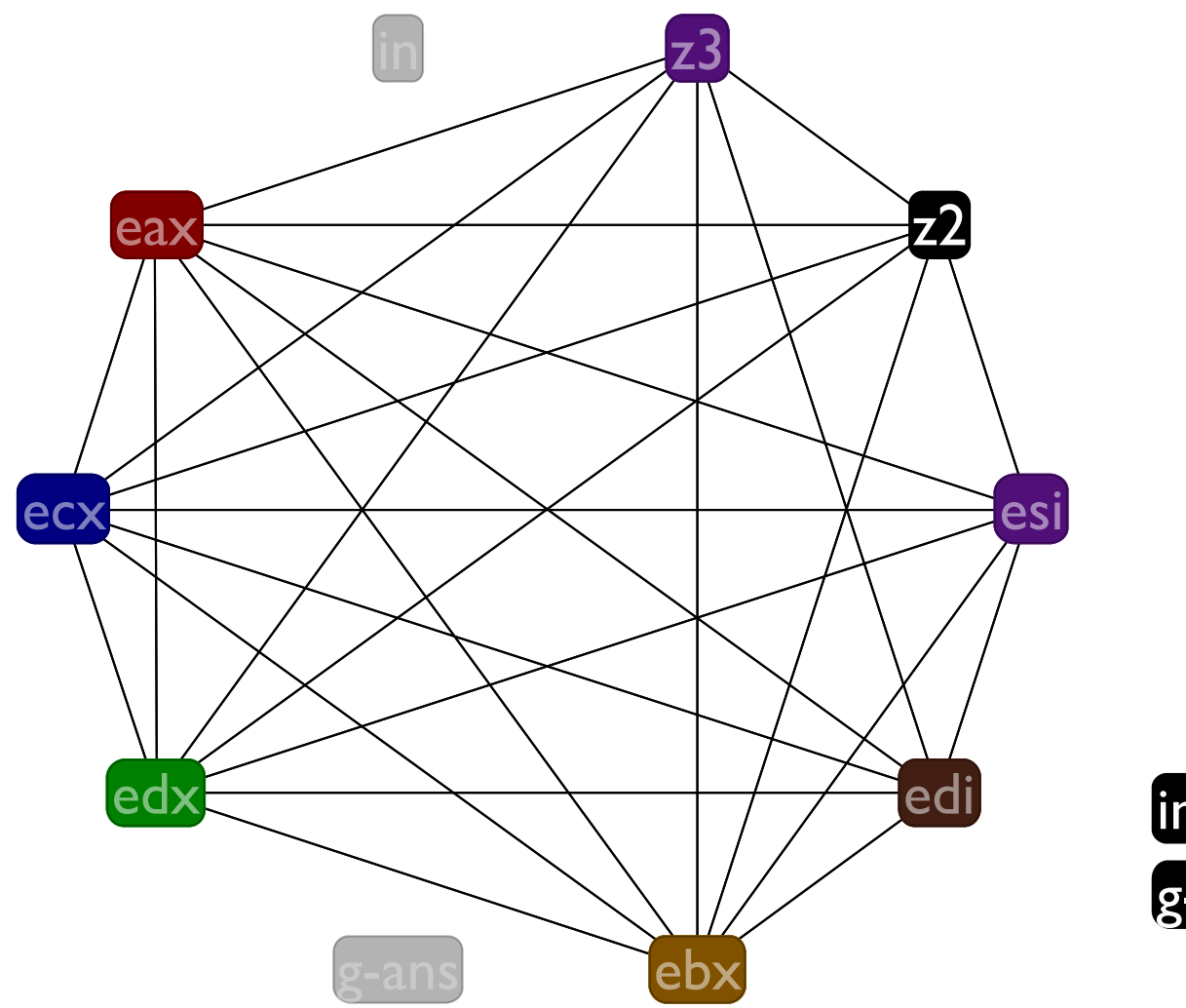

in<br>g-ans

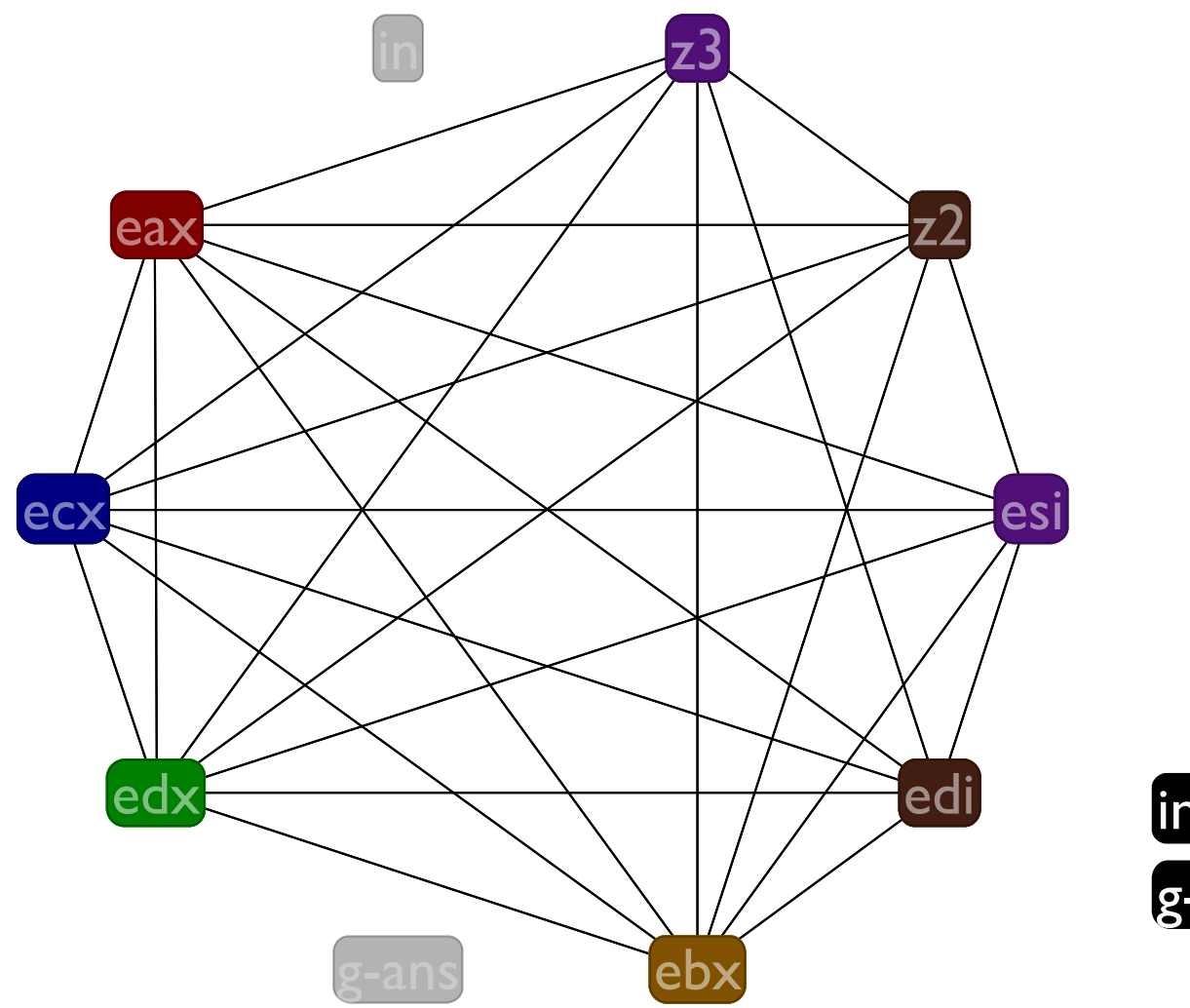

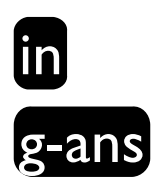

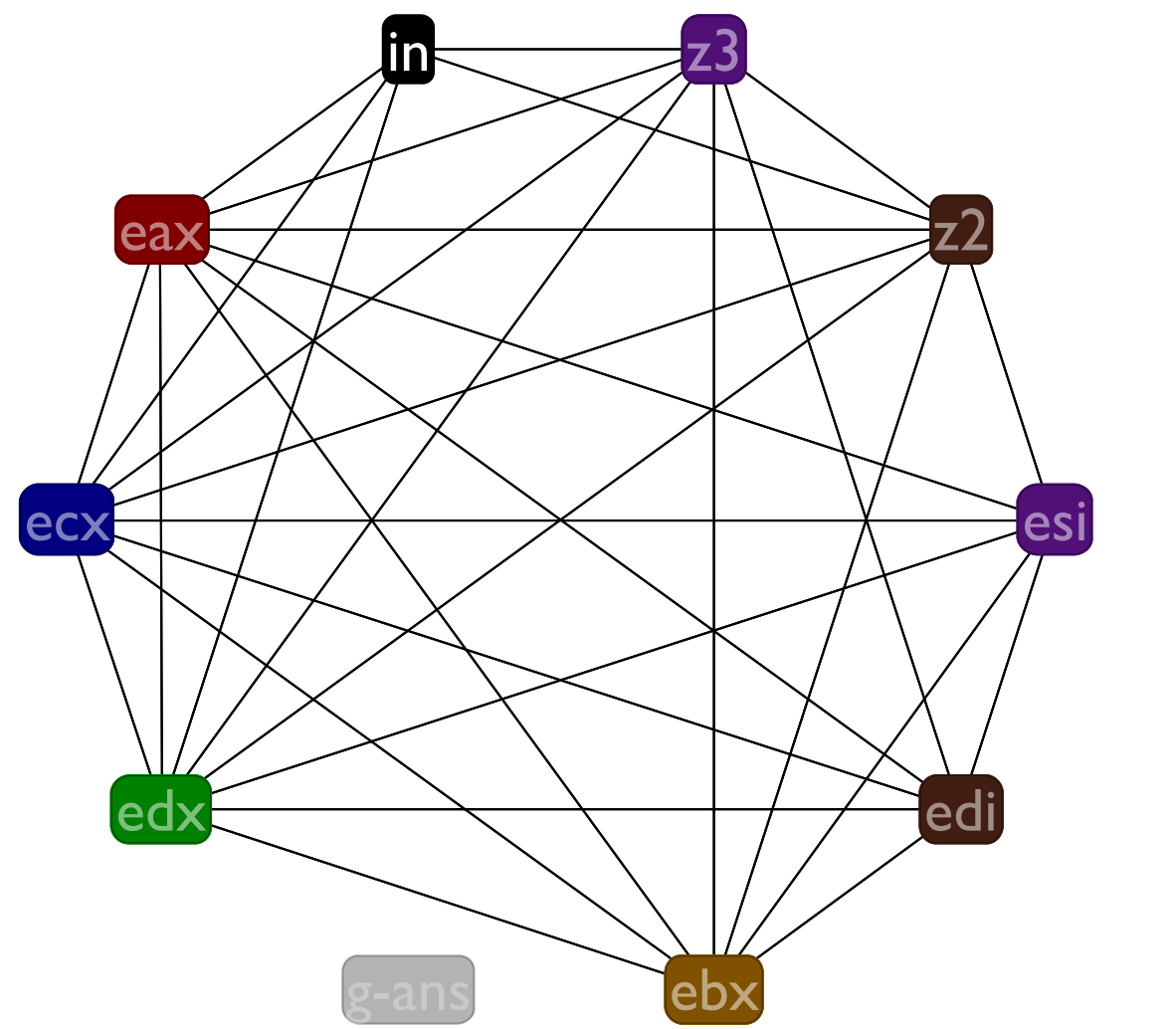

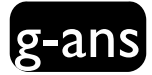

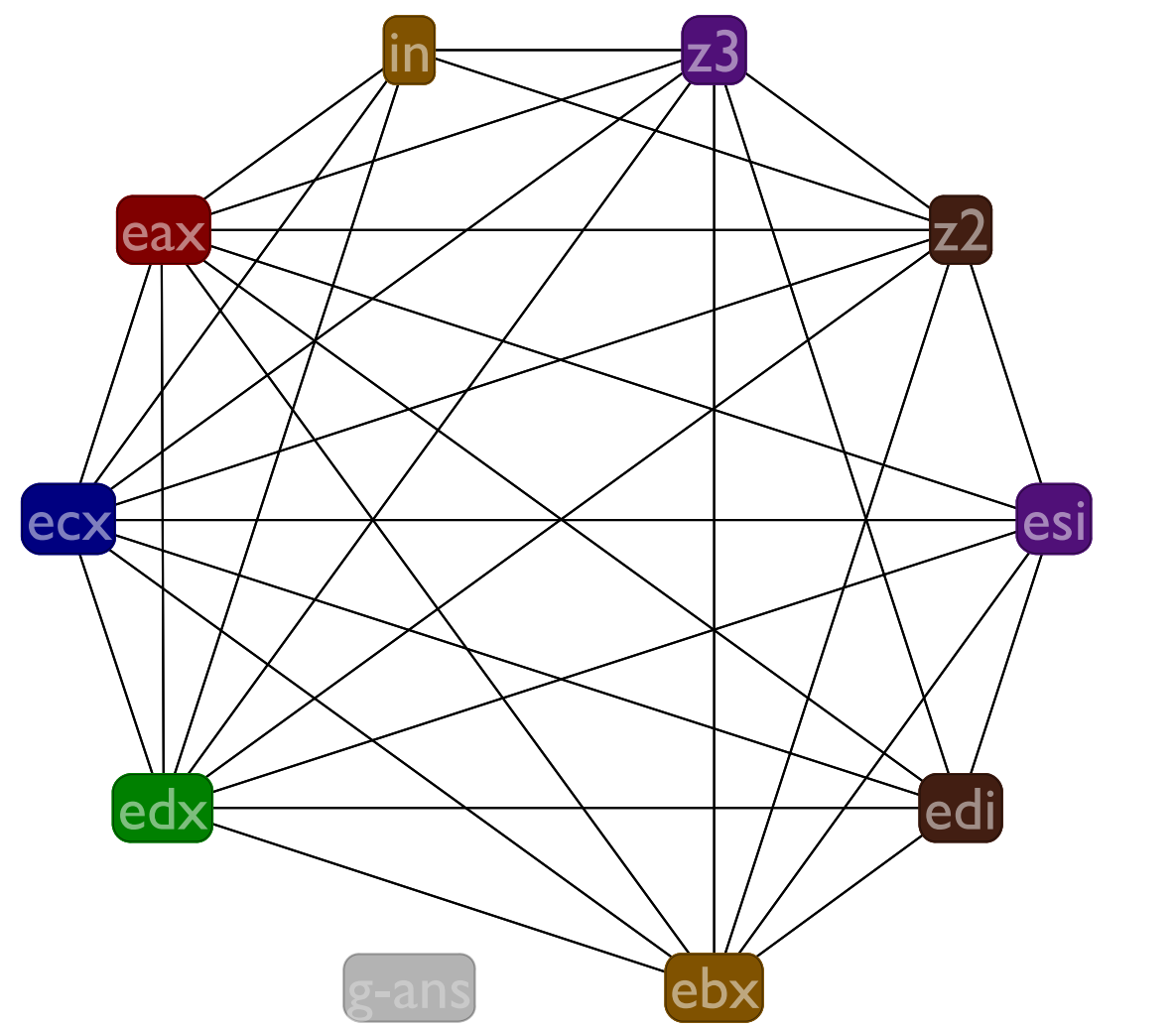

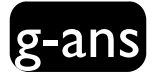

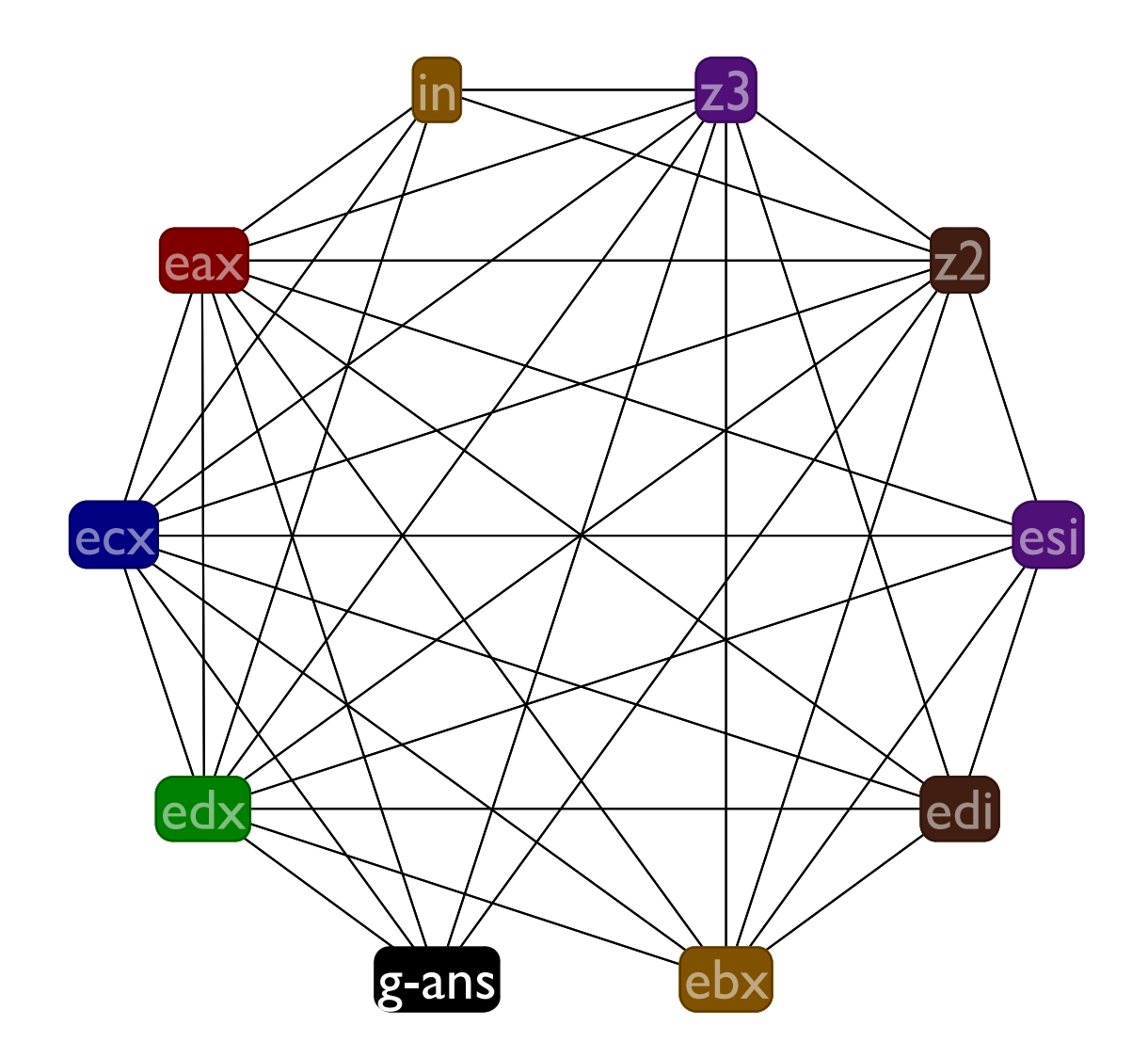

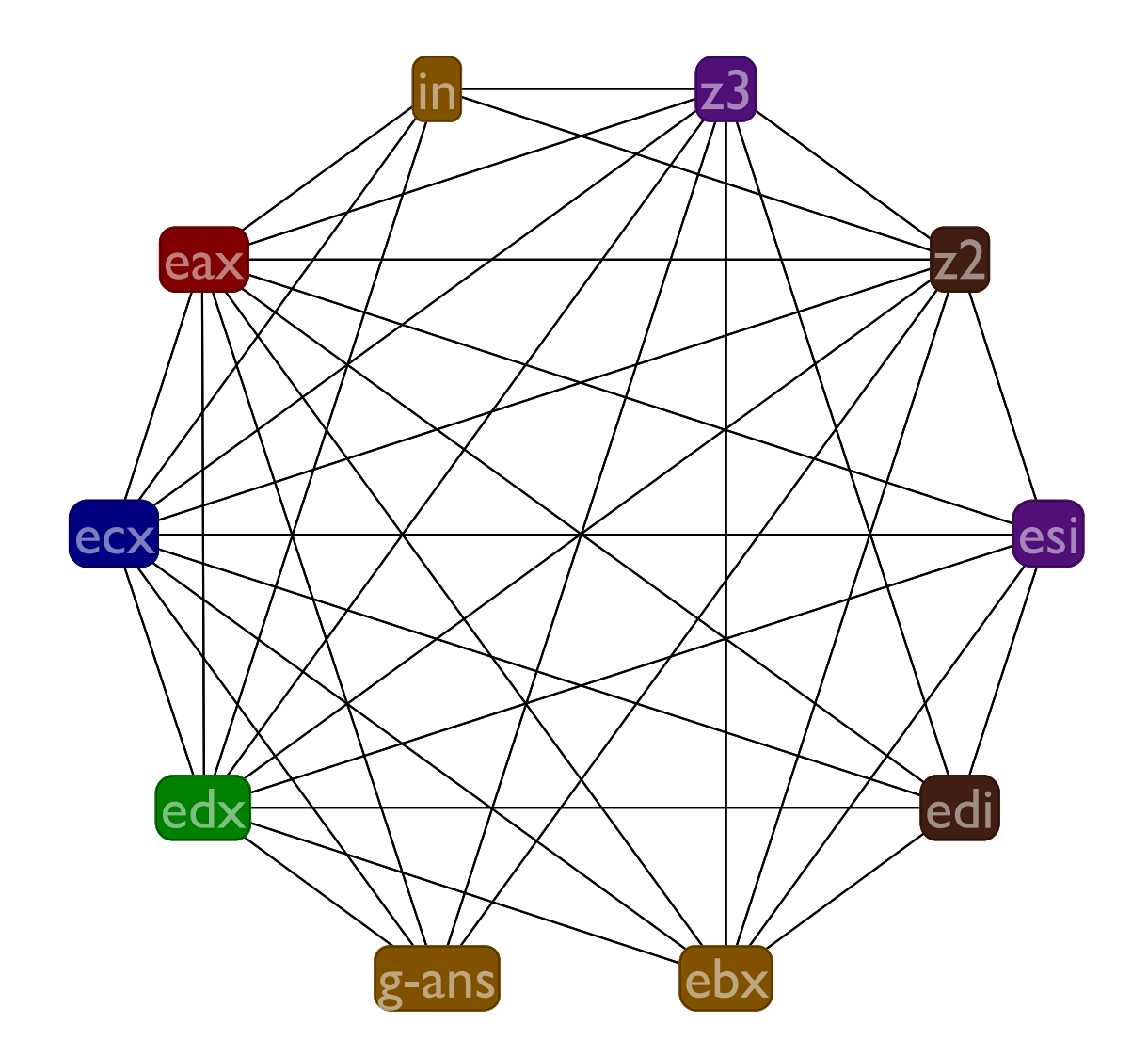

# How to choose spills

- Pick variables with long live ranges and few uses to spill (callee saves have this profile)
- In this case, saved us from spilling two variables; can just spill one

# **Coalescing**

If we see a  $(x < -y)$  instruction, we might be able to just change all of the **x**'s into **y**'s

That's called coalescing **x** and **y**

Lets use coalescing to remove **z2** and **z3** from our example program

#### Coalescing example

```
:f
((mem ebp -4) <- ebx)
(z2 <- edi)
(z3 <- esi)
(in <- edx)
(call :g)
(edx <- in)
(g-ans <- eax)
(call :h)
(eax += g-ans)
(ebx <- (mem ebp -4))
(edi <- z2)
(esi <- z3)
(return)
```

```
:f
((mem ebp -4) <- ebx)
(edi <- edi)
(esi <- esi)
(in <- edx)
(call :g)
(edx <- in)
(g-ans <- eax)
(call :h)
(eax += g-ans)
(ebx <- (mem ebp -4))
(edi <- edi)
(esi <- esi)
(return)
```
## Live ranges before coalescing

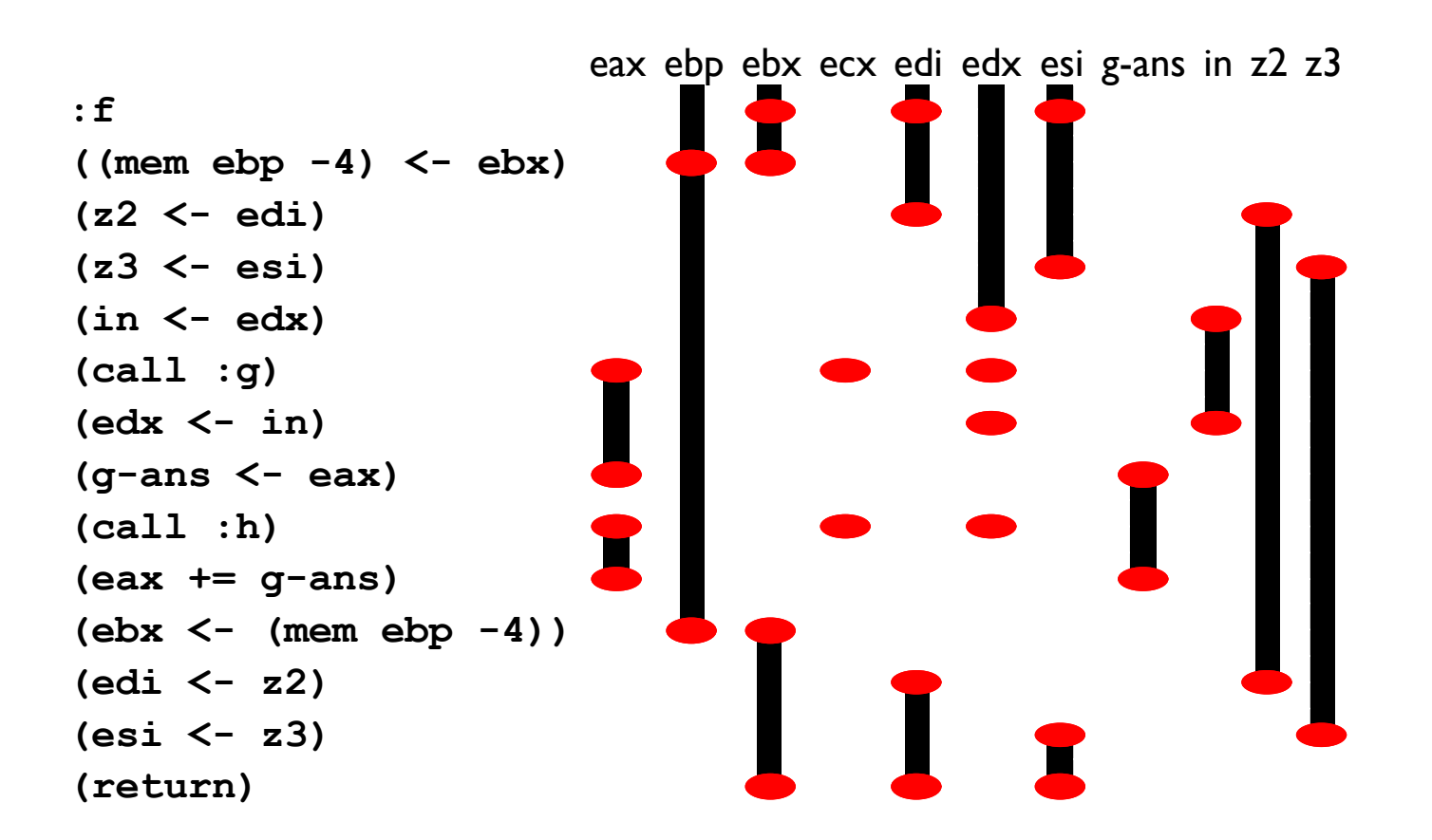

## Live ranges after coalescing

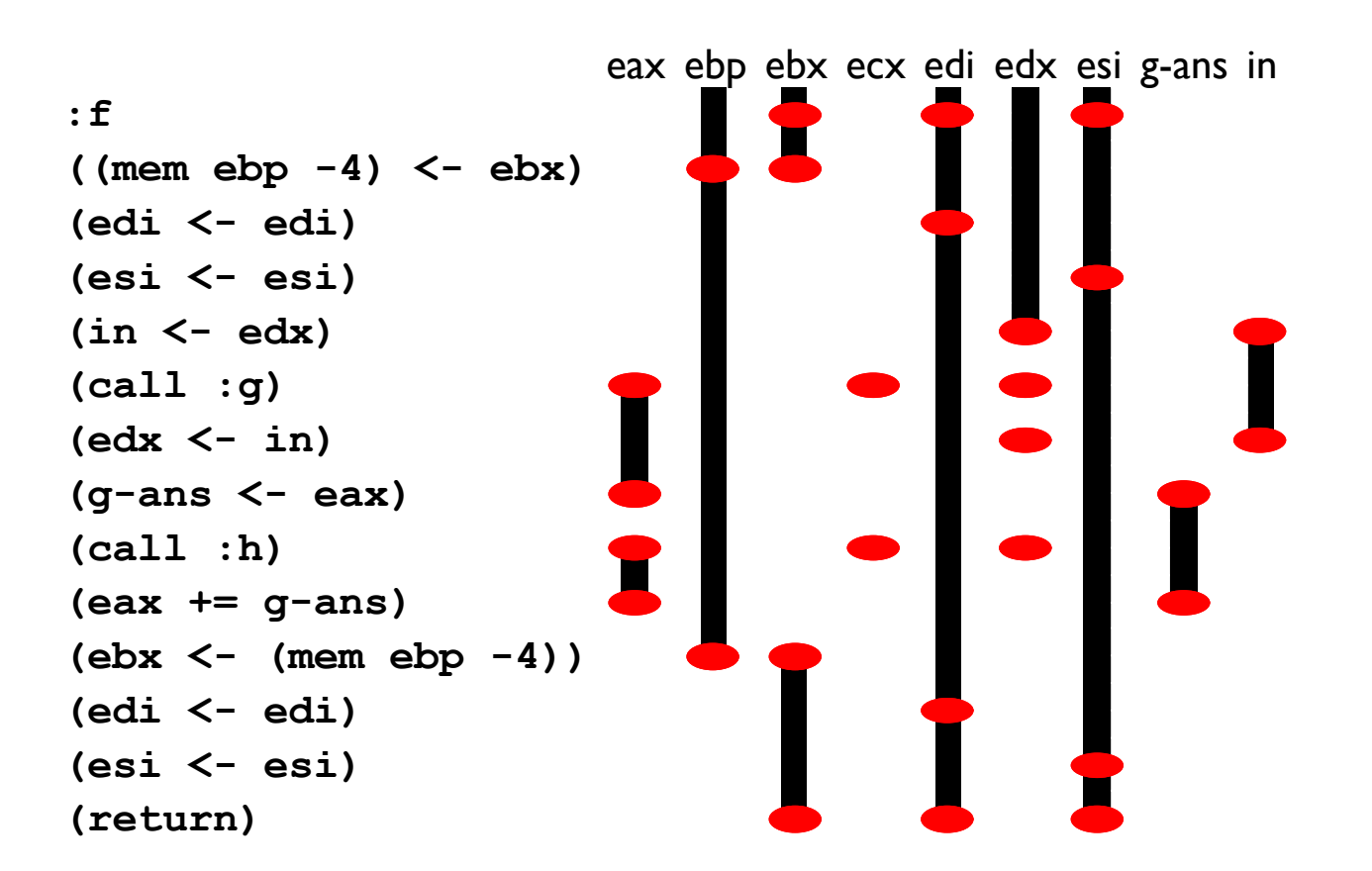

Lets try to register allocate the coalesced graph

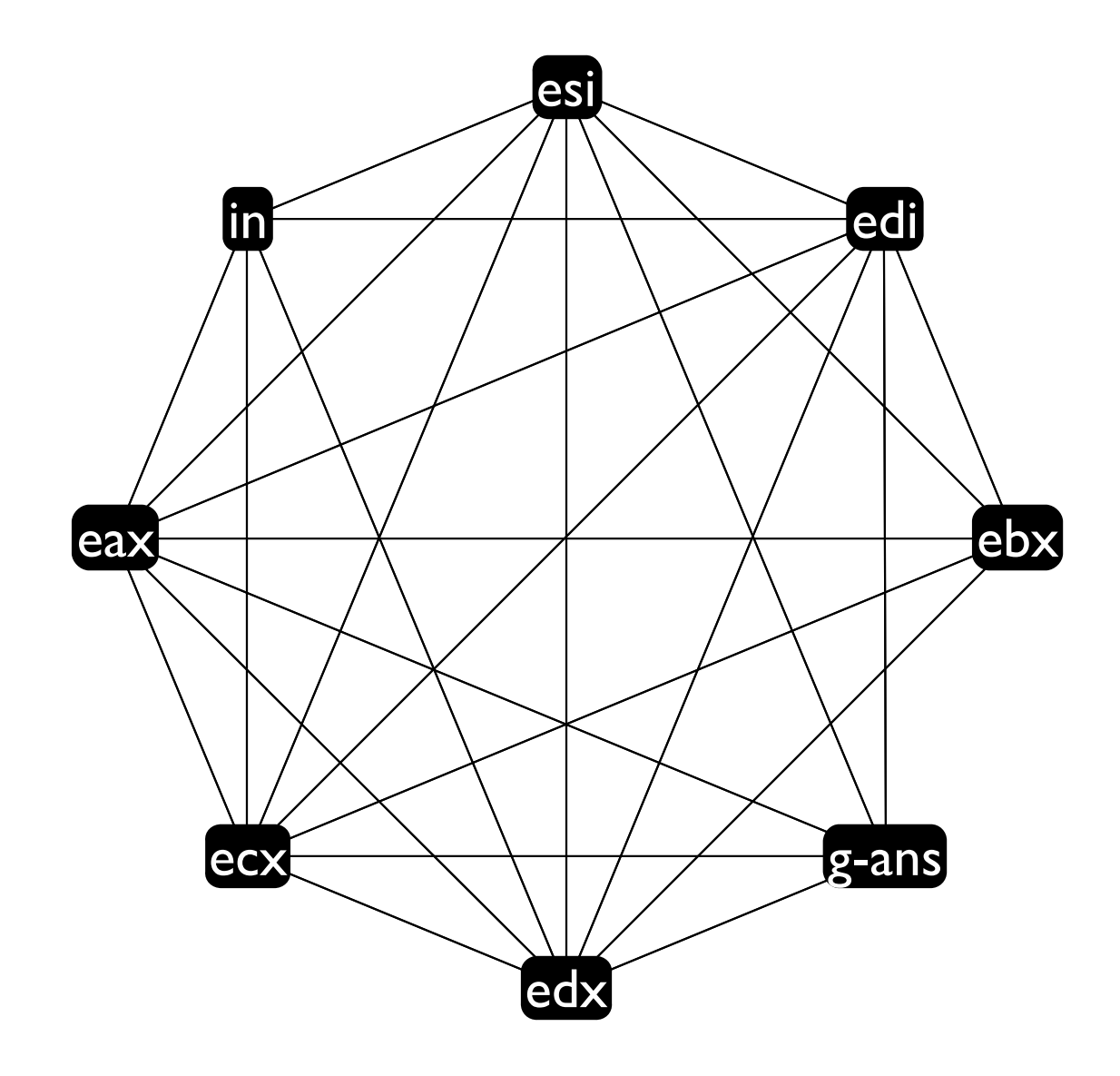

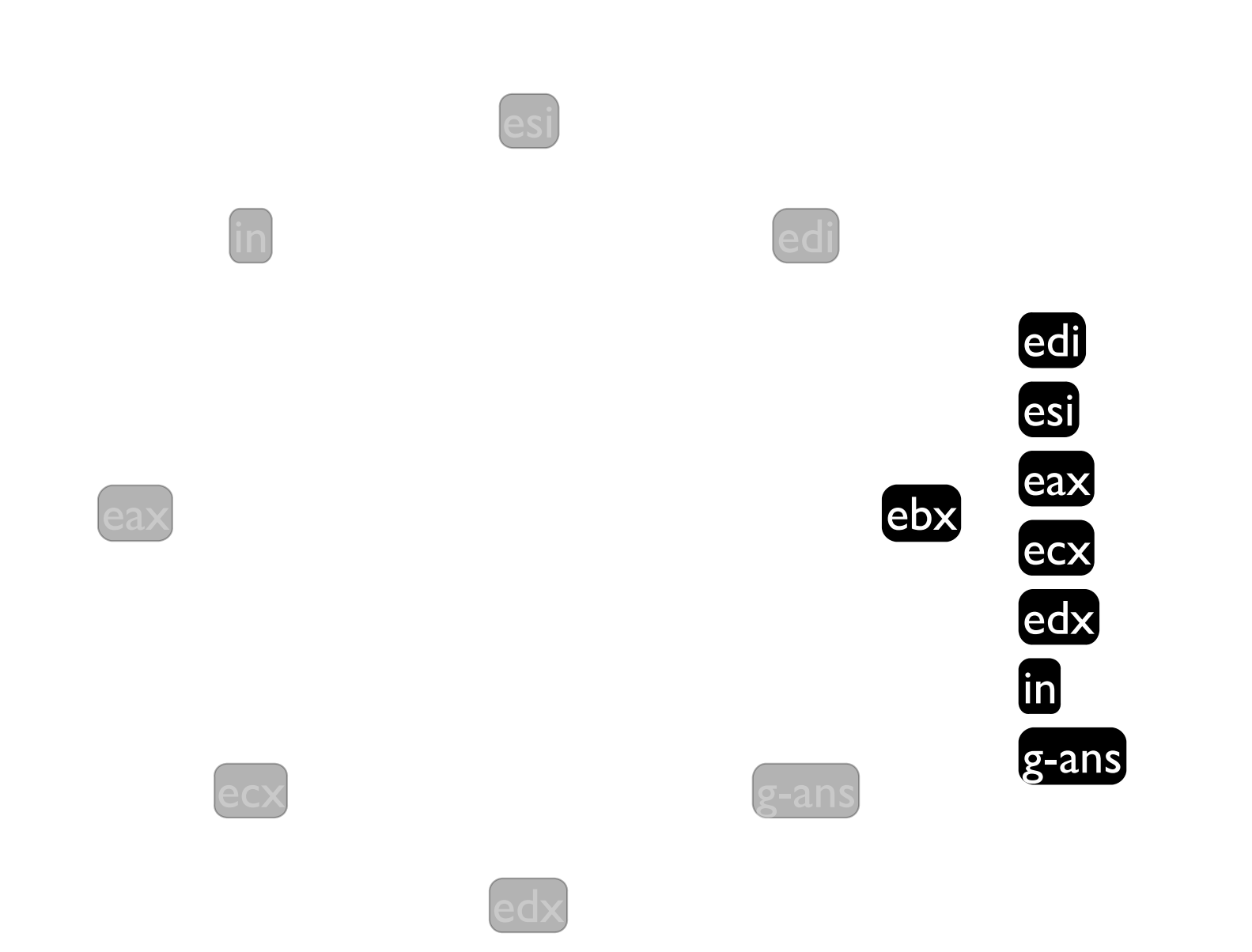

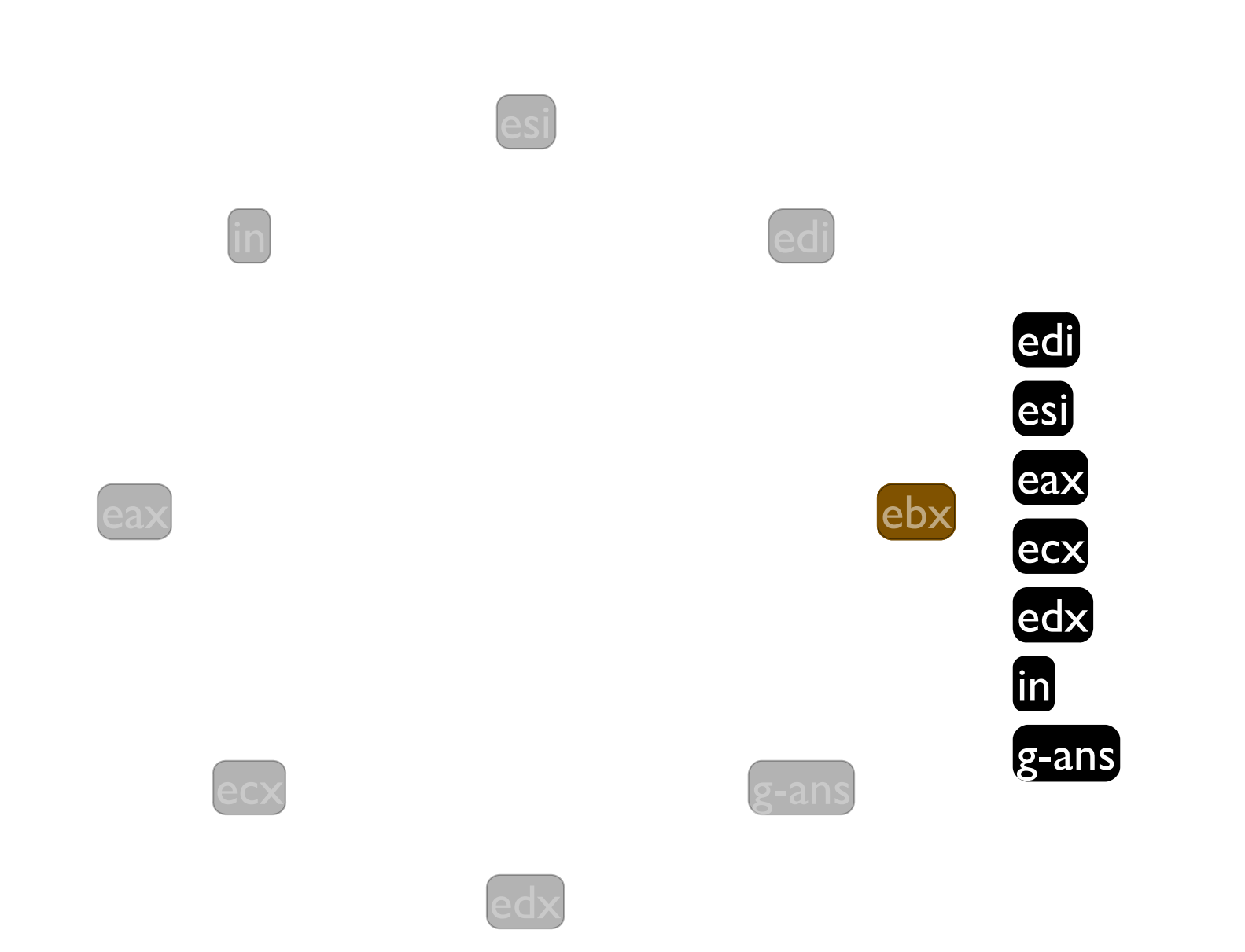

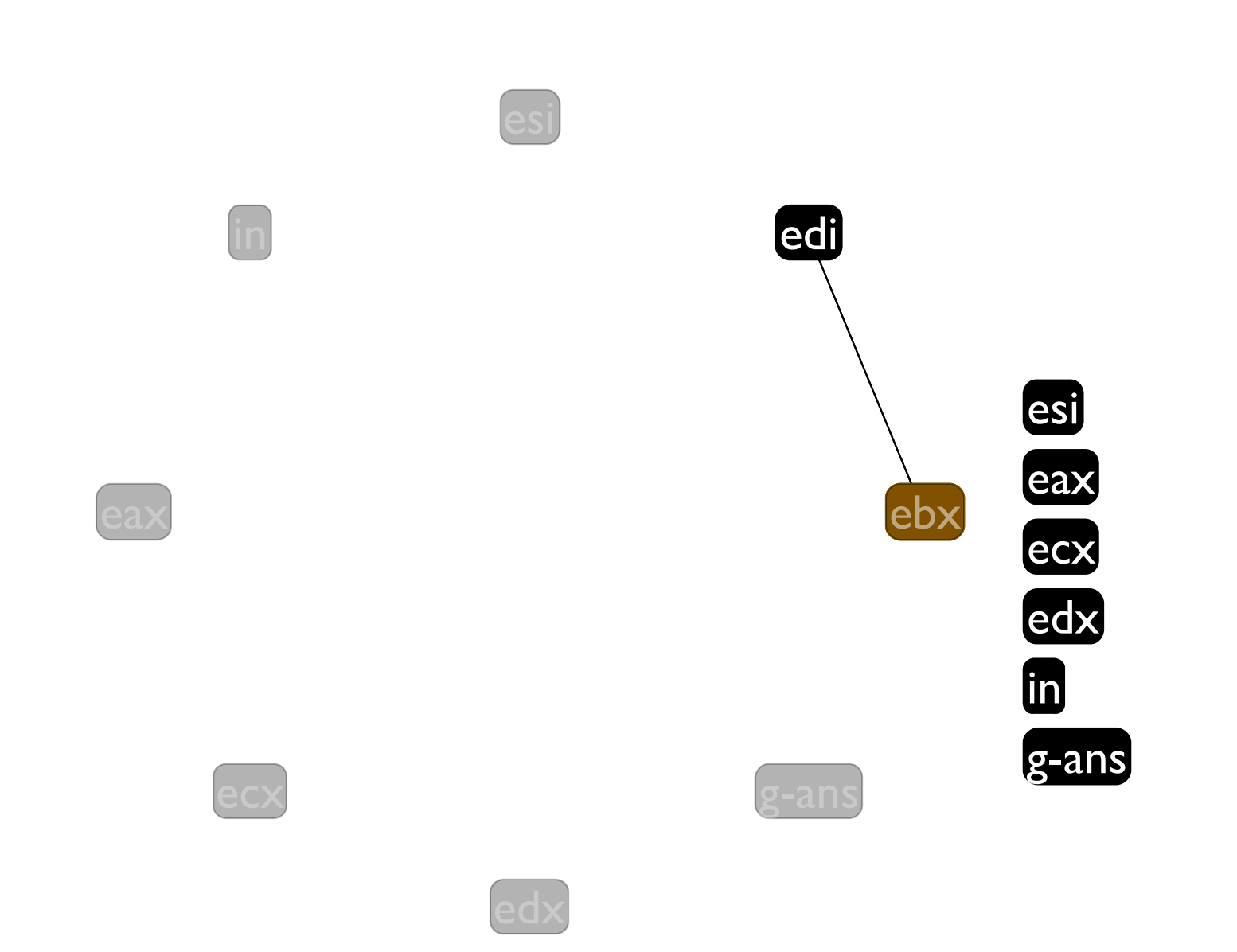

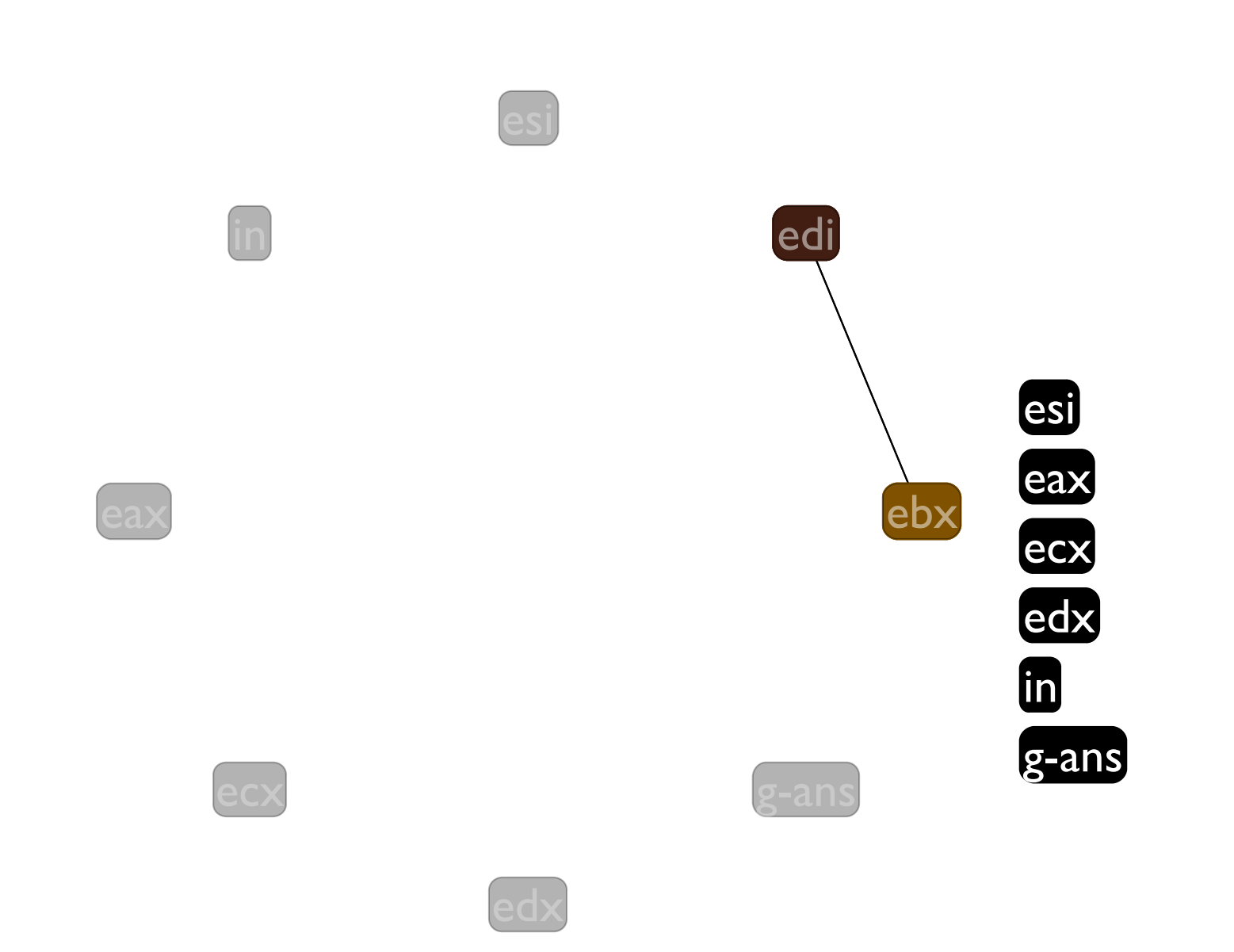

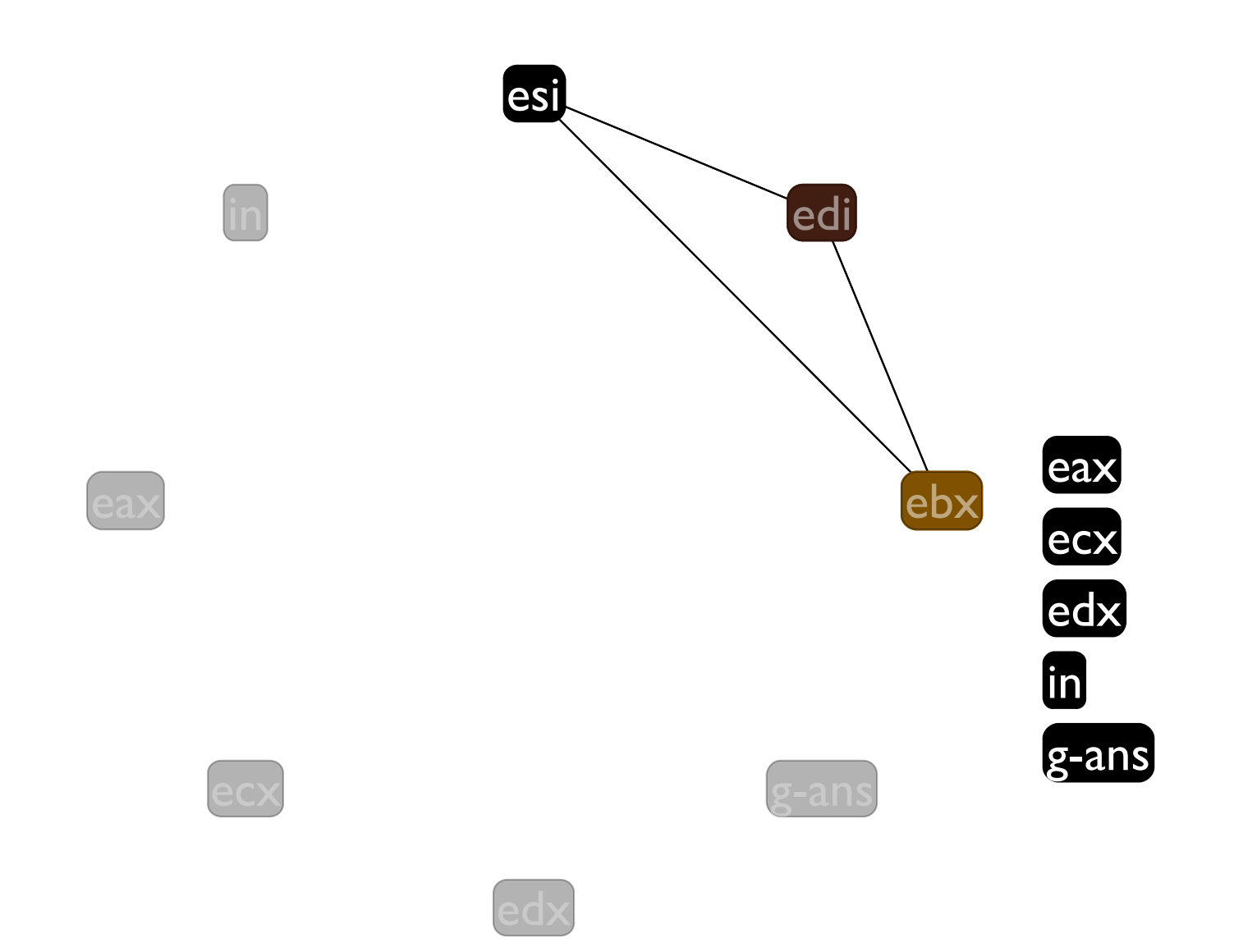

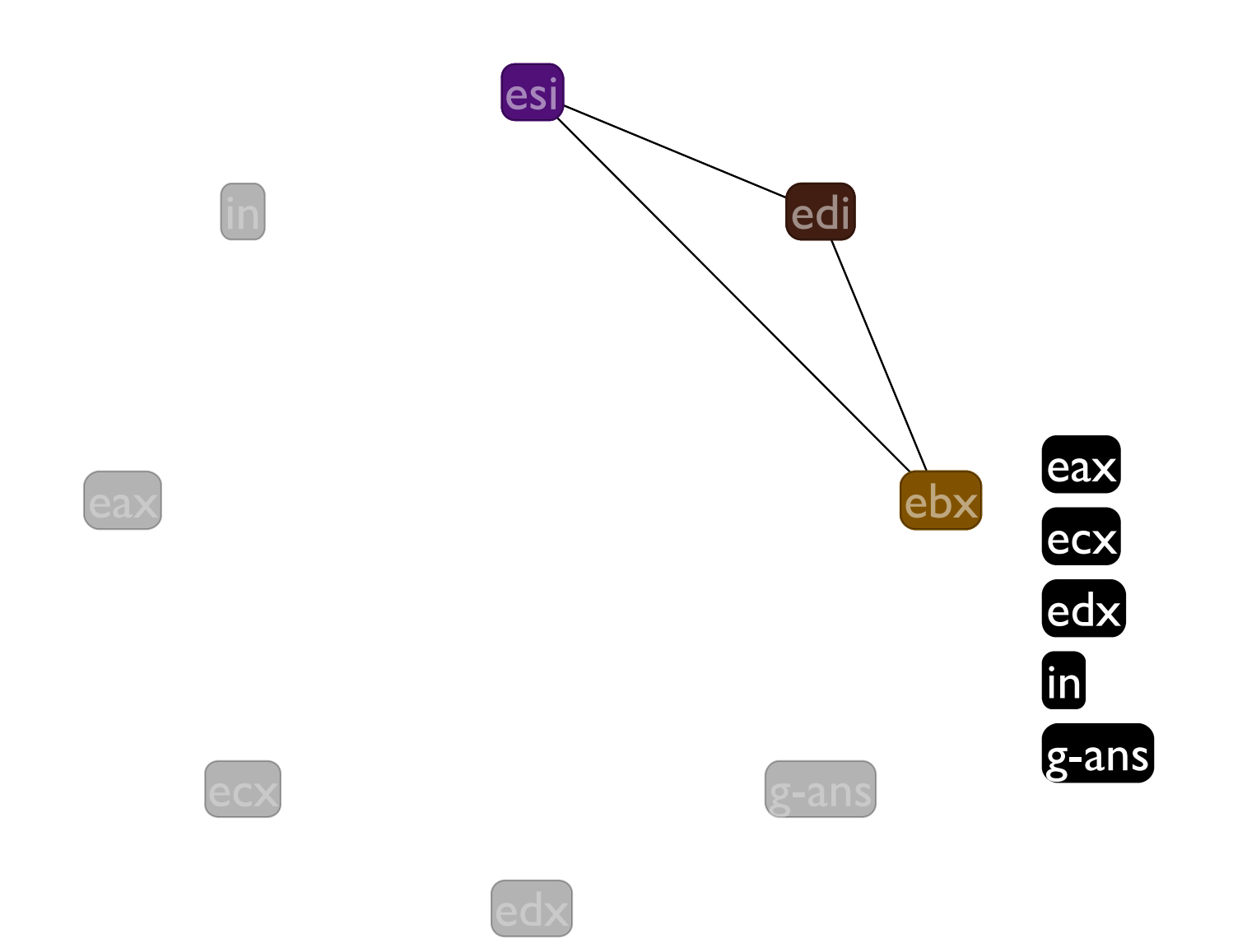

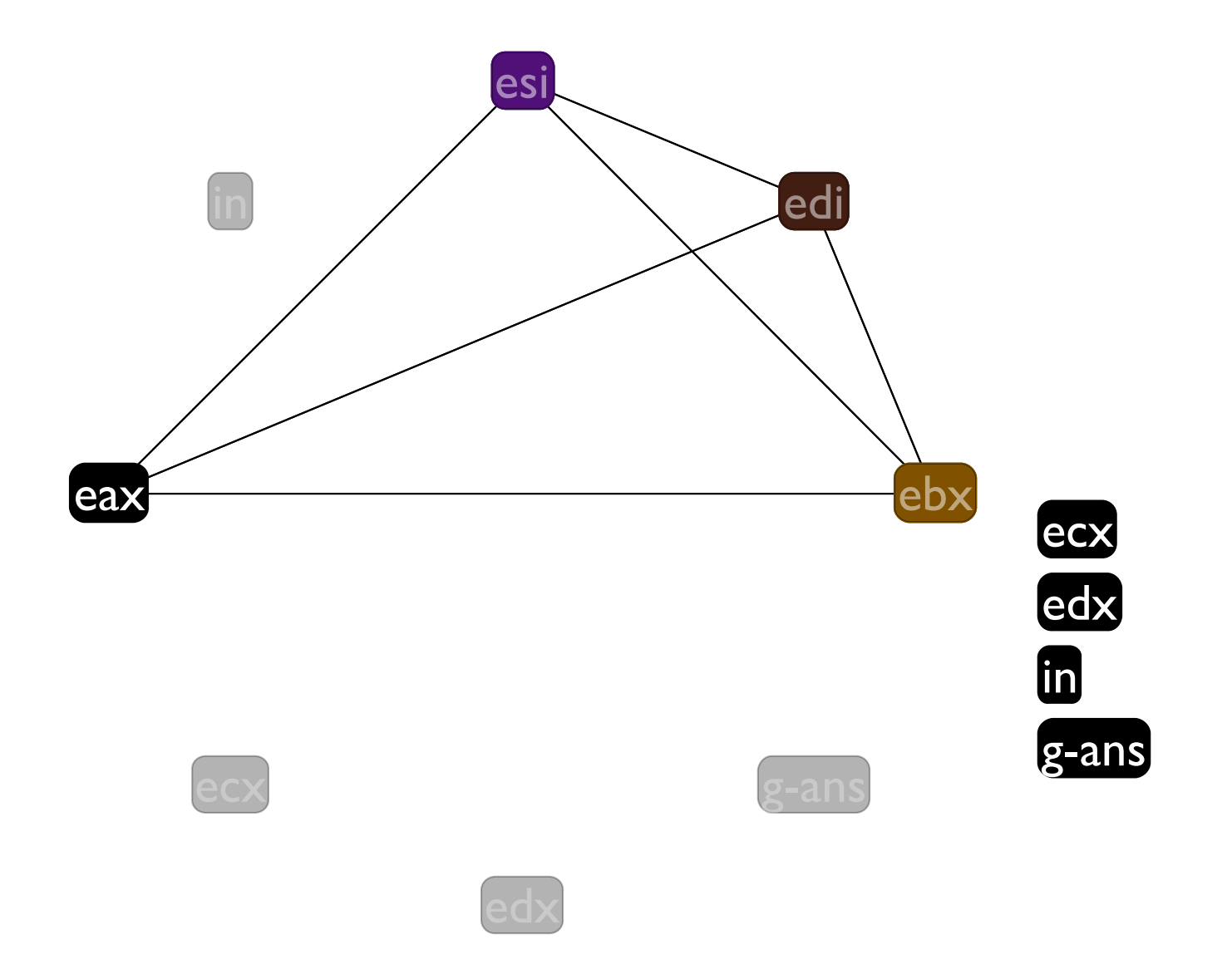

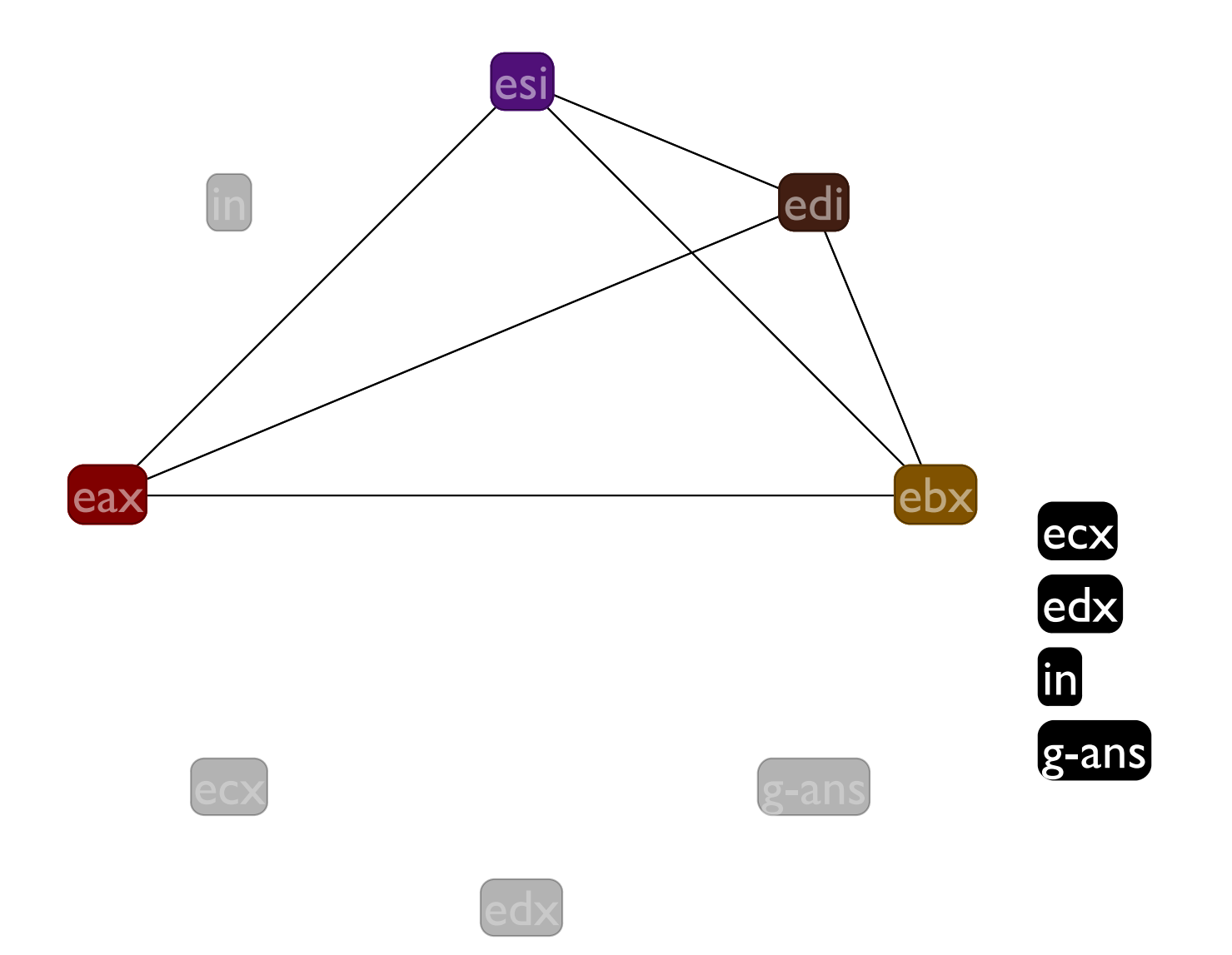

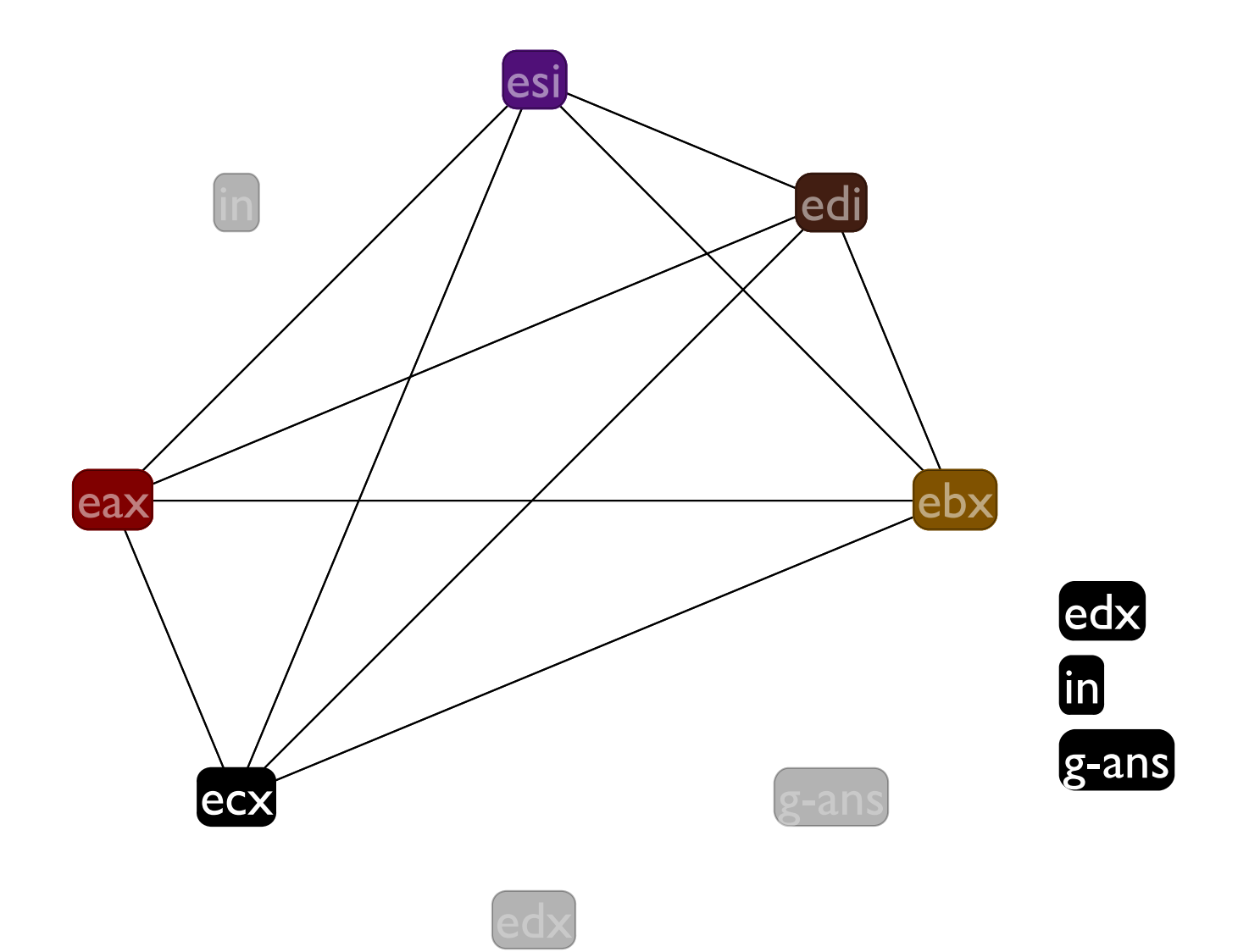

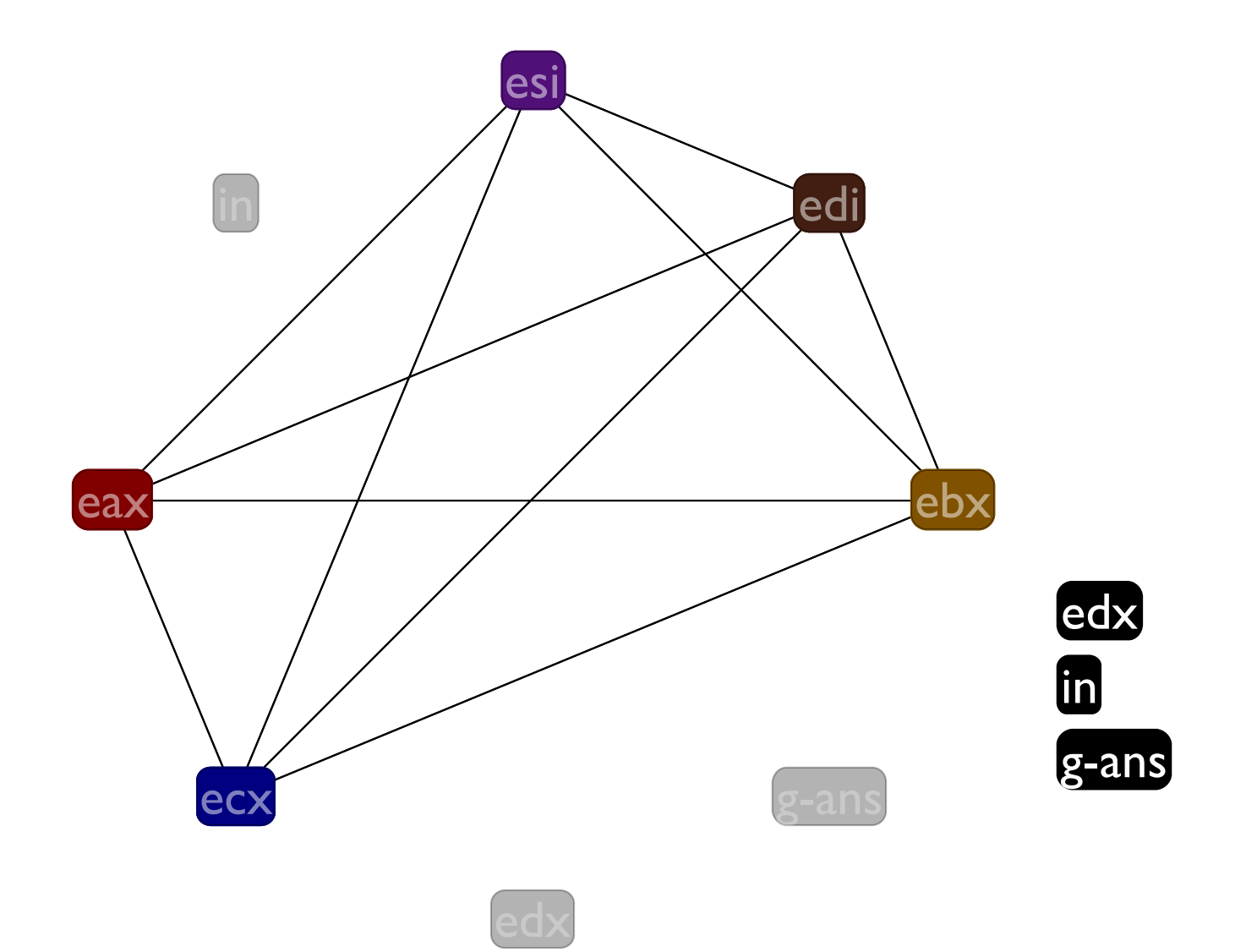
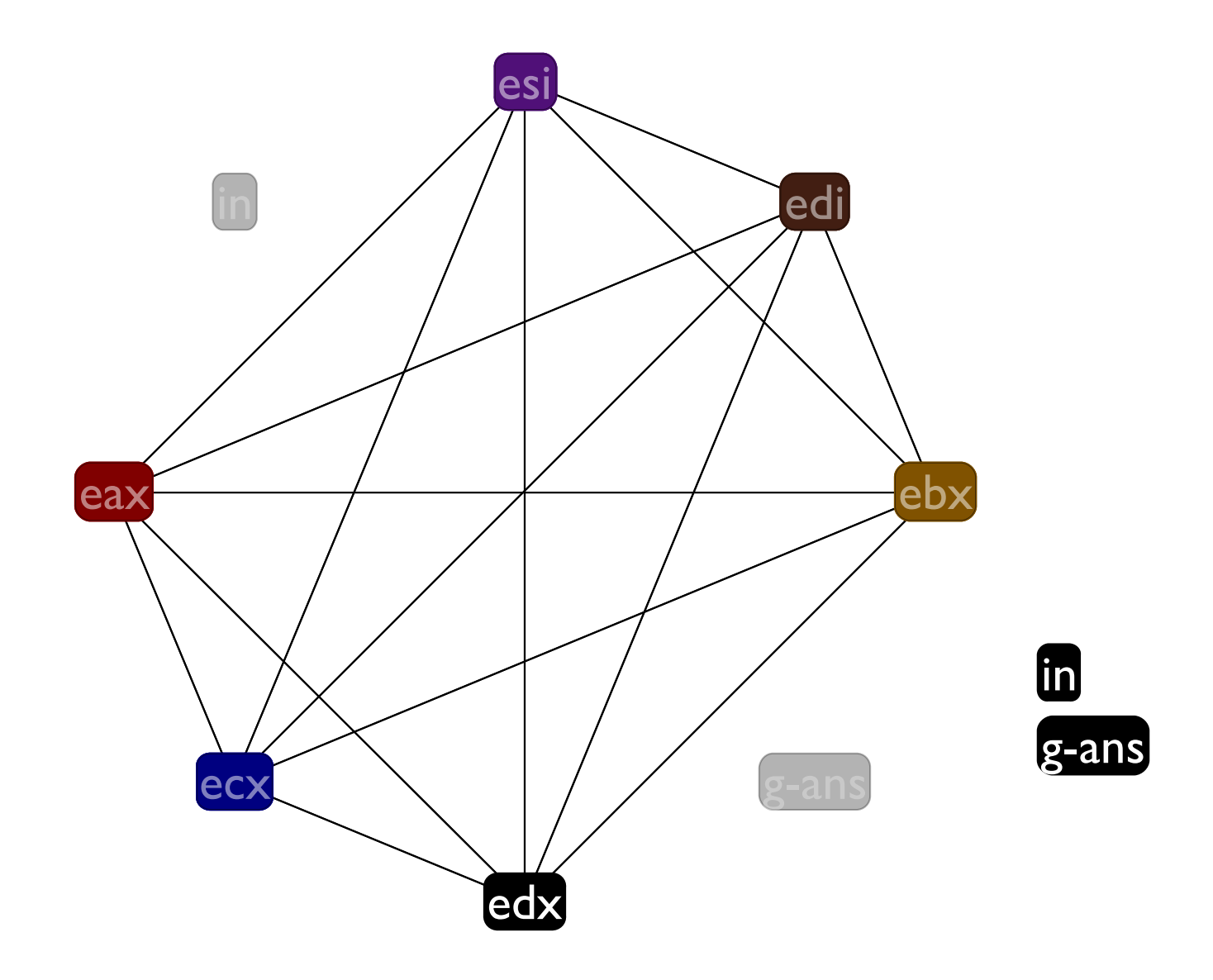

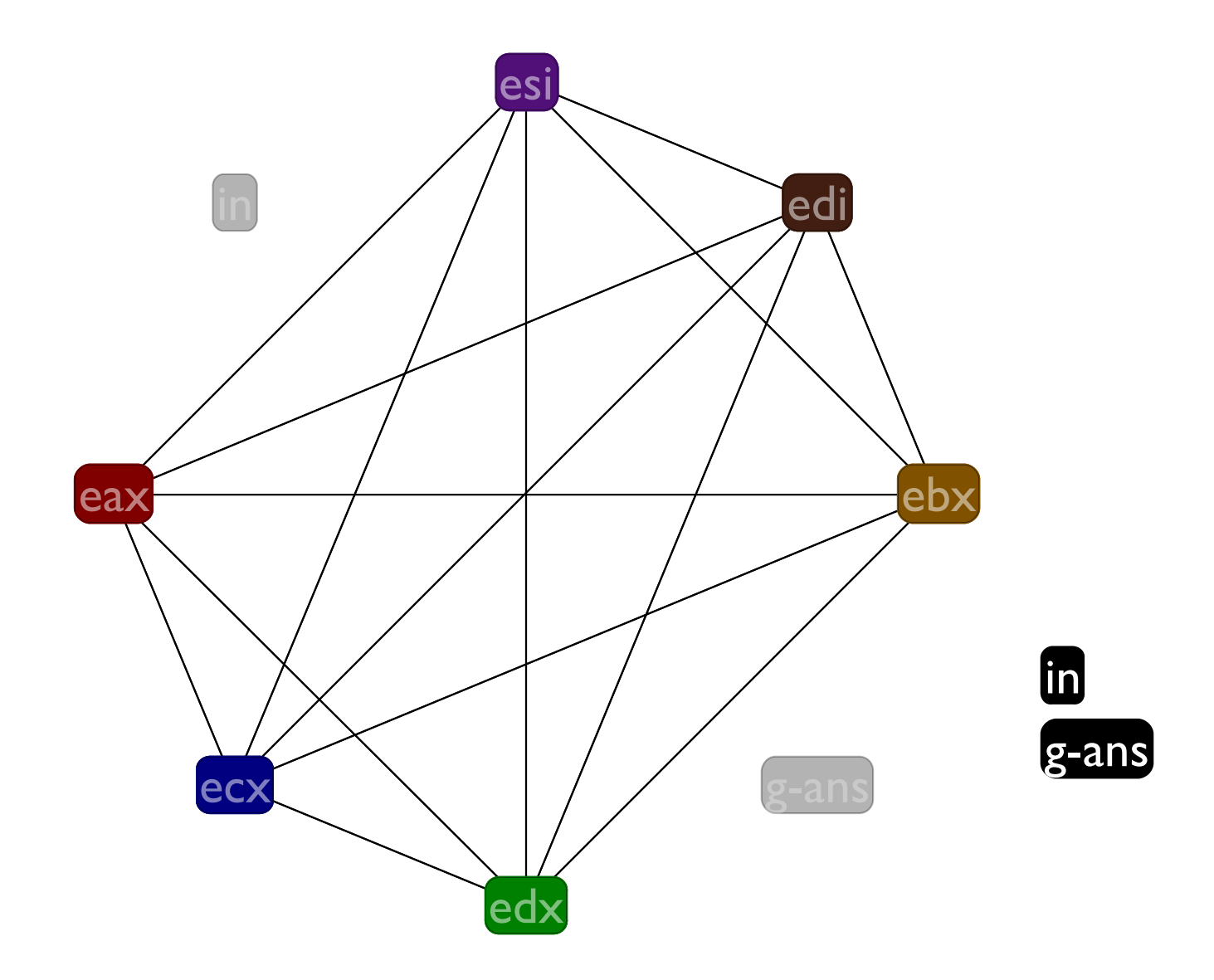

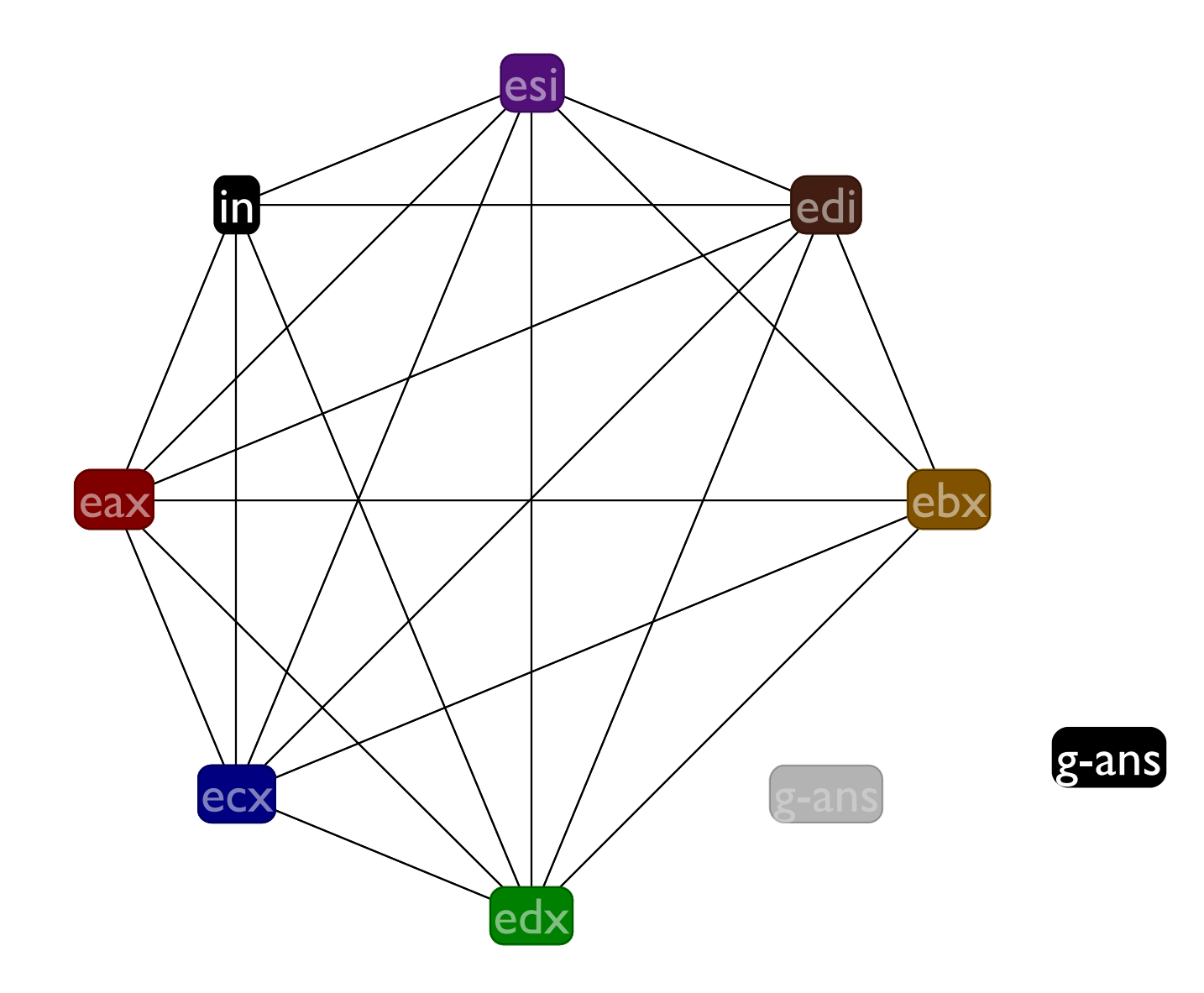

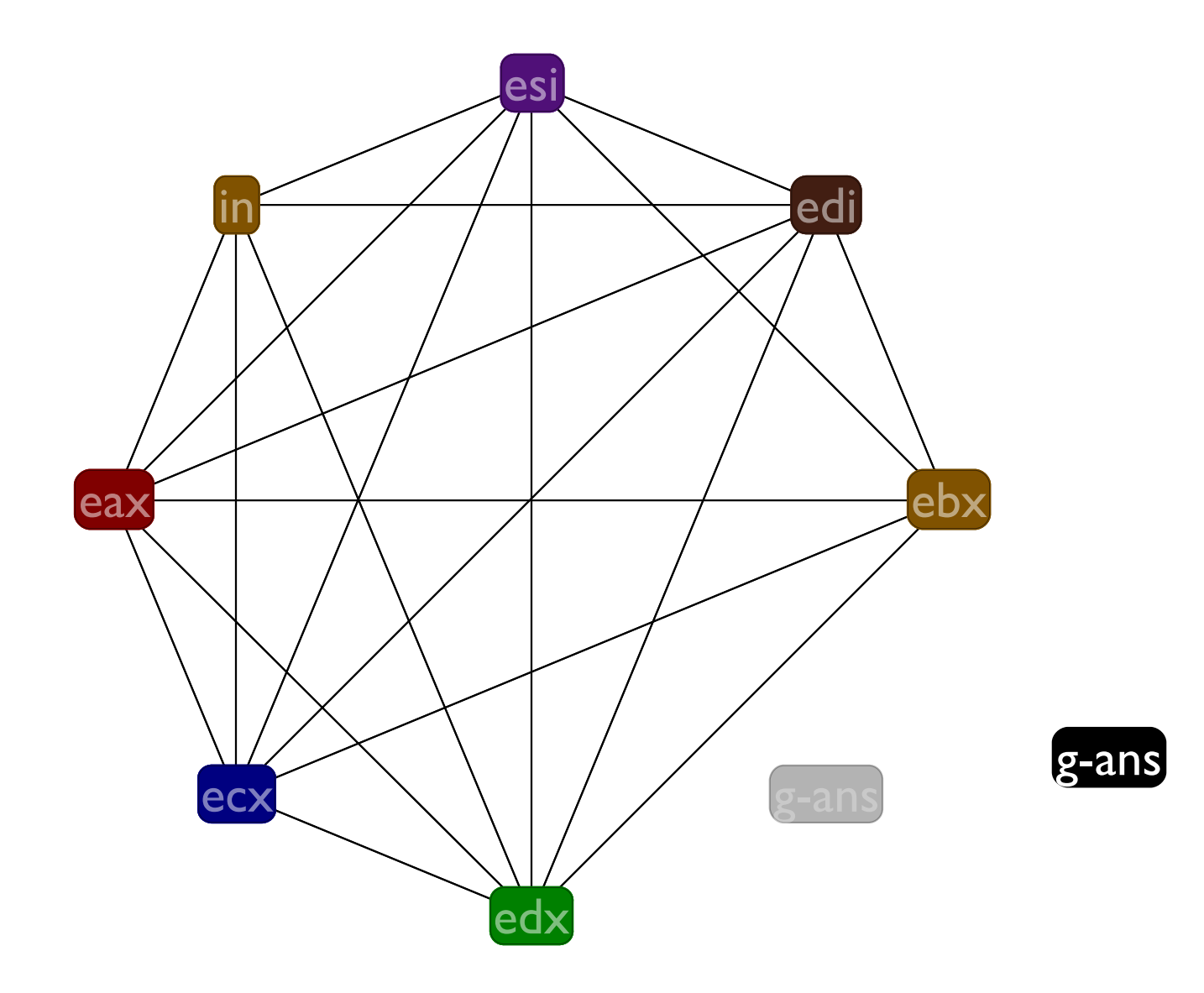

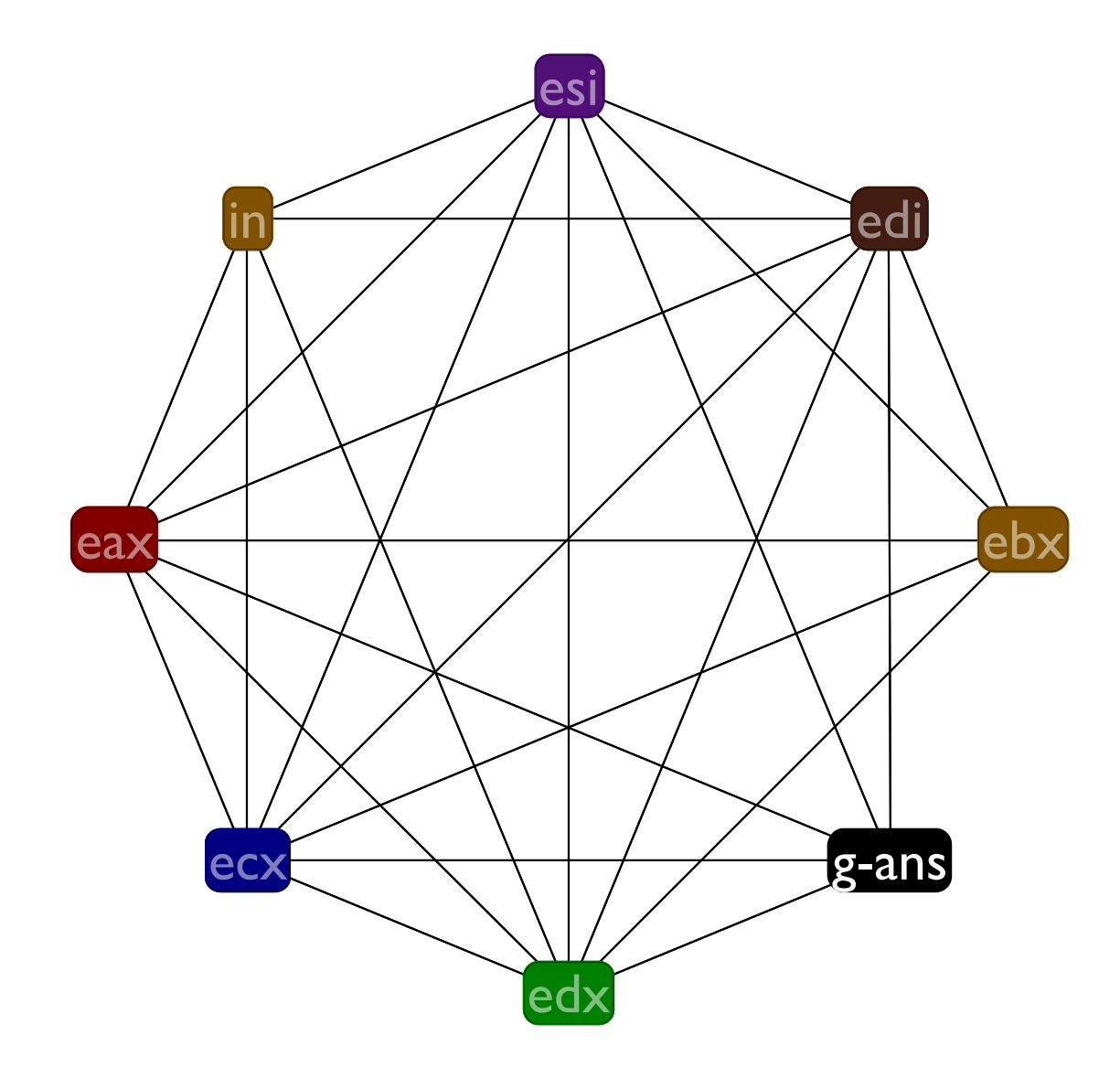

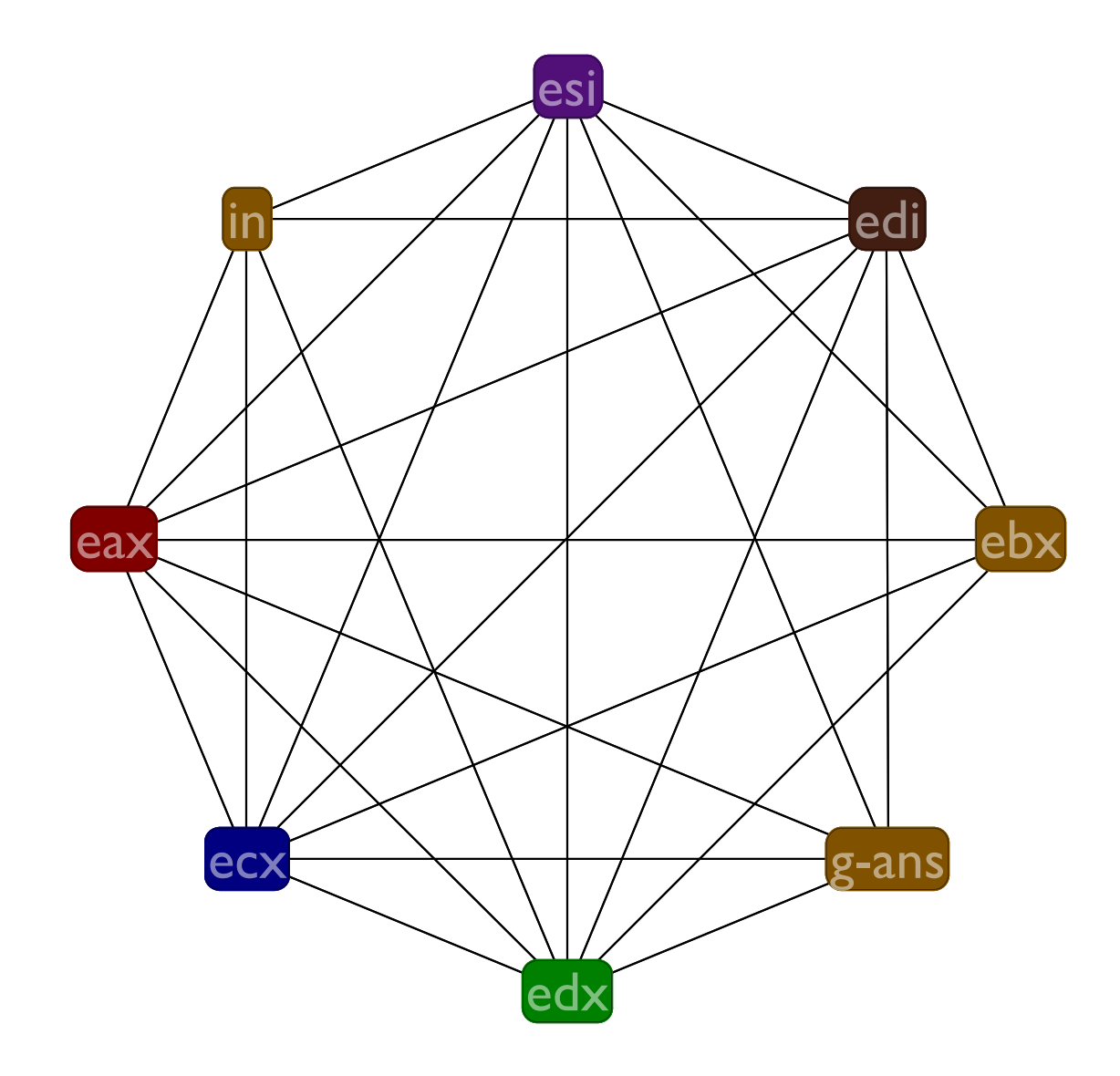

It worked that time, but this doesn't always work

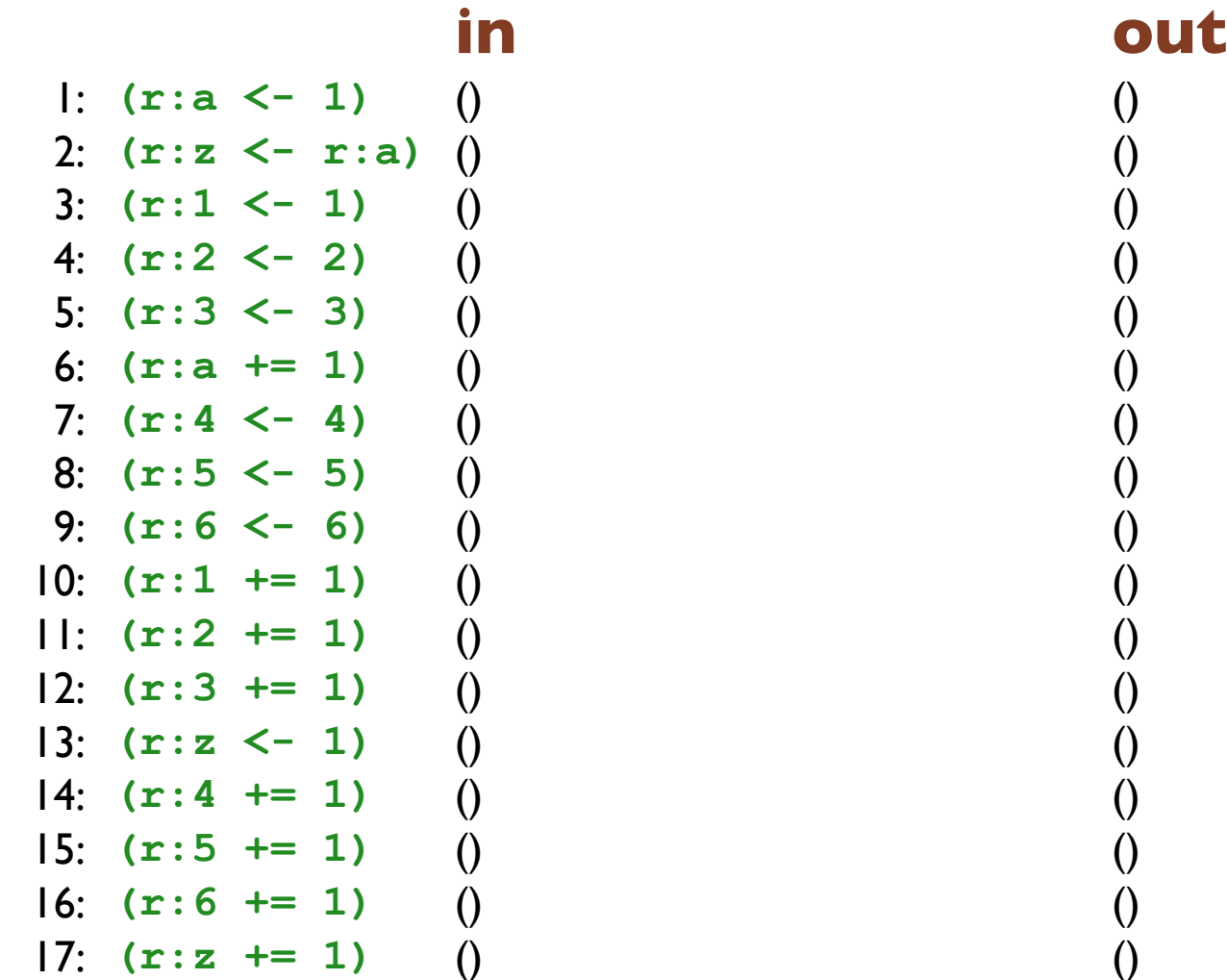

### **in out** 1:  $(r:a \leq 1)$  () (r:a) 2: **(r:z <- r:a)** (r:a) (r:a) 3: **(r:1 <- 1)** (r:a) (r:1 r:a) 4: **(r:2 <- 2)** (r:1 r:a) (r:1 r:2 r:a) 5: **(r:3 <- 3)** (r:1 r:2 r:a) (r:1 r:2 r:3 r:a) 6: **(r:a += 1)** (r:1 r:2 r:3 r:a) (r:1 r:2 r:3) 7: **(r:4 <- 4)** (r:1 r:2 r:3) (r:1 r:2 r:3 r:4) 8: **(r:5 <- 5)** (r:1 r:2 r:3 r:4) (r:1 r:2 r:3 r:4 r:5) 9: **(r:6 <- 6)** (r:1 r:2 r:3 r:4 r:5) (r:1 r:2 r:3 r:4 r:5 r:6) 10: **(r:1 += 1)** (r:1 r:2 r:3 r:4 r:5 r:6) (r:2 r:3 r:4 r:5 r:6) 11: **(r:2 += 1)** (r:2 r:3 r:4 r:5 r:6) (r:3 r:4 r:5 r:6) 12: **(r:3 += 1)** (r:3 r:4 r:5 r:6) (r:4 r:5 r:6) 13: **(r:z <- 1)** (r:4 r:5 r:6) (r:4 r:5 r:6 r:z) 14: **(r:4 += 1)** (r:4 r:5 r:6 r:z) (r:5 r:6 r:z) 15: **(r:5 += 1)** (r:5 r:6 r:z) (r:6 r:z) 16: **(r:6 += 1)** (r:6 r:z) (r:z) 17:  $(r:z \neq 1)$   $(r:z)$  ()

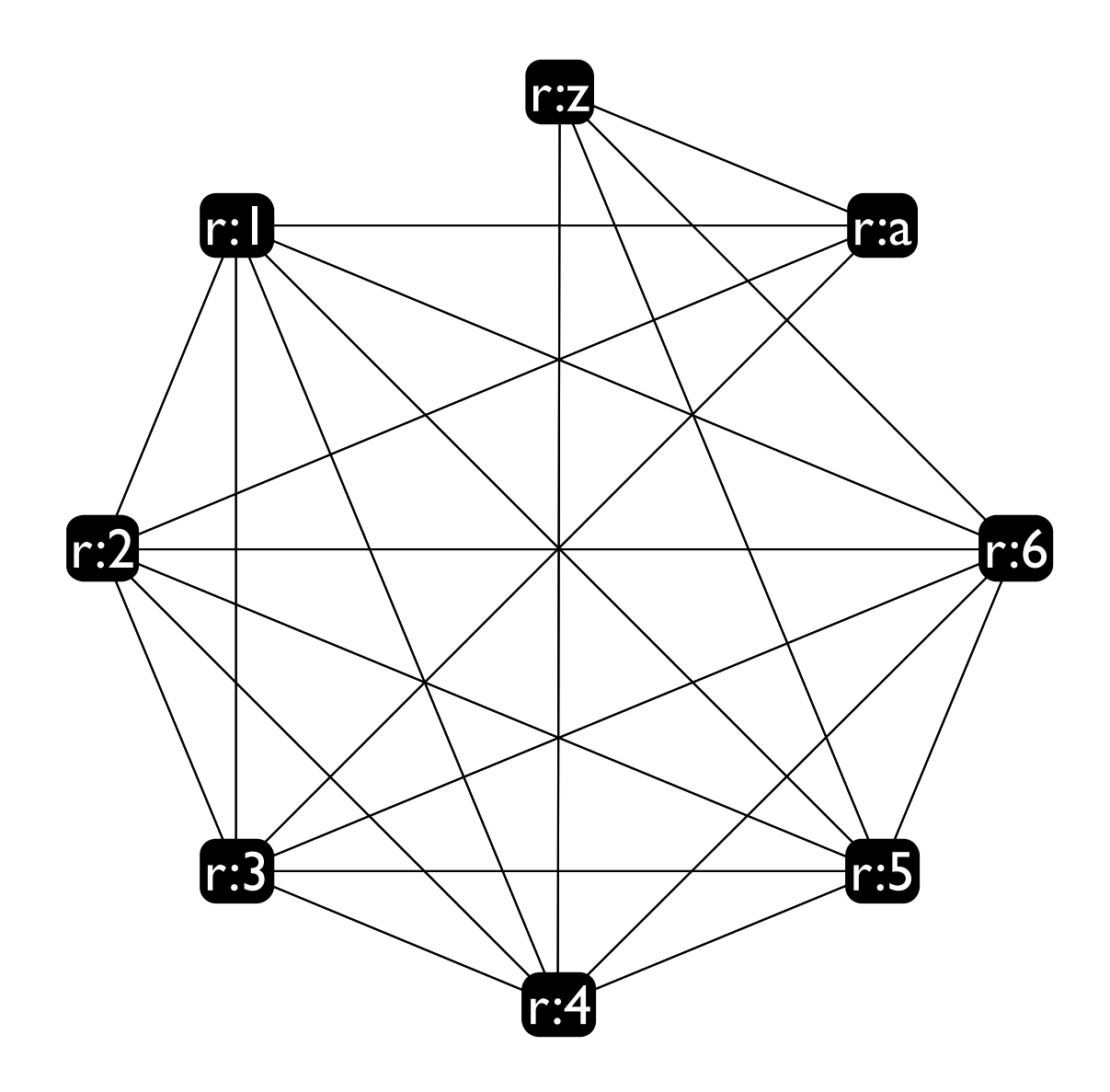

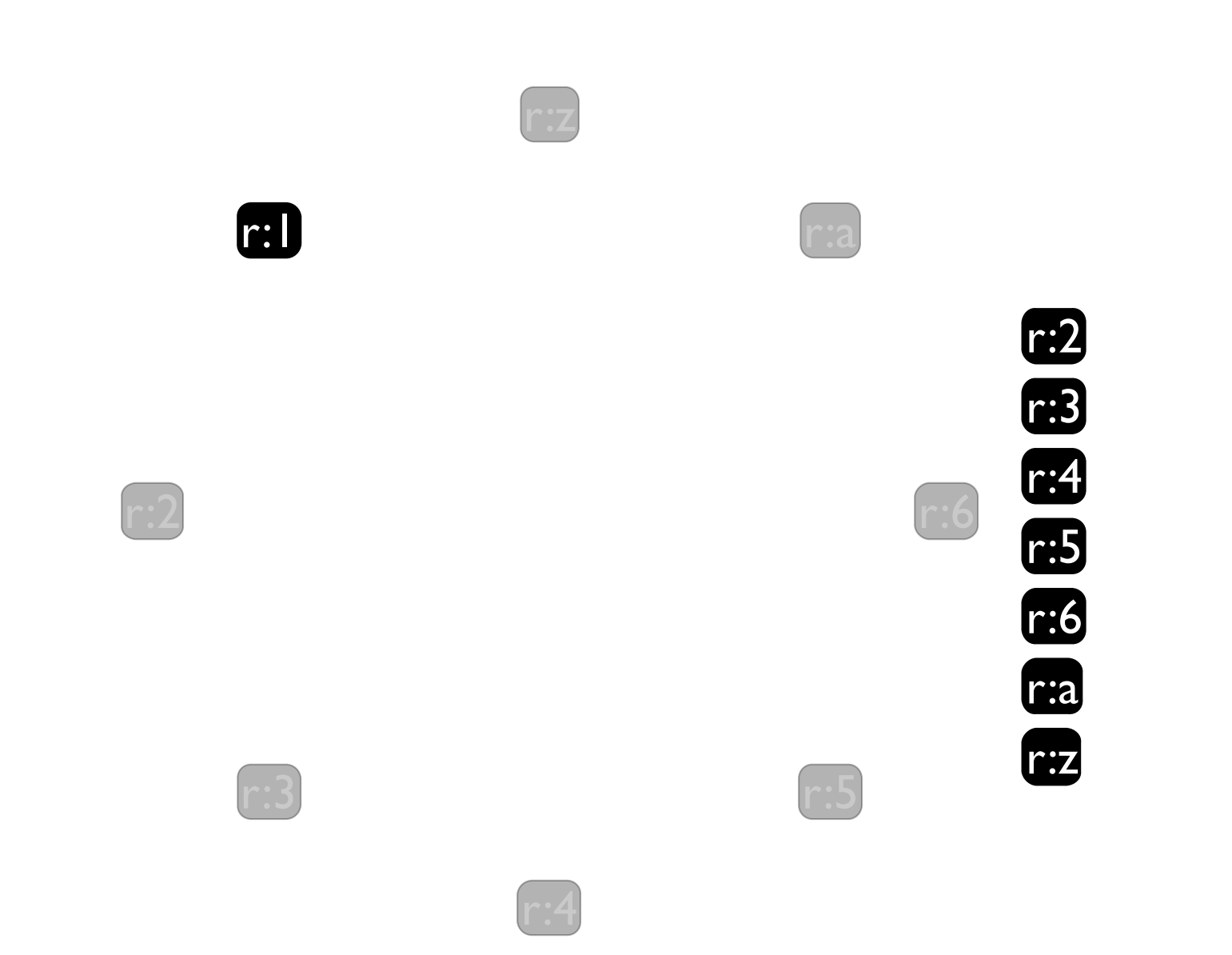

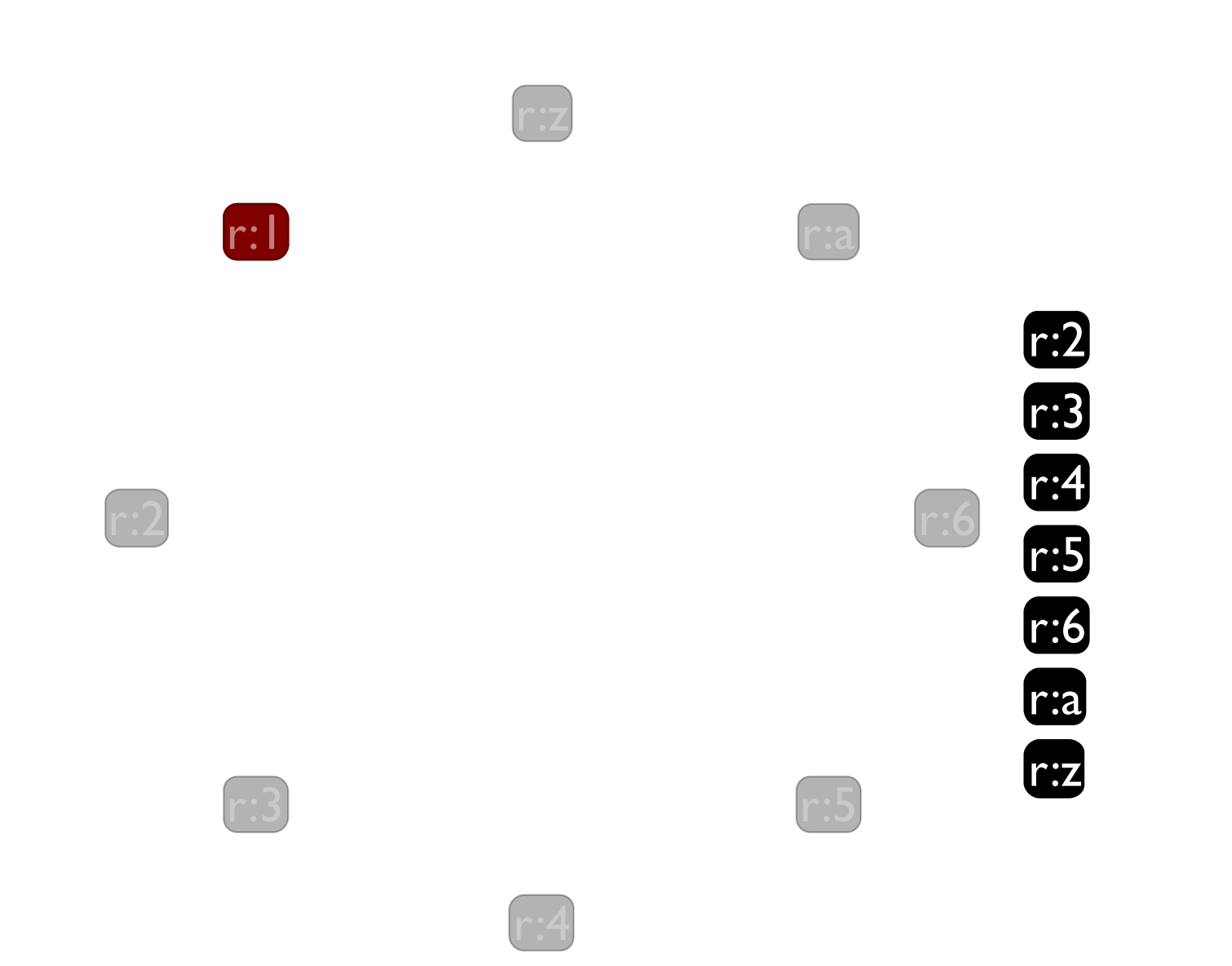

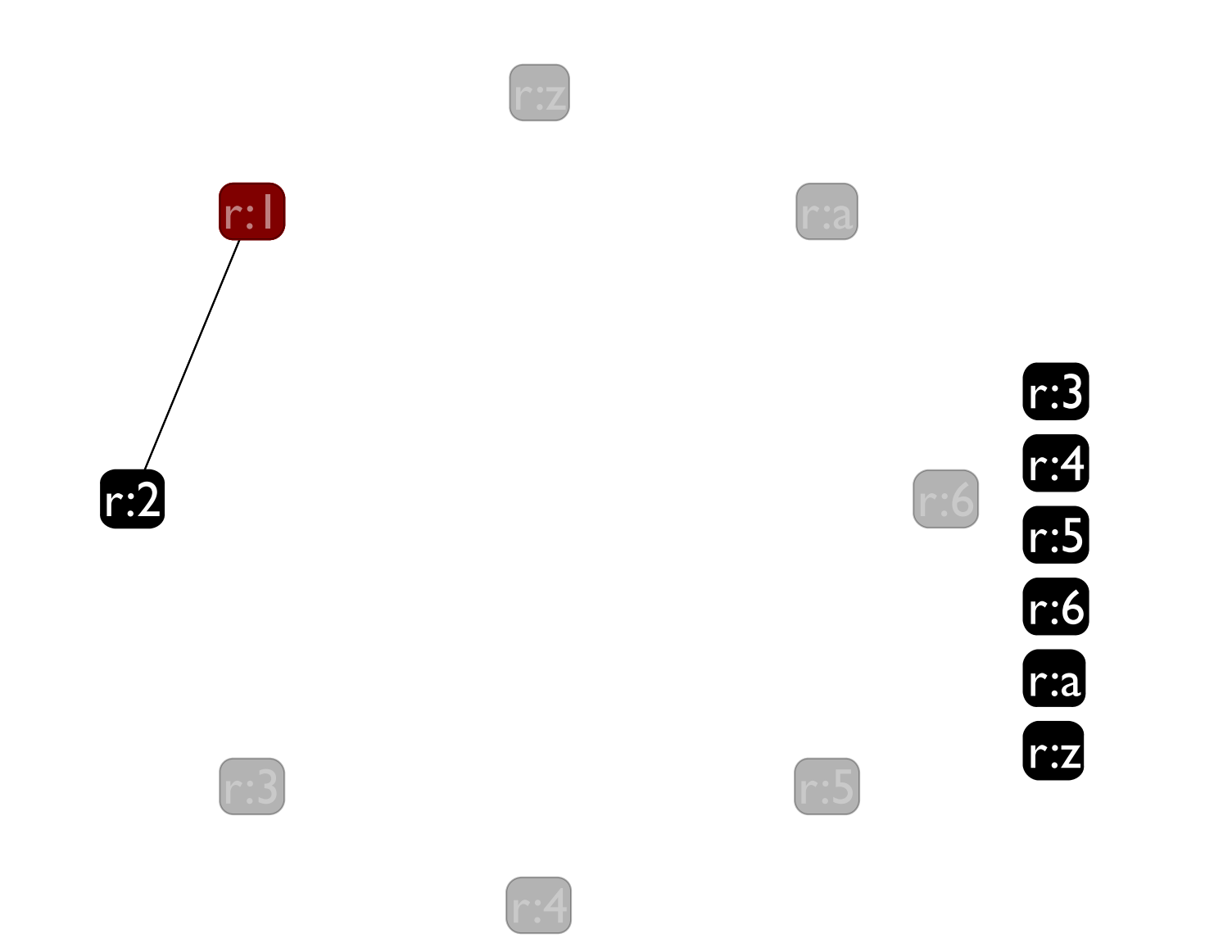

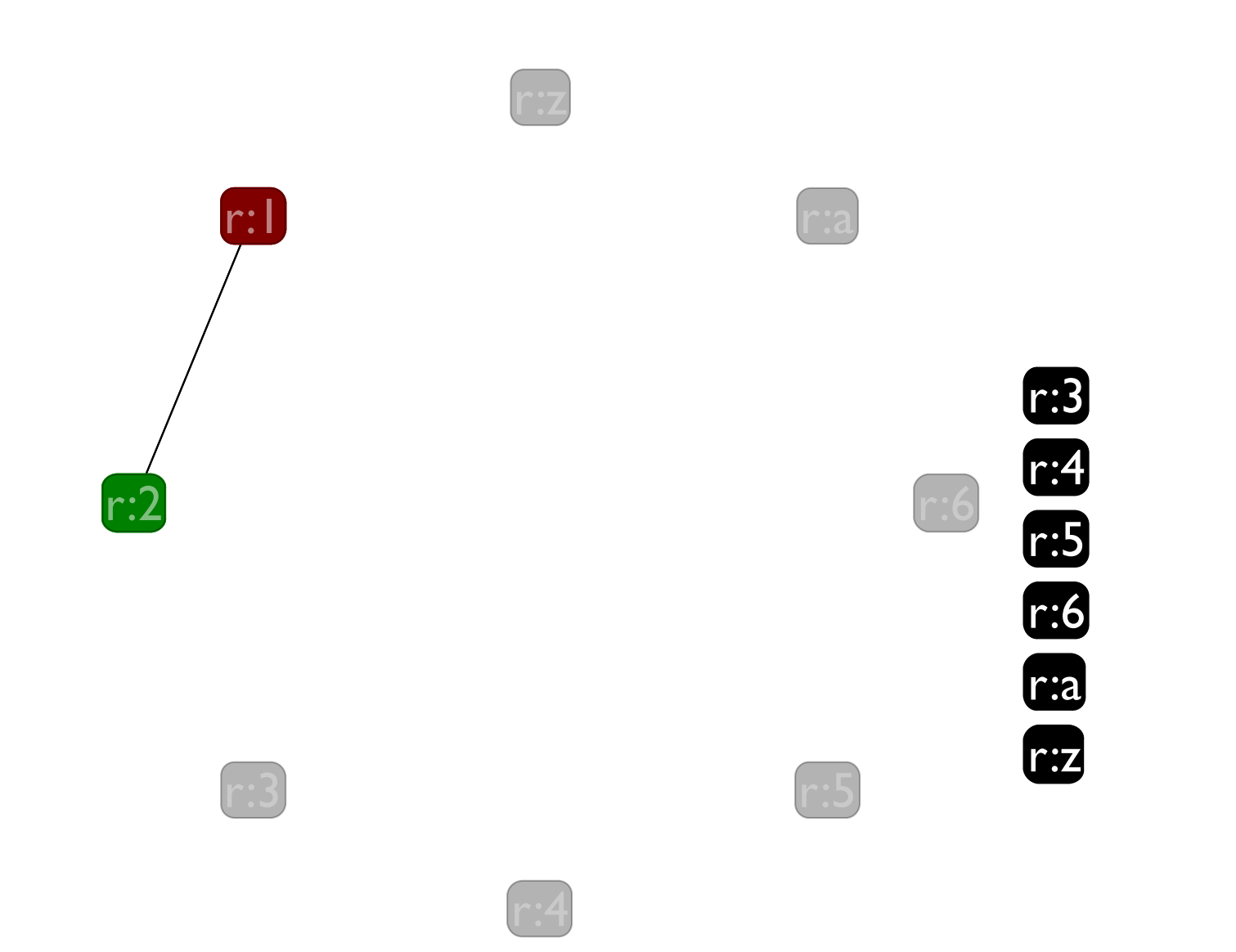

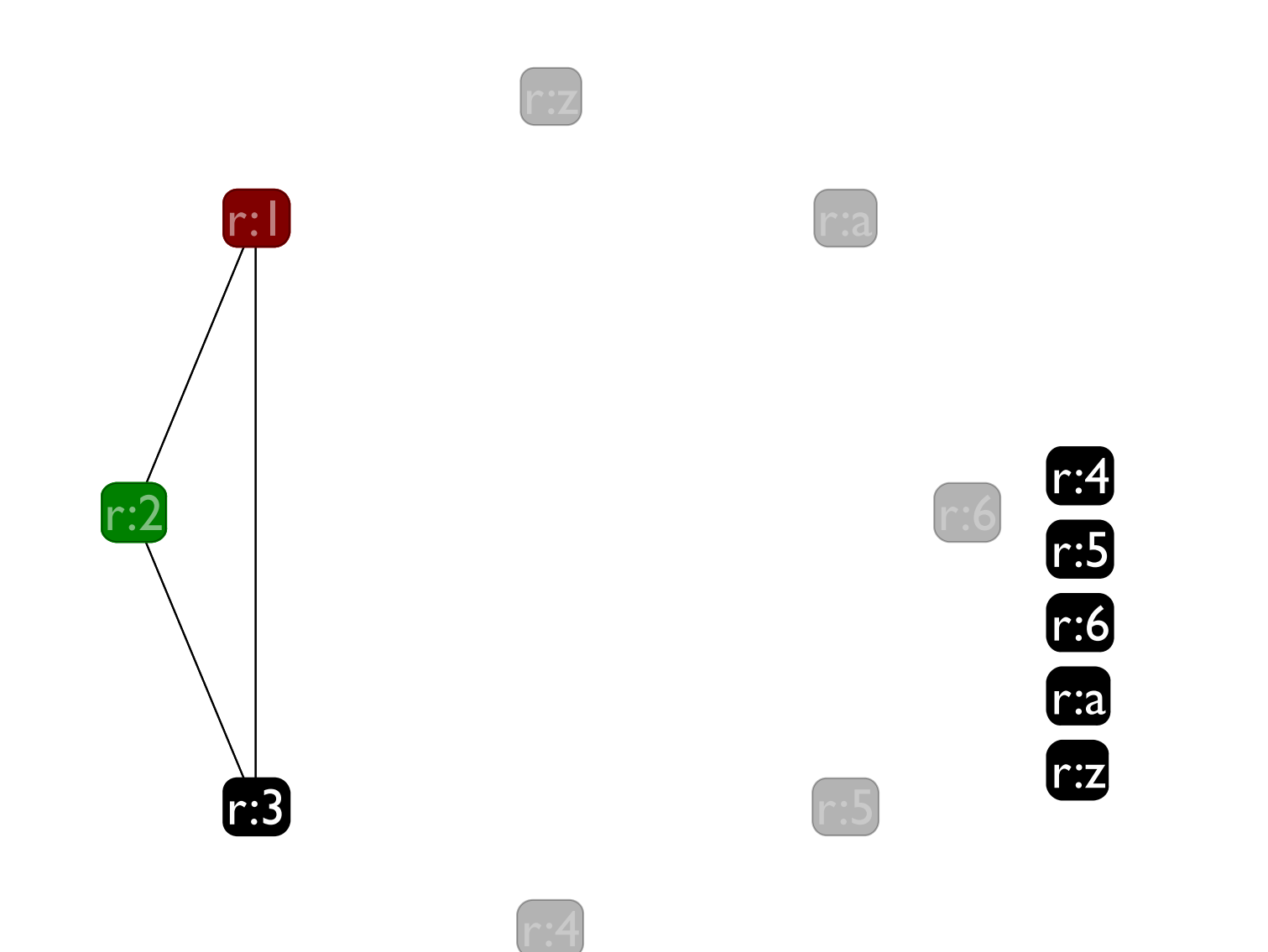

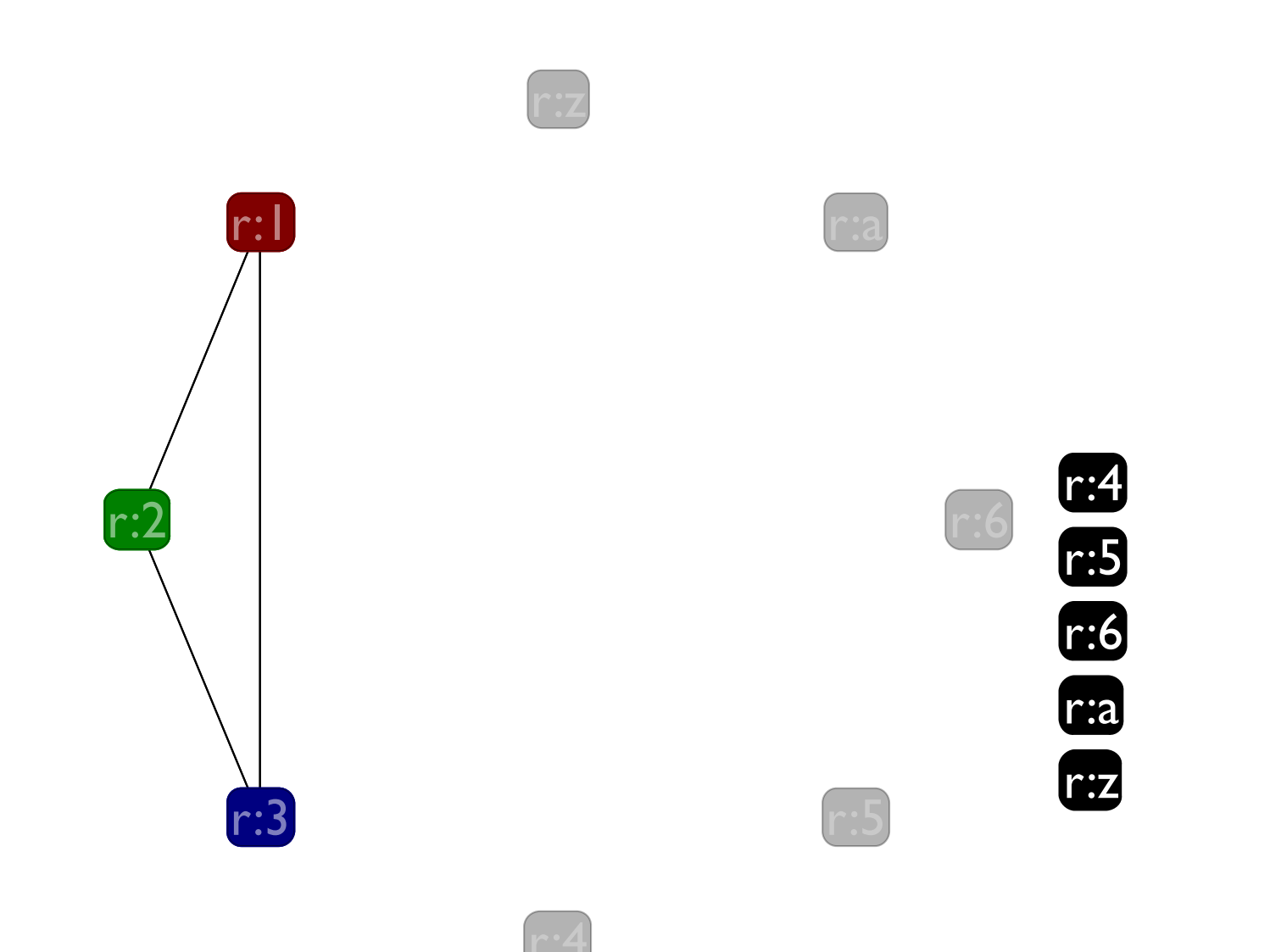

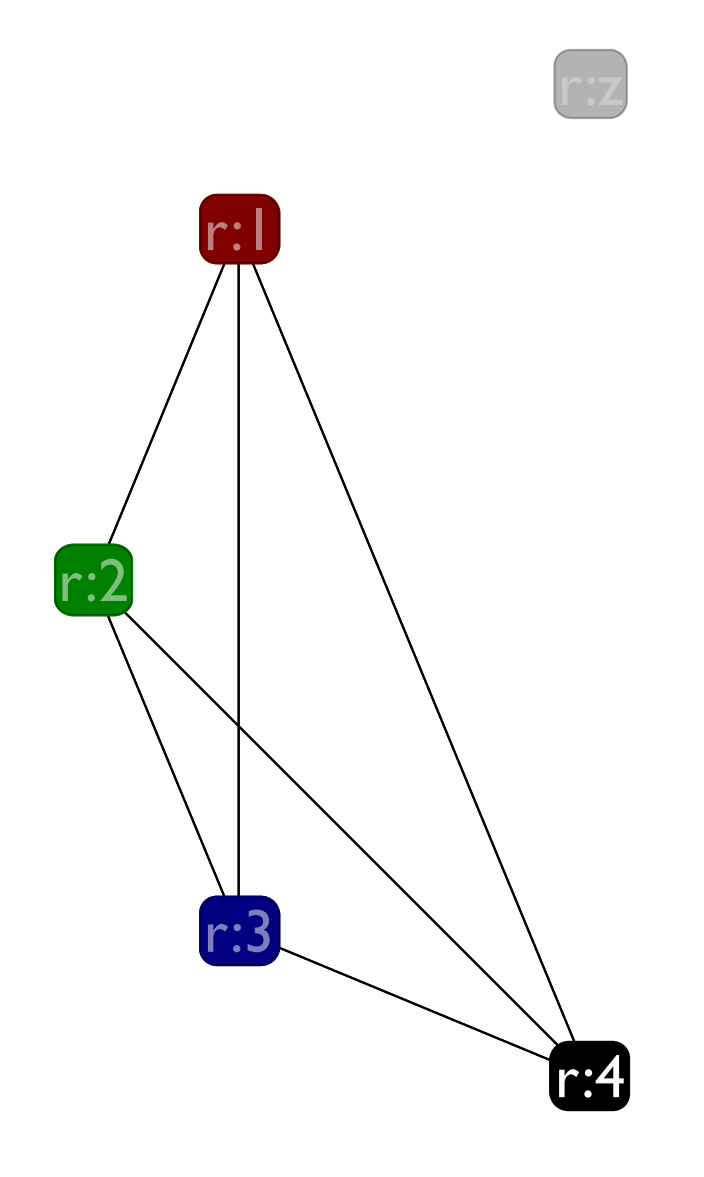

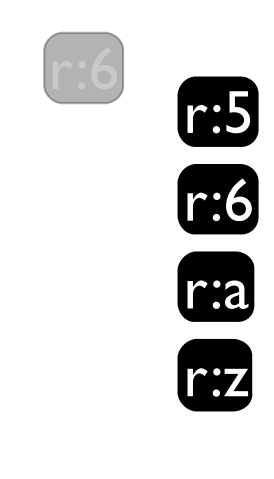

r:a

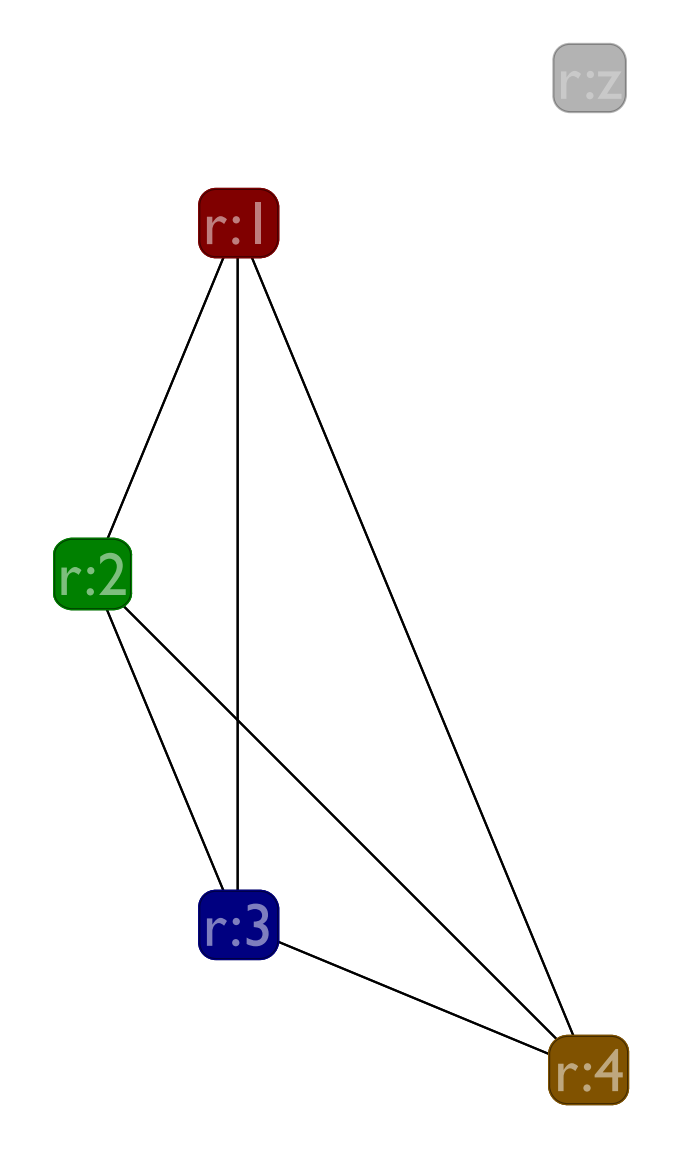

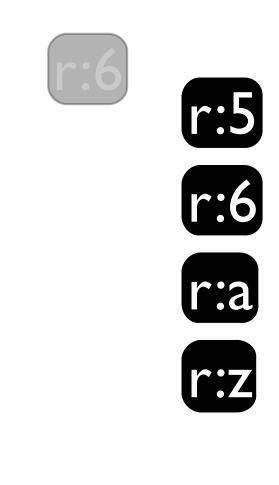

r:a

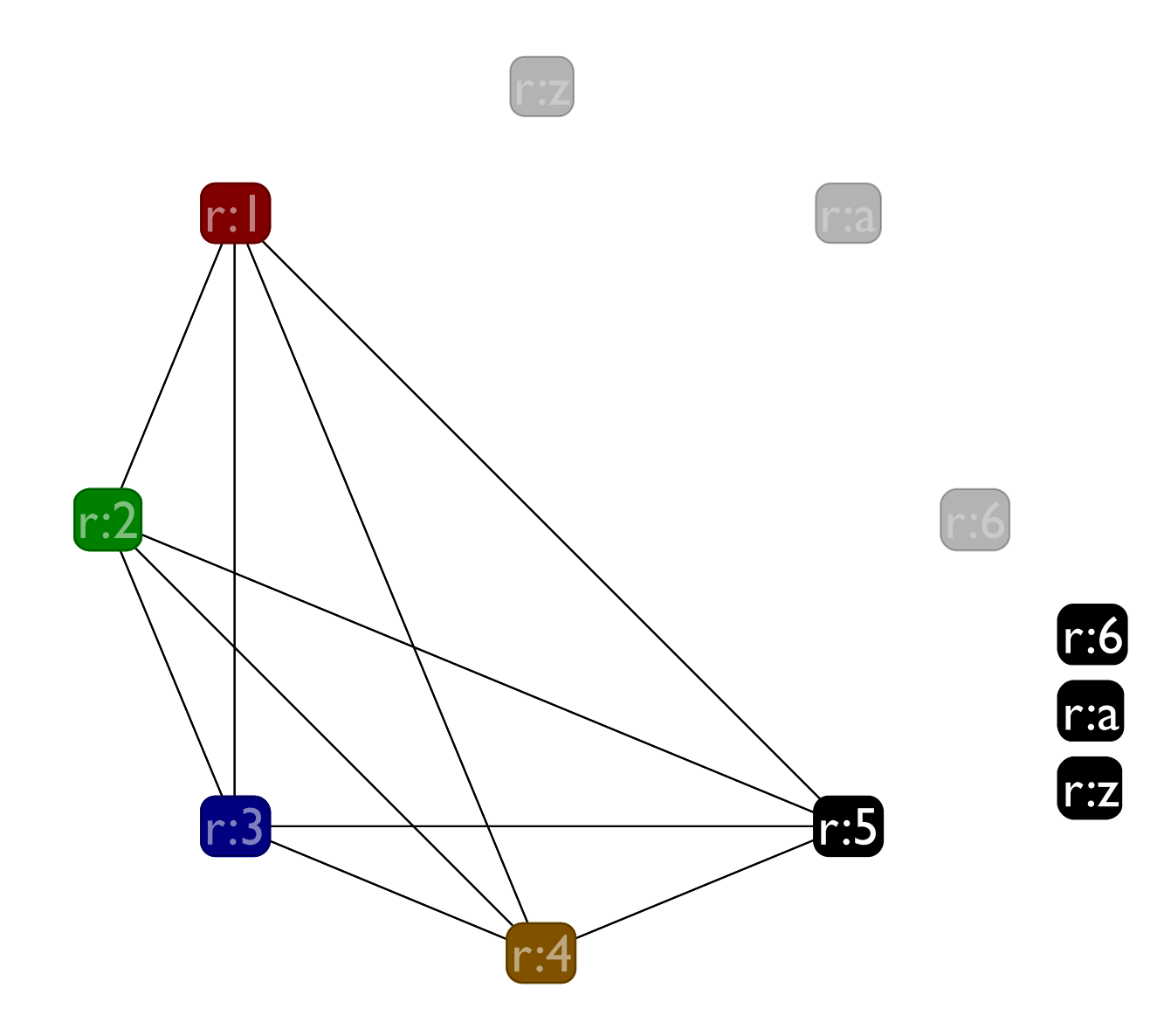

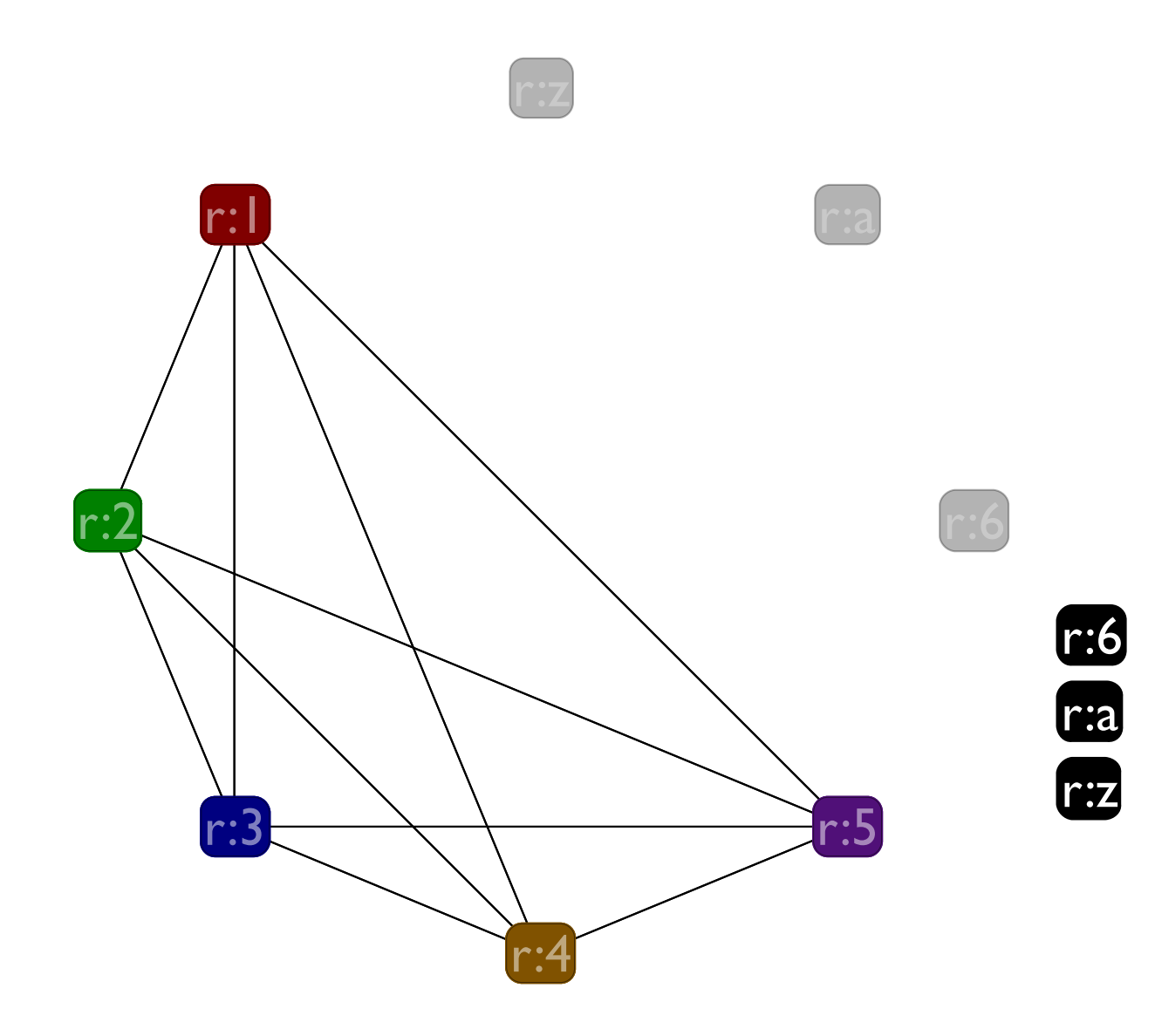

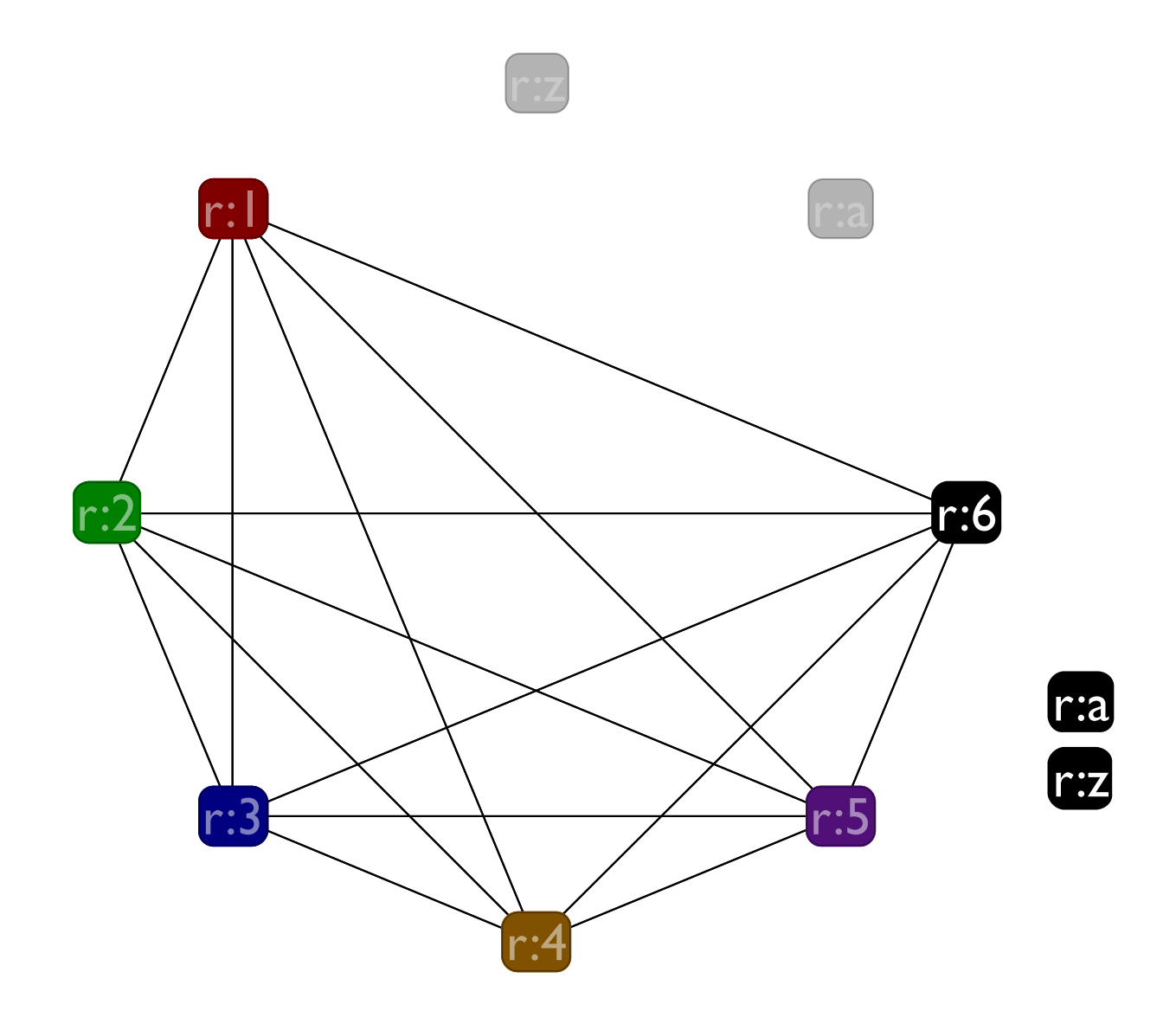

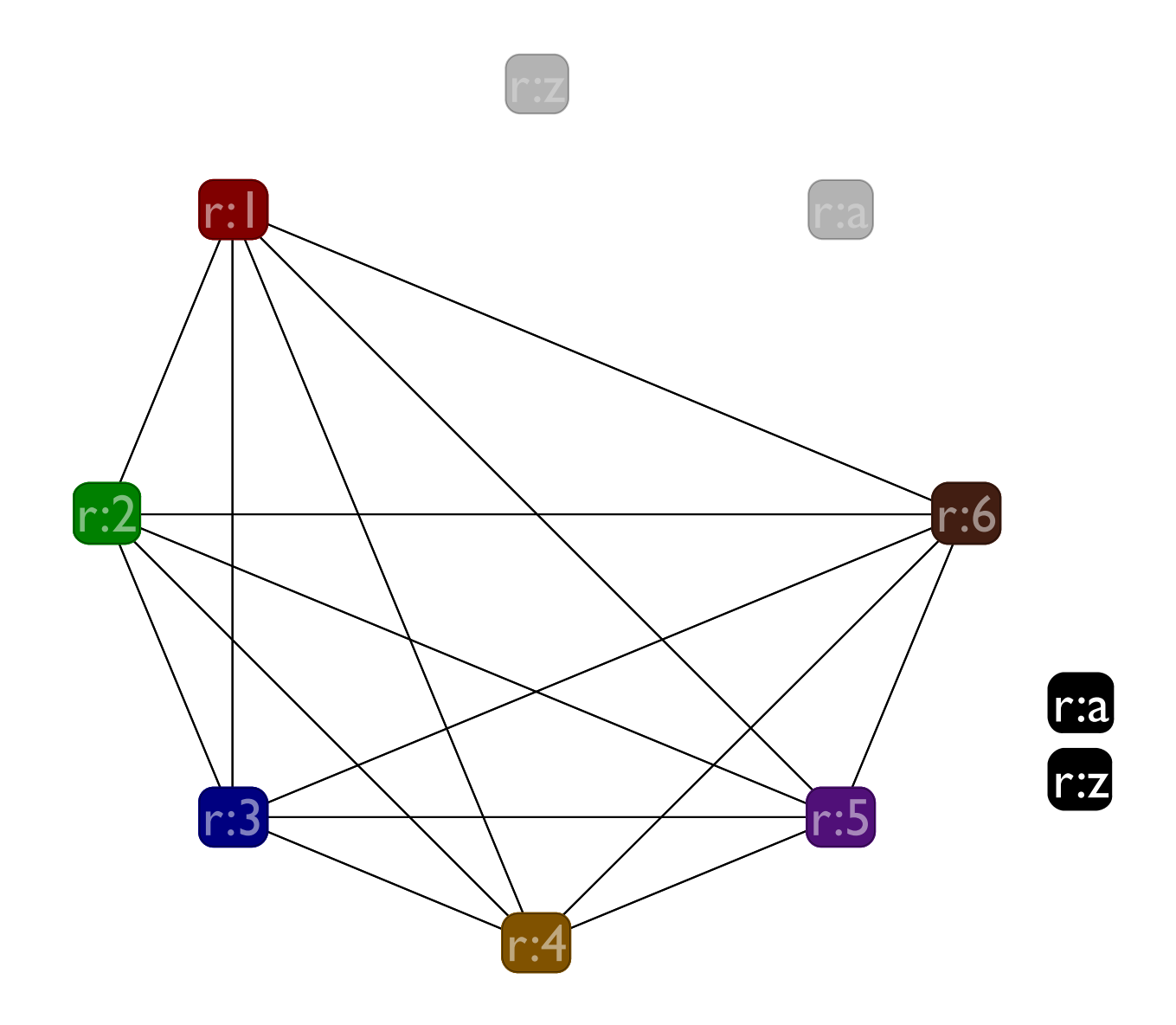

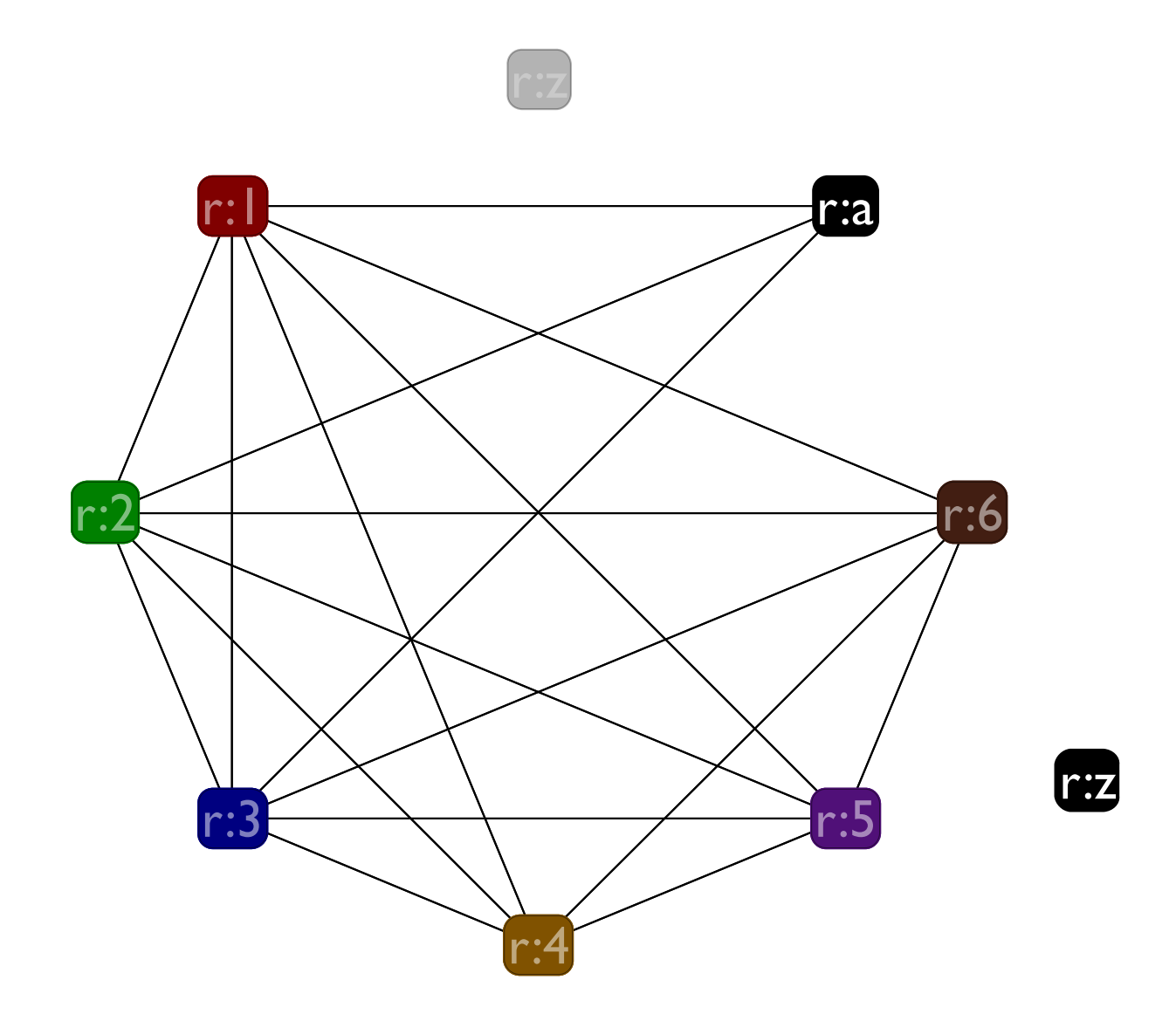

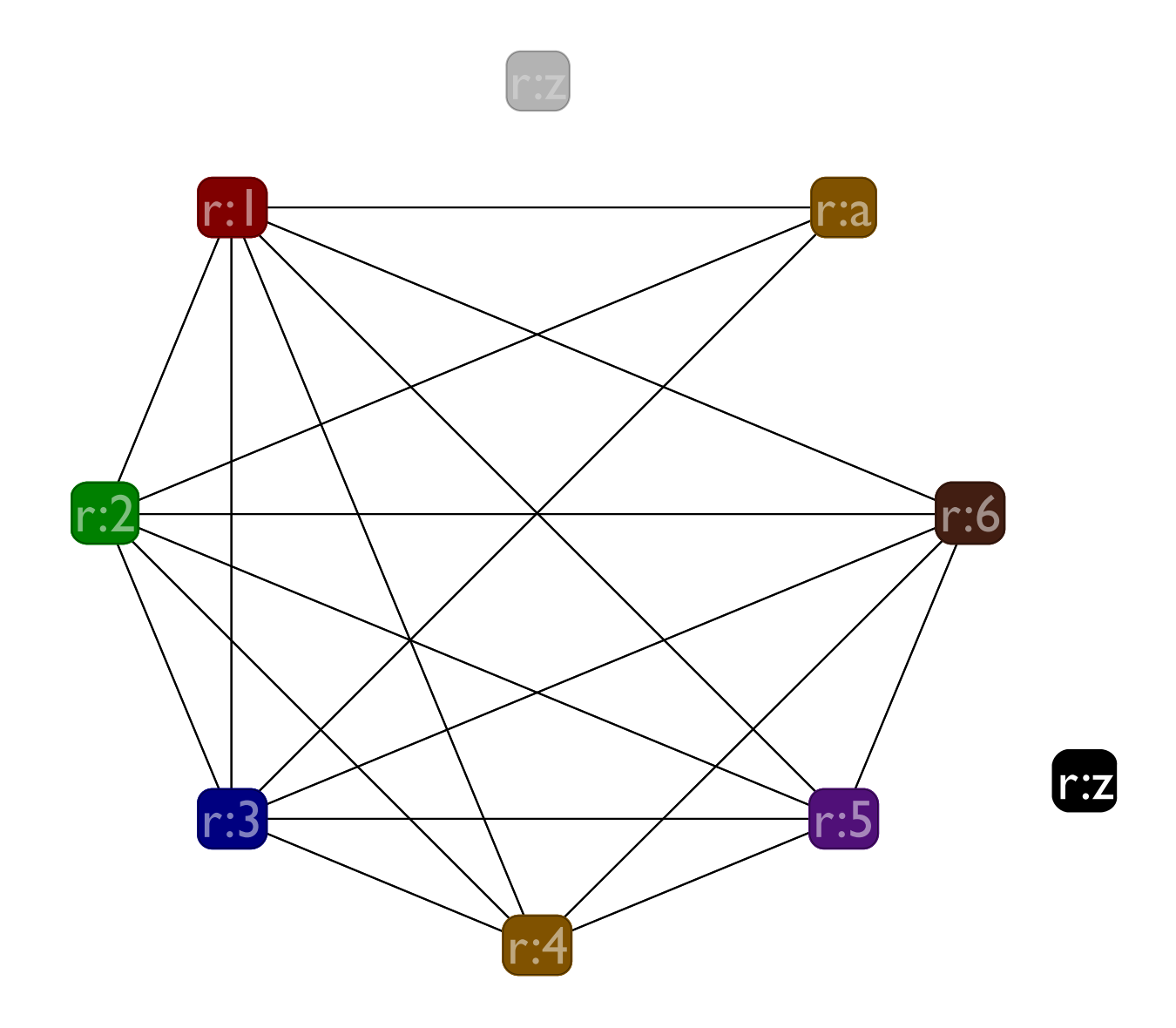

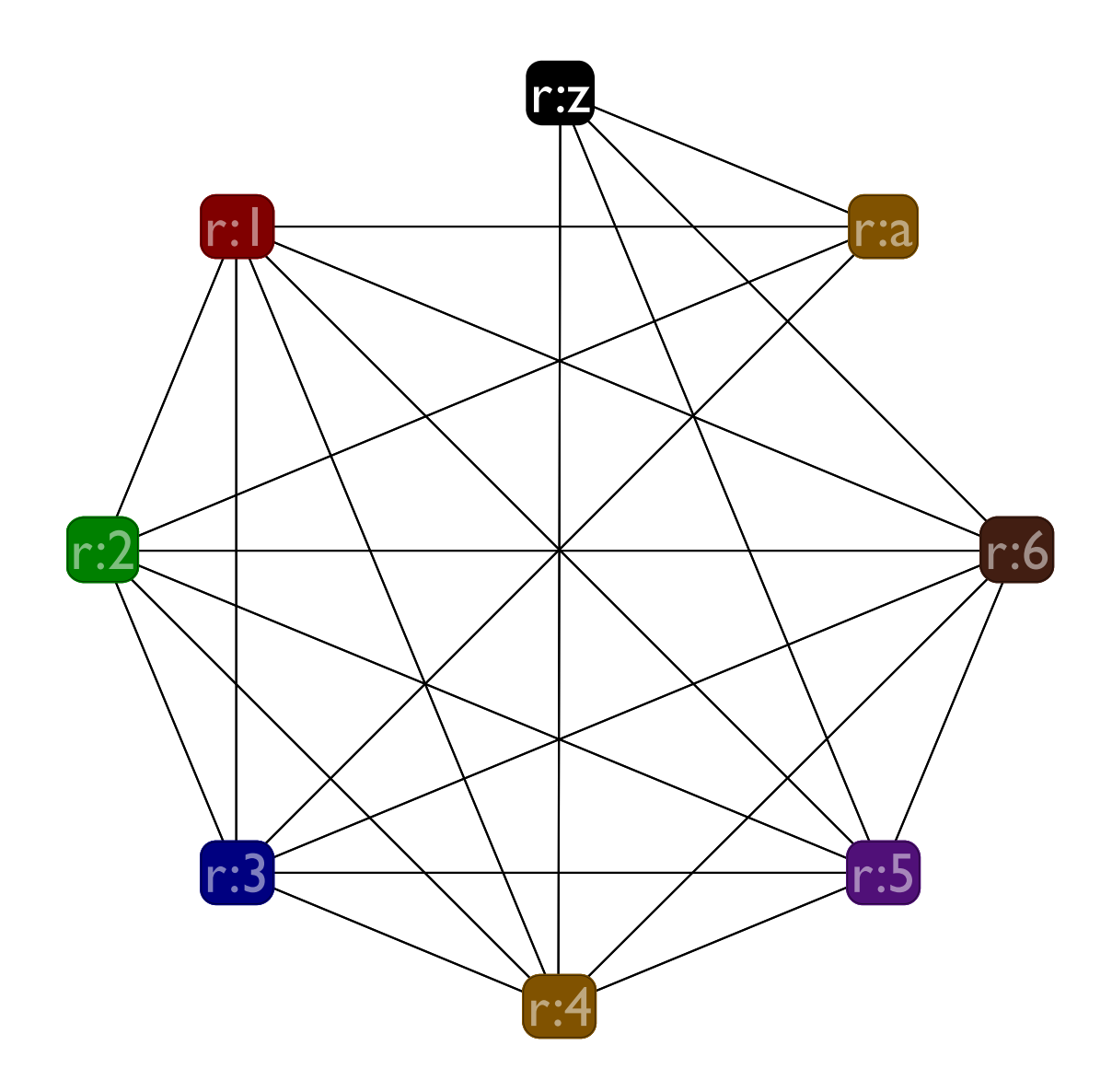

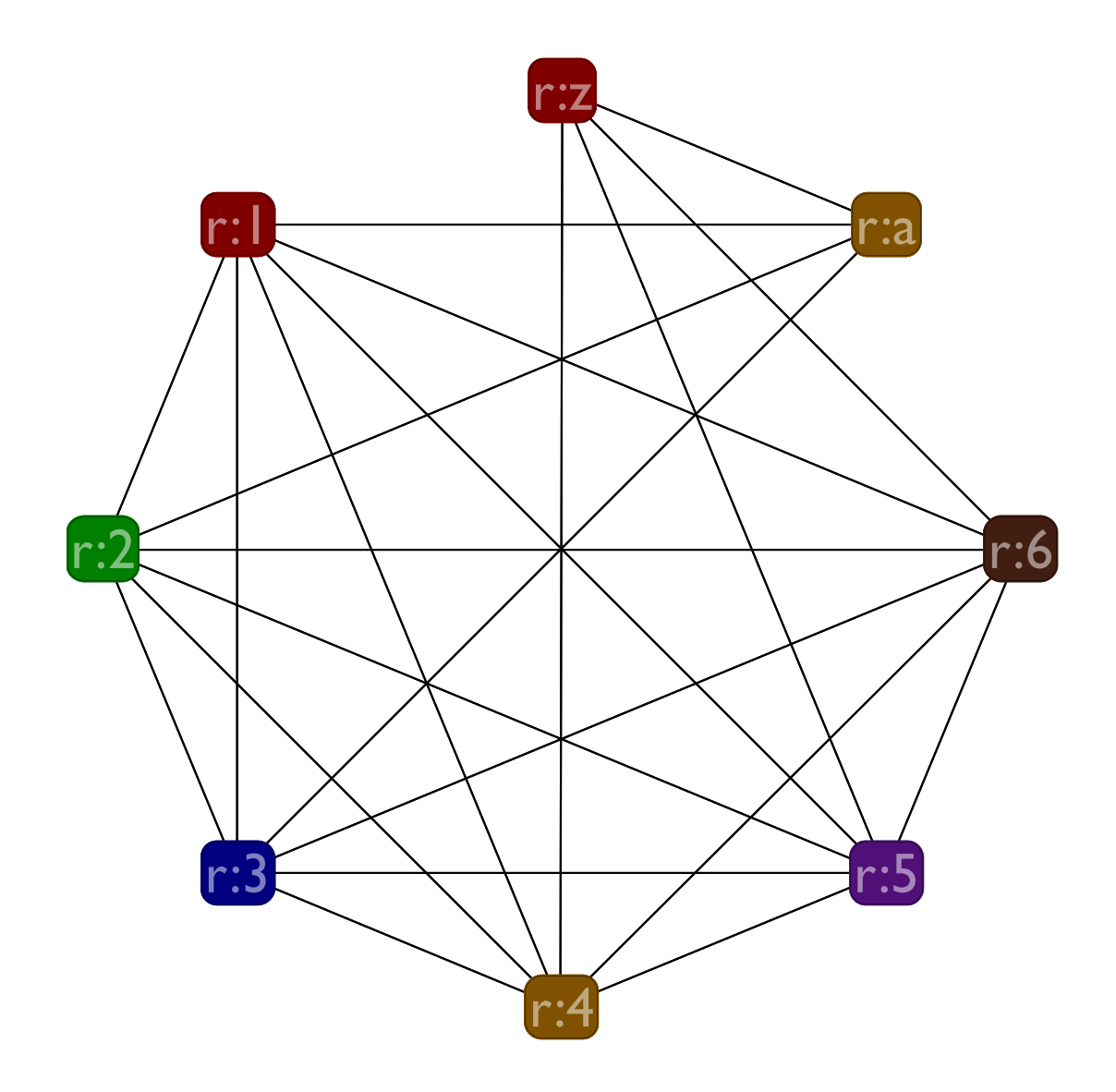

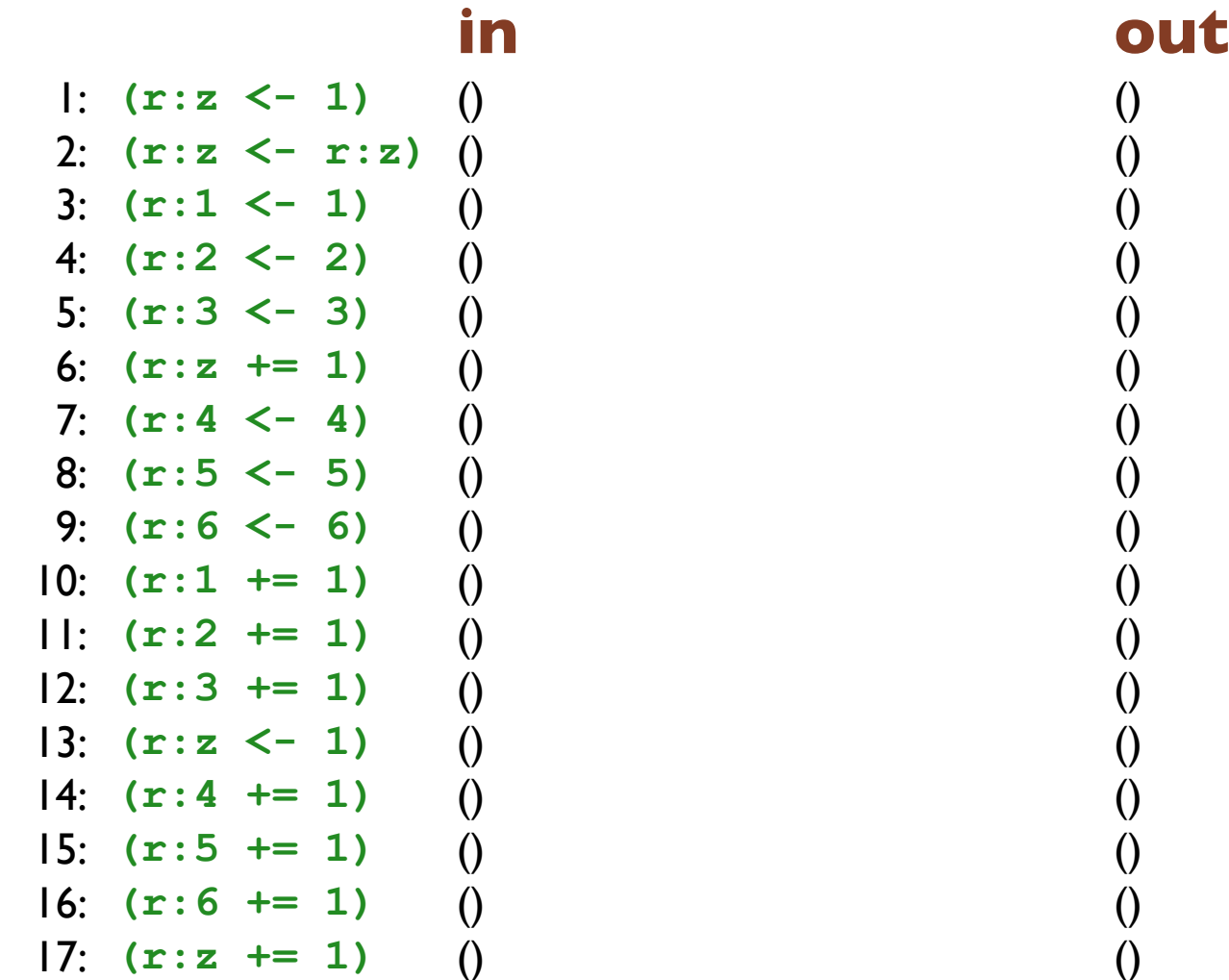

### **in out** 1:  $(r:z \leq -1)$  () (r:z) 2: **(r:z <- r:z)** (r:z) (r:z) 3:  $(r:1 \le -1)$   $(r:z)$  (r:next) 4: **(r:2 <- 2)** (r:1 r:z) (r:1 r:2 r:z) 5: **(r:3 <- 3)** (r:1 r:2 r:z) (r:1 r:2 r:3 r:z) 6: **(r:z += 1)** (r:1 r:2 r:3 r:z) (r:1 r:2 r:3) 7: **(r:4 <- 4)** (r:1 r:2 r:3) (r:1 r:2 r:3 r:4) 8: **(r:5 <- 5)** (r:1 r:2 r:3 r:4) (r:1 r:2 r:3 r:4 r:5) 9: **(r:6 <- 6)** (r:1 r:2 r:3 r:4 r:5) (r:1 r:2 r:3 r:4 r:5 r:6) 10: **(r:1 += 1)** (r:1 r:2 r:3 r:4 r:5 r:6) (r:2 r:3 r:4 r:5 r:6) 11: **(r:2 += 1)** (r:2 r:3 r:4 r:5 r:6) (r:3 r:4 r:5 r:6) 12: **(r:3 += 1)** (r:3 r:4 r:5 r:6) (r:4 r:5 r:6) 13: **(r:z <- 1)** (r:4 r:5 r:6) (r:4 r:5 r:6 r:z) 14: **(r:4 += 1)** (r:4 r:5 r:6 r:z) (r:5 r:6 r:z) 15: **(r:5 += 1)** (r:5 r:6 r:z) (r:6 r:z) 16: **(r:6 += 1)** (r:6 r:z) (r:z) 17:  $(r:z \neq 1)$   $(r:z)$  ()

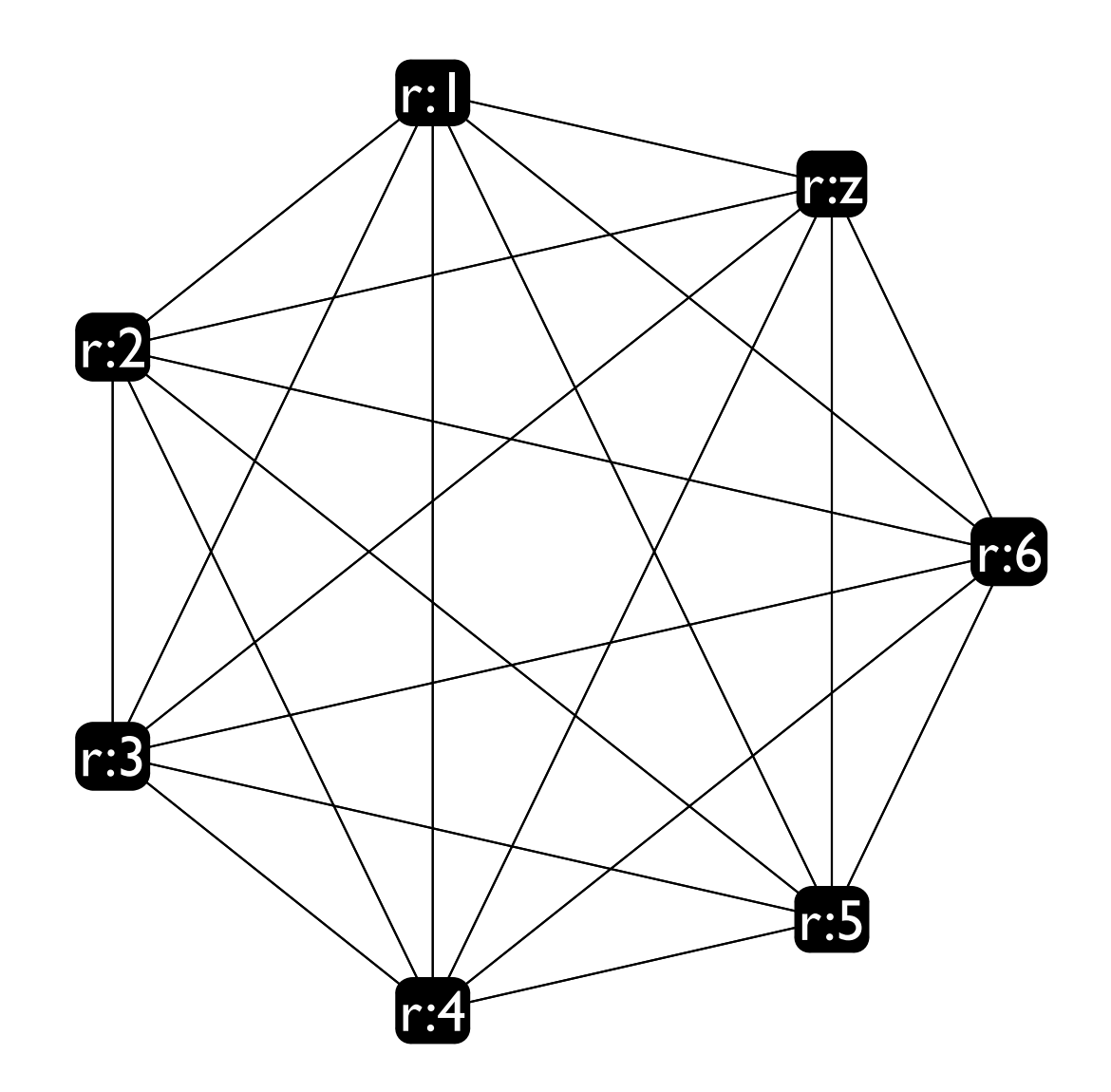

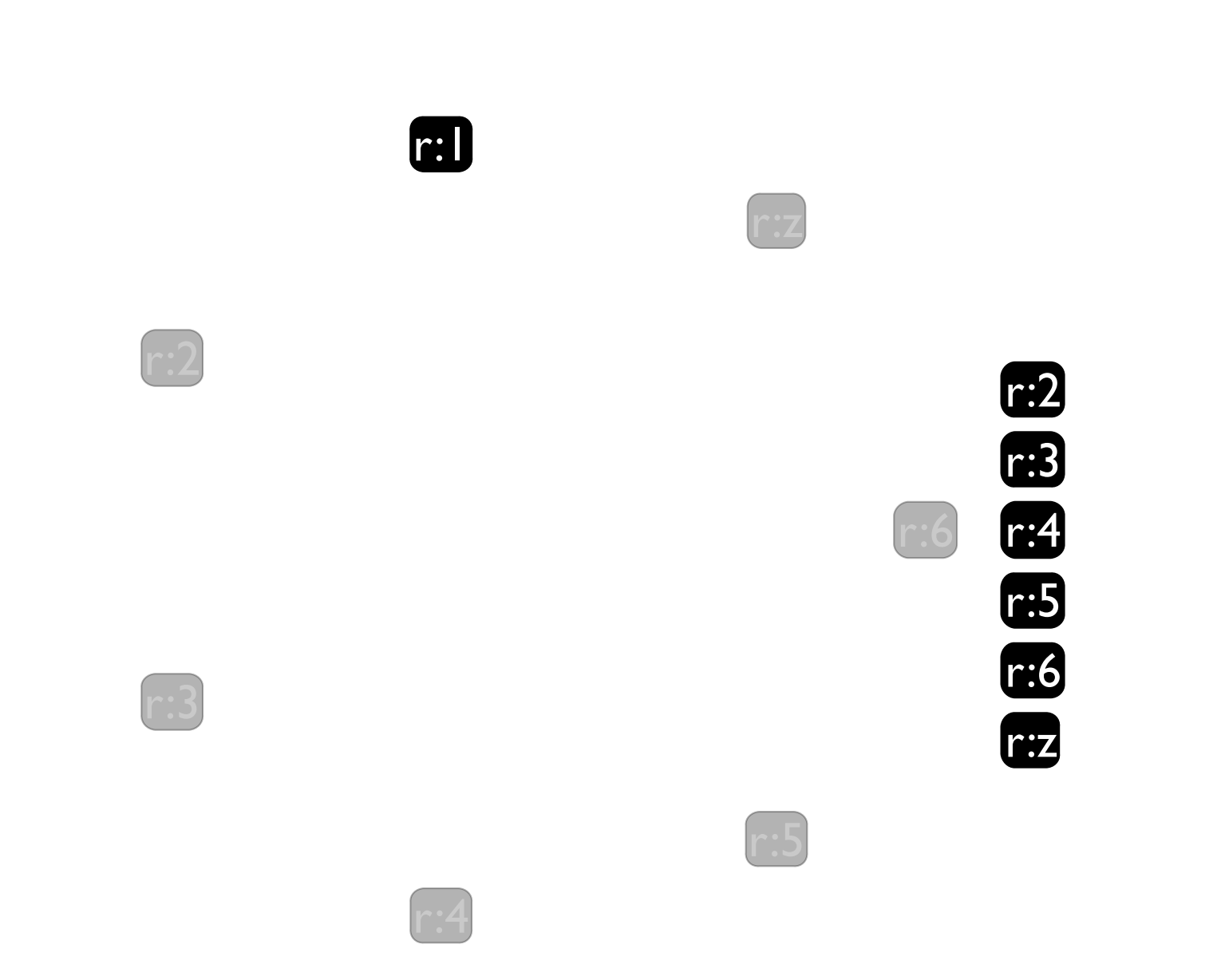

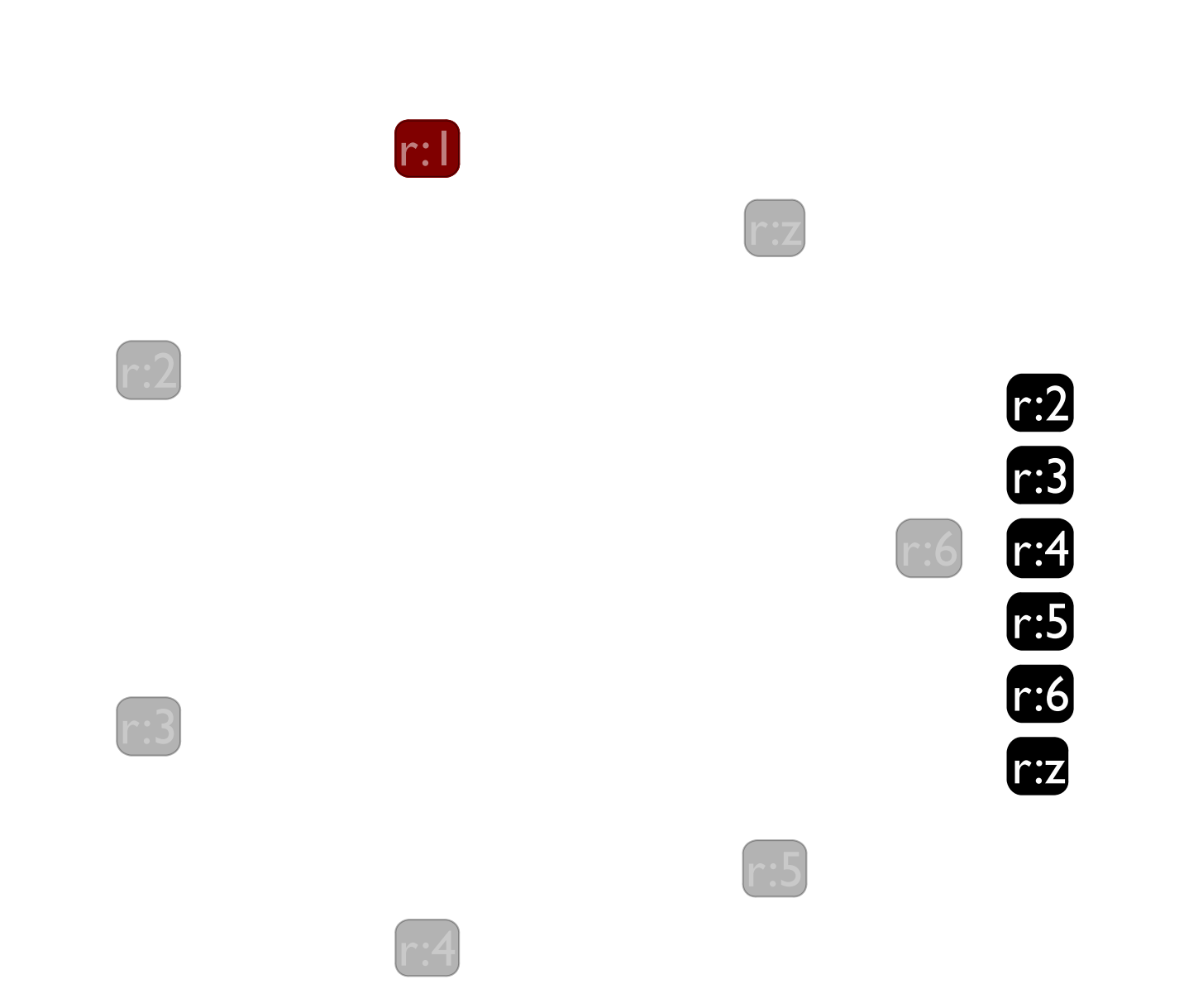

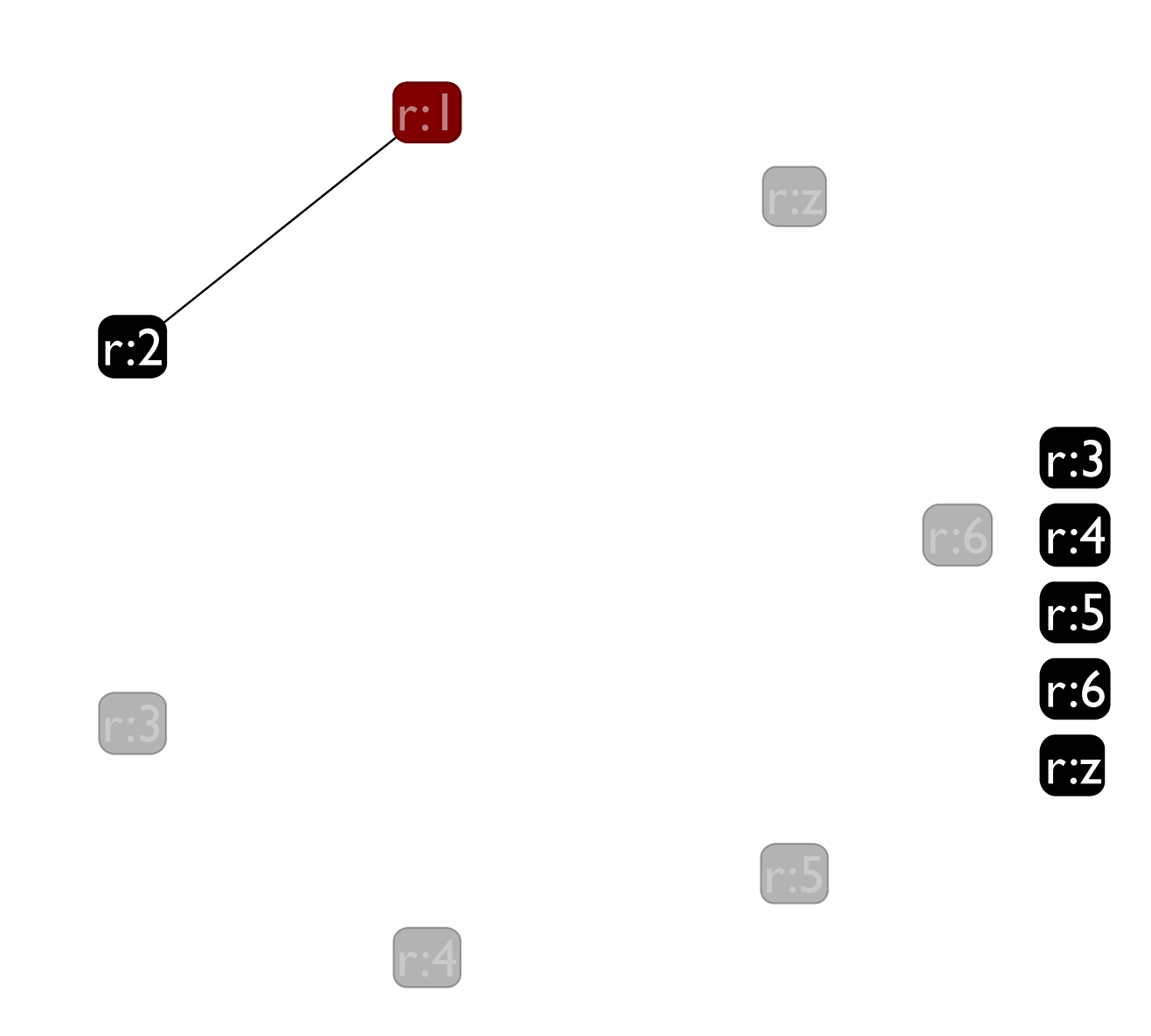

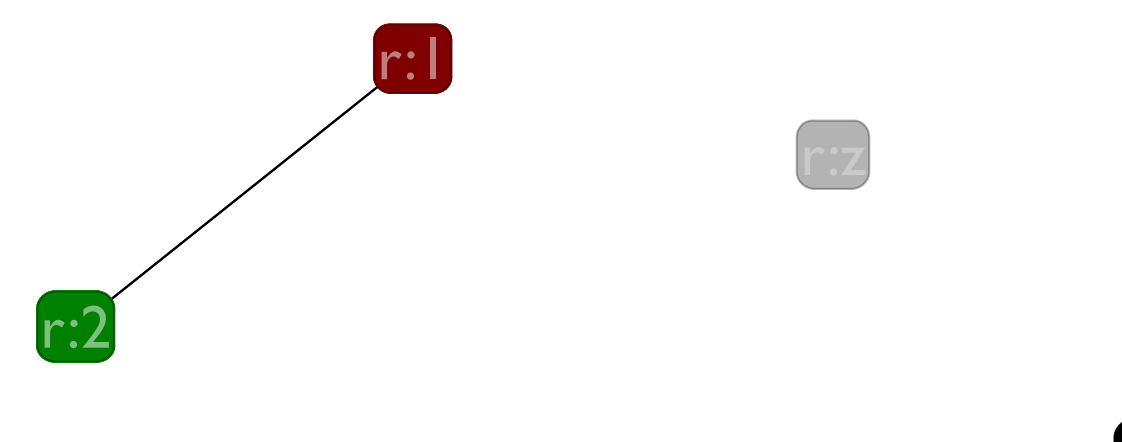

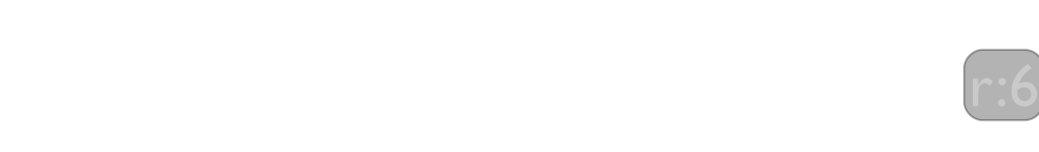

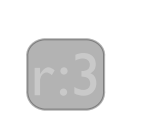

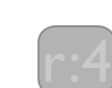

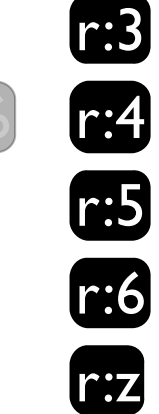

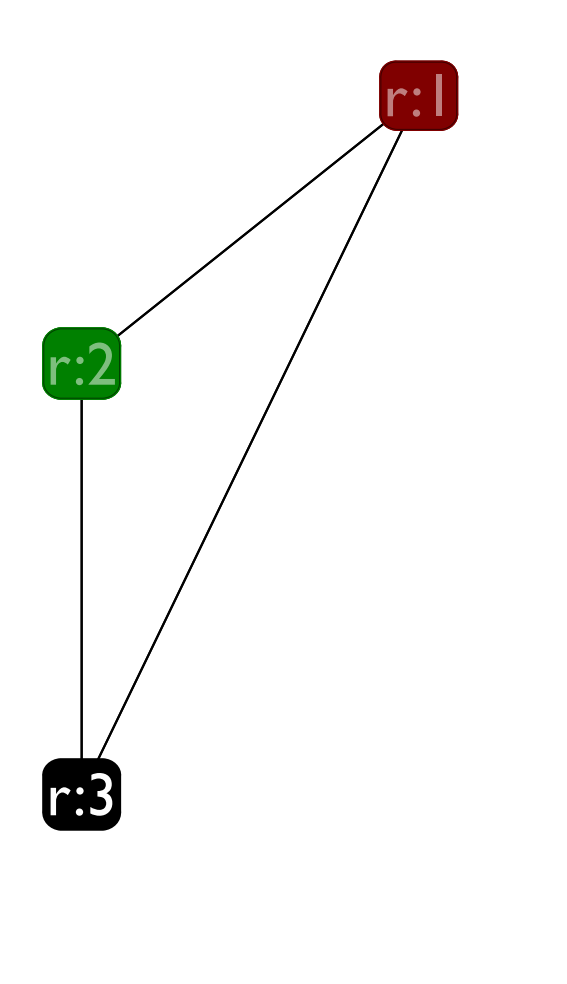

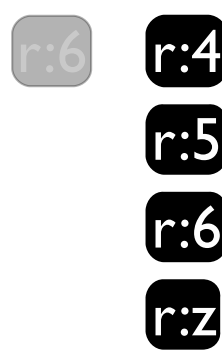

r:5

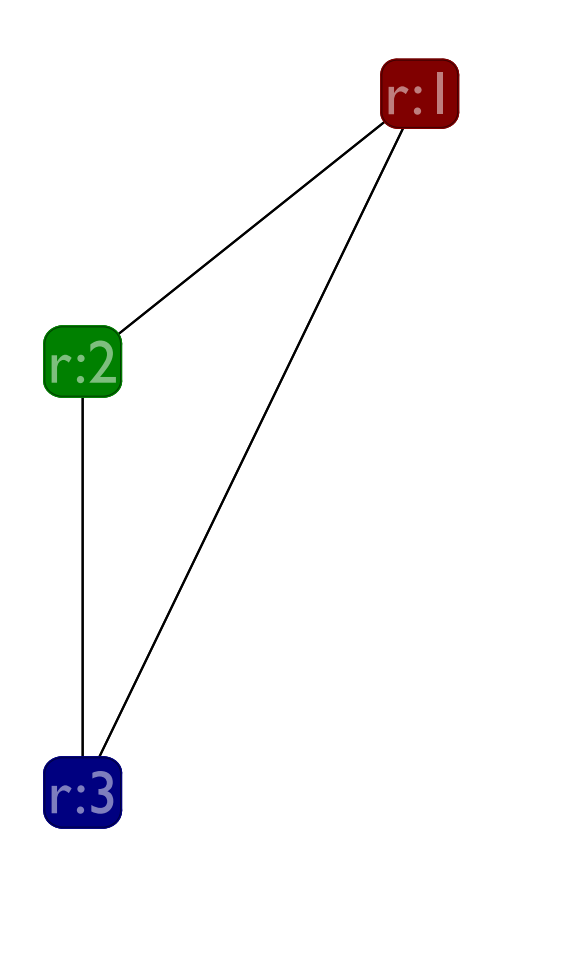

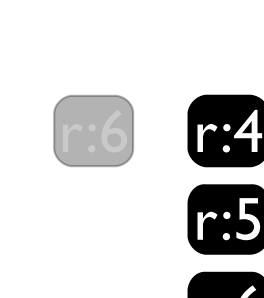

r:5 r:6 r:z

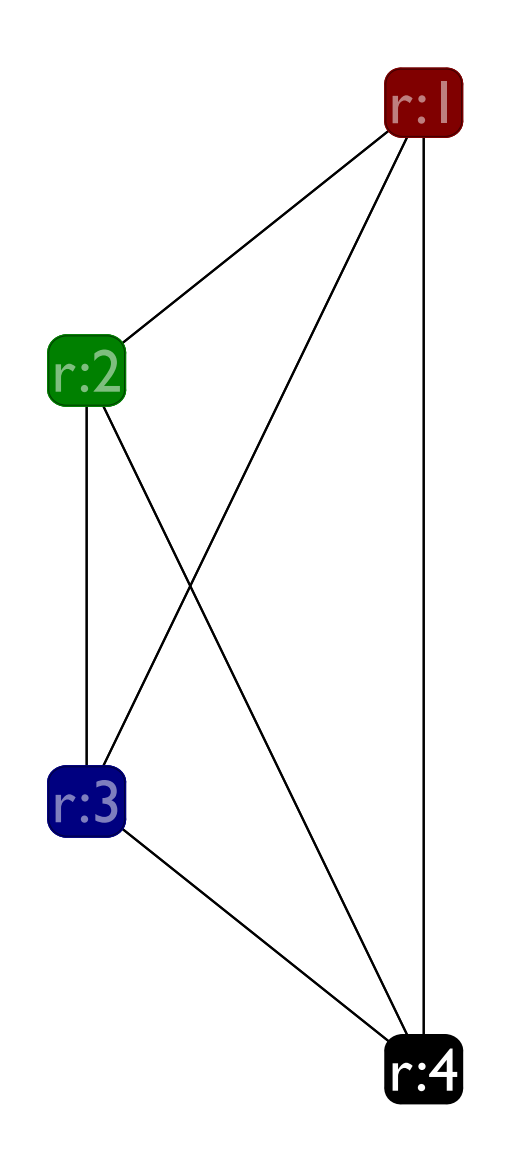

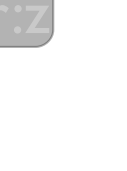

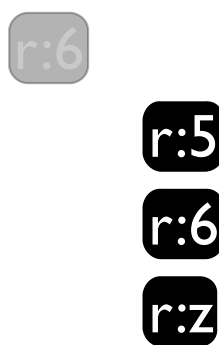
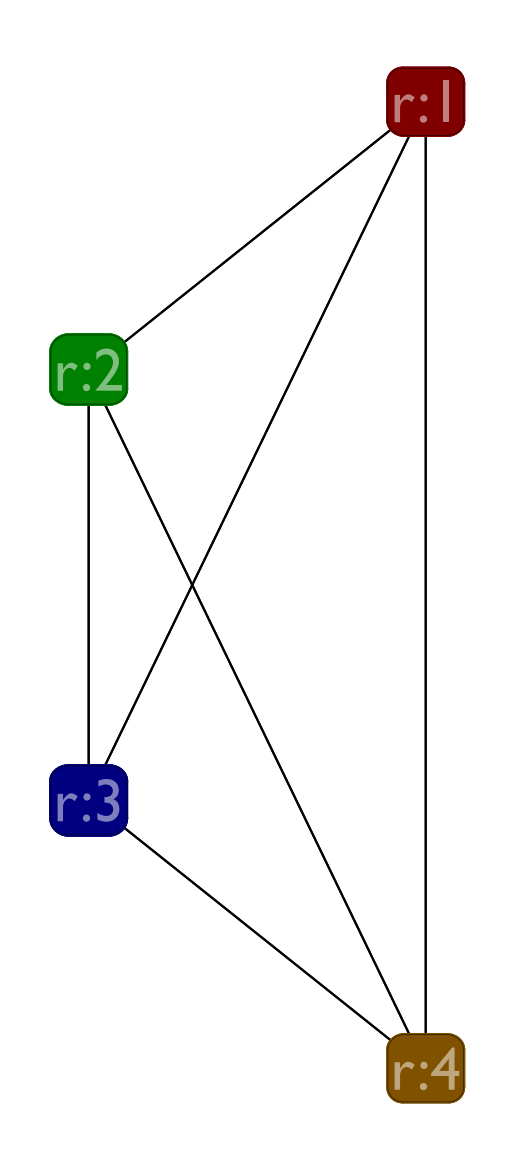

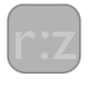

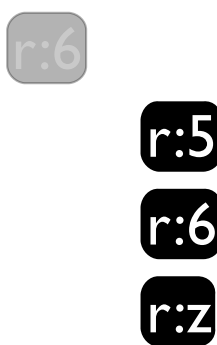

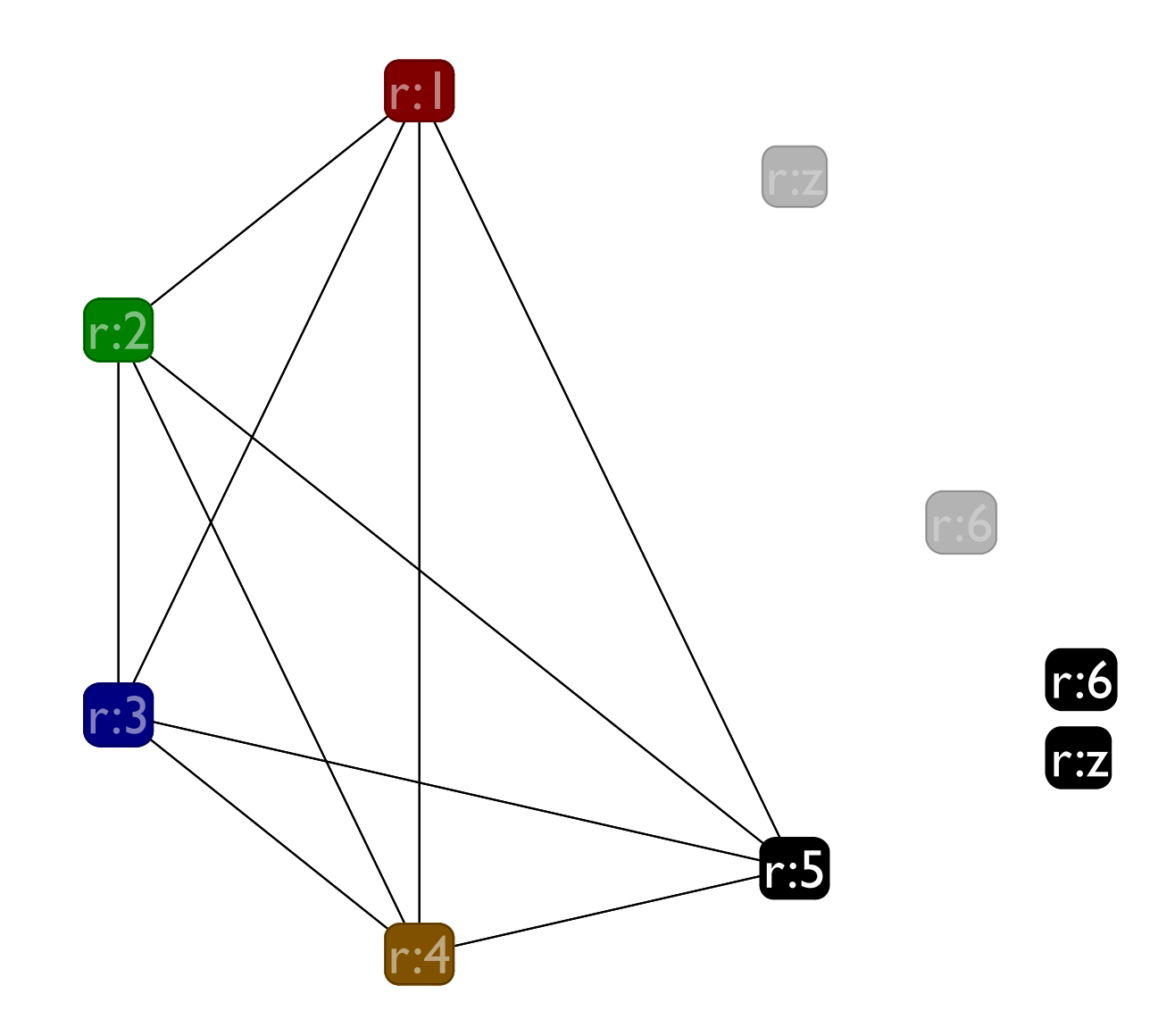

290

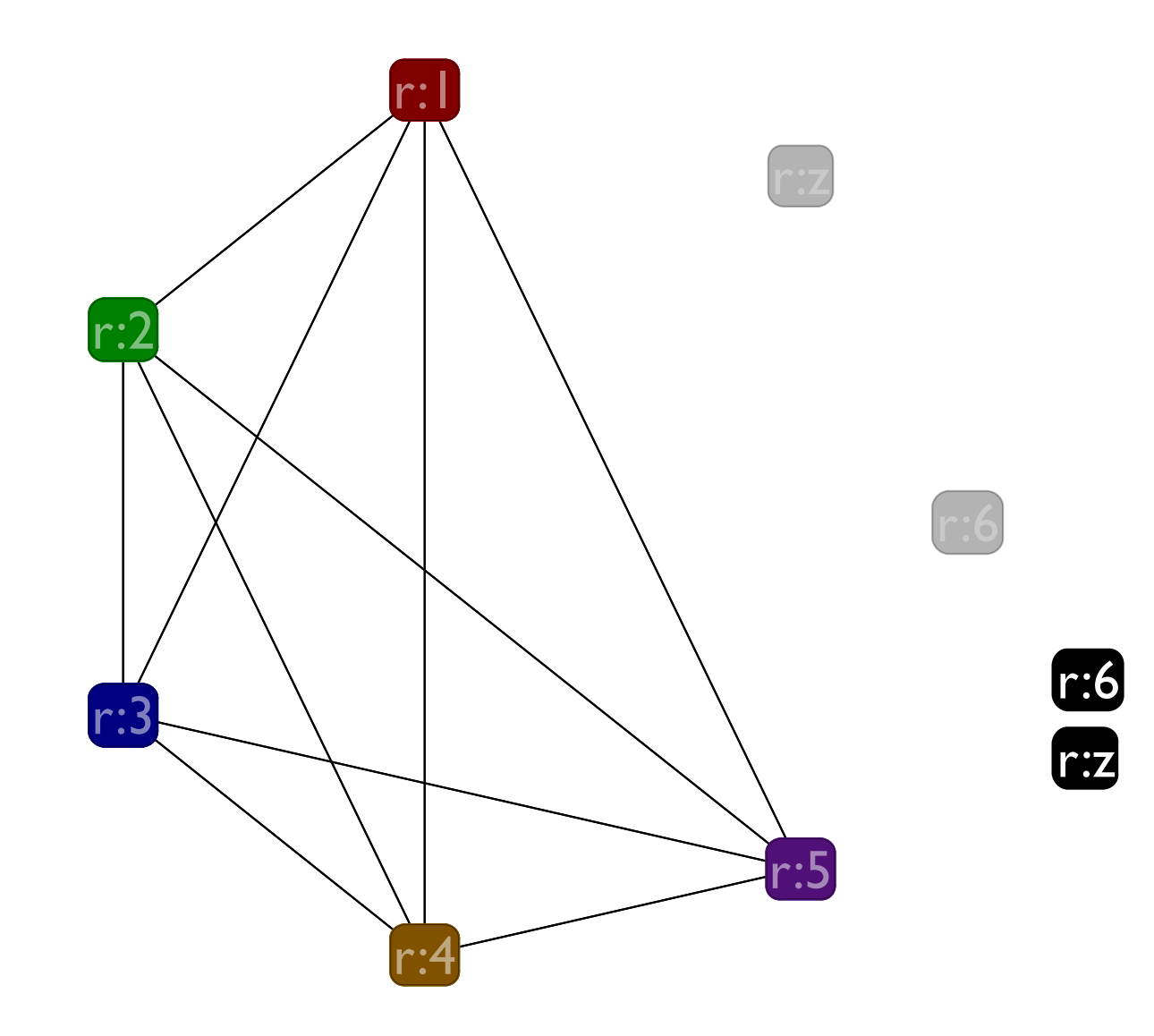

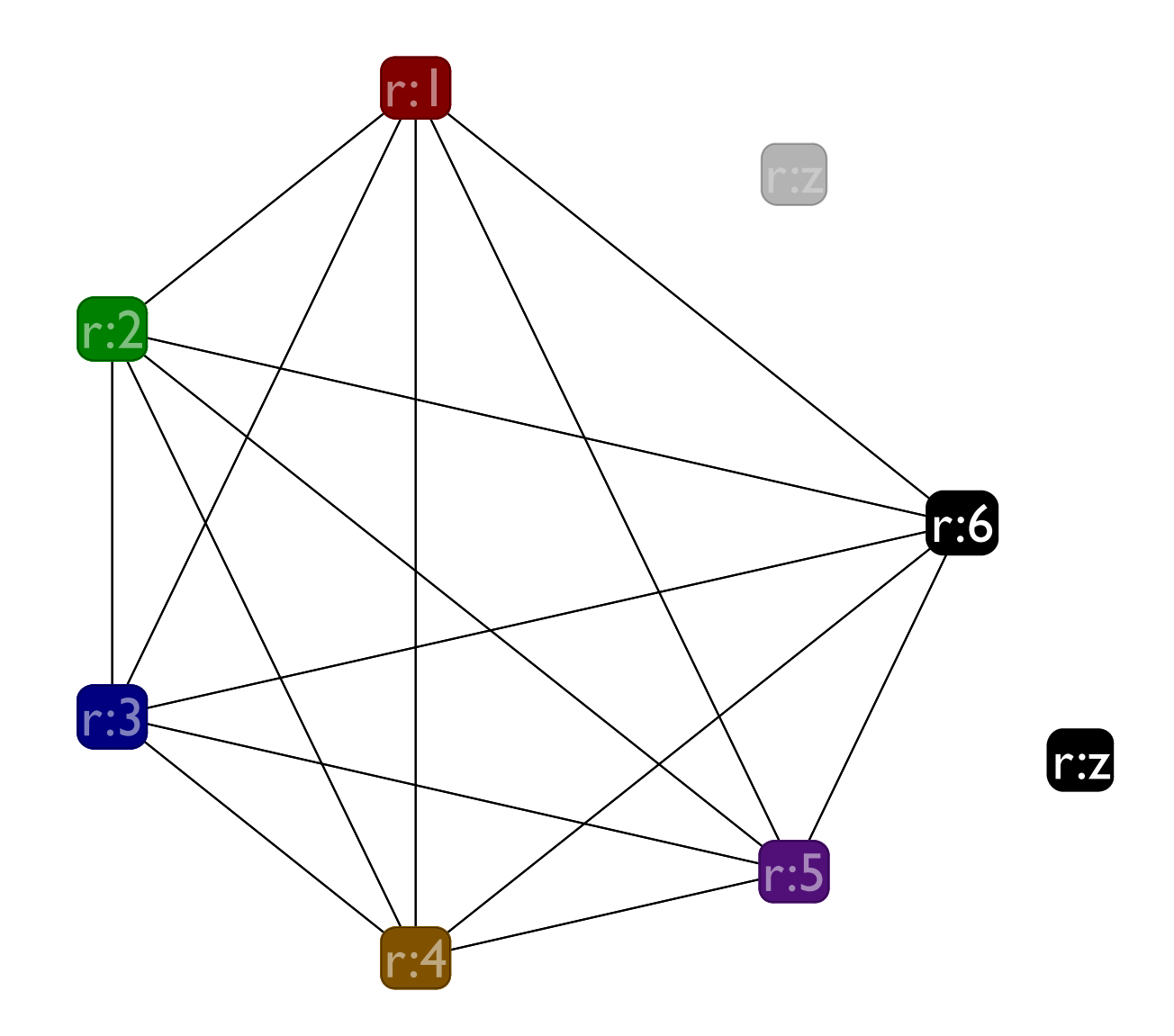

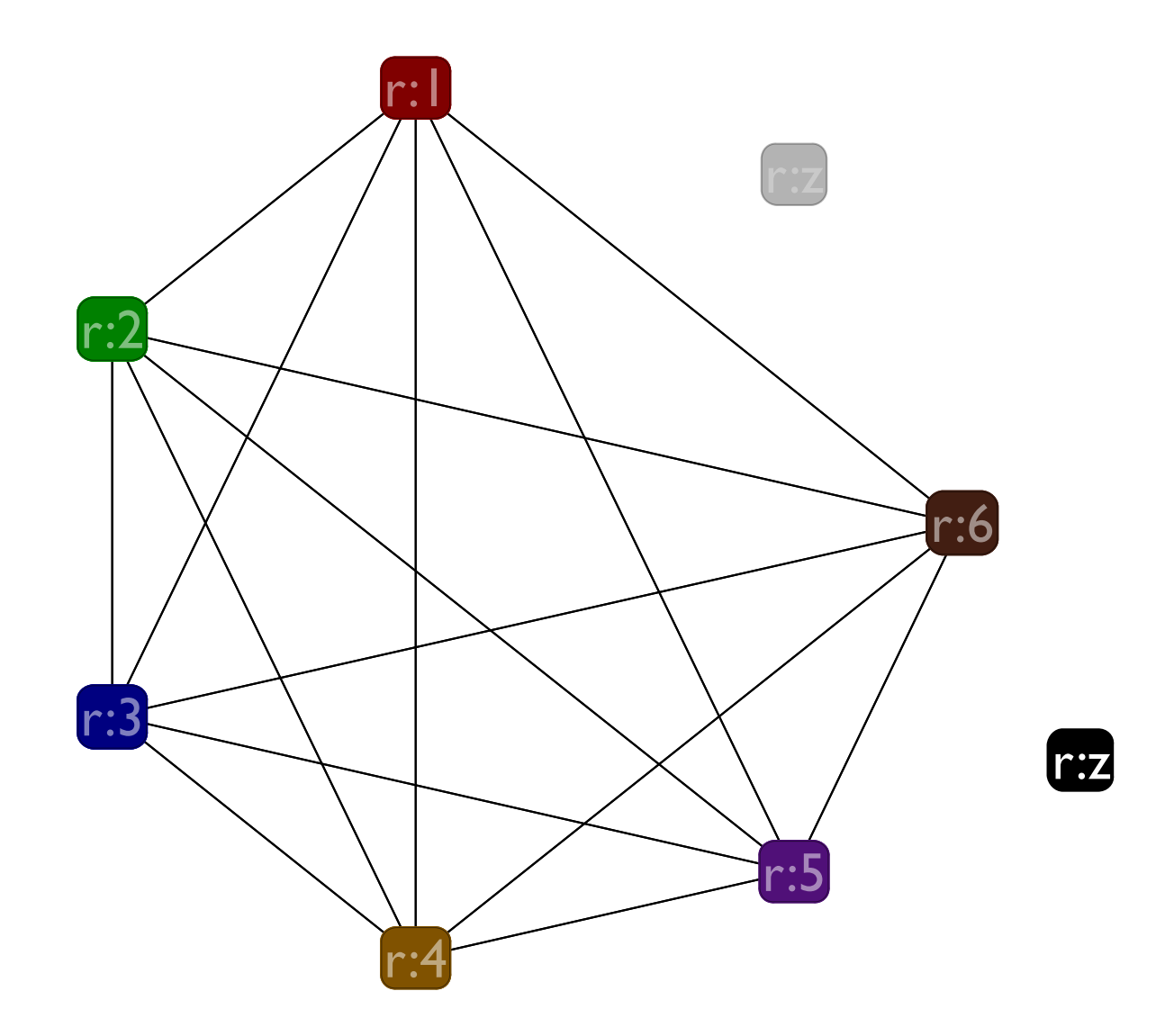

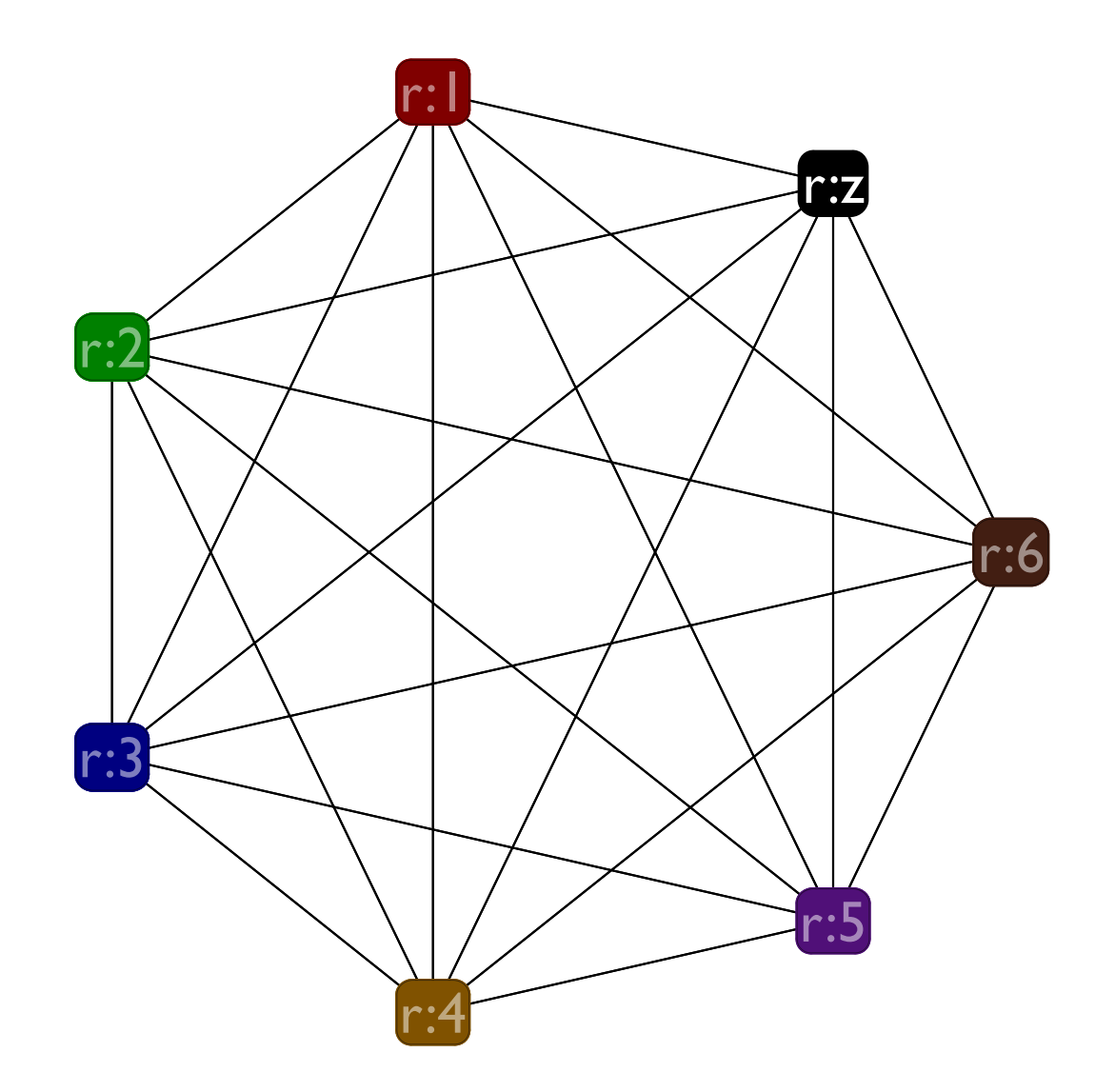

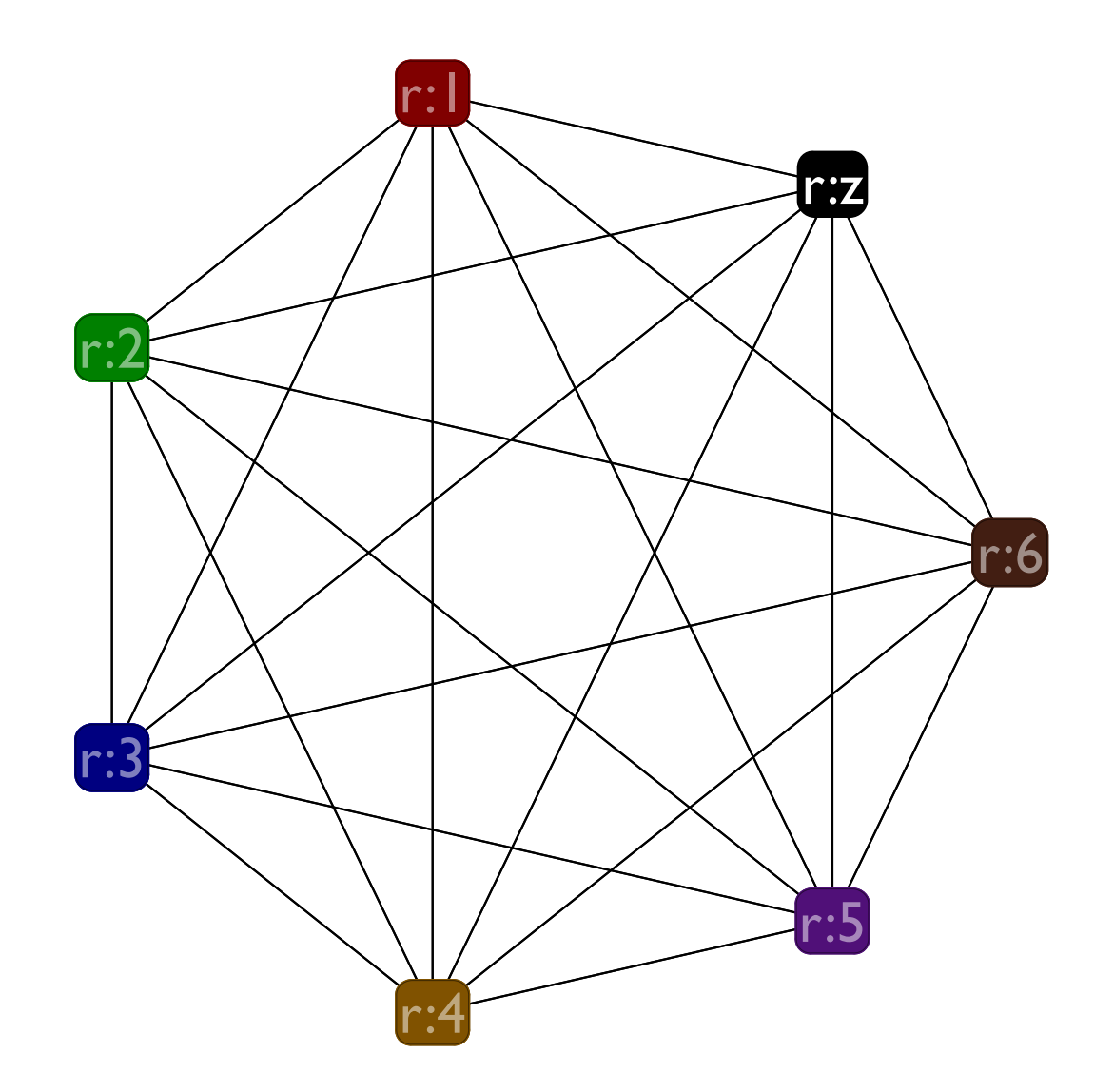

# Coalescing during graph coloring

Extend the interference graph with a new kind of edge, called a move edge.

A move edge connects two nodes if there is a **(x <- y)** instruction in the program

Combine two move-edge connected nodes into a single node, if:

- They don't interfere
- The resulting edge has fewer than 6 neighbors that each have 6 (or more) edges

This ensures the graph is colorable (if it was before)

#### **Roadmap: putting it all together**

# Programming

There are a number of different modules to put together

- A liveness library: gen & kill functions on instructions; the in and out loop; going from liveness to interference
- A graph library: creating graphs, creating nodes, creating edges, iterating over edges and nodes
- An interference library: build a graph from the liveness information

### Programming

There are a number of different modules to put together, cotd

- A coloring library: color a graph using the coloring algorithm
- A spilling library: given a variable and a stack position, rewrite the program to move the variable in and out of the stack right as it is used
- The final translation: When you have a valid coloring, rewrite the variables to use registers, turning the L2 program into an L1 one.

# **Test**

# Unit testing

The most underrated part of developing good software is testing it well.

- Build simple (unit) tests for the api for each module, as you design the api
- As you write the code, write a new test for each different case in the code
- Whenever you find a bug, always add a test case *before* fixing the bug; make sure the test case fails so you know you wrote it properly
- Testing only the overall  $L2 \rightarrow L1$  translation is a sure way to **fail**.